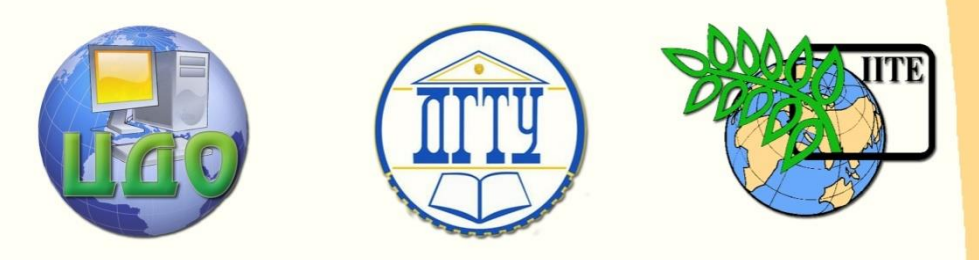

# ДОНСКОЙ ГОСУДАРСТВЕННЫЙ ТЕХНИЧЕСКИЙ УНИВЕРСИТЕТ

УПРАВЛЕНИЕ ДИСТАНЦИОННОГО ОБУЧЕНИЯ И ПОВЫШЕНИЯ КВАЛИФИКАЦИИ

Кафедра «Энергетика, автоматика и системы коммуникаций»

# **УЧЕБНОЕ ПОСОБИЕ**

# **«Электромагнитные переходные процессы в электроэнергетических системах»**

Автор Цыгулев Н.И.

Ростов-на-Дону, 2013

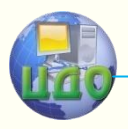

Управление дистанционного обучения и повышения и повышения и повышения квалификации и повышения квалификации и

Электроэнергетика и электротехника

# **Аннотация**

В учебном пособии энергетическая система представлена целостной философией эволюции. Автор стремится сформировать современное научное глубокое понимание физики протекающих в энергосистемах процессов; обучить различным подходам к проектированию и эксплуатации энергосистем, инженерным методам расчёта токов КЗ в электрических системах, развить способности к физической интерпретации результатов анализа. Предназначено для студентов, обучающихся по направлению 140400 «Электроэнерегетика и электротехника»

# **Автор**

Цыгулев Н.И. д.т.н., профессор

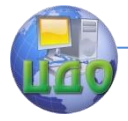

Электроэнергетика и электротехника

# **Оглавление**

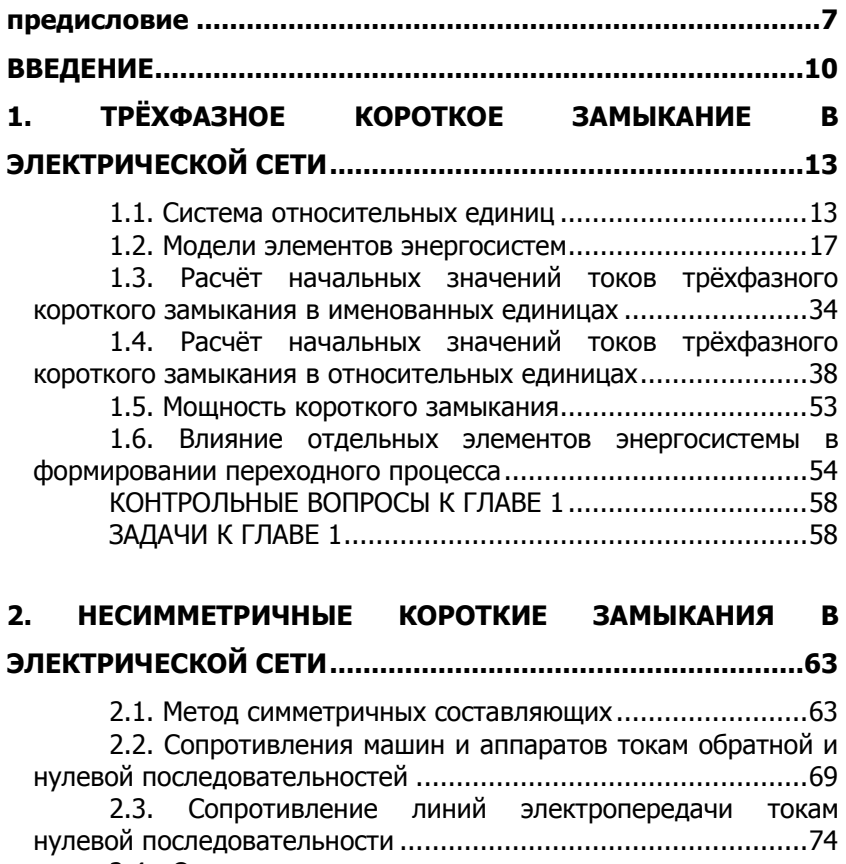

[2.4. Определение токов при несимметричных коротких](#page-82-0)  замыканиях [..............................................................................83](#page-82-0) [2.5. Распределение и трансформация токов и напряжений](#page-98-0) 

[отдельных последовательностей](#page-98-0)..............................................99 [2.6. Сравнение токов при различных видах КЗ](#page-100-0) .............101

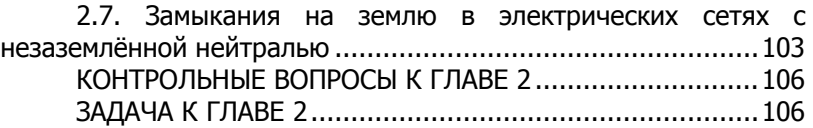

# **[3. ПРОДОЛЬНАЯ НЕСИММЕТРИЯ](#page-107-0) ...................................... 108**

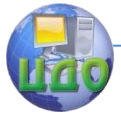

#### Электроэнергетика и электротехника

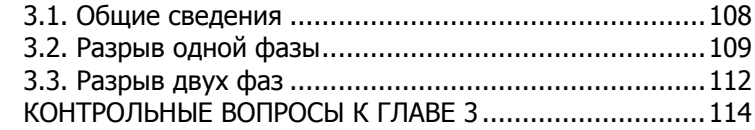

# 4. ПЕРЕХОДНЫЙ ПРОЦЕСС В ТРЁХФАЗНОЙ ЦЕПИ........... 115

# С ИДЕАЛЬНЫМИ ИСТОЧНИКАМИ ЭДС.................................. 115

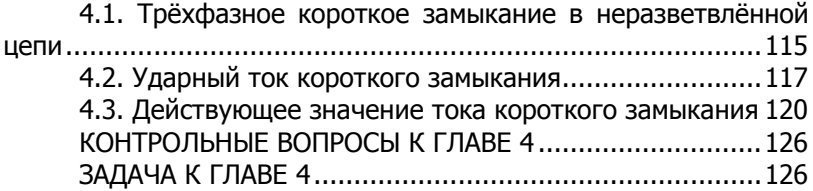

#### УСТАНОВИВШИЙ РЕЖИМ РАБОТЫ СИНХРОННОЙ  $5<sub>1</sub>$

#### 

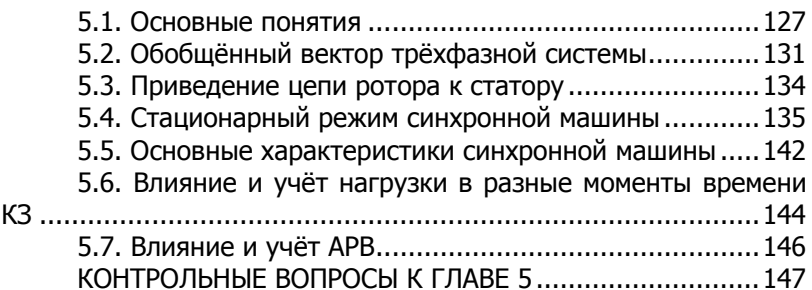

# 6. ЭЛЕКТРОМАГНИТНЫЙ ПЕРЕХОДНЫЙ ПРОЦЕСС В

#### 

Уравнения синхронной машины в фазных 61 6.2. Баланс потоков синхронной машины с идеальным 6.3. Переходные ЭДС и реактивность синхронной машины 6.4. Сверхпереходные ЭДС и реактивность синхронной Рис. 6.6. К определению сверхпереходной реактивности

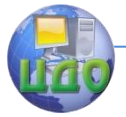

#### Электроэнергетика и электротехника

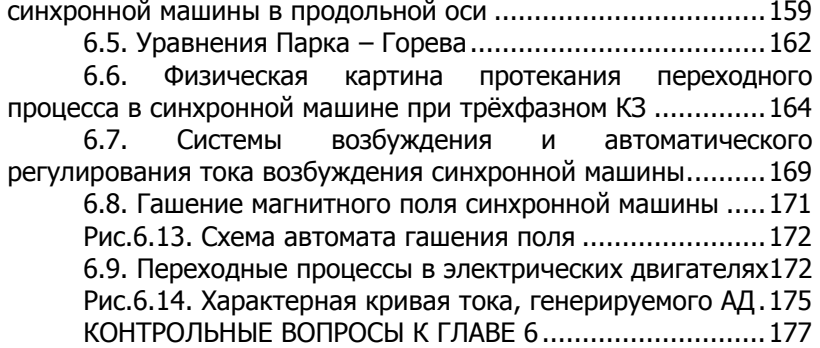

# **[7. ПРАКТИЧЕСКИЕ МЕТОДЫ РАСЧЁТА ТОКОВ КОРОТКОГО](#page-177-0)**

**ЗАМЫКАНИЯ [......................................................................](#page-177-0) 178**

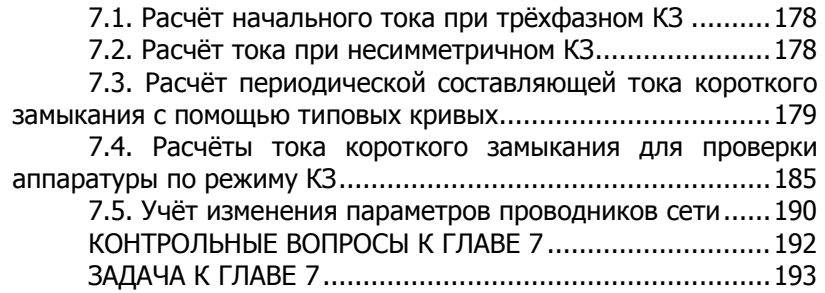

**[ПРИЛОЖЕНИЕ 1 СПРАВОЧНЫЕ ДАННЫЕ ПО СИНХРОННЫМ](#page-193-0)  ГЕНЕРАТОРАМ [....................................................................](#page-193-0) 194 [ПРИЛОЖЕНИЕ 2 СПРАВОЧНЫЕ ДАННЫЕ ПО СИЛОВЫМ](#page-195-0)  ТРАНСФОРМАТОРАМ [.........................................................](#page-195-0) 196 [ПРИЛОЖЕНИЕ 3 ПРОПУСКНАЯ СПОСОБНОСТЬ ОДНОЙ](#page-200-0)  [ЦЕПИ ЛЭП И ПРЕДЕЛЬНОЕ РАССТОЯНИЕ ПЕРЕДАЧИ](#page-200-0) ...... 201 [ПРИЛОЖЕНИЕ 4 ИНДУКТИВНЫЕ СОПРОТИВЛЕНИЯ](#page-201-0)  [ВОЗДУШНЫХ ЛИНИЙ С АЛЮМИНИВЫМИ И](#page-201-0)  [СТАЛЕАЛЮМИНЕВЫМИ ПРОВОДАМИ](#page-201-0) .............................. 202 [ПРИЛОЖЕНИЕ 5 ХАРАКТЕРИСТИКИ АЛЮМИНИЕВЫХ И](#page-202-0)** 

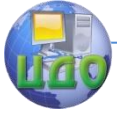

# Электроэнергетика и электротехника

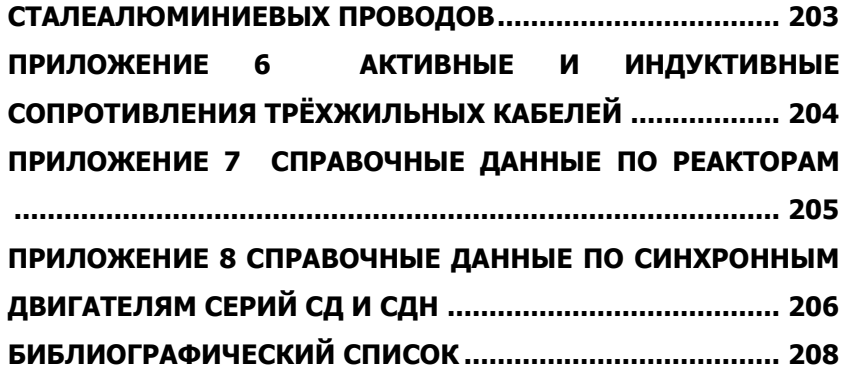

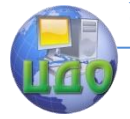

Электроэнергетика и электротехника

# **ПРЕДИСЛОВИЕ**

<span id="page-6-0"></span> Настоящее учебное пособие написано в соответствие содержанием дисциплины «Переходные процессы в электрических системах». В пособии рассматриваются как электромагнитные, так и электромеханические переходные процессы. Компактно излагаются основные вопросы теории переходных процессов, изучение которых должно создать целостную картину протекания переходных процессов в энергосистемах.

При написании книги автор опирался на фундаментальные монографии и учебники по электромагнитным и электромеханическим переходным процессам отечественных и зарубежных ученых, таких как В.А. Веников, К.Ф. Вагнер, А.А. Горев, Д.А. Городский, П.С. Жданов, Л.А. Жуков, Э. Кимбарк, Э. Кларк, К. Ковач, С.А. Лебедев, Л.Г. Мамиконянц, И.М. Маркович, Г. Обердорф, Р. Парк, И. Рац, Р. Рюденберг, С.А. Ульянов, А.Б. Чернин, Н.Н. Щедрин, Р.Д. Эванс.

Учебное пособие состоит из двух частей. В первой части рассмотрены электромагнитные переходные процессы, даны общие понятия и определения, описаны причины возникновения коротких замыканий и их последствия. Рассмотрены также расчётные методы и приёмы, которые необходимы инженеру для расчёта параметров, необходимых для выбора и проверки токоведущих частей и электрических аппаратов по условиям короткого замыкания. Описаны приёмы составления расчётных схем и вычисления их параметров, расчёт ударного тока, токов при несимметричных коротких замыканиях, токов простого замыкания на землю. Особое место занимают первая, вторая и шестая главы, материал в которых является общим, как для электромагнитных, так и для электромеханических процессов.

Вторая часть учебного пособия посвящена анализу статической и динамической устойчивости и асинхронных режимов в электрических системах, основным методам расчёта устойчивости, в ней приведены рекомендации и мероприятия по повышению уровня статической и динамической устойчивости.

Построение учебного пособия – частично концентрическое – предусматривает легко реализуемую возможность выборочного использования его материала во всех тех случаях, когда данная дисциплина излагается в несколько изменённой и сокращённой форме. При этом сохраняются идеи, главные для научного направления, отражённого в книге. Для этого направления наиболее существенным является особое внимание к физике яв-

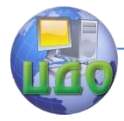

#### Электроэнергетика и электротехника

лений при наибольшем приближении к физике трактовки их, по возможности простого математического описания к практическим задачам специалиста энергетика. Настоящая дисциплина и соответствующее ей учебное пособие не ставят своей целью дать студенту полное руководство к алгоритмизации, программированию и проведению современных, достаточно сложных расчётов переходных процессов, осуществляемых, как правило, с помощью вычислительных машин. При изучении этой дисциплины студент должен не столько получить навыки в технике расчётов, сколько выработать философское понимание допущений и ограничений, связанных с физикой явлений и заложенных в основе расчётных методов, научиться практически подходить к инженерной оценке полученных результатов. Давно высказанные учёным и инженером А.Н. Крыловым соображения о том, что настоящий инженер должен не просто пользоваться результатами математических формул, «перемалывающих, как мельница, то, что в них засыпано», но чувствовать и наглядно воспринимать их содержание, не только остаются в силе в настоящее время, но и приобретают новый смысл. Он заключается в требовании физической интерпретации тех формализованных решений сложных задач, которые относительно легко разрешаются как чисто математические с помошью современной вычислительной техники. Однако именно эти возможности стимулируют проблему апробации корректности не только тех алгоритмов и программ, с помощью которых выполняются быстрые машинные решения, но и проблему достоверности получаемых результатов, их обозримости и удобства практических применений.

Инженер должен понимать, что вычислительная машина в зависимости от созданной программы расчёта может одинаково быстро и эффектно выдавать и ошибочные, и правильные решения. Не следует забывать слова П.А. Дирака, сказавшего, что «математика есть орудие, специально приспособленное для овладения всякого рода абстрактными понятиями, и в этом отношении её могущество беспредельно... Но следует также помнить, что математика есть только орудие и что нужно уметь владеть физическими идеями безотносительно к их математической форме». Тогда и только тогда вычислительная машина будет, как назвал её У.Г. Эшби, «усилителем мозга». Для этого будущему инженеру воспитывать вкус и способности к физической интерпретации результатов анализа.

Будущий специалист должен понять, что инженерное дело - это не только наука, дающая возможность получения формул, и

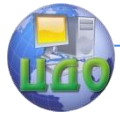

#### Электроэнергетика и электротехника

ремесло (вычисление по этим формулам), но и искусство, позволяющее выбрать необходимые методы и приёмы, которые дают достоверные результаты и наиболее быстро ведут к цели.

Электрические системы всё в большей степени становятся автоматически регулируемыми и управляемыми сложными системами, перерастая в системы кибернетического типа, т.е. целенаправленные, оптимизируемые при прогнозировании, проектировании и эксплуатации. Но это не только не изменяет высказанные выше соображения, но, напротив, усиливает их. Именно поэтому для инженеров важнейшие значения будут иметь физические представления об основных свойствах системы, факторах, влияющих в тех или иных режимах, и различных подходах к проектированию и эксплуатации энергосистем. Овладевайте управлением потоками энергии, преобразованием, передачей и распределением её.

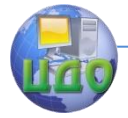

Электроэнергетика и электротехника

# **ВВЕДЕНИЕ**

<span id="page-9-0"></span>В настоящее время электрические станции и потребители электрической энергии объединены в энергосистемы. Повреждения в энергосистемах приводят к разрушению основного оборудования, к недоотпуску электроэнергии потребителям и т.п. Наиболее тяжёлыми повреждениями являются короткие замыкания (КЗ). КЗ - непредусмотренное нормальными условиями эксплуатации замыкание между фазами или в сетях с заземлённой нейтралью, в том числе, между фазой и землёй.

Переход электрической системы из одного режима в другой сопровождается переходным процессом. Переходный процесс это единое по своей природе явление, которое, однако, можно для упрощения анализа рассматривать состоящим из ряда отдельных процессов, каждый из которых отражает изменение определённой группы параметров режима. Рассматривать эти изменения необходимо одновременно во времени и пространстве, в инженерных задачах обычно учитываются только наиболее существенные в данной конкретной задаче факторы. Исходя из этого, переходный процесс в электрической системе по частотам колебаний и времени протекания его можно условно разделить на три составляющих: волновой, электромагнитный и электромеханический.

Волновые переходные процессы связаны с появлением внутренних (коммутационных), грозовых перенапряжений. Система при этом характеризуется элементами с распределёнными параметрами. Диапазон частот 50 Гц – 10 кГц, время протекания процесса до 1 мс. Возможен электрический пробой изоляции.

За волновым следует электромагнитный переходный процесс, который обусловлен наличием запасённой энергии магнитного поля в индуктивностях элементов. Диапазон частот 50 – 600 Гц, время протекания процесса несколько периодов промышленной частоты. Роторы генераторов не успевают изменить свои скорости и относительные положения. Выключатели под действием релейной защиты осуществляют отключение повреждённых элементов. Возможные последствия аварии - механическое и термическое разрушения оборудования.

Затем начинается электромеханический переходный процесс. Он характеризуется тем, что на электромагнитный процесс накладывается механический, возникающий вследствие изменения скоростей вращения роторов генераторов, их относительных положений. Диапазон частот 1- 50 Гц, длительность десятки пе-

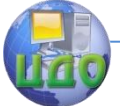

#### Электроэнергетика и электротехника

риодов. Наиболее опасные последствия: нарушение устойчивости системы и выпадение системы из синхронизма.

Виды КЗ зависят от уровня напряжения электрической сети: в сетях с глухозаземлённой нейтралью (напряжением 110- 1150 кВ) и четырёх проводных сетях до 1000 В могут быть трёхфазные КЗ ( *( <sup>3</sup> ) K* ), двухфазные ( *( <sup>2</sup> ) K* ), однофазные ( *( 1) K* ) и двухфазные на землю ( $K^{(\,I,I\,)}$ ); в сетях с изолированной нейтралью (напряжением 3-35 кВ) такие же виды замыканий за исключением замыканий на землю. Несимметричные КЗ представляют собой поперечную несимметрию. В сетях с изолированной нейтралью замыкание на землю называется простым замыканием.

Основные причины возникновения КЗ:

- неправильные проектирование, монтаж и эксплуатация электроустановок;
- механические повреждения и перекрытие токоведущих частей;
- удары молнии.

Последствия КЗ:

- нарушение параллельной работы энергосистем;
- динамическое и термическое разрушение оборудования;
- снижение уровня напряжения у потребителей.

Расчёты токов КЗ являются, в общем случае, довольно сложной задачей и при их выполнении принимаются следующие допущения:

- не учитываются качания роторов генераторов;
- пренебрежение насыщением магнитных систем генераторов и трансформаторов;
- пренебрежение намагничивающими токами трансформаторов;
- пренебрежение активными сопротивлениями и распределённой емкостью обмоток и линий.

В месте КЗ, как правило, возникает электрическая дуга. Однако расчёты производятся для наиболее тяжёлого случая без учёта переходного сопротивления в месте повреждения, так называемого металлического КЗ.

Назначение расчётов токов короткого замыкания (ТКЗ):

- выбор наиболее рациональных схем электрических соединений;
- выбор оборудования устойчивого к ТКЗ;
- выбор уставок срабатывания устройств релейной защиты;

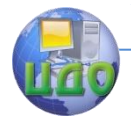

#### Электроэнергетика и электротехника

#### проектирование защитных заземлений.

Требования к погрешности расчётов ТКЗ определяются целью расчётов. Так, расчёты ТКЗ для целей релейной защиты должны выполняться с меньшей погрешностью по сравнению с расчётами для выбора и проверки электрических аппаратов.

Основная цель курса – глубокое понимание физики протекающих в энергосистемах процессов; изучение различных подходов к проектированию и эксплуатации энергосистем; овладение инженерными методами расчёта токов КЗ и электромагнитных переходных процессов в электрических системах, развитие способностей к физической интерпретации результатов анализа.

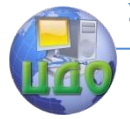

# Электроэнергетика и электротехника

# <span id="page-12-0"></span>1. ТРЁХФАЗНОЕ КОРОТКОЕ ЗАМЫКАНИЕ В ЭЛЕКТРИЧЕСКОЙ СЕТИ

#### 1.1. Система относительных единиц

<span id="page-12-1"></span>Все физические величины и параметры режимов работы энергосистем являются именованными, следовательно, имеют единицы измерения (имеют размерность). Однако часто физические величины и параметры режимов работы выражают в относительных (безразмерных) единицах. Это позволяет упростить теоретические выкладки и практические расчёты, поэтому в дальнейшем наряду с именованными единицами будем пользоваться также относительными. Под относительным значением физической величины (или долей физической величины) понимают её отношение к другой одноимённой физической величине, выбранной за единицу измерения, т.е. базисную величину (или базу). Относительные единицы обозначают нижним индексом "\*" (звёздочка)

# $\mu$ ижним индексом \* (ээсэнэ мэ)<br>относительная единица = физическая величина / база

Параметры элементов электроэнергетических систем (генераторов, трансформаторов, реакторов, двигателей) часто задаются не в именованных единицах, а в процентах или относительных единицах при номинальных условиях. Это означает, что при выражении их в относительных единицах или процентах в качестве базисных единиц приняты номинальные напряжение  $U_{\mu}$  и номинальный ток

 $I_{\mu}$  или номинальная мощность  $S_{\mu}$ . Номинальные величины обозначают нижним индексом "н", при этом относительные единицы называются относительными номинальными величинами и записываются в виде

$$
Z_{*_{H}} = \frac{Z}{Z_{H}}, \quad E_{*_{H}} = \frac{E}{E_{H}}, \quad X_{*_{H}} = \frac{X}{X_{H}}, \quad I_{*_{H}} = \frac{I}{I_{H}},
$$

$$
S_{*_{H}} = \frac{S}{S_{H}}.
$$

Номинальный ток  $I_{\mu}$  выражается с помощью формулы мощности для трёхфазной цепи

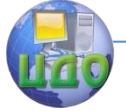

#### Электроэнергетика и электротехника

$$
I_{\scriptscriptstyle H} = \frac{S_{\scriptscriptstyle H}}{\sqrt{3}U_{\scriptscriptstyle H}}\,,\tag{1.1}
$$

а номинальное сопротивление  $Z_u$  определяется из формулы закона Ома для трёхфазной цепи

$$
Z_{\mu} = \frac{U_{\mu}}{\sqrt{3}I_{\mu}} = \frac{U_{\mu}^{2}}{S_{\mu}}.
$$
 (1.2)

Установим связь между именованными и относительными номинальными единицами. По определению

$$
Z_{*_H}=\frac{Z}{Z_{_H}},
$$

подставляя в последнюю формулу выражение (1.2), получим

$$
Z_{*_{H}} = Z \frac{S_{H}}{U_{H}^{2}}.
$$
 (1.3)

Формула (1.3) используется для определения сопротивления в относительных номинальных единицах по известному сопротивлению в именованных единицах. Таким образом, относительное сопротивление каждого элемента энергосистемы задаётся приведенным к своим номинальным параметрам. При выполнении расчётов токов короткого замыкания эта формула используется для вычисления сопротивления в именованных единицах по известному сопротивлению в относительных номинальных единицах

$$
Z = Z_{*_{H}} \frac{U_{H}^{2}}{S_{H}}.
$$
 (1.4)

За единицу измерения угловых скоростей обычно принимают синхронную угловую скорость  $\omega_{\mu}$ , т.е.  $\omega_{\mu} = \omega_{c}$ . Тогда произвольная угловая скорость в относительных единицах будет:

$$
\omega_{\ast} = \frac{\omega}{\omega_n} = \frac{\omega}{\omega_c}
$$

Соответственно этому в качестве номинальных единиц принимают:

ДЛЯ ИНДУКТИВНОСТИ

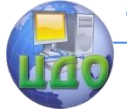

#### Электроэнергетика и электротехника

$$
L_{\scriptscriptstyle H} = \frac{X_{\scriptscriptstyle H}}{\omega_{\scriptscriptstyle H}} = \frac{X_{\scriptscriptstyle H}}{\omega_{\scriptscriptstyle C}};
$$

• для потокосцепления

$$
\Psi_{\mu} = U\mu/_{\omega_{\mu}} = U_{\mu/_{\omega_{c}}},
$$

т.е. потокосцепление, индуктирующее при номинальной угловой скорости номинальное напряжение.

Таким образом, при указанных номинальных единицах и  $\omega = \omega_{el}$  имеем

$$
X_{*_H} = \omega_{*_H} L_{*_H} = L_{*_H},
$$
  

$$
E_{*_H} = \omega_{*_H} \Psi_{*_H} = \Psi_{*_H},
$$

т.е. в относительных единицах индуктивное сопротивление равно индуктивности, а ЭДС - потокосцеплению.

Фазное напряжение в относительных единицах

$$
U_{*_H\phi} = \frac{U_{\phi}}{\!/} \frac{1}{U_{\phi^{\!H}}} = \frac{U_{\phi} \sqrt{3}}{\!/} \frac{1}{U_{\phi^{\!H}}} \sqrt{3} = \frac{U_{\pi}}{\!/} \frac{1}{U_{\pi^{\!H}}} = U_{*_H\pi}
$$

равно линейному относительному. Аналогично в относительных единицах амплитудное значение равно действующему

$$
U_{*_{H}} = \frac{U}{U_{H}} = \frac{U\sqrt{2}}{U_{H}\sqrt{2}} = \frac{U_{H}}{U_{H}} = U_{*_{H}}.
$$

Из этих выражений можно также установить, что в относительных единицах мощность одной фазы равна мощности трёх фаз; ток возбуждения, поток и ЭДС генератора численно равны между собой.

Необходимо отметить также, что для любого элемента электрической сети относительное сопротивление равно относительному падению напряжения при протекании через него номинального тока (или мошности).

Для выполнения расчётов токов короткого замыкания ЭДС и сопротивления элементов расчётной схемы, приведенные каждый к своим номинальным параметрам не могут быть преобразованы; для этого они должны быть приведены к одним базисным условиям (общим для всего участка заданной электрической сети). Это базисные мощность  $(S_6)$ , напряжения  $(U_{6i})$ , токи  $(I_{6i})$ , сопротивления

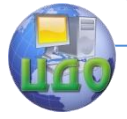

#### Электроэнергетика и электротехника

 $(Z_{\delta})$ . Базисные величины обозначают нижним индексом " $\mathcal{O}$ ". В этом случае относительные единицы называют относительными базисны-<u>ми единицами</u>, например, ЭДС  $E_{*_6}$ , ток  $I_{*_6}$  и т.п. Относительные базисные единицы определяются следующими выражениями:

$$
Z_{*6} = \frac{Z}{Z_6}
$$
,  $E_{*6} = \frac{E}{Z_6}$ ,  $I_{*6} = \frac{I}{Z_6}$ ,  $S_{*6} = \frac{S}{Z_6}$  u T.T.

Базисные мощность и напряжение принимаются независимыми и через них выражаются базисные ток и сопротивление. Для базисных величин аналогично (1.1) и (1.2) можно записать

$$
I_{\delta} = \frac{S_{\delta}}{\sqrt{3}U_{\delta}},\tag{1.5}
$$

$$
Z_{\delta} = \frac{U_{\delta}}{\sqrt{3}I_{\delta}} = \frac{U_{\delta}^2}{S_{\delta}}.
$$
 (1.6)

Поскольку выбор базисных единиц произволен, то одна и та же физическая величина может иметь разные численные значения при выражении её в относительных единицах.

Фазное напряжение в относительных базисных единицах

$$
U_{*6\phi} = \frac{U_{\phi}}{\prime} \frac{1}{U_{\phi^6}} = \frac{U_{\phi} \sqrt{3}}{\prime} \frac{1}{U_{\phi^6} \sqrt{3}} = \frac{U_{\pi}}{\prime} \frac{1}{U_{\pi^6}} = U_{*6\pi}
$$

равно линейному относительному базисному, как и в относительных номинальных величинах. Аналогично в относительных единицах амплитудное значение равно действующему

$$
U_{*6} = U / U_6 = U \sqrt{2} / U_6 \sqrt{2} = U_m / U_{m6} = U_{*6m}.
$$

Перевод именованных единиц в относительные базисные осуществляется по формуле, аналогичной (1.3)

$$
Z_{*_{\vec{0}}} = Z \frac{S_{\vec{0}}}{U_{\vec{0}}^2} \tag{1.7}
$$

Подставив в (1.7) значение  $Z$  из выражения (1.4), получим выражение, которое устанавливает связь между относительными номинальными и относительными базисными единицами

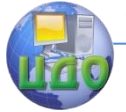

#### Электроэнергетика и электротехника

$$
Z_{*_{\delta}} = Z_{*_{H}} \frac{S_{\delta}}{S_{H}} \left(\frac{U_{H}}{U_{\delta}}\right)^{2}.
$$
 (1.8)

Выражение (1.8) используется для перевода относительных номинальных единиц в относительные базисные.

Для ограничения ТКЗ в энергосистемах используются токоограничивающие реакторы, представляющие собой линейные индуктивности. Для реакторов задаются номинальные напряжение и ток (а не мощность).

Учитывая, что  $S = \sqrt{3}UI$  выражения (1.4) и (1.8) преобразуются соответственно

$$
Z = Z_{\ast_{H}} \frac{U_{\mu}}{\sqrt{3}I_{\mu}}
$$
 (1.9)

И

$$
Z_{*_{\delta}} = Z_{*_{H}} \frac{I_{\delta}}{I_{H}} \frac{U_{H}}{U_{\delta}}.
$$
 (1.10)

Относительные величины выражаются также и в процентах, например, сопротивление  $Z_{\infty} = 100 \cdot Z_{\ast}$ .

#### 1.2. Модели элементов энергосистем

<span id="page-16-0"></span>Математической моделью физического объекта является система уравнений, описывающая процессы в нём, или электрическая схема замешения (для электроэнергетического или электротехнического объекта), которой также соответствует система дифференциальных или алгебраических уравнений. Схема электрической сети представляет собой набор схем замещения составляющих элементов, соединённых в соответствии со структурой схемы энергосистемы.

Универсальных моделей не существует; они зависят от назначения расчётов. В модели выделяют те свойства объекта, которые доминируют в рассматриваемом процессе и пренебрегают свойствами, мало влияющими на результаты расчётов. В этом разделе рассматриваются модели элементов энергосистемы, используемые для расчёта токов КЗ, но они не могут использоваться, например, для расчётов потерь в сети.

При построении схем замещения элементов для расчёта тока КЗ вводится ряд допущений, основными из которых являются:

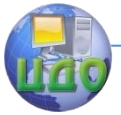

#### Электроэнергетика и электротехника

- линейность параметров элементов, что позволяет широко использовать удобные линейные преобразования:
- пренебрежение активными сопротивлениями элементов (на промышленной частоте активное сопротивление всех элементов энергосистем значительно меньше индуктивного сопротивления, поэтому, если это специально не оговаривается, то активным сопротивлением элементов энергосистем пренебрегают); вследствие чего значения токов КЗ получают несколько завышенными, т.е. с некоторым запасом.

Синхронный генератор. Условное изображение трёхфазного синхронного генератора и схема замешения его представлены на рис.1.1.

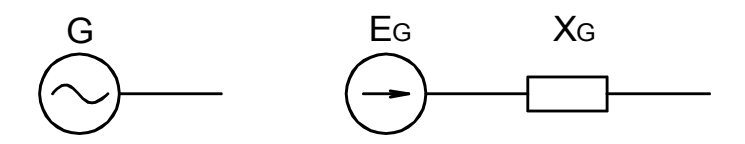

Рис. 1.1 Условное изображение и схема замещения синхронного генератора

В течение переходного режима ЕДС генератора и его внутреннее сопротивление непрерывно изменяются.

Для расчёта ТКЗ в начальный момент времени генератор должен быть представлен сверхпереходной ЭДС по поперечной оси  $E''_a$  и <u>сверхпереходным сопротивлением по продольной оси</u>  $X''_d$ . Термин "сверхпереходный" означает, что при определении параметра учтены все свободные токи статора и ротора (рис.1.2): в обмотке возбуждения (ОВ) и демпферных обмотках по продольной (d) и поперечной (а) осям (ДО), и обозначается верхним индексом - два штриха ("). Переходный процесс наступает либо после затухания свободных токов в ДО, либо при отсутствии ДО в гидрогенераторе в момент КЗ. В турбогенераторе роль ДО играет массивный ротор.

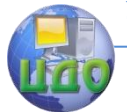

#### Электроэнергетика и электротехника

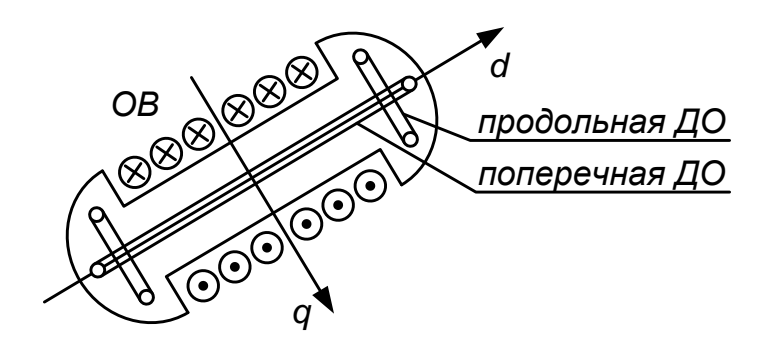

Рис.1.2 Ротор синхронного генератора с демпферными обмотками

Для расчётов токов КЗ в сверхпереходном режиме для генераторов задаются: активная мощность  $\mathit{P}_{_{\mathit{H}}}$  (иногда полная  $\mathit{S}_{_{\mathit{H}}}$ ), номинальное напряжение на выводах генератора *Uн* , сверхпереходные относительные номинальные ЭДС  $E''_q$  и сопротивление  $X''_d$ , коэффициент мощности  $\cos\varphi_{_{\!H}}$ . Параметры синхронных генераторов приведены в приложении 1.

Сверхпереходные сопротивления по продольной оси  $X''_d$  в справочной литературе приводятся в относительных номинальных единицах, а их величины находятся в диапазоне 0,11 0,25. Коэффициент мощности составляет 0,8 ÷ 0,9. С увеличением номинальной мощности генераторов  $\,U_{_{\scriptscriptstyle H}}^{}$ ,  $X_{d}^{\prime\prime} \,$  и  $\,\cos\!\varphi_{_{\!\scriptscriptstyle H}}^{}$ , как правило, увеличиваются.

Типовые турбогенераторы, выпускаемые в нашей стране, имеют следующие номинальные мощности ( *Pн* ):

2,5; 4,0; 6,0; 12, 32, 50, 63, 100, 160, 200, 300, 500, 800, 1000, 1200 МВт;

и номинальные напряжения (линейные):

3,15; 6,3; 10,5; 13,8; 15,75; 18; 20; 24 кВ.

(в результате модернизации в некоторых генераторах мощность увеличена по сравнению с приведенной выше).

Если ЭДС генератора в сверхпереходном (переходном) режиме неизвестна, то её можно определить из предшествующего режи-

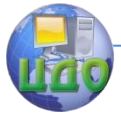

# Электроэнергетика и электротехника

ма работы;  $E''_a$  остаётся неизменной в первый момент КЗ. ЭДС превышает напряжение на зажимах генератора на величину падения напряжения на его внутреннем сопротивлении ( $X''_{\bar{d}}$ ). В частности, относительная номинальная ЭДС для расчёта сверхпереходного тока  $(I''_k)$  может быть определена из выражения

$$
E''_{G^*\mu} = \sqrt{\left(U_{*_H}\cos\varphi_{_H}\right)^2 + \left(U_{*_H}\sin\varphi_{_H} + I_{*_H}X''_d\right)^2},\tag{1.11}
$$

где  $U_{*_H}$ ,  $I_{*_H}$  – относительные номинальные напряжение на выводах и ток генератора в режиме, предшествующем КЗ. ЭДС генератора в именованных единицах

$$
E''_{GH} = E''_{G^*H} U_H.
$$
\n(1.12)

Силовой трансформатор. Условное изображение двухобмоточного трансформатора и его схема замещения приведены на рис.1.3. При вычислении токов КЗ намагничивающими токами трансформаторов пренебрегают. При расчёте токов трёхфазных КЗ и в симметричных режимах соединение обмоток трансформаторов допускается не указывать.

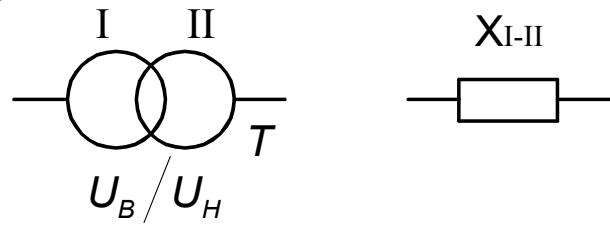

Рис.1.3 Условное изображение и схема замешения двухобмоточного трансформатора

В справочной литературе для двухобмоточных трансформаторов задаются: полная мощность  $S_{\mu}$ , напряжения обмоток высокого  $(U_R)$  и низкого  $(U_H)$  напряжений (или первичной  $(U_I)$  и вторичной ( $U_{II}$ ) обмоток, напряжение короткого замыкания в процентах  $U_{k\%}$ , или относительных единицах  $U_{k\%} = U_{k\%}$  / 100%.

Напряжение короткого замыкания трансформатора определяется из опыта КЗ при пониженном напряжении и номинальном то-

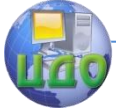

#### Электроэнергетика и электротехника

ке. Оно связано с относительным номинальным сопротивлением трансформатора *(T )* выражением:

$$
U_{k^* \mu} = \frac{U_k}{U_{\mu}} = \frac{\sqrt{3} I_{\mu} Z_T}{U_{\mu}} = \frac{Z_T}{Z_{\mu}} = Z_{T^* \mu}.
$$

(1.13)

Индуктивное сопротивление трансформатора определяется потоками рассеяния. С увеличением номинального напряжения, увеличиваются расстояние между обмотками и потоки рассеяния, следовательно, и индуктивное сопротивление.

Трёхфазные трансформаторы, выпускаемые в нашей стране, мощностью более 10 МВА имеют следующие номинальные мощности ( $S_i$ ):

16, 25, 32, 40, 63, 100, 125, 200, 250, 320, 400, 500, 630, 800, 1000 МВА.

Условное изображение трёхобмоточного трансформатора и автотрансформатора, а также их схема замещения, представляющая трёхлучевую звезду, приведены на рис.1.4.

Для трёхобмоточных трансформаторов (и автотрансформаторов) задаются следующие параметры: номинальная мощность  $\,S_{_{H}}$ , напряжения обмоток высокого  $\,{U}_{B}(U_{I})$ , среднего  $\,{U}_{C}(U_{I\!I}^{\phantom i})$  и низкого  $\,{U}_H^{}\, (U_{I\!I\!I}^{} )$  напряжений, три напряжения короткого замыкания для каждой пары обмоток:  $\mathit{U}_{k*BH}$ ,  $\mathit{U}_{k*BC}$ ,  $\mathit{U}_{k*CH}$ . Для автотрансформаторов в каталогах приводятся напряжения КЗ, приведенные к проходной мощности  $\,S_{npox}^{} = \surd 3 U_{B}^{} I_{B}^{}$  .

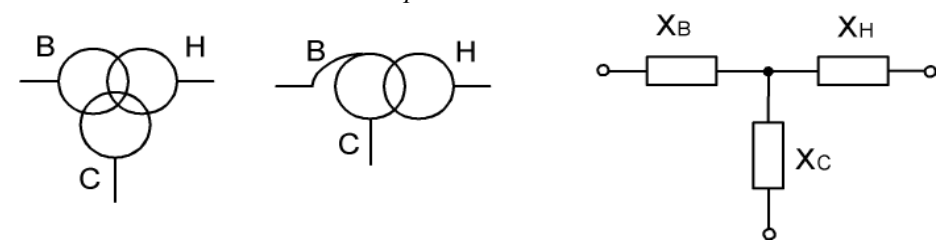

Рис.1.4 Условные изображения и схема замещения автотрансформатора и трёхобмоточного трансформатора

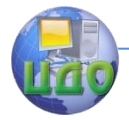

#### Электроэнергетика и электротехника

При замыканиях на землю в сетях с изолированной нейтралью напряжения неповреждённых фаз относительно земли увеличиваются до линейного, т.е. в  $\sqrt{3}\,$  раза. Это называется <u>перекосом фаз</u> (напряжений). Через автотрансформатор перекос фаз может перейти с обмотки высокого напряжения на обмотку низкого напряжения, если его нейтраль не заземлена, поэтому автотрансформаторы применяются только в сетях с глухозаземлённой нейтралью, т.е. с напряжением 110 кВ и выше.

Для нахождения напряжений короткого замыкания (или сопротивлений) отдельных обмоток, используются выражения известные из курса электрических машин, например, для обмотки высокого напряжения:

$$
U_{k^* B} = \bigl( U_{k^* B C} + U_{k^* B H} - U_{k^* C H} \bigr)/2 \, .
$$

Аналогичные выражения используются и для остальных обмоток (СН и НН).

Если напряжение короткого замыкания (или сопротивление) одной из обмоток уже определено, например, для обмотки высокого напряжения, то остальные могут быть определены, используя более простые выражения:

$$
\begin{aligned} U_{k^*C}=&U_{k^*BC}-U_{k^*B},\\ U_{k^*H}=&U_{k^*BH}-U_{k^*B}. \end{aligned}
$$

Обмотка среднего напряжения располагается, как правило, между обмотками высокого и низкого напряжений. Это приводит к снижению её потоков рассеяния и, следовательно, напряжения короткого замыкания и индуктивного сопротивления. Иногда оно может принимать даже отрицательные значения, в этом случае его рекомендуется принять равным нулю.

Трансформаторы и автотрансформаторы (устанавливаемые в электрических сетях) имеют специальные устройства для регулировки напряжения. Для этого обмотки высшего напряжения имеют отпайки, для регулирования напряжения в отключённом состоянии (типа ПБВ) на  $\pm 2 \times 2.5 \%$ , а у трансформаторов с регулировкой под нагрузкой (типа РПН) в более широких пределах. При регулировке напряжения изменяются коэффициенты трансформации и напряжения короткого замыкания. Для снижения погрешности расчётов токов КЗ (в частности, для целей релейной защиты) необходимо учитывать реальные коэффициент трансформации и напряжение КЗ. Двухобмоточные трансформаторы блоков мощностью 250 МВА и

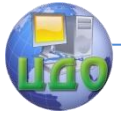

#### Электроэнергетика и электротехника

более отпаек не имеют.

Параметры силовых трансформаторов (и автотрансформаторов) приведены в приложении 2.

Двухобмоточный трансформатор с двумя расщеплёнными обмотками низшего напряжения можно рассматривать как трёхобмоточный трансформатор, поэтому его схема замещения также представляет собой трёхлучевую звезду.

Однофазный и трёхфазный двухобмоточный трансформатор, у которого обмотка низшего напряжения расщеплена на две одинаковые цепи (обмотки), характеризуется сквозным реактивным сопротивлением  $\,X_{c\kappa b}\,$  равным  $\,X_{B-H}$  , где  $\,X_{B-H}^{}$  – реактивное сопротивление этого трансформатора при параллельной работе расщеплённых обмоток, т.е. без расщепления. Условное изображение трансформатора с расщеплёнными обмотками и схема его замещения приведены на рис.1.5.

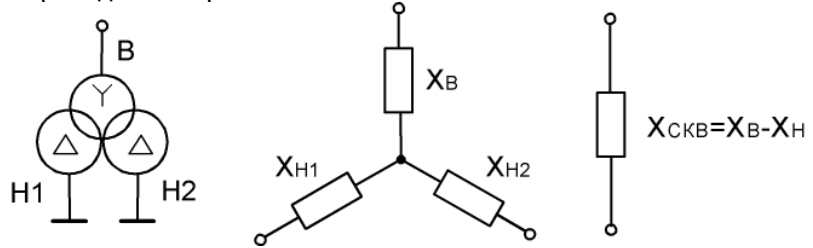

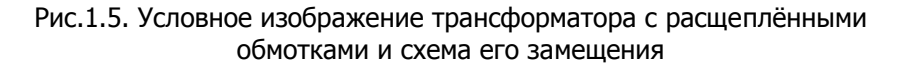

При раздельной работе расщеплённых обмоток такой трансформатор характеризуется реактивным сопротивлением расщепления *Х расщ* , определённым по напряжению КЗ между двумя одинаковыми расщеплёнными обмотками. Из схемы замещения следует  $X_{\,\,pacu_{\,\,}}=X_{H1}+X_{H2}$  . Так как обмотки *H1* и *H2* одинаковы, то

$$
X_{H1} = X_{H2} = 0.5X_{\text{pacu}}.
$$
 (1.14)

Из схемы замещения (рис.1.5) с учётом (1.14) имеем

$$
X_{c\kappa\epsilon} = X_{B-H} = X_B + \frac{X_{H1} \cdot X_{H2}}{X_{H1} + X_{H2}} = X_B + 0.25 X_{\text{pace}}
$$

откуда

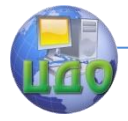

#### Электроэнергетика и электротехника

$$
x_B = X_{B-H} - 0.25X_{\text{pacu}}.\t(1.15)
$$

Токоограничивающий эффект двухобмоточных трансформаторов с расщеплённой обмоткой характеризуется коэффициентом расщепления

$$
k_{\text{pacuq}} = X_{\text{pacuq}} / X_{\text{ckg}} = X_{\text{pacuq}} / X_{\text{B-H}}.
$$
 (1.16)

 $x_B = X_{B-H} - 0,25X_{\text{pacuy}}$ . (1.15)<br>ающий эффект двухобмоточных трансформа-<br>ий обмоткой характеризуется коэффициентом<br> $= X_{\text{pacuy}} / X_{\text{cxs}} = X_{\text{pacuy}} / X_{B-H}$ . (1.16)<br>ore приводится только значение  $X_{B-H}$ , то<br>i) определяют Если в каталоге приводится только значение  $\,X_{B-H}^{}$ , то зная *k расщ* по (1.16) определяют *Х расщ* , а по (1.14) и (1.15) определяют сопротивления лучей схемы замещения. Для однофазных двухобмоточных трансформаторов (и автотрансформаторов) при расщеплении обмотки низкого напряжения на две цепи (обмотки)  $k_{\mathit{pacu} \mathit{i}} = 4$ . Для трёхфазных двухобмоточных трансформаторов классов напряжений 35, 110 и 220 кВ с расщеплёнными обмотками низкого напряжения на две цепи можно принять *k расщ* 3,5.

Линии электропередачи. Воздушные линии (ВЛ) могут быть одноцепными и многоцепными (для повышения передаваемой мощности); из многоцепных наибольшее распространение получили двухцепные. ВЛ обладают практически равномерно распределёнными по длине линии удельными параметрами. В практических расчётах токов КЗ для сравнительно небольших длин ВЛ до 250–300 км и кабельных линий до 30–50 км распределённые параметры заменяют сосредоточенными.

Данные о пропускной способности ВЛ и предельных расстояниях передачи приведены в приложении 3. Необходимо обратить внимание, что большему напряжению соответствует большая передаваемая мощность. Предельные длины линий напряжением ниже 35 кВ ориентировочно могут быть определены по правилу: "киловольт на километр", т.е. для напряжения 10 кВ – 10 км, 6 кВ – 6 км и т.п.

Погонные индуктивные сопротивления фаз ВЛ зависят от взаимного расположения токоведущих проводников и их геометрических размеров. При расчётах токов КЗ пользуются средними погонными значениями индуктивного сопротивления  $\,X_0.$  Если известны расстояния между проводами и тип проводов, то параметры удельных индуктивных сопротивлений можно найти из приложения 4.

Одноцепная линия. Условное изображение одноцепной ВЛ и схема замещения приведены на рис. 1.6.

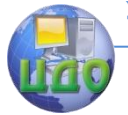

Электроэнергетика и электротехника

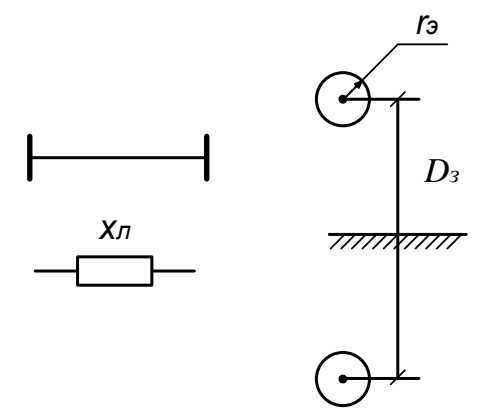

Рис. 1.6 Схема замешения и условное изображение ЛЭП

Для одиночного провода, расположенного параллельно поверхности земли Джон Р. Карсон получил формулу для вычисления погонного сопротивления на частоте  $f = 50$  Гц на основе эквивалентного расстояния возврата тока в земле:

$$
X_0 = 0.145 \lg \frac{D_3}{r_3},
$$

где  $D_z$  – эквивалентная глубина возврата тока в земле, зависящая от сопротивления земли, которая при отсутствии данных о грунте принимается равной примерно 1000 м;  $r_{\scriptscriptstyle 3} = r e^{-0.25} = 0.779$   $r$  эквивалентный радиус провода ( $r = D/2$  – здесь  $D$  измеренный диаметр проводника). Уменьшение эквивалентного радиуса проводника обусловлено поверхностным эффектом.

Провода линий выполняются многожильными, свитыми из отдельных круглых проволок, поэтому для многожильных проводов эквивалентный радиус ещё меньше  $r_{\rm s} \approx (0.726 - 0.776) r$ .

Для выравнивания электрического поля проводов и ослабления явления ионизации воздуха в сетях напряжением 330 кВ и выше ВЛ выполняются с расщеплёнными проводами, при этом эквивалентный радиус системы проводов одной фазы определяется выражени**e**M

$$
r_9^{\prime} = \sqrt[n_n]{r_3 d_{cp}^{n_n-1}}
$$

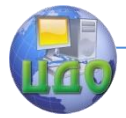

# Электроэнергетика и электротехника

где  $d_{cn}$  – среднее геометрическое расстояние между проводами

одной фазы,  $n_n$  - число проводов в фазе.

В ПУЭ установлены наименьшие значения допустимых диаметров проводов из условий короны: 110 кВ - AC-70; 220 кВ - AC-240; 330 кВ - АСО-600 или 2 × АСО-240 (два провода в фазе); 500 кВ  $-2\times$  ACO-700 или  $3\times$  ACO-400 (два и три провода в фазе соответственно); 750 кВ - 4 × АСО-500 (четыре провода в фазе).

В трёхфазных ВЛ индуктивное сопротивление складывается из собственного сопротивления фазы  $X_{0a}$  и двух взаимных сопротивлений (фаз)  $X_{0e3}$  и  $X_{n0e3}$ 

$$
X_{0a} = X_{0c} + X_{0\ell 31} + X_{0\ell 32}.
$$

Считая, что выполнен полный цикл транспозиции проводов, и учитывая, что векторы токов (и потоков) фаз расположены под углом  $120^\circ$ 

$$
X_{0a} = X_{0c} - X_{0\epsilon s} = 0.145 \left( \lg \frac{D_s}{r_s} - \lg \frac{D_s}{D_{cp}} \right),\,
$$

где  $D_{cp} = \sqrt[3]{d_{AB}d_{AC}d_{BC}}$ - среднее геометрическое расстояние между фазными проводами, здесь  $d_{ij}$  - расстояние между проводниками фаз  $A, B$  и  $C$ .

Для ЛЭП с номинальным напряжением до 220 кВ включительно  $X_{0c} \approx 0.7$  Ом/км,  $X_{0es} \approx 0.3$  Ом/км, поэтому при отсутствии данных о параметрах линии можно приближённо считать, что  $X_{0}$   $\approx 0.7 - 0.3 = 0.4$  Om/km.

С увеличением номинального напряжения линии, диаметр проводов увеличивается и, несмотря, на то, что расстояние между проводниками фаз также увеличивается, ёмкости проводов (междуфазные и относительно земли) всё же возрастают, а индуктивное сопротивление линии уменьшается, так как  $\varepsilon \cdot \mu = const$ . При отсутствии данных о ВЛ можно принять: для линий с номинальным напряжением 330 кВ и двумя проводами в фазе  $X_{0\mu} \approx$ 0,32 Ом/км, а с номинальным 500 кВ и тремя проводами в фазе  $-X_{0n} \approx 0.29$ 

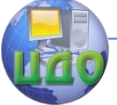

#### Электроэнергетика и электротехника

Ом/км.

В симметричном режиме, в том числе и при трёхфазном КЗ, магнитные потоки, создаваемые токами, протекающими в проводах фаз, в грозозашитном тросе взаимно компенсируются. Поэтому тросы не оказывают влияние на магнитное состояние линии, (даже в старых конструкциях ВЛ, когда тросы заземлялись на каждой опоре) и, следовательно, на её индуктивное сопротивление при трёхфазных КЗ влияния не оказывают.

При необходимости учёта активного сопротивления ВЛ, например, при расчёте переходного режима, погонное активное сопротивление может быть найдено из приложения 5 или по формулам:

- для медных проводов  $R_0 = \frac{18,8}{E}$  Ом/км,
- для алюминиевых проводов  $R_0 = \frac{31,5}{E}$  Ом/км,

где  $F$  – сечение провода, мм<sup>2</sup> (активное сопротивление проводов из цветных металлов обычно применяемых сечений при частоте 50 Гц практически равно активному сопротивлению на постоянном токе, т.е. влияние поверхностного эффекта можно не учитывать).

Двухцепная линия. Магнитные потоки второй цепи двухцепной линии взаимно компенсируются в каждой фазе первой цепи, поэтому не оказывают на неё магнитного влияния. Электрическое влияние второй цепи характеризуется только её параллельным включением. Если сопротивления обеих цепей одинаковы, то результирующее сопротивление двухцепной линии

$$
X_{0\partial y} = \frac{1}{2} X_{0\pi}.
$$

При длине линии от 300 до 1000 км её сопротивления определяются с помощью выражений

$$
X_L = k_X X_0 l \,, R_L = k_R R_0 l \,,
$$
   
 
$$
K_X = 1 - \frac{l^2}{6} \left( X_0 B_0 - R_0^2 \frac{B_0}{X_0} \right), k_R = 1 - \frac{l^2}{3} X_0 B_0 \text{ - nonpa-}
$$

вочные коэффициенты, учитывающие равномерность распределения параметров линии вдоль её длины. Здесь  $B_0$  - погонная проводимость линии.

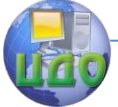

#### Электроэнергетика и электротехника

При длине линии электропередачи более 1000 км сопротивление схемы замещения определяется с учётом комплексных поправочных коэффициентов

$$
\underline{Z}_L = \underline{k}_Z \underline{Z}_0 l \, ,
$$

где  ${\underline Z}_0$  - погонное значение комплексного сопротивления линии. Коэффициент  $\underline{k}_Z$  определяется из выражения

$$
\underline{k}_Z = \frac{sh(\gamma_0 l)}{\gamma_0}.
$$

где  $\,{\gamma}_0\,$  - коэффициент распространения волны.

В длинных линиях (1000 км и более) характер переходного процесса зависит от параметров линии.

Кабели. Так как расстояния между проводниками фаз в кабеле меньше, чем в ВЛ, то индуктивные сопротивления трёхжильных кабелей значительно меньше, чем для проводов ВЛ. В среднем они равны: для кабелей напряжением 35 кВ – 0,12 Ом/км; 3-10 кВ – 0,07- 0,08 Ом/км; до 1 кВ – 0, 06 - 0,07 Ом/км.

Активное сопротивления кабелей (обычно применяемых сечений при частоте 50 Гц) практически равно активному сопротивлению для постоянного тока и может быть определено по ранее приведенным формулам для ВЛ. В отличие от других элементов энергосистем активное сопротивление кабеля часто соизмеримо с его индуктивным сопротивлением на частоте 50 Гц и учитывается при расчётах токов КЗ. Длины кабелей напряжением 6-10 кВ в среднем равны 5-7 км, в сельской местности достигают до 10 км. Более точно значения индуктивного  $\,X_{0\kappa}\,$  и активного  $\,R_{0\kappa}\,$  сопротивлений кабеля обычно находятся по заводским данным, приводимым в справочной литературе (приложение 6).

Реакторы. Условное изображение реактора (одинарного) и схема его замещения приведены на рис. 1.7. Для токоограничивающих реакторов задаются номинальные напряжение  $\,{U}_{\scriptscriptstyle H}^{}\,$ , ток  $\,{I}_{\scriptscriptstyle H}^{}\,$  и сопротивление в процентах  $\left\langle X\right\rangle_{p\%}$  . Сопротивление реактора определяется, главным образом, собственной индуктивностью катушки каждой фазы, а взаимной индуктивностью между обмотками фаз пренебрегают.

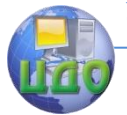

#### Электроэнергетика и электротехника

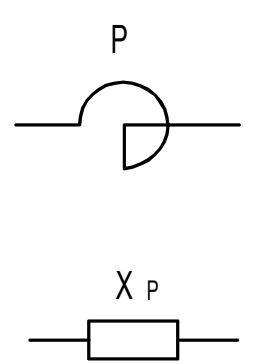

Рис.1.7. Условное изображение и схема замещения одинарного реактора

Для ограничения токов КЗ применяются также сдвоенные реакторы (СДР). Условное изображение СДР и его схема замещения приведены на рис. 1.8. Сдвоенный реактор состоит из двух одинаковых катушек (ветвей) с индуктивностями *L0,5* каждая. Эти катушки магнитно связаны при взаимной индуктивности *M* .

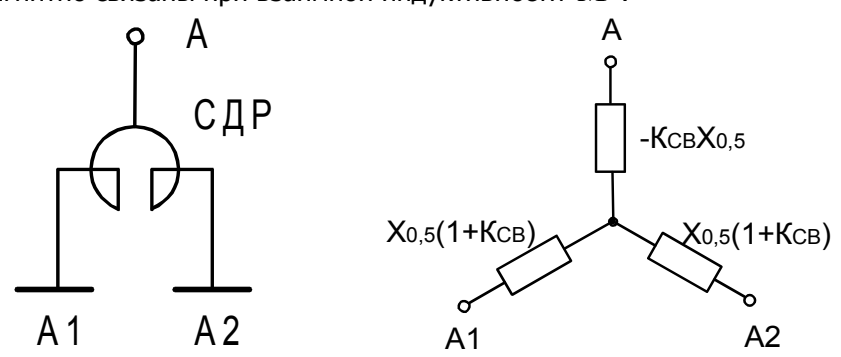

Рис. 1.8. Условное изображение (а) и схема замещения (б) СДР

При протекании тока только по одной ветви (рис. 1.8, а) сопротивление этой ветви  $\overline{X}_{0,5} = \overline{\omega} L_{0,5}.$  В нормальных условиях (рис. 1.8, б) через обе катушки протекают одинаковые токи в противоположных направлениях, поэтому сопротивление каждой катушки

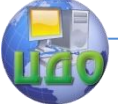

#### Электроэнергетика и электротехника

в этих условиях составляет

$$
X_{0,5} = \omega (L_{0,5} - M).
$$
\n(1.17)

Степень индуктивной связи двух катушек характеризуется коэффициентом связи  $k_{cs} = M / \sqrt{L_1 L_2}$ , где  $L_1$ ,  $L_2$  – индуктивности катушек. У сдвоенного реактора  $L_1 = L_2 = L_{0.5}$ , поэтому

$$
M = k_{cs} L_{0,5}.
$$
 (1.18)

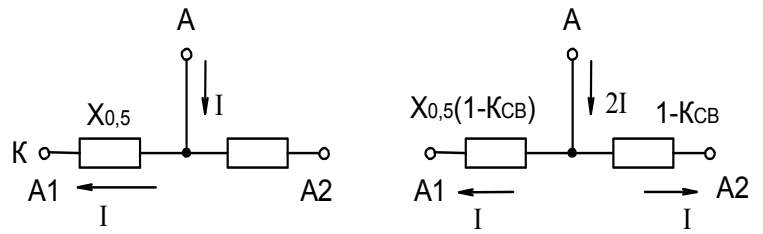

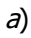

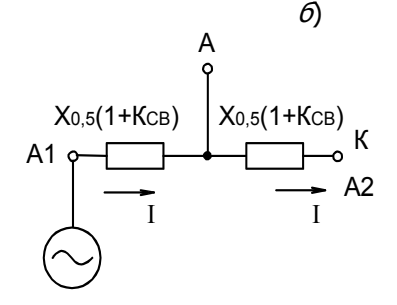

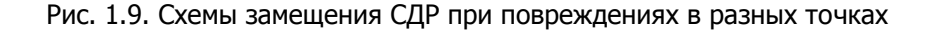

Подставляя (1.18) в (1.17) и учитывая, что  $x_0$   $\zeta = \omega L_0$   $\zeta$ ,

получаем

$$
X_{0,5} = \omega (L_{0,5} - k_{cs} L_{0,5}) = X_{0,5} (1 - k_{cs}).
$$
 (1.19)

Как видно из (1.19), сопротивление каждой ветви в нормальном режиме уменьшается, так как,  $k_{ce} = 0.4 \div 0.5$ . В этом заключается достоинство сдвоенного реактора. При протекании тока в обеих катушках в одном направлении (рис. 1.9, в) сопротивление

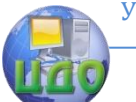

#### Электроэнергетика и электротехника

каждой катушки

 $X'_{0.5} = \omega(L_{0.5} + M) = \omega(L_{0.5} + k_{cs}L_{0.5}) = X_{0.5}(1 + k_{cs})$ и для всего реактора для этого случая  $X_p = 2x_0$   $\zeta(1 + k_{ce})$  (параметры реакторов приведены в приложении 7).

Электрические двигатели. Электрические двигатели (ЭД) и синхронные компенсаторы (СК), расположенные вблизи места КЗ являются дополнительными источниками тока КЗ, поэтому их необходимо учитывать при расчёте сверхпереходных токов КЗ. Условное изображение и схема замещения ЭД такие же, как и синхронного генератора. ЭДС ЭД вычисляется по формуле

$$
E'' = U_0 \pm I_0 X'' \sin \varphi_0, \qquad (1.20)
$$

где  $U_0$ ,  $I_0$ ,  $\varphi_0$  – напряжение, ток и фазовый угол двигателя в нагрузочном режиме, предшествующем КЗ; знак плюс соответствует синхронному двигателю (СД) и СК, знак минус - асинхронному двигателю (АД) и недовозбуждённому СД.

При отсутствии паспортных данных можно пользоваться их средними номинальными значениями:

- ДЛЯ СД И СК  $E''_{*CH} = 1,1$  и  $X''_{*CH} = 0,2$ ;
- для АД  $E_{*A,I}'' = 0.9$  и  $X_{*A,I}'' = 1/k_{\text{mvck}}$  ,

где  $k_{n\nu c\kappa}$  – кратность пускового тока АД.

ЭДС и внутреннее сопротивление асинхронного двигателя в начальный момент КЗ обозначаются так же, как и сверхпереходные параметры синхронных генераторов. Роторы асинхронных двигателей не имеют демпферных обмоток, этим термином подчёркивается такое же быстрое затухание свободных токов в обмотках АД, как и демпферных обмотках.

Технические характеристики электрических двигателей и синхронных компенсаторов приведены в приложении 8.

Электрическая система. Совокупность электрических станций, электроподстанций, трансформаторов связи, ЛЭП можно заменить одним эквивалентным генератором, который принято называть электрической системой. Для системы задаются полная мощность  $S_c$  (мощность всех входящих в систему генераторов) и номинальное напряжение  $U_{c}$ .

На схеме замещения система изображается так же, как и генератор (идеальный источник ЭДС и внутреннее сопротивление не-

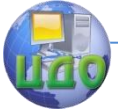

#### Электроэнергетика и электротехника

изменяющиеся во времени). При этом необходимо иметь в виду, что номинальное напряжение генератора, как правило, не превышает 24 кВ (очень редко 150 кВ), поэтому подключаемые к нему обмотки трансформаторов соединены в треугольник.

Напряжения системы, в принципе, могут иметь различные значения из стандартного ряда напряжений, как правило, более высокие, чем напряжения генераторов, поэтому подключаемые обмотки трансформаторов, обычно соединены в звезду. Напомним, что обмотки высокого напряжения (выше 35 кВ) соединяются в звезду с заземлённой нейтралью, обмотки низкого напряжения (ниже 35 кВ) - в треугольник.

Часто для системы задаются полная мощность  $S_k^{(3)}$ при трёхфазном КЗ и напряжение той ступени  $U_c$ , где известна мощность, в этом случае сопротивление системы: в именованных едини- $\mathsf{u}$ ax

$$
X_c = \frac{U_c^2}{S_k^{(3)}},
$$
\n(1.21)

в относительных единицах

$$
X_{c*\delta} = \frac{S_{\delta}}{S_k^{(3)}}.
$$
 (1.22)

Обобщённая (промышленная) нагрузка. Нагрузка - это потребители электрической энергии, преобразующие её в другие виды (механическую, тепловую, световую и т.п).

Обычно рассматриваются не отдельные нагрузки, а её узлы группы нагрузок, присоединённых к шинам подстанции. В состав нагрузки кроме асинхронных и синхронных двигателей, освещения и теплоэлектронагревателей могут входить такие элементы, как синхронные компенсаторы, мелкие электростанции и т.п.

Состав потребителей может меняться в широких пределах и зависит от района электроснабжения. В промышленной нагрузке преобладают асинхронные двигатели (мелкомоторная нагрузка). Представление нагрузки в расчётах переходных процессов определяется целью расчёта и заданной погрешностью расчёта. Существует несколько способов представления нагрузки:

1. Постоянными сопротивлениями или проводимостями в упрошённых расчётах статической и динамической устойчивости (при условии сохранения устойчивости самой нагрузки).

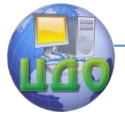

#### Электроэнергетика и электротехника

Расчёт постоянных сопротивлений  $Z_{n}$  для последовательно соединённых активного и реактивного сопротивлений производится с помощью выражения известного из ТОЭ

$$
\underline{Z}_u = R_u + jX_u = \frac{U^2}{S_u} (\cos \varphi_u + j \sin \varphi_u),
$$

где  $\varphi_u$  – коэффициент мощности нагрузки,  $S_u$  – кажущаяся мощность нагрузки.

Такое представление нагрузки применяется при аналитических расчётах. Если напряжение узла подключения нагрузки неизвестно, то в последнее выражение подставляют номинальное или среднее напряжения.

В некоторых случаях, например, при использовании моделей переменного тока, более удобным является представление нагрузки параллельно соединёнными активным и реактивным сопротивлениями:

$$
R_{\scriptscriptstyle H} = \frac{U^2}{P_{\scriptscriptstyle H}} \, , \; X_{\scriptscriptstyle H} = \frac{U^2}{Q_{\scriptscriptstyle H}} \, .
$$

2. При расчётах установившихся режимов КЗ постоянным индуктивным сопротивлением  $X_u = 1,2$ . Сопротивление нагрузки приведено к номинальным мощности и напряжению.

3. При расчётах начальных значений токов КЗ нагрузка представляется ЭДС  $E'_{*_{Hd2D}} = 0.85$  за сопротивлением  $X'_{*_{Hd2D}} = 0.35$ . ЭДС и сопротивление нагрузки также приведены к номинальным мощности и напряжению.

Статическими характеристиками по напряжению  $4<sub>1</sub>$  $(P_u = \Psi_1(U), Q_u = \Psi_2(U))$ и частоте  $(P_u = \varphi_1(f), Q_u = \varphi_2(f))$  в расчётах устойчивости нагрузки или системы в послеаварийном режиме.

Статические характеристики нагрузки по напряжению могут быть получены из:

- из натурного эксперимента;
- из расчёта с детальным учётом состава нагрузки:
- на основании статических данных.

Пример статических характеристик, полученных в результате эксперимента, приведен на рис.1.10.

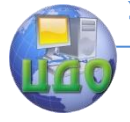

#### Электроэнергетика и электротехника

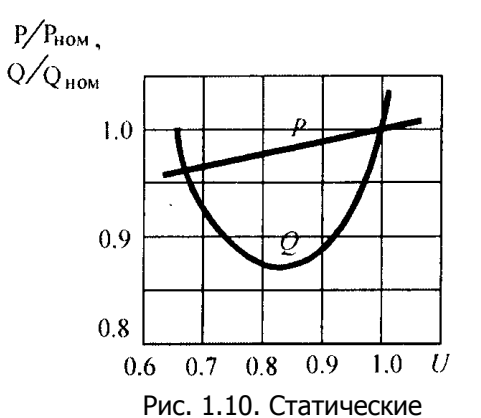

Часто при проведении ра чётов переходных проце сов трудно определить с став нагрузок и их дост верные параметры. В этс случае используются тип вые характеристики ког плексной нагрузки. Метод ка определения таких х рактеристик с учётом уто нённых статических даннь предложена Главным те ническим управлением г

характеристики промышленной нагрузки эксплуатации энергосистем

Статические характеристики нагрузки по напряжению в относительных номинальных единицах рассчитать по формулам:

$$
P_{*_H} = 0,83 - 0,3U_{*_H} + 0,47U_{*_H}^2;
$$
  
\n
$$
Q_{*_H} = 3,7 - 7,0U_{*_H} + 4,3U_{*_H}^2.
$$
 (1.23)

5. Динамическими характеристиками

 $P_u = f_1(U,t), Q_u = f_2(U,t)$ . Эти характеристики могут быть заложены в расчёт как исходные данные, либо определены в процессе самого расчёта. Во втором случае комплексная нагрузка представляется по её составу.

Динамические характеристики нагрузки используются при выполнении расчётов устойчивости при больших возмущениях для крупных узлов нагрузки, расположенные вблизи мест, где они происходят.

# <span id="page-33-0"></span>1.3. Расчёт начальных значений токов трёхфазного короткого замыкания в именованных единицах

Под начальным сверхпереходным током понимают действующее значение периодической составляющей тока в начальный момент КЗ при  $t = 0$ . В расчётах применяют укрупнённые именованные величины: кВ, кА, МВА и т.п.

Расчёт ТКЗ начинается с составления схемы замещения, используя схемы замещения отдельных элементов, приведенные в п.1.2. Схему замещения изображают однолинейной (для одной из фаз), используя симметрию схемы; обратный путь тока в схемах не

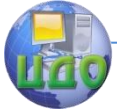

#### Электроэнергетика и электротехника

показывают. Расчётная схема замещения соответствует аварийному режиму энергосистемы и на ней изображаются только те элементы, по которым протекает ток КЗ. Ток КЗ протекает от источников к месту повреждения. Элементы схемы замешения обозначают в виде обыкновенной дроби, в числителе которой находится порядковый номер, а в знаменателе - величина сопротивления.

Затем выбирается основная ступень напряжения, к которой приводятся сопротивления всех элементов и ЭДС генераторов. В качестве основной ступени напряжения рекомендуется принять ступень, где произошло КЗ.

Для исключения влияния соединения обмоток трансформаторов (автотрансформаторов) коэффициент трансформации определяется как отношение линейных напряжений при холостом ходе, при этом он равен отношению: напряжения обмотки, обрашённой к основной ступени к напряжению обмотки, обращённой к приводимому элементу. При наличии между основной ступенью и приводимым элементом нескольких трансформаторов (или автотрансформаторов) результирующий (эквивалентный) коэффициент трансформации равен произведению всех коэффициентов трансформации трансформаторов, расположенных между приводимым элементом и основной ступенью:

$$
k_{3} = k_{1}k_{2} \cdots k_{n} = \prod k_{i}.
$$

Приведенные параметры обозначают, например,  $Z$ . Для приведения используют следующие формулы:

$$
E = E \cdot k_{\circ}, \tag{1.24}
$$

$$
\hat{U} = U \cdot k_3,
$$
\n $\hat{I} = I/k_3,$ \n $\hat{Z} = Z \cdot k_3^2.$ \n(1.25)

После вычисления всех ЭДС и сопротивлений и приведения к основной ступени исходная схема замещения сворачивается - преоб-

разуется к простейшему виду – эквивалентная ЭДС  $E_3$  и эквива-

лентное сопротивление  $X_9$ . При этом используются правила преобразования электрических схем, основными из которых являются: сложение последовательно соединённых сопротивлений, замена параллельно соединённых сопротивлений одним эквивалентным, преобразование «звезды» в «треугольник» и обратное преобразование, преобразование «звезды» с произвольным числом лучей в много-

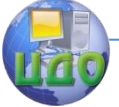

#### Электроэнергетика и электротехника

угольник.

При выполнении преобразований часто требуется нахождение эквивалентной ЭДС двух параллельно включённых ветвей (рис.1.11, а) с различными ЭДС и сопротивлениями (при расчётах токов КЗ значения ЭДС отличаются незначительно друг от друга). Преобразованная схема приведена на рис. 1.11, б, при этом

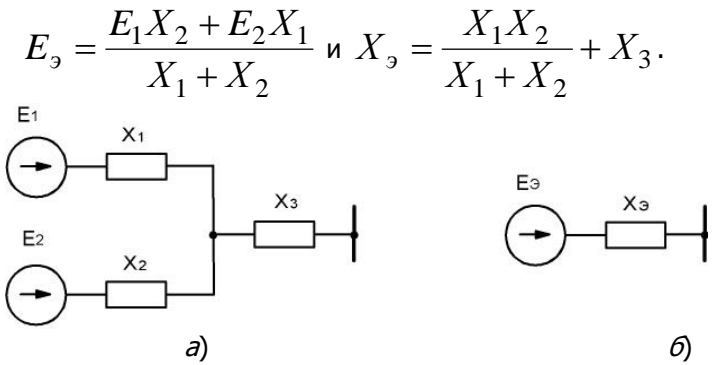

Рис.1.11. Преобразование схемы с двумя параллельными элементами Найденные из преобразованной схемы эквивалентные ЭДС  $E$ , и сопротивление  $X$ , используются для вычисления тока КЗ. Учитывая, что ЭДС линейная (междуфазная), а ток КЗ определяется

фазный, то сверхпереходный ток КЗ вычисляется по формуле

$$
I''_k = \frac{\overset{\circ}{E''_3}}{\sqrt{3} \overset{\circ}{X_3}}.
$$
 (1.26)

Расчёт ТКЗ с точным приведением коэффициентов трансформации. Сопротивления всех элементов схемы выражаются в именованных единицах с использованием выражений (1.7, 1.9). Сопротивления генератора  $X_G$ , трансформатора  $X_T$ , линии  $X_n$  и реактора  $X_{p}$  определяются с помощью выражений:
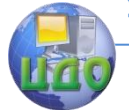

## Электроэнергетика и электротехника

$$
X_{G} = X_{d}'' \frac{U_{\mu}^{2}}{S_{\mu}} = X_{d}'' \frac{\cos \varphi \cdot U_{\mu}^{2}}{P_{\mu}},
$$
  
\n
$$
X_{T} = \frac{U_{k\%}}{100\%} \frac{U_{\mu}^{2}}{S_{\mu}},
$$
  
\n
$$
X_{\mu} = X_{0}l,
$$
  
\n
$$
X_{p} = X_{p^{*}\mu} \frac{U_{\mu}}{\sqrt{3}I_{\mu}},
$$
\n(1.27)

где *l* - длина линии. Сопротивление кабеля вычисляется также как и линии. В формулу для вычисления сопротивления трансформатора можно подставить напряжение любой обмотки – при этом получим сопротивление трансформатора, приведенное к напряжению данной обмотки.

С целью компенсации потерь напряжения в элементах энергосистем (линии, кабели, трансформаторы, реакторы) номинальные напряжения обмоток повышающих трансформаторов выше стандартных номинальных напряжений соответствующего класса: если  $U_{\mu}$   $\leq$  220 кВ, то на 10%, если  $\,U_{\mu}$   $\geq$  330 кВ – на 5 %. Напряжение 220 кВ является граничным, поэтому у некоторых повышающих трансформаторов это напряжение только на 5% выше номинального. Шкала напряжений питающих трансформаторов:

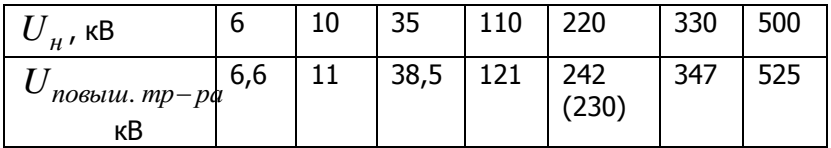

Расчёт ТКЗ с приближённым приведением коэффициентов трансформации. На практике часто используется приближённое приведение коэффициентов трансформации, при этом упрощаются расчёты токов КЗ. Для каждой ступени принимают, что все номинальные напряжения обмоток трансформаторов и генераторов одинаковы и равны среднему номинальному напряжению трансформатора *Ucp*.*<sup>н</sup>* или расчётному напряжению. В соответствие с "Правилами устройства электротехнических установок" (ПУЭ) среднее номиналь-

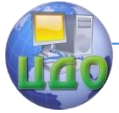

ное значения напряжения принимается выше стандартных номинальных напряжений соответствующего класса: если  $\left. U_{_{H}} \leq 220 \,$ кB, то на 5%, если *U<sup>н</sup>* 330 кВ – на 2,5 %.

| $\mid U_{_H}$ , кВ            | ь                 | 10   | 35         | 110 | 220 | 330 | 500  |
|-------------------------------|-------------------|------|------------|-----|-----|-----|------|
| $U_{cp.\mu}$ , кВ $\parallel$ | $\vert 6,3 \vert$ | 10,5 | $\vert$ 37 | 115 | 230 | 340 | 1515 |

Шкала средних номинальных напряжений:

Средние номинальные напряжения генераторов и непосредственно присоединённых к ним трансформаторов (блоков) равны номинальным: 6,3; 10,5; 13,8; 18; 20; 24 кВ.

В приближённом приведении нескольких последовательно соединённых трансформаторов напряжения промежуточных ступеней сокращаются, и эквивалентный коэффициент трансформации определяется как отношение средних номинальных напряжений крайних ступеней, т.е. напряжения основной ступени и напряжения ступени приводимого элемента.

Для данного расчёта применимы все формулы, приведенные в п.1.3.1. Погрешность расчёта токов КЗ при приближённом приведении по сравнению с точным приведением не превышает 10-15%.

# **1.4. Расчёт начальных значений токов трёхфазного короткого замыкания в относительных единицах**

Расчёт начинается с составления схемы замещения, которая естественно не отличается от схемы замещения для расчёта токов КЗ в именованных единицах. Схема делится на ступени напряжения. Границами ступеней являются трансформаторы (и автотрансформаторы). Номера ступеней принято обозначать римскими цифрами. В качестве первой ступени рекомендуется выбрать ступень, где произошло КЗ.

Затем выбираются базисные условия: базисная мощность *б S*

и базисное напряжение  ${U}_{\tilde{o}}$  одной из ступеней (где произошло КЗ). На других ступенях напряжения находятся с помощью коэффициентов трансформации. По формулам (1.5), (1.8) и (1.10) определяются все сопротивления в относительных единицах. К базисным условиям приводятся и ЭДС всех генераторов.

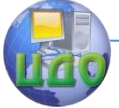

# Электроэнергетика и электротехника

Расчёт ТКЗ с точным приведением коэффициентов трансформации. Базисное напряжение первой ступени (в месте КЗ) принимается равным действительному напряжению на этой ступени  $U_{\beta I} = U_{\mu}$ . Базисные напряжения остальных ступеней находятся с помощью коэффициентов трансформации.

Относительные базисные ЭДС генераторов находятся из выражения

$$
E_{G^*\delta} = \frac{E_G}{U_{\delta G}},
$$
\n(1.28)

где  $U_{6G}$  - базисное напряжение ступени, к которой подключены выводы генератора.

Сопротивление генератора  $X_{G*\kappa}$ , трансформатора  $X_{T*\kappa}$ , линии  $\,X_{\pi^{*}6}\,$  и реактора  $\,X_{\,p^{*}6}\,$  вычисляются с помощью выражений  $(1.5, 1.8, 1.10)$ :

$$
X_{G^*\delta} = X_d'' \frac{S_\delta}{S_u} \left( \frac{U_u}{U_\delta} \right)^2 = X_d'' \frac{S_\delta \cos \varphi}{P_u} \left( \frac{U_u}{U_\delta} \right),
$$
  

$$
X_{T^*\delta} = \frac{U_{k\%}}{100\%} \frac{S_\delta}{S_u} \left( \frac{U_u}{U_\delta} \right)^2,
$$
 (1.29)

$$
X_{\pi^{*}6} = X_0 \; l \frac{S_6}{U_6^2},
$$
  
\n
$$
X_{p^{*}6} = X_{p^{*}n} \frac{I_6}{I_n} \frac{U_n}{U_6}, \quad X_{p^{*}6} = X_p \frac{S_6}{U_6^2}.
$$

Необходимо следить, чтобы отношение напряжений

$$
\left(\frac{U_{\mu}}{U_{\tilde{\sigma}}}\right)
$$

соответствовало одной ступени напряжения. Для трансформаторов

отношения 
$$
\left(\frac{U_{\overrightarrow{hi}}}{U_{\delta i}}\right)
$$
равны для всех обмоток.

Используя правила преобразования электрических схем, схему замещения сворачивают и при этом получают эквивалентную ЭДС

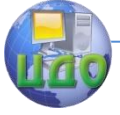

# Электроэнергетика и электротехника

 $E_{\neg * \epsilon}''$  и эквивалентное сопротивление  $X_{\neg * \epsilon}$ . Находят относительный базисный ток КЗ

$$
I''_{k^*\delta} = \frac{E''_{3^*\delta}}{X_{3^*\delta}}
$$

Для нахождения тока КЗ в именованных величинах используют формулу

$$
I''_k = I''_{k^*\tilde{o}} I_{\tilde{o}i}
$$

где  $I_{\delta i} = \frac{S_{\delta}}{\sqrt{3}U_{\leq i}}$  - базисный ток той ступени, где находится ток

K3.

Значения токов КЗ определённые в относительных единицах должны совпадать со значениями токов вычисленных в именованных единицах.

Расчёт ТКЗ с приближённым приведением коэффициентов трансформации. При приближённом приведении базисные напряжения принимаются равным средним номинальным напряжениям, т.е.  $U_{\tilde{m}} = U_{cn,\mu}.$ 

Так как ЭДС генератора при приближённом приведении задаётся равной напряжению на выводах генератора, то, используя (1.28), получим  $E_{C\#6} = 1$ . При приближённом приведении упрощаются формулы определения сопротивлений элементов, для которых сопротивления заданы в относительных единицах:

$$
X_{G^*\delta} = X''_d \frac{S_{\delta}}{S_u} = X''_d \frac{S_{\delta} \cos \varphi}{P_u},
$$
  

$$
X_{T^*\delta} = \frac{U_{k\%}}{100\%} \frac{S_{\delta}}{S_u},
$$
  

$$
X_{P^*\delta} = X_{p^*\mu} \frac{I_{\delta}}{I_u}.
$$

Все остальные выражения, необходимые для расчёта токов КЗ остаются без изменения.

Пример 1.1. Произвести расчёт сверхпереходного тока КЗ при трёхфазном повреждении в точке  $K$  для заданного

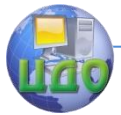

участка энергосистемы (рис.1.12) в именованных и относительных базисных единицах с точным и приближённым приведением коэффициентов трансформации. Оба генератора до возникновения повреждения работали в номинальном режиме.

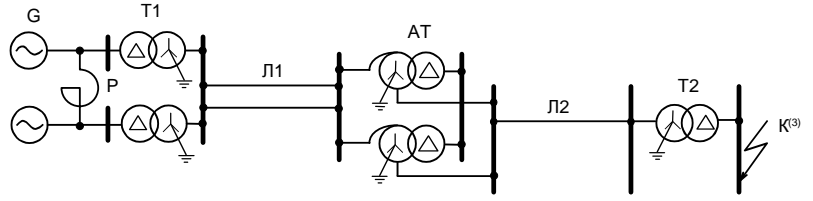

Рис.1.12 Схема участка энергосистемы к примеру 1.1

Параметры элементов схемы:

- Генератор ТВФ-100-2: *Pн* =100 МВт; *Uн* =10,5 кВ;  $\cos \varphi = 0.85; X''_d = 0.183;$
- Трансформатор Т1: ТЦ-12500/220:  $S_{\mu} = 125$  MBA;  $U_{H\!H}$  =10,5 кВ;  $\, U_{BH}$  =242 кВ;  $\, U_{k\%}$  =11%;
- Автотрансформатор АТДЦТН-200000/220/110 *í S* = 200 МВА; *UВН* =220 кВ; *UCН* = 121 кВ; *UНН* = 38,5 кВ;  $U_{k*BH}$  =34 %;  $U_{k*BC}$  = 11%;  $U_{k*CH}$  = 21%;
- Трансформатор Т2 ТРДЦН-125000/110:  $S_{\mu}$  = 125 MBA;  $U_{BH}$  =110 кВ;  $U_{HH}$  =11 кВ;  $U_{k\%}$  = 10,5 %;
- Двухцепная линия: длина Л1 = 60 км, погонное сопротивление  $\ X_{\,0}$  = 0,4 Ом/км;
- Одноцепная линия: длина Л2 = 25 км, погонное сопротивление  $\,X_{\,0}$  = 0,4 Ом/км.

 $\lhd$  Используя рекомендации п.1.3, составим схему замещения (рис.1.13). Генераторы, трансформаторы, двухцепная линия, автотрансформаторы, используя принцип симметрии, изображаются одним элементом, а наличие параллельного элемента учитывается при вычислении сопротивления. По реактору и обмоткам низшего напряжения автотрансформаторов ток КЗ не протекает, поэтому на схеме замещения они отсутствуют.

Электроэнергетика и электротехника

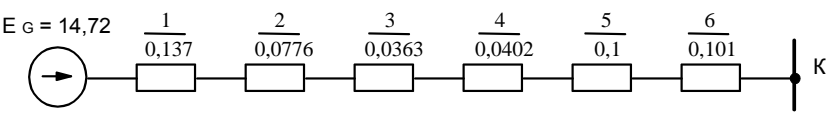

Рис.1.13 Схема замещения для примера 1.1

В качестве основной ступени принимается та ступень, где произошло КЗ. Напряжение на этой ступени 11 кВ.

Расчёт токов КЗ в именованных единицах с точным приведением коэффициентов трансформации.

Сопротивления всех элементов и ЭДС генераторов выразим в именованных единицах.

Сопротивление генератора, приведенное к его номинальным параметрам

$$
X_G = X''_d \frac{U_u^2 \cos \varphi}{P_u} = 0.183 \frac{10.5^2 \cdot 0.85}{100} = 0.171 \text{ Om}.
$$

Сопротивление двух генераторов, приведенное к ОС 0,137 110 11 220 121 10,5 242 2 0,171 110 11 220 121 10,5 242 2  $^{2}(12^{1})^{2}(11)^{2}$  0171 $(242)^{2}(121)^{2}(11)^{2}$  $\frac{1}{1} = \frac{4.6}{2} \left( \frac{242}{10,5} \right) \left( \frac{121}{220} \right) \left( \frac{11}{110} \right) = \frac{0,171}{2} \left( \frac{242}{10,5} \right) \left( \frac{121}{220} \right) \left( \frac{11}{110} \right) =$  $\left(\frac{11}{110}\right)$ L  $\int$ Ј  $\left(\frac{121}{220}\right)$ L  $\int$ Ј  $\left(\frac{242}{105}\right)$  $\setminus$  $\Big)^2 = \frac{0,171}{2}$ Ј  $\left(\frac{11}{110}\right)$ L  $\int$ J  $\left(\frac{121}{220}\right)$ L  $\int$ Ј  $\left(\frac{242}{10\pi}\right)$ L  $S_{I} = \frac{X_{G}}{2} \left( \frac{242}{325} \right)^{2} \left( \frac{121}{225} \right)^{2} \left( \frac{11}{245} \right)^{2} = \frac{0.171}{2} \left( \frac{242}{325} \right)^{2} \left( \frac{121}{245} \right)^{2} \left( \frac{11}{245} \right)^{2} = 0.137 \text{ OM}.$ 

Сопротивление трансформатора Т1, приведенное к обмотке низкого напряжения

$$
X_{T1} = \frac{U_{k\%}}{100\%} \frac{U_{\mu}^2}{S_{\mu}} = \frac{11}{100} \frac{10,5^2}{125} = 0,097 \text{ OM}.
$$

Сопротивление двух трансформаторов Т1, приведенное к ОС

$$
\overset{o}{X}_2 = \frac{X_{T1}}{2} \left(\frac{242}{10,5}\right)^2 \left(\frac{121}{220}\right)^2 \left(\frac{11}{110}\right)^2 = \frac{0,097}{2} \left(\frac{242}{10,5}\right)^2 \left(\frac{121}{220}\right)^2 \left(\frac{11}{110}\right)^2 = 0,0776
$$
OM.

Сопротивление одной цепи двухцепной линии Л1

$$
X_{n1} = X_0 \cdot l = 0,4 \cdot 60 = 24 \text{ OM}.
$$

Сопротивление двухцепной линии Л1, приведенное к ОС

$$
\overset{o}{X}_3 = \frac{X_{n1}}{2} \left(\frac{121}{220}\right)^2 \left(\frac{11}{110}\right)^2 = \frac{24}{2} \left(\frac{121}{220}\right)^2 \left(\frac{11}{110}\right)^2 = 0,0363 \text{ OM}.
$$

Сопротивление автотрансформатора, приведенное к обмотке высокого напряжения

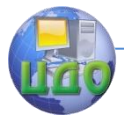

### Электроэнергетика и электротехника

$$
X_{AT} = \frac{U_{kBC\%}}{100\%} \frac{U_{\mu}^2}{S_{\mu}} = \frac{11}{100} \frac{220^2}{200} = 26,60 \text{m}.
$$

Сопротивление двух автотрансформаторов, приведенное к ОС,

$$
\overset{o}{X}_4 = \frac{X_{AT}}{2} \left(\frac{121}{220}\right)^2 \left(\frac{11}{110}\right)^2 = \frac{26,62}{2} \left(\frac{121}{220}\right)^2 \left(\frac{11}{110}\right)^2 = 0,0402 \text{ OM.}
$$

Сопротивление одноцепной линии Л2  $X_{12} = X_0 \cdot l = 0.4 \cdot 25 = 100$ M.

Сопротивление одноцепной линии Л2, приведенное к ОС,

$$
\overset{o}{X}_5 = X_{\pi 1} \left( \frac{11}{110} \right)^2 = 10 \cdot \left( \frac{11}{110} \right)^2 = 0,1 \text{ OM.}
$$

Сопротивление трансформатора Т2, приведенное к обмотке низкого напряжения, т.е. к ОС

$$
\overset{o}{X_6} = \frac{U_{k\%}}{100\%} \frac{U_{\mu}^2}{S_{\mu}} = \frac{10,5}{100} \frac{11^2}{125} = 0,101 \text{ OM}.
$$

Суммарное сопротивление цепи, приведенное к ОС

$$
\hat{X}_9 = \hat{X}_1 + \hat{X}_2 + \hat{X}_3 + \hat{X}_4 + \hat{X}_5 + \hat{X}_6 = 0,492 \text{ OM.}
$$
  
\n3AC reheparopa B otnocureльных номинальных единицах  
\n
$$
E''_{G^*H} = \sqrt{(U_{*_H} \cos \varphi_{_H})^2 + (U_{*_H} \sin \varphi_{_H} + I_{*_H} X''_d)^2} =
$$
\n
$$
= \sqrt{1 \cdot 0.85^2 + (1 \cdot 0.527 + 1 \cdot 0.183)^2} = 1,107.
$$
\n3AC reheparopa B именованныk единицах  
\n
$$
E''_{G^H} = E''_{G^*H} U_H = 1,107 \cdot 10,5 = 11,62 \text{ KB.}
$$

ЭДС генератора, приведенная к ОС,

$$
E''_{G_9} = E''_{G_H} \left( \frac{242}{10,5} \frac{121}{220} \frac{11}{110} \right) = 11,62 \frac{242}{10,5} \frac{121}{220} \frac{11}{110} = 14,72 \text{ KB.}
$$

Сверхпереходный ток КЗ на ОС

 $\sim$ 

$$
I''_k = \frac{E''_{G_3}}{\sqrt{3} X_3} = \frac{14,72}{\sqrt{3} \cdot 0,492} = 17,29 \text{ kA}.
$$

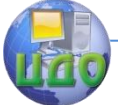

Расчёт токов КЗ в относительных базисных единицах с точным приведением коэффициентов трансформации.

Выбираем базисную мощность  $S_6$  = 1000 МВА и базисные напряжения ступеней. В качестве первой ступени принимается ступень, где произошло КЗ. Базисное напряжение первой ступени принимается равным действительному напряжению на этой ступени  $U_{\tilde{o}I}$  = 11 кВ. Относительные базисные напряжения остальных ступеней.

$$
U_{6II} = U_{6I} \frac{110}{11} = 11 \frac{110}{11} = 110 \text{ kB};
$$
  

$$
U_{6III} = U_{6II} \frac{220}{121} = 110 \frac{220}{121} = 200 \text{ kB};
$$
  

$$
U_{6IV} = U_{6III} \frac{220}{121} = 110 \frac{10,5}{242} = 8,67 \text{ kB}
$$

Сопротивление двух генераторов

$$
X_{1*\delta} = X''_d \frac{S_\delta \cos \varphi}{2P_u} \left(\frac{U_u}{U_{\delta IV}}\right)^2 = 0,183 \frac{1000 \cdot 0,85}{2 \cdot 100} \left(\frac{10,5}{8,67}\right)^2 = 1,14
$$

Сопротивление двух трансформаторов Т1

$$
X_{2*\delta} = \frac{U_{k\%}}{100\%} \frac{S_{\delta}}{2S_{\mu}} \left(\frac{U_{\mu}}{U_{\delta IV}}\right)^2 = \frac{11}{100} \frac{1000}{2.125} \left(\frac{10,5}{8,67}\right)^2 = 0,65
$$

Сопротивление двухцепной линии Л1

$$
X_{3*6} = \frac{X_0 l_1}{2} \frac{S_6}{U_{6III}^2} = \frac{0.4 \cdot 60}{2} \frac{1000}{200^2} = 0.3
$$

Сопротивление обмоток В-С напряжения двух автотрансформаторов

$$
X_{4*6} = \frac{U_{kBC\%}}{100\%} \frac{S_6}{2S_{\mu}} \left(\frac{U_{\mu}}{U_{6III}}\right)^2 = \frac{11}{100} \frac{1000}{2 \cdot 200} \left(\frac{220}{200}\right)^2 = 0,333.
$$

Сопротивление одноцепной линии Л2

$$
X_{5*6} = X_0 l_2 \frac{S_6}{U_{6II}^2} = 0,4.25 \frac{1000}{110^2} = 0,826.
$$

Сопротивление трансформатора Т2

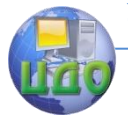

### Электроэнергетика и электротехника

$$
X_{6*6} = \frac{U_{k\%}}{100\%} \frac{S_6}{S_{\mu}} = \frac{10,5}{100} \frac{1000}{125} \left(\frac{10,5}{8,67}\right)^2 = 0,84.
$$

Суммарное сопротивление цепи

$$
X_{3*6} = X_{1*6} + X_{2*6} + X_{3*6} + X_{4*6} + X_{5*6} + X_{6*6} = 4,086
$$

ЭДС генератора в относительных базисных единицах

$$
E''_{G^*\delta} = \frac{E''_G}{U_{\delta IV}} = \frac{11,62}{8,67} = 1,34.
$$

Относительный базисный ток КЗ

$$
I''_{k^*\delta} = \frac{E''_{G^*\delta}}{X_{\sigma^*\delta}} = \frac{1,34}{4,086} = 0,328.
$$

Сверхпереходный ток КЗ в именованных единицах

$$
I''_k = I_{k*6}I_{6I} = I_{k*6}\frac{S_6}{\sqrt{3}U_{6I}} = 0,328\frac{1000}{\sqrt{3}\cdot 11} = 17,23
$$

кA.

Расчёт токов КЗ в именованных единицах с приближённым приведением коэффициентов трансформации.

Действительные напряжения на элементах схемы заменим средними значениями.

Сопротивления элементов схемы, приведенные к ОС

$$
\overset{o}{X}_1 = x''_d \frac{U_u^2 \cos \varphi}{2P_u} \left(\frac{10,5}{10,5}\right)^2 = 0,183 \frac{10,5^2 0,85}{2 \cdot 100} = 0,0857
$$

OM,

$$
\hat{X}_2 = \frac{U_{k\%}}{100\%} \frac{U_{\mu}^2}{2S_{\mu}} \left(\frac{10,5}{10,5}\right)^2 = \frac{11}{100} \frac{10,5^2}{2 \cdot 125} = 0,0485 \text{ OM},
$$

$$
\hat{X}_3 = \frac{X_0 l_1}{2} \left(\frac{10,5}{230}\right)^2 = 0,025 \text{ OM},
$$

$$
\overset{o}{X}_4 = \frac{U_{kBC\%}}{100\%} \frac{U_n^2}{2S_n} \left(\frac{10,5}{230}\right)^2 = \frac{11}{100} \frac{230^2}{2.125} \left(\frac{10,5}{230}\right)^2 = 0,0485 \text{ OM},
$$

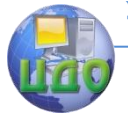

## Электроэнергетика и электротехника

$$
\hat{X}_5 = X_0 l_2 \left(\frac{10,5}{115}\right)^2 = 0,084 \text{ OM},
$$
\n
$$
\hat{X}_6 = \frac{U_{k\%}}{100\%} \frac{U_{\mu}^2}{S_{\mu}} = \frac{10,5}{100} \frac{10,5^2}{125} = 0,0926 \text{ OM}.
$$

Суммарное сопротивление цепи, приведенное к ОС

$$
\overset{o}{X_3} = \overset{o}{X_1} + \overset{o}{X_2} + \overset{o}{X_3} + \overset{o}{X_4} + \overset{o}{X_5} + \overset{o}{X_6} = 0,384 \text{ OM}.
$$

ЭДС генератора, приведенная к ОС

$$
E^{''}G_9 = U_{\mu} \frac{10,5}{10,5} = 10,5 \text{ kB}.
$$

Сверхпереходный ток КЗ ОС

$$
I''_k = \frac{E''_{G_3}}{\sqrt{3} X_3} = \frac{10,5}{\sqrt{3} \cdot 0,384} = 15,81 \text{ kA}.
$$

Расчёт токов КЗ в относительных базисных единицах с приближённым приведением коэффициентов трансформации.

Выбираем базисную мощность  $S_6 = 1000$  MBA и базисные напряжения ступеней. Базисные напряжения ступеней принимаются равным средним напряжениям на соответствующих ступенях:  $U_{\tilde{o}I} = 10.5$  кВ,  $U_{\tilde{o}II} = 115$  кВ;  $U_{\tilde{o}III} = 230$  кВ;  $U_{\delta I V} = 10,5$  кВ. Определяем относительные сопротивления элементов схемы, приведенные к базисным условиям:

$$
X_{1*6} = X''_d \frac{S_6 \cos \varphi}{2P_u} = 0,183 \frac{1000 \cdot 0,85}{2 \cdot 100} = 0,777 ;
$$
  
\n
$$
X_{2*6} = \frac{U_{k\%}}{100\%} \frac{S_6}{2S_u} = \frac{11}{100} \frac{1000}{2 \cdot 125} = 0,44 ;
$$
  
\n
$$
X_{3*6} = \frac{X_0 l_1}{2} \frac{S_6}{U_{6III}^2} = \frac{0,4 \cdot 60}{2} \frac{1000}{230^2} = 0,226 ;
$$

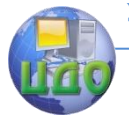

### Электроэнергетика и электротехника

$$
X_{4*6} = \frac{U_{kBC\%}}{100\%} \frac{S_6}{2S_n} = \frac{11}{100} \frac{1000}{2 \cdot 200} = 0,275;
$$
  
\n
$$
X_{5*6} = X_0 l_2 \frac{S_6}{U_{6II}^2} = 0,4 \cdot 25 \frac{1000}{115^2} = 0,756;
$$
  
\n
$$
X_{6*6} = \frac{U_{k\%}}{100\%} \frac{S_6}{S_n} = \frac{10,5}{100} \frac{1000}{125} = 0,84.
$$

Суммарное сопротивление цепи

$$
X_{3^{*}6} = X_{1^{*}6} + X_{2^{*}6} + X_{3^{*}6} + X_{4^{*}6} + X_{5^{*}6} + X_{6^{*}6} = 3,314
$$

Сверхпереходный ток КЗ

$$
I''_k = \frac{E''_{*6}}{X_{3^{*}6}} I_{6I} = \frac{E''_{*6}}{X_{3^{*}6}} \frac{S_6}{\sqrt{3}U_{6I}} = \frac{1}{3,314} \frac{1000}{\sqrt{3} \cdot 10,5} = 16,61
$$
  
KA.  $\triangleright$ 

Значения токов КЗ, вычисленные с использованием точных и приближённых приведений коэффициентов трансформации (как в относительных, так и именованных единицах) не превышает 10%.

Пример 1.2. Произвести расчёт сверхпереходного тока КЗ для заданного участка энергосистемы (рис.1.14) при трёхфазном КЗ в точке  $K$  в именованных и относительных базисных единицах с приближённым приведением коэффициентов трансформации. Электрические двигатели до возникновения повреждения работали в номинальном режиме.

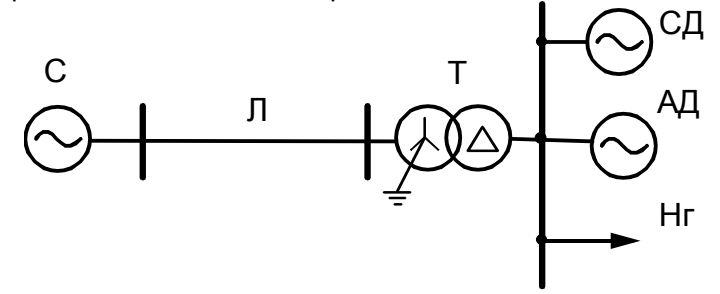

Рис.1.14 Схема участка энергосистемы к примеру 1.2

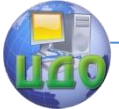

Параметры элементов системы:

- система:  $S_c$  =150 MBA;
- линия Л: длина  $\,l\,$  = 30 км, погонное сопротивление  $\, {X}_{0}$  = 0,4 Ом/км;
- трансформатор Т: ТРДЦН-60000/110: *н S* = 60 МВА;  $U_{\it BH}$  =110 кВ;  $\it U_{\it HH}$  =11 кВ;  $\it U_{\it k\%}$  = 10,5 %;
- синхронный электродвигатель (СД):  $P_{C\!/\!\!/}$  = 6,3 МВт;  ${U}_{\scriptscriptstyle H}$  = 6 кВ;  $\cos\varphi_{C,\overline{A}} = 0.9; X''_d = 0.144;$
- асинхронный электродвигатель (АД): *PAД* = 1,25 МВт;  $U_{\mu}$  = 6 кВ;  $\cos\varphi_{A/\!\!/I}$  = 0,905;  $k_{\eta y c\kappa}$  = 6,6;
- собобщённая нагрузка (Hг):  $S_{\mu a z p}$  = 2 MBA;  ${U}_{\mu}$  = 6,3 кB;

$$
E_{\mu a 2p^*} = 0,85;
$$
  

$$
X_{\mu a 2p^*} = 0,35.
$$

Схема замещения приведена на рис.1.15.

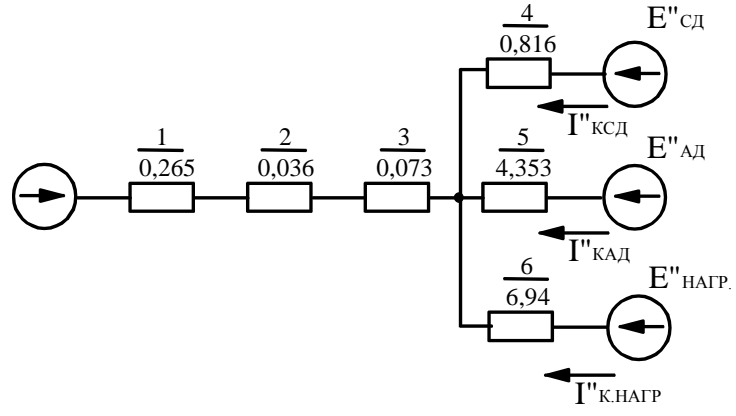

Рис.1.15 Схема замещения для примера 1.2

Расчёт токов КЗ в именованных единицах с приближённым приведением коэффициентов трансформации.

Действительные напряжения элементов схемы заменим средними. В качестве основной ступени принимается ступень напряжения 6,3 кВ – место по- вреждения.

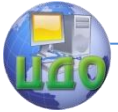

Выразим сопротивления элементов схемы в именованных единицах и приведем их к основной ступени:  $C \cup C \subset A \cup A$ 

$$
\frac{v}{X_1} = \frac{U_c^2}{S_c} \left(\frac{6.3}{115}\right)^2 = \frac{115^2}{150} \frac{6.3^2}{115^2} = 0.265 \text{ OM},
$$
\n
$$
X_2 = X_0 l \left(\frac{6.3}{115}\right)^2 = 0.036 \text{ OM},
$$
\n
$$
Y_3 = \frac{U_{k\%}}{100\%} \frac{U_n^2}{S_n} = \frac{11}{100} \frac{6.3^2}{60} = 0.073 \text{ OM},
$$
\n
$$
U_n^2 \cos \varphi_{CII} = 0.073 \text{ OM},
$$
\n
$$
U_n^2 \cos \varphi_{CII} = 0.073 \text{ OM},
$$

$$
\chi_{4}^{o} = \chi_{C\overline{A}}'' \frac{U_{\mu}^{2} \cos \varphi_{C\overline{A}}}{P_{C\overline{A}}} = 0,144 \frac{6,3^{2} 0.9}{6,3} = 0,816 \text{ OM},
$$

асинхронный электродвигатель

$$
\chi_{5}^{o} = \chi_{A\overline{A}}^{n} \frac{U_{\overline{A}}^{2} \cos \varphi_{A\overline{A}}}{P_{A\overline{A}}} = \frac{1}{k_{\text{nycx}}} \frac{U_{\overline{A}}^{2} \cos \varphi_{A\overline{A}}}{P_{A\overline{A}}} = \frac{1}{6,6} \frac{6,3^{2}0,905}{1,25} = 4,353
$$

Oм,

обобщённая нагрузка

$$
\chi^o_{6} = x_{\text{Ha2p}^*} \frac{U_{\text{H}}^2}{S_{\text{Ha2p}}} = 0,35 \frac{6,3^2}{2} = 6,94 \text{ OM}.
$$

При приближённом приведении коэффициентов трансформации ЭДС всех источников тока КЗ равны среднему номинальному напряжению ОС, - 6,3 кВ, следовательно,  $E_{\circ}$  =6,3 кВ. Заданная схема является радиальной, поэтому при расчете токов трёхфазного КЗ, (в схеме нет элементов, по которым протекают токи от смежных ЭДС), токи отдельных ветвей вычисляются неза-**ВИСИМО** 

Токи в ветвях схемы:

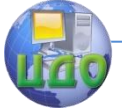

#### Электроэнергетика и электротехника

### система (для ветви системы

$$
X_{3c}^{o} = X_{1}^{o} + X_{2}^{o} + X_{3}^{o} = 0,374 \text{ OM}
$$
  

$$
I_{kc}'' = \frac{E_{3}''}{\sqrt{3} X_{3c}^{o}} = \frac{6,3}{\sqrt{3} \cdot 0,374} = 9,736 \text{ kA},
$$

синхронный электродвигатель

 $\circ$ 

 $\circ$ 

$$
I''_{kCl} = \frac{E''_9}{\sqrt{3} X_4} = \frac{6,3}{\sqrt{3} \cdot 0,816} = 4,46 \text{ kA},
$$

асинхронный электродвигатель

$$
I''_{kA\mathcal{A}} = \frac{E''_3}{\sqrt{3} \cdot X_5} = \frac{6,3}{\sqrt{3} \cdot 4,353} = 0,836 \text{ kA},
$$

обобщённая нагрузка

 $\sim$ 

$$
I''_{k.\text{Ha2P}} = \frac{E''_3}{\sqrt{3} \cdot X_5} = \frac{6,3}{\sqrt{3} \cdot 6,94} = 0,524 \text{ kA}.
$$

Полный ток в месте КЗ равен сумме токов всех присоединений

$$
I''_k
$$
 = 9,736 + 4,46 + 0,836 + 0,524 = 15,556 kA.

Расчёт токов КЗ в относительных базисных единицах с приближённым приведением коэффициентов трансформации.

Выбираем базисную мощность  $S_6 = 1000$  MBA и базисные напряжения ступеней. Базисные напряжения ступеней принимаются равным средним напряжениям на соответствующих ступенях:  $U_{\beta I}$  =6,3 кВ,  $U_{\beta II}$  =115 кВ. Определяем относительные сопротивления элементов схемы, приведенные к базисным условиям:

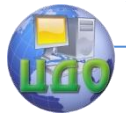

Электроэнергетика и электротехника

$$
X_{1^{*}6} = \frac{U_c^2}{S_c} \frac{S_\delta}{U_{6II}^2} = \frac{S_\delta}{S_c} = \frac{1000}{150} = 6,67;
$$
  
\n
$$
X_{2^{*}6} = X_0 l \frac{S_\delta}{U_{6II}^2} = 0,4 \cdot 30 \frac{1000}{115^2} = 0,907;
$$
  
\n
$$
X_{3^{*}6} = \frac{U_{k\%}}{100\%} \frac{S_\delta}{S_\mu} = \frac{11}{100} \frac{1000}{60} = 1,83;
$$
  
\n
$$
X_{4^{*}6} = X''_{C\mu} \frac{S_\delta \cos \varphi_{C\mu}}{P_{C\mu}} = 0,144 \frac{1000 \cdot 0,9}{6,3} = 20,57;
$$

$$
X_{5*6} = X''_{A\overline{A}} \frac{S_{\delta} \cos \varphi_{A\overline{A}}}{P_{A\overline{A}}} = \frac{1}{k_{\text{nycx}}} \frac{S_{\delta} \cos \varphi_{A\overline{A}}}{P_{A\overline{A}}} = \frac{1}{6,6} \frac{1000 \cdot 0,905}{1,25} = 109,7
$$

$$
X_{6*6} = X_{\text{Ha2p*}} \frac{S_6}{S_{\text{Ha2p*}}} = 0,35 \frac{1000}{2} = 175.
$$

При приближённом приведении коэффициентов трансформации ЭДС всех источников тока КЗ равны 1.

Токи в ветвях схемы:

CLCTEMA

\n
$$
X_{3*6} = X_{1*6} + X_{2*6} + X_{3*6} = 9,41
$$
\n
$$
I''_{kc} = \frac{E''_{*6}}{X_{3*6}} I_{6I} = \frac{E''_{*6}}{X_{3*6}} \frac{S_6}{\sqrt{3}U_{6I}} = \frac{1}{9,41} \frac{1000}{\sqrt{3} \cdot 6,3} = 9,726
$$

кA,

синхронный электродвигатель

$$
I''_{kCl} = \frac{E''_{*6}}{X_{4*6}} I_{6I} = \frac{E''_{*6}}{X_{4*6}} \frac{S_6}{\sqrt{3}U_{6I}} = \frac{1}{20,571} \frac{1000}{\sqrt{3} \cdot 6,3} = 4,46
$$

кA,

асинхронный электродвигатель

$$
I''_{kA/I} = \frac{E''_{*6}}{X_{5*6}} I_{6I} = \frac{E''_{*6}}{X_{5*6}} \frac{S_6}{\sqrt{3}U_{6I}} = \frac{1}{109,7} \frac{1000}{\sqrt{3} \cdot 6,3} = 0,836 \text{ kA},
$$

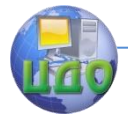

#### Электроэнергетика и электротехника

обобщённая нагрузка

$$
I''_{k.\text{Ha2p}} = \frac{E''_{*6}}{X_{6*6}} I_{6I} = \frac{E''_{*6}}{X_{6*6}} \frac{S_{6}}{\sqrt{3}U_{6I}} = \frac{1}{175} \frac{1000}{\sqrt{3} \cdot 6,3} = 0,524 \text{ kA}.
$$

Полный ток в месте КЗ равен 15,556 кА. ⊳

Пример 1.3. Для схемы из примера 1.2 произвести расчёт сверхпереходных токов КЗ, протекающих от синхронного двигателя, асинхронного двигателя и обобщённой нагрузки в именованных единицах с точным приведением коэффициентов трансформации при трёхфазном повреждении в точке  $K$ . Электрические двигатели до возникновения повреждения и нагрузка до повреждения работали в номинальном режиме.

⊲ Определим сопротивления электрических двигателей и нагрузки, приведенные к основной ступени:

$$
\chi_{4}^{o} = X_{C\mathcal{A}}^{\prime\prime} \frac{U_{\mu}^{2} \cos \varphi_{C\mathcal{A}}}{P_{C\mathcal{A}}} = 0,144 \frac{6^{2} \cdot 0.9}{6.3} = 0,741 \text{ OM},
$$

$$
\chi_{5}^{o} = X''_{A\overline{A}} \frac{U_{\mu}^{2} \cos \varphi_{A\overline{A}}}{P_{A\overline{A}}} = \frac{1}{k_{\text{nycx}}} \frac{U_{\mu}^{2} \cos \varphi_{A\overline{A}}}{P_{A\overline{A}}} = \frac{1}{6.6} \frac{6^{2} \cdot 0.905}{1.25} = 3.94
$$

OM.

 $\overline{ }$ 

 $\circ$ 

$$
\chi_{6}^{o} = X_{\text{Ha2P}^*} \frac{U_{\text{H}}^2}{S_{\text{Ha2P}}} = 0,35 \frac{6^2}{2} = 6,3 \text{ OM}.
$$

Определим ЭДС электрических двигателей и нагрузки в именованных единицах, приведенные к ОС:

в относительных единицах

$$
E''_{C\mathcal{A}^*\mu} = U_{\ast\mu} + I_{\ast\mu} X''_{C\mathcal{A}} \sin \varphi_{C\mathcal{A}} = 1 + 1 \cdot 0.144 \cdot 0.3 = 1,0432
$$

в именованных -

$$
E''_{C\mu} = E''_{C\mu^*\mu} U_{\mu} = 1,0432 \cdot 6 = 6,259 \text{ kB};
$$

в относительных единицах

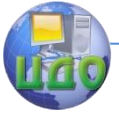

Электроэнергетика и электротехника

$$
E''_{A\mathcal{A}^{*}\mu} = U_{*_{H}} - I_{*_{H}}X''_{A\mathcal{A}}
$$
 sin  $\varphi_{A\mathcal{A}} = 1 - 1 \cdot \frac{1}{6,6} 0,425 = 0,935$ 

в именованных -

$$
E''_{A\mathcal{A}} = E''_{A\mathcal{A}^{*}\mu} U_{\mu} = 0.935 \cdot 6 = 5.61
$$
 kB;

в именованных -

$$
E^{"}{}_{\text{Happ}} = E^{"}{}_{\text{Happ}*} U_{\text{H}} = 0.85 \cdot 6 = 5.1 \text{ kB}.
$$

Токи в ветвях схемы:

$$
I''_{kC\overline{A}} = \frac{E''_{C\overline{A}}}{\sqrt{3} \times \frac{6}{14}} = \frac{6,259}{\sqrt{3} \cdot 0,741} = 4,88 \text{ kA},
$$

асинхронный электродвигатель

$$
I''_{kA/I} = \frac{E''_{A/I}}{\sqrt{3} \frac{6}{X_5}} = \frac{5,61}{\sqrt{3} \cdot 3,94} = 0,823 \text{ kA},
$$

обобщённая нагрузка

 $\sim$ 

$$
I''_{k.\text{Ha2p}} = \frac{E''_{\text{Ha2p}}}{\sqrt{3} X_5} = \frac{5,1}{\sqrt{3 \cdot 6,3}} = 0,468 \text{ kA.}
$$

## 1.5. Мощность короткого замыкания

При выборе выключателей его номинальный ток отключения сопоставляют с величиной тока КЗ, которая имеет место в расчётный момент отключения повреждения. Соответственно, если этот выбор производится по номинальной мощности отключения, то она должна быть сопоставлена с так называемой мошностью КЗ

$$
S_{kt} = \sqrt{3}U_{cp\mu}I_{kt},
$$

где  $I_{kt}$  – ток КЗ в расчётный момент времени,  $U_{cn, \mu}$  – среднее но-

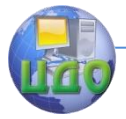

# Электроэнергетика и электротехника

минальное напряжение той ступени, где установлен выключатель.

В относительных единицах при  $U_{\tilde{\rho}} = U_{\tilde{c}n\mu}$  мощность равна

$$
\text{fory}\,\, S_{k^*} = I_{k^*} = \frac{1}{x_{\mathfrak{I}^* \! \delta}}\text{, orthogonal}\,\, S_k = S_{k^*} S_{\delta} = S_{\delta}\text{ / } x_{\mathfrak{I}^* \! \delta}\,.
$$

Поэтому расчёты можно вести непосредственно для мощностей КЗ. Мошность отключения выключателя по ГОСТУ 687-70 даётся при наибольшем рабочем напряжении.

# 1.6. Влияние отдельных элементов энергосистемы в формировании переходного процесса

Роль отдельных элементов электрической системы в формировании переходного процесса оценивается с энергетической точки зрения, так как основа физических процессов, протекающих в электрических и магнитных цепях - электромагнитные явления, обусловленные наличием электромагнитного поля. Любой режим энергосистемы характеризуется определёнными запасами электромагнитной энергии в её элементах.

Для выражения энергии магнитного поля электрической машины можно воспользоваться уравнением Максвелла для контура

$$
u = Ri + \frac{d}{dt} \Psi,
$$

где  $u$  – напряжение на зажимах контура,  $R$  – сопротивление обмотки,  $i$  – ток в обмотке,  $\Psi$  – потокосцепление.

Найдём энергию, запасённую в магнитном поле, выраженную через токи и индуктивности. Для этого предположим, что машина неподвижна, следовательно, собственные  $L$  и взаимные  $M$  индуктивности постоянны. Полная мощность на зажимах равна

$$
p = i_1 u_1 + i_2 u_2 + i_3 u_3 = \sum_{k=1}^3 R_{kk} (i_k)^2 + \sum_{k=1}^3 L_{kk} i_k \frac{di_k}{dt} + \sum_{\substack{k=1 \ k \neq n}}^{n=3} M_{kn} i_k \frac{di_n}{dt}.
$$

Здесь  $\sum_{k=1}^{3} R_{kk} (i_k)^2$  – мощность, рассеиваемая в сопротивлении, а

остальные члены выражения представляют собой мощность, запасённую в магнитном поле, так как машина неподвижна.

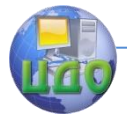

Учитывая, что  $M_{12} = M_{21}$  и т.д., и интегрируя по времени при нулевых начальных условиях, получаем полную энергию, запасённую в магнитном поле машины:

$$
W_{M} = \int_{0}^{t} pdt = \sum_{k=1}^{3} \frac{L_{kk} (i_{k})^{2}}{2} + \sum_{\substack{k=1 \ n=2}}^{n=3} M_{kn} i_{k} i_{n}.
$$
 (1.30)

Энергия, запасённая в электрическом поле машины, не учитывается, так как она значительно меньше по сравнению с энергией, запасённой в магнитном поле. Так как в дальнейшем рассматриваются процессы только в симметричной машине, можно принять  $L_{\nu k} = L$ ,  $M_{\nu n} = M$ . Учитывая также симметрию токов и заменяя мгновенные значения токов на действующие, получим выражение для вычисления действующего значения энергии, запасённой в магнитном поле машины:

$$
W_M = \frac{3}{2}(L - M)I^2.
$$
 (1.31)

В уравнениях (1.30) и (1.31) не учитывается энергия, запасённая в магнитном поле обмотки возбуждения. Для учёта энергии обмотки возбуждения используется выражение

$$
W_{o.6} = \frac{L_f I_f^2}{2},
$$

где  $L_f$ ,  $I_f$  – соответственно индуктивность и ток обмотки возбуждения, приведенные к статорной обмотке. Для генератора ТВВ-500-2, например, значение энергии обмотки возбуждения в режиме холостого хода составляет  $0.5 \cdot 10^6$  Дж, в нормальном и послеаварийной режимах –  $2.9 \cdot 10^6$  Дж. Поскольку параметры статорных и роторных цепей типовых машин - величины одного порядка, можно сделать вывод, что энергия, запасённая в обмотке возбуждения, соизмерима с энергией, запасённой в статорной цепи, поэтому в расчётах энергии магнитных полей генераторов её необходимо учитывать. В режиме КЗ энергия, запасаемая в обмотке машины составляет порядка  $200 \cdot 10^6$  Дж, таким образом, разность энергий режима КЗ и нормального режима составля- ет  $194 \cdot 10^6$  Дж.

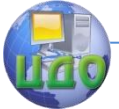

Для генератора ТВВ-500-2 в качестве блочного используется трансформатор типа ТДЦ-630000/330; его энергия, запасаемая в нормальном режиме, составляет порядка  $6.10^6$  Дж, а в режиме КЗ  $-108\cdot10^6$  Дж. Таким образом, разность энергий в нормальном режиме и режиме КЗ составляет  $102 \cdot 10^6$  Лж.

Для высоковольтной линии энергия электрического и магнитного полей на элементе  $dx$  определяется выражениями:

$$
W_{\scriptscriptstyle M} = \frac{1}{2} i_x^2 L_0 dx, \ W_{\scriptscriptstyle 31} = \frac{1}{2} u_x^2 C_0 dx, \tag{1.32}
$$

где  $L_0$  и  $C_0$  – удельные индуктивность и ёмкость линии соответственно.

Интегрируя выражение (1.32) по длине линии, получим выражение для полной энергии магнитного и электрического полей высоковольтной линии:

$$
W_{\scriptscriptstyle M} = \frac{L_0}{2} \int_0^t i_x^2 dx \, , \, W_{\scriptscriptstyle 3H} = \frac{C_0}{2} \int_0^t u_x^2 dx \, .
$$
  
Y44T6B37, 4T0  $\frac{1}{l} \int_0^l i_x^2 dx = I_{cp}^2 \, , \, \frac{1}{l} \int_0^l u_x^2 dx = U_{cp}^2 \, , \, \, u$  32008

мгновенные значения токов и напряжений на действующие, получим выражения для действующих значений запасённых энергий:

$$
W_{_{M}}=\frac{L}{2}I_{cp}^{2}, W_{_{31}}=\frac{C}{2}U_{cp}^{2}.
$$

Предположим, что энергия, вырабатываемая генератором ТВВ-500-2, передаётся с помощью двухцепной ЛЭП, выполненной проводом АСО-600 под напряжением 330 кВ; при этом энергия, запасаемая в магнитном поле линии в нормальном режиме, составляет около  $80 \cdot 10^6$  Дж, а в режиме КЗ –  $110 \cdot 10^6$  Дж. Таким образом, разность энергий составляет  $30 \cdot 10^6$  Дж. Следовательно, приращение энергий при возникновении КЗ в энергосистеме в генераторе, трансформаторе и линии электропередачи имеет одинаковый порядок и эти элементы должны быть учтены при анализе переходных процессов в энергосистемах.

Энергия, запасаемая в электрическом поле ЛЭП, на порядок

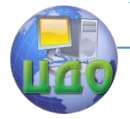

### Электроэнергетика и электротехника

меньше и составляет около  $1{,}3\!\cdot\!10^5$  Дж.

Аналогичные выражения можно записать для определения величины энергии, запасаемой в электромагнитном поле любого элемента электрической системы.

При быстром переходе от одного установившегося режима к другому количество энергии в полях элементов цепи от предшествующего установившегося не соответствует количеству энергии в полях, которые должны быть в новом установившемся режиме после происшедших изменений, поэтому возникает переходный процесс. Следовательно, разностью энергетических уровней предшествующего нормального режима (н.р) и послеаварийного установившегося режима (п.а.р) каждого элемента электрической системы

 $\Delta W = W_{\mu, p} - W_{n.a.p}$ 

можно охарактеризовать роль этого элемента в формировании переходного процесса.

Очевидно, что роль элемента цепи зависит от его удалённости от точки КЗ. На разность энергетических уровней влияет и абсолютное значение запасаемой энергии.

Описанный энергетический подход может быть применён также при эквивалентировании расчётной схемы для определения тех частей схемы, где рассматриваемое КЗ несущественно изменяет предшествующий режим. Эти части схемы могут быть представлены эквивалентными сопротивлениями и ЭДС.

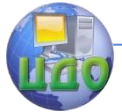

# **КОНТРОЛЬНЫЕ ВОПРОСЫ К ГЛАВЕ 1**

1. Короткие замыкания. Причины, виды, последствия.

2. Назначение расчётов токов КЗ. Основные требования и допущения.

3. Система относительных величин (единиц).

4. Формулы для определения сопротивлений основных элементов энергосистем в именованных единицах.

5. Формулы для определения сопротивлений основных элементов энергосистем в относительных единицах.

6. Модели синхронных генераторов, силовых трансформаторов (автотрансформаторов), линий электропередачи, кабелей, реакторов, электрических двигателей, обобщённой нагрузки, системы для расчёта токов КЗ.

7. Эквивалентные преобразования электрических схем (преобразование двух параллельно включённых источников ЭДС с различными ЭДС и внутренними сопротивлениями, преобразование звезды в треугольник и обратное преобразование).

8. Порядок расчёта тока КЗ в именованных единицах.

9. Порядок расчёта тока КЗ в относительных единицах.

10. Точное и приближённое приведение коэффициентов трансформации при выполнении расчётов токов КЗ.

11. Мощность КЗ.

12. Влияние отдельных элементов энергосистемы в формировании переходного процесса.

13. Порядки величин энергий, запасаемых в генераторах, трансформаторах и линиях электропередачи.

# **ЗАДАЧИ К ГЛАВЕ 1**

ЗАДАЧА 1. Произвести расчёт сверхпереходного тока КЗ при трёхфазном повреждении в точке *K* для схем участков энергосистемы, приведенных на рис.1.16, именованных и относительных базисных единицах с точным и приближённым приведением коэффициентов трансформации. Генераторы до возникновения

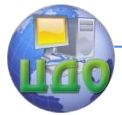

повреждения работали в номинальном режиме.

Параметры основных элементов схем приведены таблице. Недостающие параметры элементов схемы выбираются в следующем порядке: выбирается количество (количество параллельно включённых элементов должно быть не менее двух, все параллельно работающие элементы рекомендуется выбирать однотипными) и мощность генераторов (ТГ-турбогенераторы, ГГгидрогенераторы) электростанции (ЭС), количество и мощность трансформаторов ЭС (суммарная мощность всех трансформаторов ЭС должна быть не менее полной мощности всех генераторов), параметры линии Л1 выбирается по напряжению и мощности ЭС (должна передать всю мощность ЭС), длина линии Л2 выбирается по напряжению обмотки среднего напряжения трёхобмоточного трансформатора или автотрансформатора подстанции (п/ст). Погонные сопротивления линий выбираются из приложения 4.

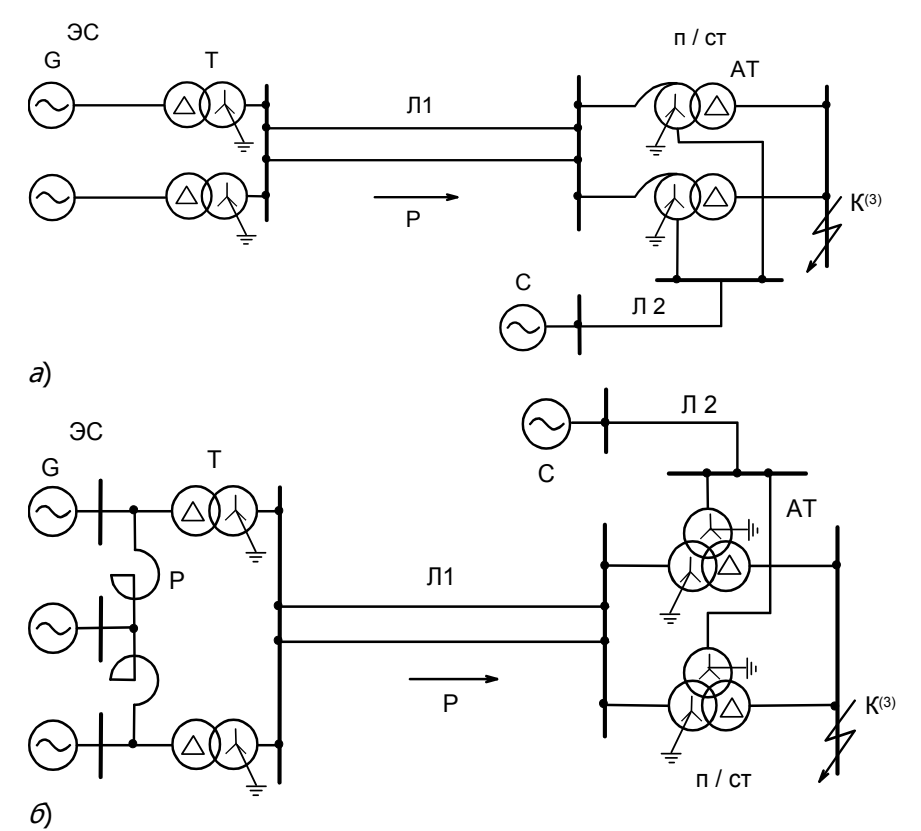

Рис.1.16 Схемы для контрольного задания 1

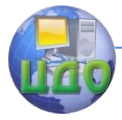

### Электроэнергетика и электротехника

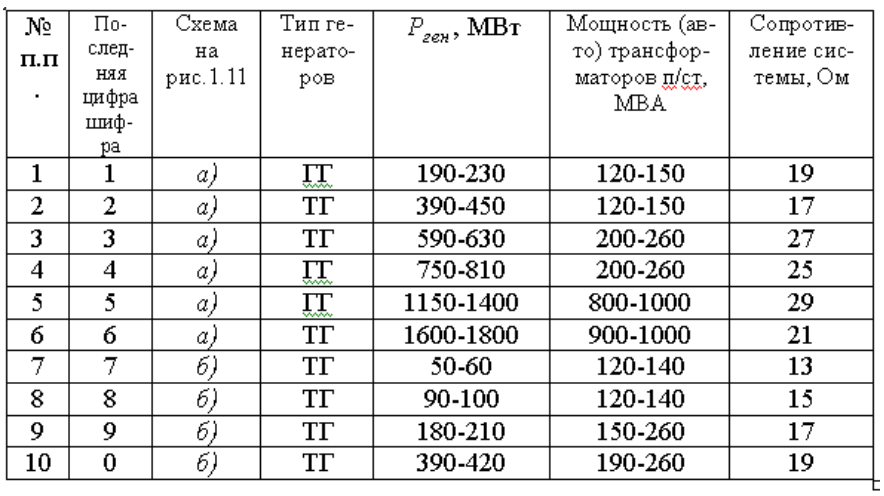

# Результаты расчётов токов КЗ представить в виде таблицы.

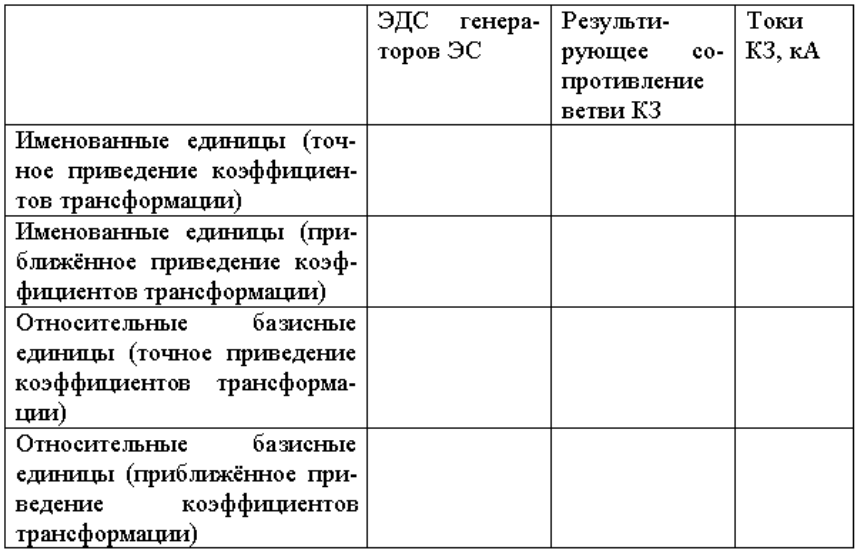

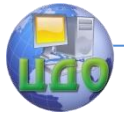

ЗАДАЧА 2. Произвести расчёт сверхпереходного тока КЗ для заданного участка энергосистемы (рис.1.17) при трёхфазном КЗ в точке *K* в именованных и относительных базисных единицах с точным и приближённым приведением коэффициентов трансформации. Синхронные электродвигатели до возникновения повреждения работали с нагрузкой 90% от номинальной, асинхронные – 80%. Параметры элементов схем приведены таблице. Длина кабеля выбирается по напряжению. Студенты, последняя цифра шифра студенческого

билета, которых нечётная — расчёт производят для точки  $\,K_1^{(3)}$ ,

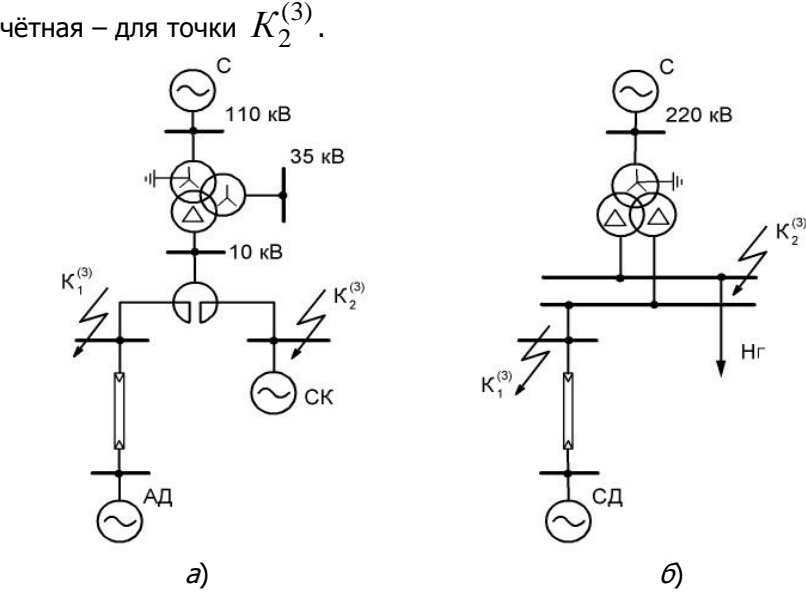

Рис.1.17 Схемы для контрольного задания 2

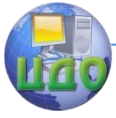

# Электроэнергетика и электротехника

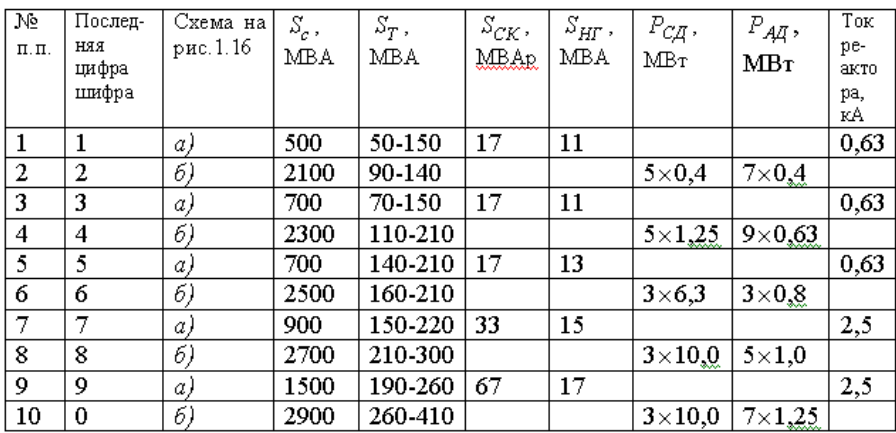

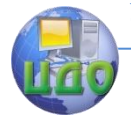

# 2. НЕСИММЕТРИЧНЫЕ КОРОТКИЕ ЗАМЫКАНИЯ В ЭЛЕКТРИЧЕСКОЙ СЕТИ

В нормальном режиме работы энергосистемы все векторы напряжений и токов трёхфазной системы имеют одинаковую длину и сдвинуты относительно друг друга на угол 120°. Это симметричный режим работы энергосистемы. В ряде случаев симметричный режим работы может нарушаться, что приводит к несимметрии фаз. Несимметрия может быть поперечной (например, несимметричные короткие замыкания) и продольной (изменение сопротивления элементов в фазах - обрыв, отключение и т.п.). В этом разделе рассмотрены методы расчёта действующих значений токов КЗ при несимметричных КЗ, т.е. при поперечной несимметрии. При этом предполагается, что электрическая сеть остаётся линейной и симметричной, а несимметрия возникает только в месте (вследствие) КЗ.

Строгий математический анализ переходных процессов при несимметрии затруднён тем, что в явнополюсных электрических машинах возникает пульсирующее магнитное поле ротора, которое генерирует полный спектр высших гармонических составляющих тока. Поэтому в большинстве практических расчётов учитываются лишь основные гармоники тока и напряжения.

Расчёт токов КЗ при несимметричных повреждениях может быть выполнен, решая систему уравнений, составленных для всех контуров энергосистемы. Однако технически это сделать сложно, так как современные энергосистемы являются довольно сложными необходимо использовать большое число уравнений, к тому часть входящих в них коэффициентов являются неизвестными (взаимоиндукции между фазами). Более предпочтительным является преобразование исходной трёхфазной схемы в три однофазные, для которых отдельно производятся расчёты токов, а полный ток получают путём геометрического суммирования векторов токов однофазных цепей. Наиболее часто для расчёта несимметричных КЗ используется метод симметричных составляющих (МСС).

# 2.1. Метод симметричных составляющих

## Основные понятия метода симметричных составляющих.

Метод симметричных составляющих базируется на теории многофазных электрических систем при неодинаковых условиях работы фаз. Математическое обоснование метода было разработано К. Фортескью (C.L. Fortescue), а затем Р.Д. Эванс (R. Evans) и К.Ф. Вагнер (С. Wagner) применили его для анализа несимметричных корот-

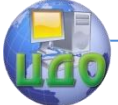

ких замыканий. В нашей стране большую роль во внедрении МСС в расчётную практику сыграли работы Николая Николаевича Щедрина и Сергея Александровича Ульянова.

Основная идея МСС заключается в следующем. В декартовой системе координат любой вектор имеет две степени свободы и может быть представлен через его проекции в виде

$$
\dot{F} = F_x + jF_y = |\dot{F}|e^{j \arctg(F_y/F_x)}.
$$

Отсюда следует, что любая система из трёх несимметричных векторов имеет шесть степеней свободы. Несимметричную систему из трёх векторов можно представить в виде трёх симметричных систем, каждая из которых имеет две степени свободы. Исходя из физической картины явлений в электрических системах, используют три симметричных системы: прямой, обратной и нулевой последовательностей. Для каждой из этих систем явления в фазах подобны, что позволяет воспользоваться однолинейными схемами для каждой последовательности и вести расчёт для одной фазы. Такая фаза находится в условиях, отличающихся от условий для двух других фаз, и называется особой фазой. В этом заключается одно из главных достоинств МСС.

Разложение несимметричной трёхфазной системы произвольных векторов  $\dot{F}_i$  (  $j = A, B, C$  ) на три симметричных системы векторов прямой (1), обратной (2) и нулевой (0) последовательностей и чередование фаз в них показано на рис.2.1:

$$
\dot{F}_A = \dot{F}_{1A} + \dot{F}_{2A} + \dot{F}_{0A} ; \ \dot{F}_B = \dot{F}_{1B} + \dot{F}_{2B} + \dot{F}_{0B} ; \n\dot{F}_C = \dot{F}_{1C} + \dot{F}_{2C} + \dot{F}_{0C} .
$$
\n(2.1)

Электроэнергетика и электротехника

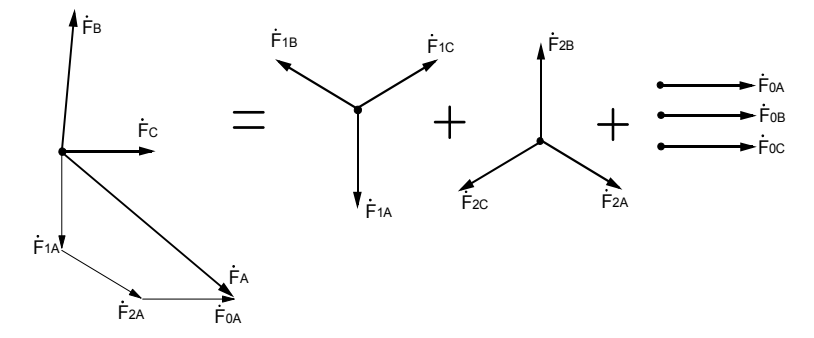

Рис.2.1. Разложение несимметричной системы векторов на три симметричные

Любой из векторов симметричной трёхфазной системы можно представить одноимённым вектором другой фазы с помощью оператора фазы (поворота) а:

$$
a = e^{j120^\circ} = \cos 120^\circ + j \sin 120^\circ = -\frac{1}{2} + j\frac{\sqrt{3}}{2}.
$$

Таким образом, оператор фазы является вектором, модуль которого равен единице, а аргумент  $120^{\degree}$ . При умножении вектора

на оператор фазы, происходит поворот исходного вектора на  $120^{\circ}$  в положительном направлении (против часовой стрелки) без изменения его длины.

Основные свойства оператора фазы:

$$
a^2 = e^{j240^\circ} = e^{-j120^\circ}
$$
,  $a^3 = e^{j360^\circ} = 1$ ,  
\n $a^2 + a + 1 = 0$ ,  $a^2 - a = -j\sqrt{3}$ .

Введение оператора фазы позволяет выразить два вектора каждой симметричной системы (2.1) через третий вектор той же системы, например, через вектор  $F_{iA}$  ( $i = 1,2,0$ ).

В симметричной трёхфазной системе прямой последовательности каждый из векторов можно представить следующими выражениями:

$$
\dot{F}_{1A} = a\dot{F}_{1B} = a^2 \dot{F}_{1C}; \ \dot{F}_{1B} = a\dot{F}_{1C} = a^2 \dot{F}_{1A};
$$

$$
\dot{F}_{1C} = a\dot{F}_{1A} = a^2 \dot{F}_{1B}.
$$

Подобные выражения можно записать и для обратной после-

## Электроэнергетика и электротехника

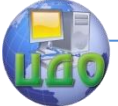

довательности

$$
\dot{F}_{2A} = a^2 \dot{F}_{2B} = a\dot{F}_{2C}; \ \dot{F}_{2B} = a^2 \dot{F}_{2C} = a\dot{F}_{2A};
$$
\n
$$
\dot{F}_{2C} = a^2 \dot{F}_{2A} = a\dot{F}_{2B}.
$$
\nСистему уравнений (2.1) можно представить в виде:

$$
F_{A} = F_{1A} + F_{2A} + F_{0}
$$
  
\n
$$
\dot{F}_{B} = a^{2} \dot{F}_{1A} + a \dot{F}_{2B} + \dot{F}_{0}
$$
  
\n
$$
\dot{F}_{C} = a \dot{F}_{1A} + a^{2} \dot{F}_{2B} + \dot{F}_{0}
$$

при этом  $\dot{F}_{o} = \dot{F}_{o} = \dot{F}_{o} = \dot{F}_{o}$ .

Компактно система уравнений (2.2) записывается в матричной форме

$$
\dot{F}_f = S \dot{F}_s,
$$

где  $\dot{F}_f$  – вектор фазных (несимметричных) величин;  $S$  – матрица Фортескью (коэффициентов симметричных составляющих);  $\dot{F}_s$  – вектор симметричных составляющих.

Используя обратное преобразование можно получить

$$
\dot{F}_s = S^{-1} \dot{F}_f,
$$

где  $S^{-1}$  - обратная матрица Фортескью:

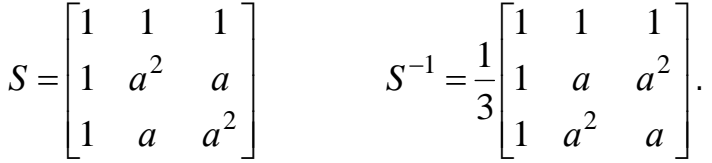

Ротор любой реальной синхронной машины, даже турбогенератора, не обладает полной магнитной и электрической симметрией. Поэтому при несимметричном режиме синхронной машины, как в токе статора, так и в токе обмотки возбуждения возникают высшие гармонические составляющие. Токи различных последовательностей оказываются связанными между собой через бесконечный спектр гармоник. Полный спектр гармоник токов в синхронной машине возникает в результате несимметрии токов в фазах и несимметрии самой синхронной машины.

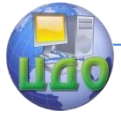

Однако при наличии демпферных контуров в обеих осях ротора синхронной машины (у турбогенераторов роль демпферных контуров выполняет стальной массив ротора) степень несимметрии ротора незначительна. Поэтому при несимметричных режимах таких машин высшие гармонические составляющие проявляются незначительно.

В связи с этим в практических расчётах учитывают только основные гармоники токов и напряжений, что в большинстве случаев является приемлемым с точки зрения допустимой погрешности. Использование только основных гармоник позволяет распространить МСС и для анализа переходных процессов при несимметричных КЗ.

Решение системы уравнений (2.2) даёт формулы для определения симметричных составляющих

$$
\vec{F}_{1A} = \frac{1}{3} (\dot{F}_A + a\dot{F}_B + a^2 \dot{F}_C) \n\dot{F}_{2A} = \frac{1}{3} (\dot{F}_A + a^2 \dot{F}_B + a\dot{F}_C) \n\dot{F}_0 = \frac{1}{3} (\dot{F}_A + \dot{F}_B + \dot{F}_C)
$$
\n(2.3)

Системы уравнений (2.2) и (2.3) однозначно устанавливают связь между фазными величинами и их симметричными составляюшими и являются основными уравнениями метода симметричных составляющих. Приведенные выражения справедливы для всех электрических векторов, например, токов, напряжений, ЭДС и т.п.

Поскольку векторы системы прямой (обратной) последовательности в сумме равны нулю, эти системы являются уравновешен-НЫМИ

$$
\dot{F}_{1A} + \dot{F}_{1B} + \dot{F}_{1C} = \dot{F}_{1A} (1 + a^2 + a) = 0,
$$
  

$$
\dot{F}_{2A} + \dot{F}_{2B} + \dot{F}_{2C} = \dot{F}_{2A} (1 + a + a^2) = 0.
$$

Система нулевой последовательности состоит из трёх одинаковых векторов, совпадающих по направлению. Эта система симметрична, но не уравновешена:

$$
\dot{F}_{0A} + \dot{F}_{0B} + \dot{F}_{0C} = 3\dot{F}_{0A} \neq 0.
$$

Степень несимметрии системы векторов характеризуется конесимметрии  $b_2 = F_2/F_1$ эффициентом a степень He-

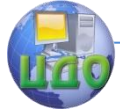

### Электроэнергетика и электротехника

вешенности - коэффициентом неуравновешенности  $b_{\scriptscriptstyle{\alpha}} = F_{\scriptscriptstyle{\alpha}} / F_{\scriptscriptstyle{\alpha}}$ . В нормальном симметричном режиме и при трёхфазном КЗ  $b_{\circ}=0$  и  $b_{0}=0.$ 

При замыкании на землю в токах и напряжениях содержатся составляющие прямой, обратной и нулевой последовательностей; при междуфазных замыканиях только прямой и обратной.

Схемы замешения отдельных последовательностей. Сушность метода симметричных составляющих заключается в том, что если учитываются только основные гармоники токов и напряжений, то составляющие разноимённых последовательностей между собой не взаимодействуют. Это позволяет изображать схемы замещения отдельно для каждой последовательности.

Источники ЭДС (синхронные генераторы, электрические системы, электрические двигатели в начальный момент КЗ) являются источниками ЭДС прямой последовательности; источников ЭДС обратной и нулевой последовательностей нет (они равны нулю).

Ниже приведены рекомендации по составлению схем замещения отдельных последовательностей.

Схема замещения прямой последовательности (СЗПП). Эта схема имеет такую же структуру и параметры элементов, как и схема замещения при трёхфазном КЗ; но отличается от неё только тем, что в место повреждения включён источник напряжения прямой последовательности  $\tilde{U}_{\mu}$ . Симметричные составляющие в электрической сети появляются в результате разложения несимметричной системы векторов на симметричные составляющие.

Схема замещения обратной последовательности (СЗОП). Схема имеет такую же структуру и параметры элементов, как и схема замещения при трёхфазном КЗ, за исключением элементов с подвижными магнитосвязанными цепями (генераторы, электрические двигатели, синхронные компенсаторы); источники ЭДС генераторов закорочены (их сопротивления в течение переходного процесса не изменяются); в место повреждения включён источник напряжения обратной последовательности  $U_{2k}$ . Для всей схемы замещения обратной последовательности, как правило,  $x_{12} = x_{22}$ , поэтому при выполнении производственных расчётов схемы замешения обратной последовательности иногда не изображают.

Схемы замещения нулевой последовательности (СЗНП) обычно значительно отличаются от схем замещения прямой (обратной)

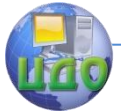

последовательности, так как отличаются пути протекания тока нулевой последовательности  $I_{0k}$  от путей протекания токов прямой (обратной) последовательности.

Составление схемы замещения нулевой последовательности рекомендуется начинать с точки КЗ, в которую включают источник напряжения нулевой последовательности  $\dot{U}_{0k}$ . Условием для протекания тока нулевой последовательности является наличие элементов с заземлёнными нейтралями электрически связанных с точкой КЗ.

Схемам замещения прямой, обратной и нулевой последовательностей соответствуют первое, второе и третье уравнение системы соответственно:

$$
\begin{aligned}\n\dot{U}_1 &= \dot{E}_3 - \dot{I}_1 \underline{Z}_{13} \\
\dot{U}_2 &= -\dot{I}_2 \underline{Z}_{23} \\
\dot{U}_0 &= -\dot{I}_0 \underline{Z}_{03}\n\end{aligned}
$$
\n(2.4)

где  $\dot{U}_1, \dot{U}_2, \dot{U}_0$  - напряжения прямой, обратной и нулевой последовательности в точке КЗ в схемах замещения прямой, обратной и нулевой последовательности соответственно,  $\hat{I}_1, \hat{I}_2, \hat{I}_0$  - токи прямой, обратной и нулевой последовательностей,  $Z_{2a}$ ,  $Z_{0a}$  - суммарные сопротивления прямой, обратной и нулевой последовательностей,  $\dot{E}_{\rm a}$  - суммарная (эквивалентная) ЭДС (за положительное направление тока принимается направление к месту повреждения). Система уравнений (2.4) записана для установившегося синусоидального режима, однако в операторной форме справедлива и для переходного режима.

# 2.2. Сопротивления машин и аппаратов токам обратной и нулевой последовательностей

Все сопротивления, которыми характеризовались элементы схемы замешения при трёхфазных КЗ (и в нормальном режиме), являются сопротивлениями для токов прямой последовательности, так как ток трёхфазного КЗ является только током прямой последовательности,

Для элементов с неподвижными магнитосвязанными цепями (системы, (авто) трансформа- торы, реакторы, воздушные линии,

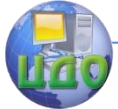

кабели) сопротивления прямой и обратной последовательностей равны между собой, так как не зависят от порядка чередования фаз.

Для элементов с подвижными друг относительно друга магнитосвязанными цепями (синхронные и асинхронные машины) сопротивления прямой и обратной последовательностей, в общем случае, различны.

У синхронных машин магнитный поток, созданный токами обратной последовательности, вращается в обратную по отношению к ротору сторону, т.е. вращается относительно ротора с двойной синхронной скоростью. Поэтому в обмотке возбуждения и демпферных контурах наводятся токи двойной частоты. Поток статора вытесняется из ротора, поэтому сопротивление обмотки статора определяется, в основном, потоками рассеяния статора.

Сопротивление синхронной машины с демпферными контурами токам обратной последовательности, без учёта высших гармонических, с достаточной для практики точностью определяется как средняя величина между сопротивлениями по продольной и поперечной осям  $X_2 = (X''_d + X''_q)/2$ , без демпферных обмоток -

 $X_2 = \sqrt{X_d'X}_a$ . Приближённо можно считать: для машин с демпферными контурами  $X_2 = 1,22X''_d$ , для машин без демпферных контуров  $X_2 = 1.45 X''_d$ . В практических расчётах обычно приближённо считают  $X_2 \approx X''_4$ . Это не приводит к большим погрешностям, так как в комплексную схему замещения, кроме сопротивлений обратной последовательности входят сопротивления прямой последовательности, а если повреждение происходит не на выводах генераторов, то и внешние по отношению к генератору сопротивления.

В асинхронных двигателях протекают процессы подобные процессам в синхронных машинах с демпферными обмотками. Сопротивление обратной последовательности (ротор симметричный)  $X_2 = X'' \approx 0.2$ .

Для обобшённой нагрузки сопротивление обратной последовательности также равно сопротивлению прямой последовательности  $X_{2\mu a z n} = X_{1\mu a z n} = 0,35$ .

Необходимо отметить, что сопротивления обратной последовательности электрических машин и обобщённой нагрузки в течение переходного процесса постоянны и равны начальному значению.

Поскольку фазные обмотки статора генераторов и элек-

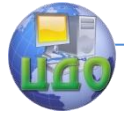

### Электроэнергетика и электротехника

трических двигателей сдвинуты в пространстве на угол 120°, результирующий поток в расточке машины можно считать равным нулю. Сопротивление токам нулевой последовательности определяется лишь полями рассеяния, которые зависят от конструктивных особенностей обмоток, и находится в диапазоне:

$$
X_0 = (0.19 - 0.6)X''_d.
$$

Однако машины обычно работают с незаземлёнными нейтралями и поэтому не входят в схему замещения нулевой последовательности.

В отличие от генератора, система имеет заземлённые нейтрали элементов, поэтому всегда входит в схему замещения нулевой последовательности. Сопротивление системы токам нулевой последовательности всегда больше сопротивления системы токам прямой последовательности (трёхфазного КЗ) и задаётся в исходных данных.

Схема замещения и сопротивление нулевой последовательности  $X_0$  (авто) трансформатора зависят от схемы соединения обмоток и конструкции его магнитопровода. Прежде всего, необходимо отметить, что со стороны обмотки (авто) трансформатора, соединённой в треугольник или звезду без заземлённой нейтрали  $X_0 \rightarrow \infty$ ,

так как приложенное напряжение нулевой последовательности не может вызвать ток в обмотке трансформатора независимо от схемы соединения остальных обмоток в оставшейся части схемы. Следовательно, (авто) трансформатор может включаться в схему замещения нулевой последовательности при наличии электрической связи с точкой КЗ обмотки, соединённой в звезду с заземлённой нейтралью. Схемы соединения обмоток трансформаторов и их схемы замещения для токов нулевой последовательности двухобмоточных трансформаторов приведены на рис.2.2.

При соединении обмоток трансформатора по схеме  $\star$  / рис.2.2, а ток нулевой последовательности протекает по обмотке, соединённой в звезду, трансформируется в обмотку, соединённую в треугольник, и там циркулирует, не попадая в дальнейшую часть схемы. На схеме замещения это отражается соединением обмотки соединённой в треугольник с землёй. Вся сеть, включённая за треугольником, не входит в схему замещения, независимо от того имеются ли там обмотки с заземлёнными нейтралями.

При соединении обмоток по схеме  $\overline{A}$  схема замешения обеспечивает проведение тока нулевой последовательности, если в схеме имеются элементы с заземлённой нейтралью (рис. 2.2, 6). Если последнее условие не выполняется, то его схема замещения такая

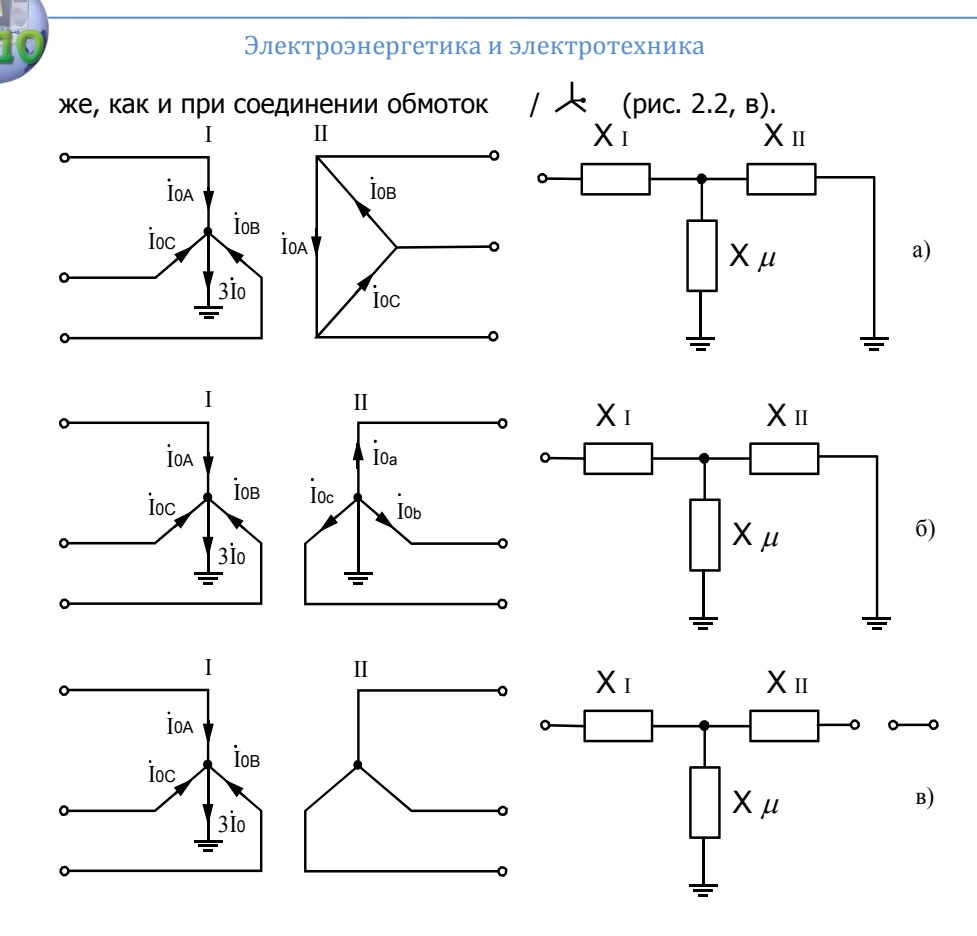

Рис. 2.2. Схемы замещения трансформаторов для токов нулевой последовательности

На основе приведенных схем замещения двухобмоточных трансформаторов составляются схемы замещения трёхобмоточных трансформаторов и автотрансформаторов. Необходимо при этом отметить, что у автотрансформаторов нейтраль всегда заземлена, а у части трансформаторов напряжением 110 кВ она может незаземляться (для снижения величины токов однофазного КЗ).

Если в нейтраль трансформатора включено сопротивление (реактор) для ограничение токов однофазного КЗ, то через него протекает ток 3  $I_0$ . В схеме замещения нулевой последовательности это учитывается увеличением втрое сопротивления в нейтрали трансформатора.
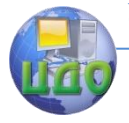

# Электроэнергетика и электротехника

Величина сопротивления ветви намагничивания ( $X_{\mu}$ ) зави-

сит от конструкции магнитопроводов трансформаторов.

Для трансформаторной группы, составленной из однофазных трансформаторов, а также для броневых трансформаторов имеется путь для магнитного потока с малым магнитным сопротивлением, а так как для любого устройства и физической среды  $\mathcal{E}\mu = const$ ,

поэтому электрическое сопротивление  $X_{\mu} \rightarrow \infty$ .

В трёхстержневых трансформаторах путь для замыкания магнитного потока нулевой последовательности проходит через масло трансформатора, кожух трансформатора, изоляцию обмоток. В этом случае магнитное сопротивление для потока оказывается большим, а электрическое сопротивление ветви намагничивание при номинальной мощности трансформатора составляет порядка  $X_{\ast}$   $\approx$  0,3 ÷ 1,0.

Для приведенных выше схем трансформаторов сопротивления имеют следующие значения:

• для всех типов и конструкций при соединении обмоток по схеме  $\prime$ 

$$
X_0 = X_1 = X_I + X_{II}
$$

• для трёхфазных групп из однофазных и броневых трансформа-TODOB:

- при соединении обмоток  $\qquad$  /  $\qquad$   $\qquad$   $\mathcal{K}_0 \rightarrow \infty$ ,  $\bullet$  and  $\bullet$
- при соединении обмоток  $\downarrow$   $\downarrow$  $X_0 = X_1 = X_1 + X_2$

• для трёхфазных трёхстержневых трансформаторов

• при соединении обмоток  $\forall t \neq k$   $X_0 = X_1 + X_2$ 

при соединении обмоток / Ж следует использовать полную схему замещения с учётом  $\overline{X}_n$ .

Сопротивление реактора главным образом определяется собственной индуктивностью каждой фазы (взаимоиндукция между фазами относительно мала), поэтому  $X_0 = X_2 = X_1$ .

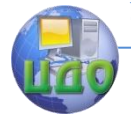

## Электроэнергетика и электротехника

## **2.3. Сопротивление линий электропередачи токам нулевой последовательности**

Первоначально рассмотрим двухпроводную воздушную линию (ВЛ) электропередачи. Погонная (на единицу длины линии, обычно на 1 км) индуктивность и соответственно погонное индуктивное сопротивление двухпроводной линии определяется отношением магнитного потока, пронизывающего контур между центрами проводов, к току в линии. При этом одна часть потока пронизывает провод (внутренний поток *Фвнут* ), а вторая прони-

зывает контур между проводами (внешний поток *Фвнеш* ).

При вычислении внутреннего потока полагаем плотность тока одинаковой по сечению (это допустимо при частоте тока 50 Гц), а линии магнитной индукции внутри провода в виде концентрических окружностей, каждая из которых охватывает часть тока

$$
i\frac{\pi x^2}{\pi r^2} = i\frac{x^2}{r^2},
$$

где *x* - расстояние до центра провода, *r* - радиус провода. Эта часть тока охватывается потоком (при единичной длине линии)

$$
d\Phi_{\text{b}} = \mu_0 H dx = \frac{\mu_0 ix}{2\pi r^2} dx.
$$

При вычислении потока учитывается, что элементарный поток охватывает указанную часть тока, т.е.

$$
\Phi_{\text{shym}} = \int_0^r \frac{x^2}{r^2} \frac{\mu_0 i x}{2\pi r^2} dx = \frac{\mu_0 i}{8\pi}.
$$

Индуктивность, соответствующая внутреннему потоку,

$$
L_{\text{shym}} = \frac{\mu_0}{8\pi}
$$

не зависит от радиуса провода.

Индуктивность, обусловленная внешним потоком

$$
L_{\text{gneu}} = \int_{r}^{D} \frac{\mu_0}{2\pi x} dx = \frac{\mu_0}{2\pi} \ln \frac{D}{r},
$$

где *D* - расстояние между проводами.

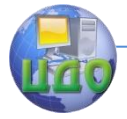

## Электроэнергетика и электротехника

## Полная индуктивность двухпроводной линии

$$
L = \frac{\mu_0}{2\pi} \left( \ln \frac{D}{r} + \frac{1}{4} \right) = \frac{\mu_0}{2\pi} \left( \ln \frac{D}{r} + \ln e^{0.25} \right) = \frac{\mu_0}{2\pi} \ln \frac{D}{r_{\text{max}}}
$$

а индуктивное погонное сопротивление соответственно

$$
X = 2\pi f \frac{\mu_0}{2\pi} \ln \frac{D}{r_{\text{3}}^2}.
$$
 (2.5)

Здесь  $r_{_{\mathfrak{R} \mathcal{B}}}$  - эквивалентный радиус провода (учитывается протекание тока только по поверхности провода, что соответствует сверхпроводящему материалу провода), которым заменяется действительный провод,

$$
r_{\scriptscriptstyle 3K6} = re^{-0.25} = 0.779r.
$$

Структура выражения учитывает только индуктивность, обусловленную внешним потоком. Поток внутри провода заменяется потоком между эквивалентным и действительным радиусами. Очевидно, чтобы притом же токе и отсутствии внутреннего магнитного поля создать поток, равный сумме потоков от внутреннего и внешнего магнитных полей реального провода, заменив, таким образом, внутренний магнитный поток внешним, радиус провода из сверхпроводящего материала должен быть соответственно уменьшен.

Для многожильных проводов  $r_{_{\textit{3K6}}} \!=\! (0,\!726 \!-\! 0,\!776)r$  . Для шин прямоугольного сечения  $r_{\text{\tiny{3}}\kappa\epsilon}\!=\!0,\!224(h\!+\!b)$ . Для пакета из нескольких полос под *b* следует понимать толщину пакета в целом.

С повышением напряжения от 6 до 220 кВ увеличивается расстояние между проводами от 0,5 до 5 метров. Индуктивность линии при этом увеличивается незначительно, так как основной поток охватывает ток в непосредственной близости к проводу. Кроме того, с увеличением напряжения диаметр проводов также обычно увеличивается.

Линии напряжением 330-1150 кВ выполняются с расщеплёнными проводами. Для таких линий вместо  $\, r_{\rm \scriptscriptstyle 3K6}^{\rm -}$  следует брать средний геометрический радиус системы проводов одной фазы

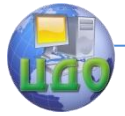

#### Электроэнергетика и электротехника

$$
r_{cp} = \sqrt[n]{r_{\scriptscriptstyle{\beta\kappa}} a_{cp}^{n-1}} \; ,
$$

где *n* - число проводов в фазе, *ср a* - среднее геометрическое расстояние между проводами фазы.

Выразив в (2.5) натуральный логарифм через десятичный и подставив в это выражение  $\,\mu_{0^{\phantom{D}}}^{\phantom{2}}\, =\, 4\pi\cdot 10^{-4}\,$  Гн/км, получим

$$
X = 2\pi \cdot 4, 6 \cdot 10^{-4} \lg \frac{D}{r_{\text{3}}}}.
$$

При частоте тока 50 Гц индуктивное сопротивле-

ние равно

$$
X = 0,145 \lg \frac{D}{r_{\text{3} \kappa \epsilon}},\tag{2.6}
$$

при этом полное сопротивление провода

$$
\underline{Z} = R_{np} + j0,145 \lg \frac{D}{r_{\text{3}}k}
$$

где *Rпр* - активное сопротивление провода.

Далее получим выражение для определения индуктивного сопротивления контура провод-земля.

 $\begin{array}{ll} n/\mathit{r} \ \text{s} \ \text{t} \ \text{t} \ \text{m} \ \text{m} \ \$ Линии магнитного поля, создаваемого токами в земле, имеют большую длину, поэтому магнитная индукция, магнитный поток и соответственно индуктивность земли незначительны. Обычно считают, что индуктивность контура провод-земля определяется лишь индуктивностью провода. Поскольку земля представляет собой проводник очень больших размеров, а ток в земле является переменным, то его распределение в земле неравномерно. Наибольшая плотность тока оказывается на поверхности земли под проводом (рис. 2.3), а по мере удаления в стороны и углубления в землю плотность тока уменьшается.

Если пренебречь токами в тех частях земли, где их плотность не превышает 5% плотности тока под проводом, то можно считать, что в проведении тока в земле участвует объём земли, заключённый в полуцилиндре, ось которого находится на поверхности земли под проводом. Радиус поперечного сечения полуцилиндра зависит от удельной проводимости земли. Проводимость сырой земли составляет  $\gamma\approx\!10^{-4}$ См/см, сухой земли -

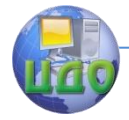

 $\gamma \approx \! 10^{-5}$ См/см. В первом случае радиус полуцилиндра равен 1,5 км, во втором несколько больше.

<sup>5</sup> См/см. В первом случае<br>ором несколько больше.<br>налитическое выражение<br>распределение тока в зен<br>закону растекания тока в зен<br>эльно сложным вследстви<br>оль трассы воздушной ли<br>онечных размеров земли<br>ого эффекта пренебрега Аналитическое выражение для закона распределения тока в земле (распределение тока в земле подчиняется закону, аналогичному закону растекания тока в массивных проводниках) является довольно сложным вследствие непостоянства проводимости земли вдоль трассы воздушной линии и по мере удаления от оси линии, конечных размеров земли и влияния концевого эффекта, т.е. особого распределения тока в местах его входа в землю и выхода из неё.

Для упрощения задачи обычно землю считают однородным проводником, имеющим бесконечные размеры, а влиянием концевого эффекта пренебрегают. При указанных допущениях выражение для индуктивного сопротивления провода воздушной линии, при возврате тока в земле и частоте тока  $\,f$   $\!=$   $\!10$   $\! \div 100$ Гц имеет вид:

$$
X_{3} = 2.9 \cdot 10^{-3} f \lg \frac{6593}{r_{3\kappa\epsilon}\sqrt{f\gamma}}.
$$

Это выражение можно представить в следующем виде

$$
X_{3} = 2.9 \cdot 10^{-3} f \lg \frac{D_{3}}{r_{3\kappa\theta}},
$$
 (2.7)

где *Dз* -эквивалентная глубина возврата тока в земле.

Сравнивая выражения (2.6) и (2.7), можно сделать вывод, что они аналогичны, только в (2.7) вместо расстояния между прямым и обратным проводом входит величина *Dз* .

Электроэнергетика и электротехника

# h

Таким образом, индуктивное сопротивление контура провод-земля, т.е. провода при возврате тока в земле, эквивалентно индуктивному сопротивлению некоторой фиктивной двухпроводной однофазной линии в которой расстояние между действительным и фиктивным проводом равно *Dз* . Величина *Dз* определяется по формуле

$$
D_{3} = \frac{2,1 \cdot 10^{-3}}{\sqrt{f\gamma \cdot 10^{-7}}},
$$

2.3. Однопроводная линия земля – провод ( *h* - высота подвеса провода)

где *f* - частота сети, Гц;  $\nu$ - удельная проводимость земли, (Ом м)<sup>-1</sup>.

Величина *Dз* колеблется в пределах от 90 (сухая земля) до 3000 м (морская вода). Для зоны Северного Кавказа *Dз* примерно равна 1000 м. Поскольку  $\,D_{_3} >> h$ , то  $\,h\,$  обычно не учитывается.

Одноцепная линия. Сопротивление нулевой последовательности трёхфазной воздушной линии складывается из собственного сопротивления фазы *Хпог*.*<sup>c</sup>* и двух взаимных сопротивлений

(остальных фаз) *Хпог*.*вз*<sup>1</sup> и *Хпог*.*вз*<sup>2</sup>

 $X_{noz.x} = X_{noz.c} + X_{noz. \, \epsilon s1} + X_{noz. \, \epsilon s2}$ .

Векторы токов (напряжений и потоков) нулевой последовательности всех фаз совпадают по направлению. Приближённо считая, что проводники трёхфазной линии расположены в вершинах равностороннего треугольника или выполнен полный цикл транспозиции проводов, запишем

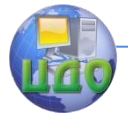

Электроэнергетика и электротехника

 $\mathbf{r}$ 

$$
X_{no2.7} = X_{no2. c} + 2X_{no2. 63} =
$$
  
= 0,145lg  $\frac{D_3}{r_3}$  + 2.0,145lg  $\frac{D_3}{D_{cp}}$  = 0,435  $\frac{D_3}{\sqrt[3]{r_s D_{cp}^2}}$ ,

где  $r_{cp} = \sqrt[3]{r_{,2}D_{cp}^2}$  - средний геометрический радиус системы трёх

проводов.

С физической точки зрения между сопротивлениями прямой  $x_1$  и нулевой  $X_0$  последовательностей линии имеется глубокое различие. Для токов нулевой последовательности потоки взаимоиндукции увеличивают поток линии и пропорциональное ему сопротивление; для токов прямой (обратной) последовательности потоки взаимоиндукции оказывают размагничивающее действие, что приводит к уменьшению сопротивления. Таким образом,  $\,X_{0}\,$  линии всегда оказывается большим  $X_1(X_2)$ .

Двухцепная линия. Для двухцепной воздушной линии  $X_0$ каждой цепи дополнительно увеличивается вследствие взаимоиндукции от проводов второй параллельной линии (КЗ предполагается за пределами линии или на одном из её концов).

Так как векторы токов (и потоков) нулевой последовательности обоих цепей совпадают по направлению, то сопротивление линии определяется по формуле

 $X_{\text{no2.},\pi} = X_{\text{no2.},c} + 2X_{\text{no2}} + 3X_{\text{no2}}'$ 

где  $X'_{n\alpha}$ ,  $\alpha$  - сопротивление, обусловленное потоками от проводов соседней линии.

Очевидно, что

$$
X'_{no2.63} = 0,145 \lg \frac{D_3}{D'_{cp}},
$$

где  $D'_{cr} = \sqrt[3]{d_{AA'}d_{AB'}d_{AC'}d_{BA'}d_{BB'}d_{BC'}d_{CA'}d_{CB'}d_{CC'}}$  - среднее гео-

метрическое расстояние между параллельными цепями. Тогда, предполагая, что линии идентичны, получим

$$
X_{no2.7} = 0,145 \lg \frac{D_3}{r_3} + 2 \cdot 0,145 \lg \frac{D_3}{D_{cp}} + 3 \cdot 0,145 \lg \frac{D_3}{D'_{cp}} = 0,872 \lg \frac{D_3}{\sqrt[6]{r_3 D_{cp}^2 (D'_{cp})^3}
$$

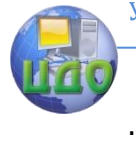

#### Электроэнергетика и электротехника

Таким образом, наличие второй цепи приводит к увеличению сопротивления линии токам нулевой последовательности. Если линии находятся друг от друга на расстоянии более 400-500 м, то их взаимным влиянием можно пренебречь.

Если КЗ на землю происходит на одной из линий (рис.2.4,а, где  $\alpha$  - доля длины линии до места КЗ), то следует воспользоваться схемой замещения, приведенной на рис.2.4,6. Здесь  $\,X_{I-H0}\,$  - сопротивление взаимоиндукции,  $\,X_0$  - сопротивление нулевой последовательности для одной трёхфазной линии без учёта второй,  $X_{\sigma} = X_0 - X_{I-H0}.$ 

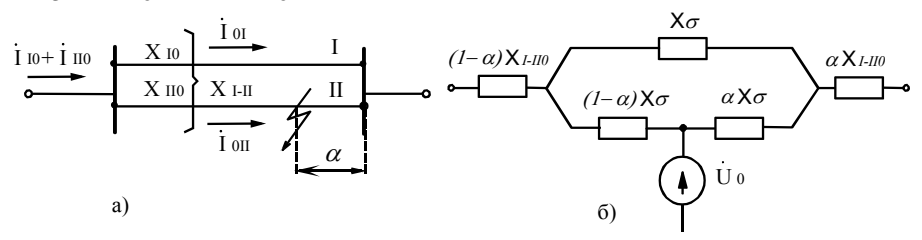

Рис. 2.4. Схема замещения двухцепной линии

Рассмотрим влияние грозозащитных тросов, предназначенных для защиты от попаданий молнии, на сопротивление нулевой последовательности линии. Тросы подвешиваются на тросостойках опор линии, на изоляторах и разрезаются на ряд участков. С одного конца участка тросы заземляются, а с другого – оставляют искровой промежуток, который пробивается при перенапряжениях. При этом тросы (до пробоя искрового промежутка) не оказывают влияния на сопротивление нулевой последовательности линии.

Однако в электрических сетях находятся в эксплуатации и линии старой конструкции, в которых тросы заземлялись на каждой опоре. При этом ток нулевой последовательности возвращается к месту повреждения по земле и грозозащитному тросу. Поток взаимоиндукции оказывает размагничивающее действие на линию, что приводит к уменьшению её сопротивления. Степень размагничивания зависит от проводимости троса. Стальные тросы оказывают меньшее влияние по сравнению с алюминиевыми.

Приближённо определить сопротивление линии токам нулевой последовательности можно по таблице, используя коэффициент

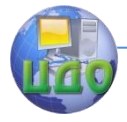

1  $0 = \frac{A_0}{X}$  $k_0 = \frac{X_0}{Y}$ .

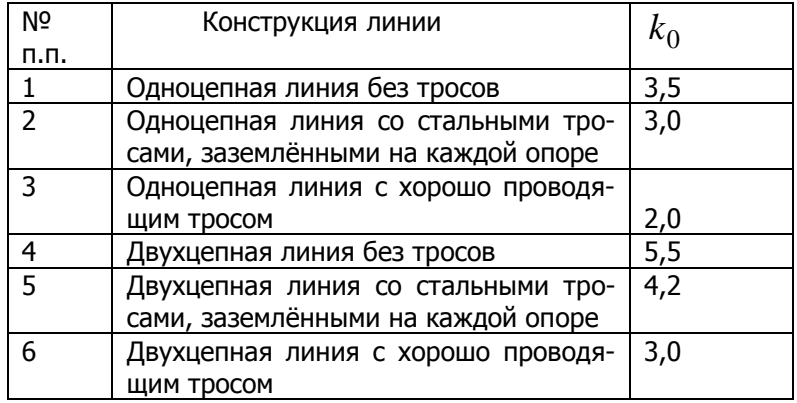

Кабельная линия (КЛ). Кабели могут быть проложены выше или ниже поверхности земли; при этом распределение токов в земле несколько различается. Однако это отличие невелико, и для определения параметров нулевой последовательности кабелей независимо от способа их прокладки могут быть использованы выражения, полученные для воздушных линий.

Обычно кабели имеют проводящую оболочку, которую заземляют по его концам и на муфтах. При замыкании токоведущей жилы такого кабеля на оболочку обратным проводом для токов нулевой последовательности служит как сама земля, так и оболочка. Но между контуром жила-земля и контуром оболочка-земля имеется взаимоиндукция. Таким образом, кабель с заземлённой оболочкой подобен воздушной линии с заземлённым тросом. Поэтому для определения параметров нулевой последовательности кабеля используют соответствующие формулы для линии, подставив в них средний геометрический радиус его жил.

Средний геометрический радиус системы из трёх жил кабеля определяют по формуле

$$
r_{cp} = \sqrt[3]{r_{\text{rk}g}d^2}
$$

где  $r_{_{\mathfrak{R}K6}}$  - эквивалентный радиус жилы,  $\,$  - расстояние между центрами жил.

В отличие от троса воздушной линии оболочка кабеля охватывает все его жилы. При этом магнитный поток, создаваемый тока-

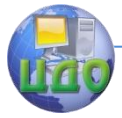

#### Электроэнергетика и электротехника

ми оболочки, является потоком взаимоиндукции. Поэтому индуктивная составляющая сопротивления самоиндукции нулевой последовательности оболочки и индуктивная составляющая сопротивления взаимоиндукции нулевой последовательности между оболочкой и жилами кабеля равны друг другу, т.е. оболочка кабеля не имеет потока рассеяния.

Распределение тока нулевой последовательности между оболочкой кабеля и землёй в значительной мере зависит от активного сопротивления заземлённой оболочки. Если сопротивление заземлений невелико и можно пренебречь активным сопротивлением оболочки, то независимо от сопротивлений её заземления токи нулевой последовательности будут возвращаться только по оболочке. Поэтому реактивная составляющая сопротивления нулевой последовательности  $X_0 = (3.5 - 4.5) X_1$  (при отсутствии данных можно приближённо принять  $X_1$ =0,07 Ом/км).

Истинные значения параметров нулевой последовательности кабелей можно получить только с помощью экспериментальных испытаний.

Пример 2.1. Для схемы, приведенной на рис.2.5. построить схемы замешения прямой, обратной и нулевой последовательностей.

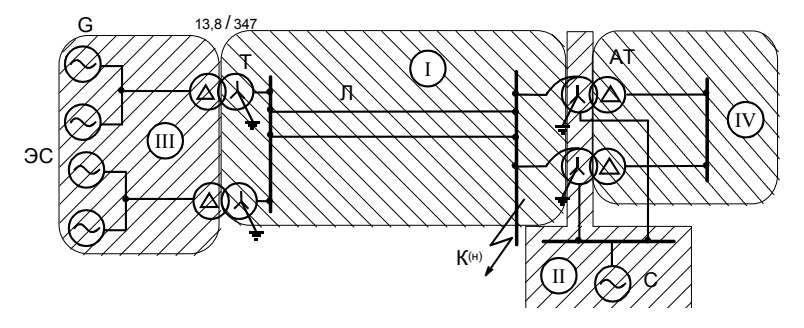

Рис. 2.5. Схема к примеру 2.1

⊲ Схемы замещения прямой, обратной и нулевой последовательностей приведены на рис.2.6 (а - прямой, б - обратной, в нулевой последовательности соответственно). Сопротивления элементов схемы замещения прямой последовательности такие же, как и в схеме замешения для трехфазного КЗ. В схеме замешения обратной последовательности величина сопротивления генератора в обшем случае отличается от сопротивления прямой последовательности (поэтому использован другой порядковый номер).

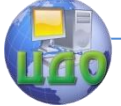

#### Электроэнергетика и электротехника

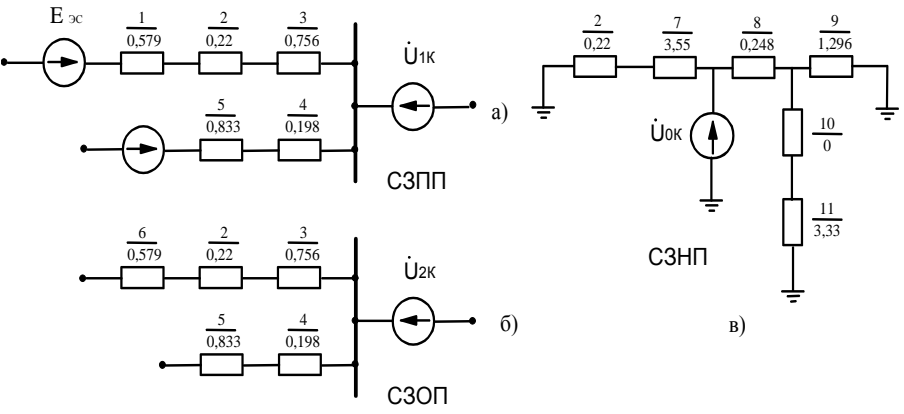

Рис.2.6. Схемы замещения к примеру 2.1

В схему замещения нулевой последовательности генератор не входит, так как присоединён к обмоткам трансформатора, соединённых в треугольник, а сопротивления линии и системы отличаются от сопротивлений прямой (обратной) последовательностей.  $\triangleright$ 

## 2.4. Определение токов при несимметричных коротких замыканиях

В дальнейшем будем считать, что повреждение происходит на отпайке, что позволяет исключить из рассмотрения токи нагрузки.

Фазу А будем считать особой фазой, т.е. процессы в ней будут отличаться от процессов в двух других фазах (В и С). Так однофазное КЗ будет рассматриваться в фазе А, а двухфазное КЗ и двухфазное КЗ на землю - в фазах В и С. Переходное сопротивление в месте КЗ, если это специально не оговаривается будем считать равным нулю, т.е. будем рассматривать металлическое КЗ. На основании законов Кирхгофа имеем 3 уравнения (2.4), в которых 6 неизвестных. Недостающие 3 уравнения будем брать исходя из граничных условий (соотношений для фазных токов и напряжений).

Двухфазное короткое замыкание. Рассмотрим двухфазное КЗ между фазами  $B$ и  $C$ (рис.2.7).

Граничные условия при двухфазном КЗ:

$$
\dot{I}_A = 0
$$
,  $\dot{I}_B = -\dot{I}_C$ ,  $\dot{U}_B = \dot{U}_C$ .

Подставив граничные условия для токов в систему уравнений (2.3), получим

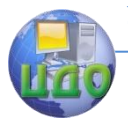

#### Электроэнергетика и электротехника

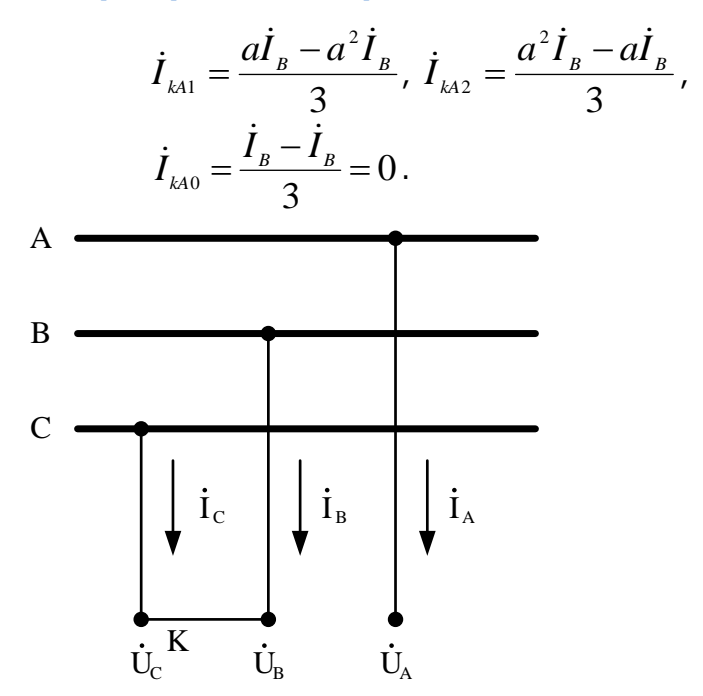

Рис.2.7. Двухфазное КЗ

Из первых двух соотношений  $\vec{I}_{kA1} = -\vec{I}_{kA2}$ . Из последнего выражения, следует, что и  $\dot{U}_{\mu_{A0}} = 0$ , т.е. *при*  $K^{(2)}$  *нулевая после*довательность отсутствует.

Подставив граничные условия для напряжений в систему уравнений (2.3), получим

$$
\frac{a^2\dot{U}_{kA1} + a\dot{U}_{kA2}}{3} = \frac{a\dot{U}_{kA1} + a^2\dot{U}_{kA2}}{3},
$$

следовательно,  $U_{\mu_1} = U_{\mu_2}$ .

Таким образом, в месте двухфазного КЗ связь между симметричными составляющими устанавливается следующими соотношениями:

$$
\dot{I}_{kA1} = -\dot{I}_{kA2}, \; \dot{U}_{kA1} = \dot{U}_{kA2}, \; \dot{U}_{kA0} = 0, \; \dot{I}_{kA0} = 0. \tag{2.8}
$$

Подставляя соотношения (2.8), в первое уравнение системы (2.4), получим

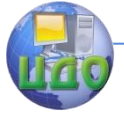

#### Электроэнергетика и электротехника

$$
\dot{E}_{3A} - j\dot{I}_{kA1}X_{13} = -j\dot{I}_{kA2}X_{23} = j\dot{I}_{kA1}X_{23}.
$$
OTKVA TOK DISMOÄ DCCIEDSATEJIHQCTU

$$
\dot{I}_{kA1} = \frac{E_{A3}}{j(X_{13} + X_{23})}.
$$
\n(2.9)

Ток КЗ повреждённой фазы, например, фазы *B*  
\n
$$
\dot{I}_{kB} = \dot{I}_{kB1} + \dot{I}_{kB2} = a^2 \dot{I}_{kA1} + a\dot{I}_{kA2} = (a^2 - a)\dot{I}_{kA1}.
$$
  
\nТак как  $a^2 - a = -j\sqrt{3}$ , то  $\dot{I}_{kB} = j\sqrt{3}\dot{I}_{kA1}.$ 

модуль тока

$$
I_{kB} = \frac{\sqrt{3}E_{A_3}}{X_{13} + X_{23}}
$$

Комплексная схема замещения при двухфазном КЗ, построенная в соответствие с соотношениями (2.8), изображена на рис.2.8, здесь "н"- начало, "к" - конец схемы, 1, 2, 0 - соответственно схемы замещения прямой, обратной и нулевой последовательностей. При двухфазном КЗ токи и напряжения нулевой последовательности отсутствуют, поэтому схема замещения нулевой последовательности в комплексную схему замешения не входит.

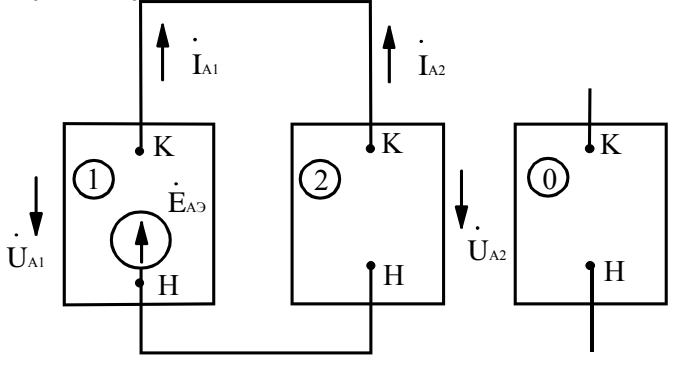

Рис. 2.8. Комплексная схема замещения при двухфазном КЗ

Векторные диаграммы напряжений и токов в месте повреждения приведены на рис. 2.9, а и б. соответственно. Диаграммы построены для индуктивной цепи, поэтому токи прямой последовательности отстают от соответствующих напряжений на 90°

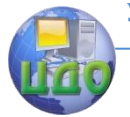

#### Электроэнергетика и электротехника

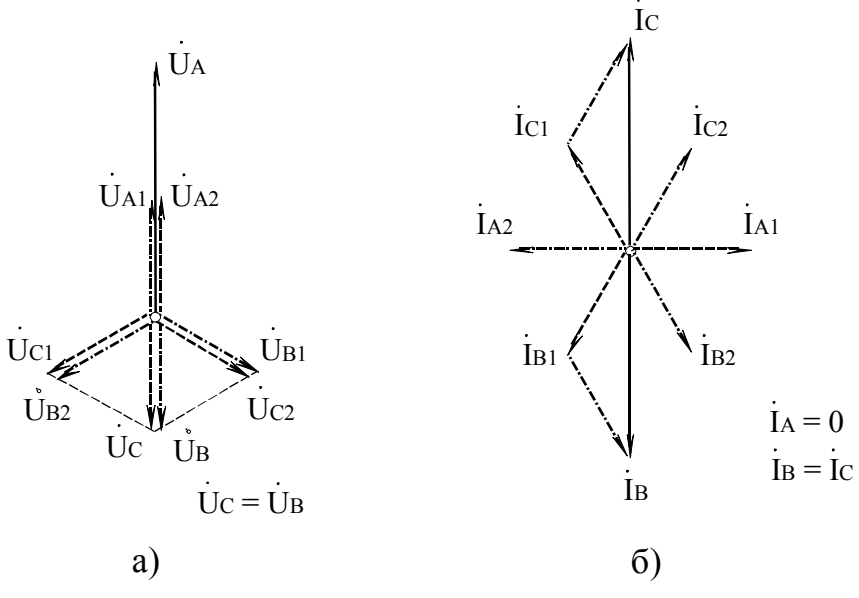

Рис.2.9. Векторные диаграммы напряжений и токов при двухфазном  $K3$ 

Как видно из последнего рисунка здесь выполняются все граничные условия.

Однофазное короткое замыкание. Рассмотрим замыкание фазы А на землю (рис.2.10). Граничные условия при однофазном замыкании

$$
\dot{U}_A = 0
$$
,  $\dot{I}_B = 0$ ,  $\dot{I}_C = 0$ .

Подставив граничные условия для токов в систему уравнений (2.3), получим

$$
\dot{I}_{kA1} = \frac{1}{3} (\dot{I}_A + a\dot{I}_B + a^2 \dot{I}_C) = \frac{1}{3} \dot{I}_A,
$$
\n
$$
\dot{I}_{kA2} = \frac{1}{3} (\dot{I}_A + a^2 \dot{I}_B + a\dot{I}_C) = \frac{1}{3} \dot{I}_A,
$$
\n
$$
\dot{I}_{kA0} = \frac{1}{3} (\dot{I}_A + \dot{I}_B + \dot{I}_C) = \frac{1}{3} \dot{I}_A
$$

T.e.

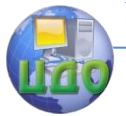

Электроэнергетика и электротехника

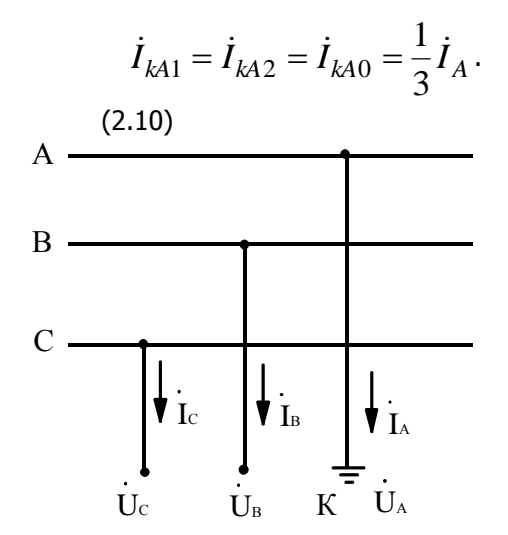

Рис.2.10. Однофазное КЗ

Из граничного условия для напряжения

$$
\dot{U}_A = \dot{U}_{kA1} + U_{kA2} + \dot{U}_{kA0} = 0.
$$
\n(2.11)

 $\overline{A}$ 

Подставляя в последнее выражение значения симметричных составляющих напряжений из системы (2.2), получим

$$
\dot{U}_{kA1} + \dot{U}_{kA2} + \dot{U}_{kA0} = E_{A3} - jX_{13}\dot{I}_{kA1} - jX_{23}\dot{I}_{kA2} - jX_{03}\dot{I}_{kA0} =
$$
  
=  $E_{A3} - j(X_{13} + X_{23} + X_{03})\dot{I}_{kA1} = 0.$ 

Откуда

$$
\dot{I}_{kA1} = \frac{\dot{E}_{A3}}{j(X_{13} + X_{23} + X_{03})}.
$$
10862-*X*10060-*X*10040-*X*10040-*X*

Ток

$$
\dot{I}_{kA} = \dot{I}_{kA1} + \dot{I}_{kA2} + \dot{I}_{kA0} = 3\dot{I}_{kA1} = \frac{3E_{A9}}{j(X_{19} + X_{29} + X_{09})}.
$$

В соответствии с соотношениями (2.10) и (2.11) комплексная схема замешения при однофазном КЗ приведена на рис. 2.11.

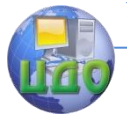

#### Электроэнергетика и электротехника

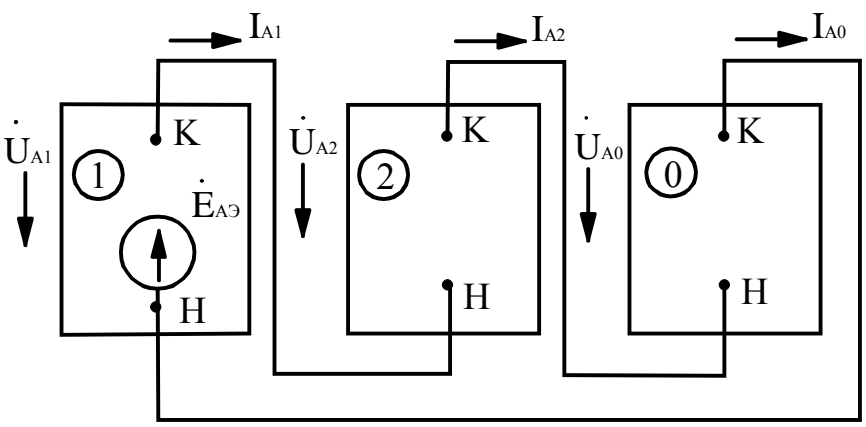

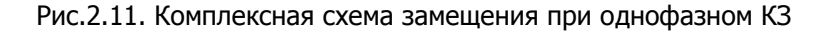

Найдём значения симметричных составляющих напряжения  $\dot{U}_{kA1} = j\dot{I}_{kA1}(X_{23} + X_{03}); \dot{U}_{kA2} = -j\dot{I}_{kA2}X_{23};$  $\dot{U}_{k40} = -j \dot{I}_{k40} X_{02}$ .

Векторные диаграммы напряжений и токов в месте повреждения приведены на рис.2.12, а и б соответственно.

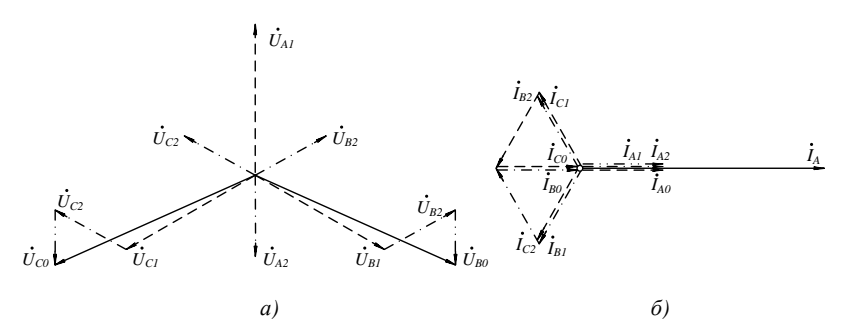

Рис.2.12. Векторные диаграммы напряжений и токов при однофазном  $K3$ 

Двухфазное короткое замыкание на землю.

Рассмотрим двухфазное КЗ на землю между фазами В и С (рис.2.13).

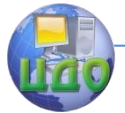

Электроэнергетика и электротехника

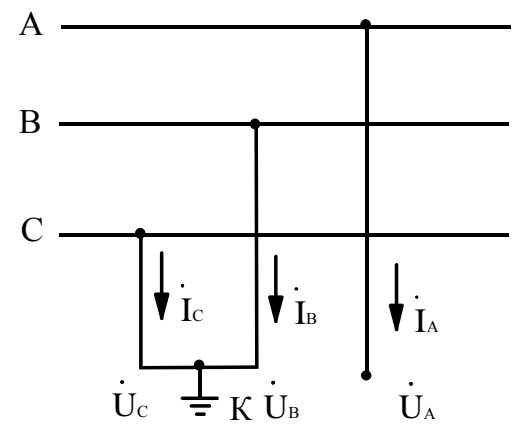

Рис.2.13. Двухфазное КЗ на землю

Граничные условия при этом:

 $\dot{I}_1 = 0$ ,  $\dot{U}_2 = 0$ ,  $\dot{U}_c = 0$ .

Сопоставляя граничные условия при однофазном КЗ и двухфазном КЗ на землю можно установить, что граничные условия для напряжений и токов меняются местами, поэтому следует ожидать таким же образом изменятся соотношения между симметричными составляющими.

Подставив граничные условия для напряжений в систему уравнений (2.3), получим

$$
\dot{U}_{kA1} = \frac{1}{3} (\dot{U}_A + a\dot{U}_B + a^2 \dot{U}_C) = \frac{1}{3} \dot{U}_A,
$$
\n
$$
\dot{U}_{kA2} = \frac{1}{3} (\dot{U}_A + a^2 \dot{U}_B + a\dot{U}_C) = \frac{1}{3} \dot{U}_A,
$$
\n
$$
\dot{U}_{kA0} = \frac{1}{3} (\dot{U}_A + \dot{U}_B + \dot{U}_C) = \frac{1}{3} \dot{U}_A,
$$

T.e.

$$
\dot{U}_{kA1} = \dot{U}_{kA2} = \dot{U}_{kA0} = \frac{1}{3}\dot{U}_{A}
$$
 (2.12)

Из граничного условия для тока

$$
\dot{I}_{kA1} + \dot{I}_{kA2} + \dot{I}_{kA0} = 0.
$$
 (2.13)

Подставляя в последнее выражение значения симметричных составляющих токов из системы (2.2), получим

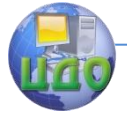

## Электроэнергетика и электротехника

$$
\frac{\dot{E}_{A_3}}{jX_{1_3}} - \frac{\dot{U}_{kA1}}{jX_{1_3}} - \frac{\dot{U}_{kA2}}{jX_{2_3}} - \frac{\dot{U}_{kA0}}{jX_{0_3}} = 0,
$$

или

$$
\frac{\dot{E}_{A_3}}{jX_{13}} - \dot{U}_{kA1} \left( \frac{1}{jX_{13}} + \frac{1}{jX_{23}} + \frac{1}{jX_{03}} \right) = 0.
$$

Из последнего выражения

$$
\dot{U}_{kA1} = \frac{\dot{E}_{A3}}{jX_1 \left(\frac{1}{jX_{13}} + \frac{1}{jX_{23}} + \frac{1}{jX_{03}}\right)} = \frac{\dot{E}_{A3} (X_{23} / X_{03})}{(X_{13} + X_{23} + X_{03})'}
$$

откуда

$$
\dot{I}_{kA1} = \frac{E_{A_9}}{(X_{19} + X_{29} // X_{09})'}
$$

где // - означает параллельное соединение (включение) элементов.

В соответствии с соотношениями (2.12) и (2.13) комплексная схема замещения при двухфазном КЗ на землю приведена на рис.2.14.

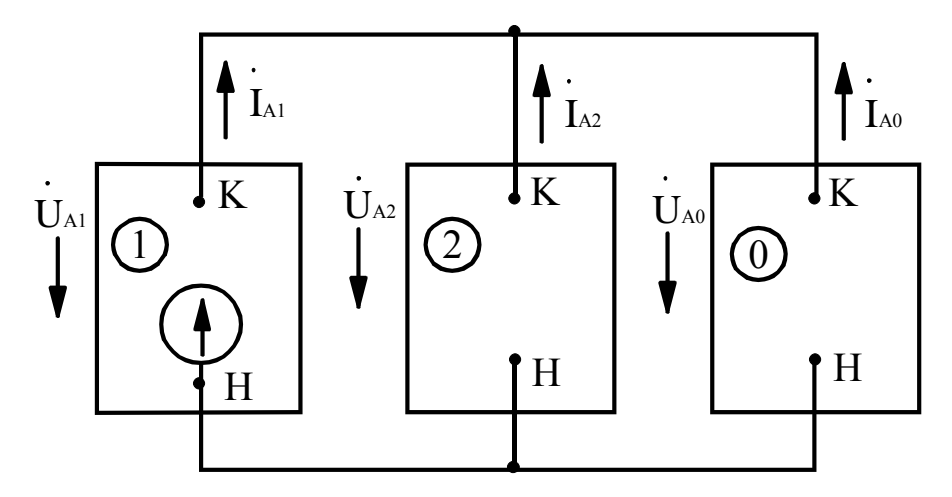

Рис. 2.14. Комплексная схема замещения при двухфазном КЗ на зем-

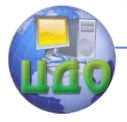

#### Электроэнергетика и электротехника

## Из комплексной схемы замещения

$$
\dot{I}_{kA2} = -\dot{I}_{kA1} \frac{X_{03}}{X_{23} + X_{03}}, \ \dot{I}_{kA0} = -\dot{I}_{kA1} \frac{X_{23}}{X_{23} + X_{03}},
$$

Ток одной из повреждённых фаз, например, В

$$
\dot{I}_{kB} = a^2 \dot{I}_{kA1} + a\dot{I}_{kA2} + \dot{I}_{kA0} = \dot{I}_{kA1} \left( a^2 - \frac{X_{23} + a \cdot X_{03}}{X_{23} + X_{03}} \right) =
$$

$$
= I_{kA1} \sqrt{3} \sqrt{1 - \frac{X_{23} \cdot X_{03}}{(X_{23} + X_{03})^2}}.
$$

Найдём значения симметричных составляющих напряжения

$$
\dot{U}_{kA1} = j\dot{I}_{kA1} \frac{X_{23} \cdot X_{03}}{X_{23} + X_{03}}; \n\dot{U}_{kA2} = -j\dot{I}_{kA2} X_{23}; \dot{U}_{kA0} = -j\dot{I}_{kA0} X_{03}.
$$

Векторные диаграммы для напряжений и токов в месте повреждения приведены на рис.2.15, а и б соответственно.

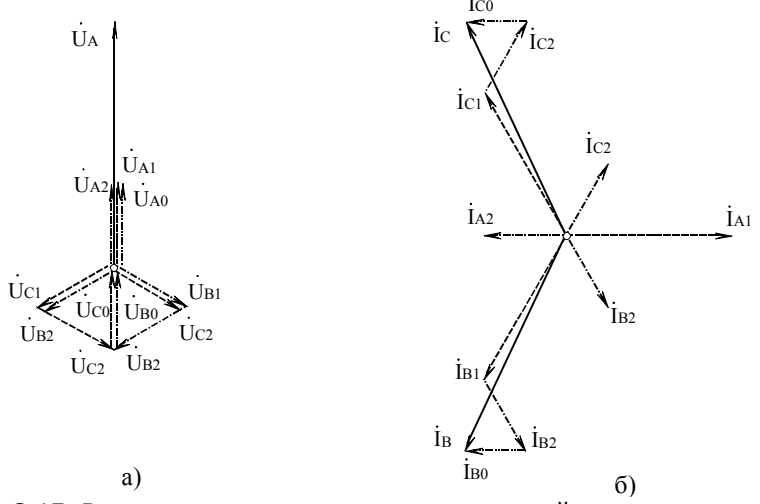

Рис.2.15. Векторные диаграммы для напряжений и токов при двухфазном КЗ на землю

Правило эквивалентности прямой последовательности. Установленные п.п. 2.4.1-2.4.3 выражения для токов при несимметричных повреждениях показывают, что их величины пропорцио-

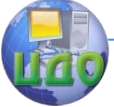

# Электроэнергетика и электротехника

ны току прямой последовательности, следовательно, абсолютную величину тока КЗ можно найти из общего выражения

$$
I_k^{(n)} = m^{(n)} I_{1k}^{(n)},
$$

где  $m^{(n)}$  - коэффициент пропорциональности, зависящий от вида КЗ, величина которого приведена в табл. 2.1,  $I_{1k}^{(n)}$  - ток прямой последовательности для рассматриваемого вида КЗ.

Таблица 2.1

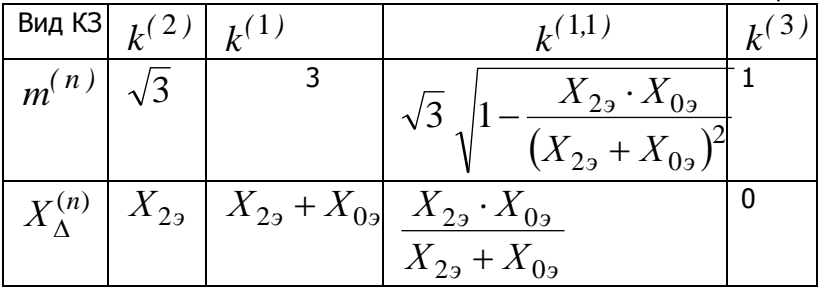

Для расчёта трёхфазных КЗ метод симметричных составляющих не используется, однако значения  $m^{(n)}$  и  $X_\Lambda^{(n)}$  приведены для полноты понимания метода.

Структура полученных выражений для тока прямой последовательности в общем случае имеет вид:

$$
I_{1k}^{(n)} = \frac{E_3}{X_{13} + X_{\Delta}^{(n)}},
$$

где  $X_{\Lambda}^{(n)}$  дополнительное сопротивление, вводимое в схему замещения прямой последовательности, величина которого зависит от вида КЗ и не зависит от сопротивления прямой последовательности. Величина  $X_{\Lambda}^{(n)}$  определяется соотношениями, приведенными в табл.2.1.

На основании общего выражения для тока прямой последовательности было сформулировано следующее правило эквивалентности прямой последовательности: ток прямой последовательности при любом несимметричном КЗ может быть определён как ток трёхфазного КЗ в точке, удалённой от действительной точки КЗ за дополнительное сопротивление  $X^{(n)}_\Lambda$ , кото-

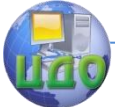

рое не зависит от параметров схемы замещения прямой последовательности (рис.2.16).

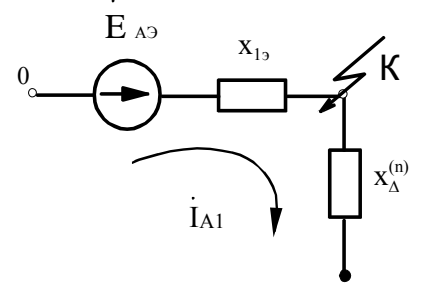

Рис.2.16. Схема для определения тока прямой последовательности при несимметричном КЗ

Такая трактовка тока прямой последовательности при несимметричных КЗ предполагает учёт только основной гармоники тока КЗ.

Таким образом, вычисление токов при несимметричных КЗ производится в следующей последовательности:

- составляются схемы замещения: при междуфазных замыканиях прямой и обратной последовательностей; при замыканиях на землю - прямой, обратной и нулевой послеловательностей:
- схемы замешения сворачиваются и находятся эквивалент- $\bullet$ ные сопротивления;
- из схемы замещения прямой последовательности также находится эквивалентная ЭДС;
- определяются  $X_{\Lambda}^{(n)}$  и ток прямой последовательности;  $\bullet$
- вычисляется ток КЗ.

Пример 2.2. Для схемы, приведенной на рис.2.4. произвести расчёт токов в относительных базисных единицах с приближённым приведением коэффициентов трансформации при всех видах несимметричных КЗ.

Параметры элементов схемы:

- Генератор СВ1160/180-72:  $S_u$  =103,5 МВА;  $U_u$  =13,8 кВ;  $X''_{d} = 0.24$ ;
- Трансформатор Т: ТДЦ-

250000/330:  $S_u = 250$ 

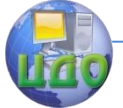

#### Электроэнергетика и электротехника

MBA;  $U_{HH}$  =13,8 kB;  $U_{BH}$  =347 kB;  $U_{V\%}$  =11%;

- Автотрансформатор АТДЦТН-240000/330/220  $S_{11}$  = 240 MBA;  $U_{_{BH}}$  =330 kB;  $U_{Cf}$  = 220 kB;  $U_{_{HH}}$  = 11,0 kB;  $U_{k*BC}$  = 9,5 %;  $U_{k*BH}$  = 74%;  $U_{k*CH}$  = 60%;
- Линия Л1: длина / = 250 км, погонное сопротивление  $X_{\text{no2}}$  = 0,32 Om/км,

линия имеет стальные грозозащитные тросы, заземлённые на каждой опоре;

Система:  $S_c$  = 1200 МВА.

Схемы замещения прямой, обратной и нулевой последова- $\triangleleft$ тельностей приведены соответственно на рис.2.5, а, 6 и в. Выбираем базисные условия: базисную мощность  $S_{\tilde{6}}$  = 1000 МВА и базисные напряжения ступеней, которые принимаем равными средним напряжениям:  $U_{\tilde{o}I}$ =340 кВ,  $U_{\tilde{o}II}$ =230 кВ,  $U_{\tilde{o}III}$ =13,8 кВ,  $U_{\tilde{o}IV}$ =10,5 кВ. Сопротивления элементов схемы замешения прямой последовательности выражаем в относительных единицах и приводим к принятым базисным условиям:

$$
X_{1*\delta} = \frac{1}{4} X''_d \frac{S_{\delta}}{S_u} = \frac{1}{4} 0,24 \frac{1000}{103,5} = 0,579,
$$
  
\n
$$
X_{2*\delta} = \frac{U_{k\%}}{100\%} \frac{S_{\delta}}{S_u} = \frac{11}{100} \frac{1000}{250} = 0,22,
$$
  
\n
$$
X_{3*\delta} = X_{noz} l \frac{S_{\delta}}{U_{\delta I}^2} = \frac{1}{2} 0,32 \cdot 250 \frac{1000}{340^2} = 0,346,
$$
  
\n
$$
X_{4*\delta} = \frac{1}{2} \frac{U_{kBC\%}}{100\%} \frac{S_{\delta}}{S_u} = \frac{1}{2} \frac{9,5}{100} \frac{1000}{240} = 0,198,
$$
  
\n
$$
X_{5*\delta} = \frac{U_c^2}{S_c} \frac{S_{\delta}}{U_{\delta II}^2} = \frac{S_{\delta}}{S_c} = \frac{1000}{1200} = 0,833.
$$

Сворачивая схему замешения прямой последовательности, найдем эквивалентное сопротивление прямой последовательно-СТИ

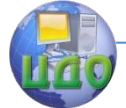

## Электроэнергетика и электротехника

 $X_{1_9} = \frac{(X_1 + X_2 + X_3)(X_4 + X_5)}{X_1 + X_2 + X_3 + X_4 + X_5} = \frac{(0,579 + 0,22 + 0,346)(0,198 + 0,833)}{0,579 + 0,22 + 0,346 + 0,198 + 0,833} = 0,542$ 

При приближённом приведении ЭДС генератора и системы в относительных единицах равны 1, поэтому и эквивалентная ЭДС  $E_{\hat{v}^*\hat{d}} = 1.$ 

В схеме замешения обратной последовательности величина сопротивление генератора в общем случае отличается от сопротивления прямой последовательности (поэтому использован другой порядковый номер). Однако КЗ электрически удалено от генератора, поэтому будем считать сопротивление генератора обратной последовательности равным прямой. Так как все остальные элементы схем замещения прямой и обратной последовательностей одинаковы, то эквивалентные сопротивления равны собой их между  $X_{2a} = X_{1a} = 0.542$ .

В схеме замещения нулевой последовательности сопротивления линии и системы отличаются от сопротивлений прямой (обратних ливник и в соведовательностей. Для заданной линии  $\frac{X_0}{X_1}$  = 4,7, поэтому  $X_{7*6} = 4.7X_{3*6} = 4.7 \cdot 0.346 = 1.626$ .

В схеме замещения нулевой последовательности участвуют все обмотки автотрансформатора:

$$
U_{kB\%} = \frac{1}{2} (U_{kBC\%} + U_{kBH\%} - U_{kCH\%}) = \frac{1}{2} (9,5 + 74 - 60) = 11,75
$$
  
\n
$$
U_{kC\%} = U_{kBC\%} - U_{kB\%} = 9,5 - 11,75 = -2,25\%.
$$
  
\n
$$
U_{kH\%} = U_{kBH\%} - U_{kB\%} = 74 - 11,75 = 62,25\%.
$$
  
\n
$$
X_{8*\delta} = \frac{1}{2} \frac{U_{kB\%}}{100\%} \frac{S_{\delta}}{S_{\mu}} = \frac{1}{2} \frac{11,75}{100} \frac{1000}{240} = 0,242,
$$
  
\n
$$
X_{9*\delta} = \frac{1}{2} \frac{U_{kH\%}}{100\%} \frac{S_{\delta}}{S_{\mu}} = \frac{1}{2} \frac{62,25}{100} \frac{1000}{240} = 1,296.
$$

Так как  ${\it U}_{kC\%}$  представляет собой небольшую отрица-

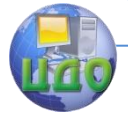

#### Электроэнергетика и электротехника

тельную величину, то сопротивление  $X_{10\%}$  принимается рав-НЫМ НУЛЮ.

Сворачивая схему замещения нулевой последовательности, находим эквивалентное сопротивление нулевой последовательности  $X_{02} = (X_{2*6} + X_{7*6})/((X_{8*6} + X_{9*6})/(X_{10*6} + X_{11*6})) =$  $=(0,22+1,626)/((0,248+1,298)/(3,33))=0,719.$ 

Используя приведенные выше формулы, вычисляем токи двухфазного, однофазного и двухфазного КЗ на землю в месте повреждения:

$$
I_{k}^{(2)} = I_{k*5}I_{\delta} = \frac{\sqrt{3} \cdot E_{3*6}}{X_{13} + X_{23}} \frac{S_{\delta}}{\sqrt{3} U_{\delta I}} = \frac{\sqrt{3}}{0,542 + 0,542} \frac{1000}{\sqrt{3} 340} = 1,595
$$
\n
$$
I_{k}^{(1)} = I_{k*6}I_{\delta} = \frac{3 \cdot E_{3*6}}{X_{13} + X_{23} + X_{03}} \frac{S_{\delta}}{\sqrt{3} U_{\delta I}} =
$$
\n
$$
\frac{3}{0,542 + 0,542 + 0,719} \frac{1000}{\sqrt{3} 340} = 1,663 \text{ kA},
$$
\n
$$
I_{k}^{(1,1)} = I_{k*6}I_{\delta} = \sqrt{3} \sqrt{1 - \frac{X_{23}X_{03}}{X_{23} + X_{03}}} \frac{E_{3*6}}{X_{13} + X_{23} / / X_{03}} \frac{S_{\delta}}{\sqrt{3} U_{\delta I}} =
$$
\n
$$
= \sqrt{3} \sqrt{1 - \frac{0,542 \cdot 0,719}{0,542 + 0,719}} \frac{1}{0,542 + 0,542 / / 0,719} \frac{1000}{\sqrt{3} 340} = 1,777 \text{ kA}.
$$

Ток трёхфазного КЗ  

$$
I_k^{(3)} = I_{k*6}I_6 = \frac{E_{3*6}}{X_{13}} \frac{S_6}{\sqrt{3} U_{6I}} = \frac{1}{0,542} \frac{1000}{\sqrt{3} 340} = 3,23 \text{ кA.}
$$

Учёт активных сопротивлений в месте КЗ. Рассмотрим методы учёта переходных сопротивлений в месте повреждения на двух примерах.

.<br>Двухфазное КЗ при замыкании через переходное сопротивление

(рис.2.17, а). Граничные условия:  $\dot{I}_A = 0$ ,  $\dot{I}_B = -\dot{I}_C$ ,  $\dot{U}_R - \dot{U}_C = \dot{I}_R R_n$ .

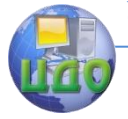

#### Электроэнергетика и электротехника

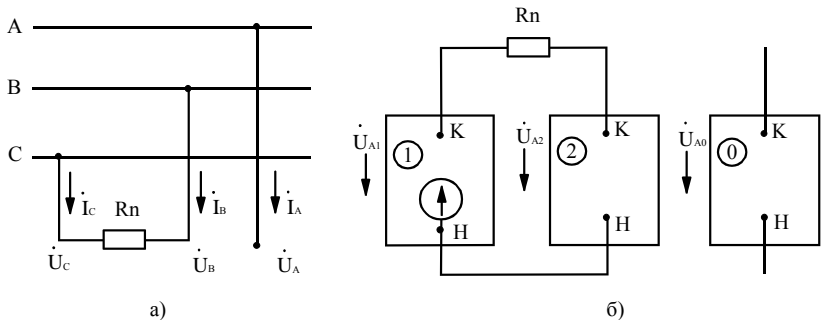

Рис.2.17. Двухфазное КЗ через переходное сопротивление (а) и комплексная схема замещения (б)

Найдем симметричные составляющие для особой фазы А, используя систему уравнений (2.3)

$$
\dot{I}_{kA1} = \frac{1}{3} (\dot{I}_A + a \dot{I}_B + a^2 \dot{I}_C) = \frac{1}{3} (a - a^2) \dot{I}_B,
$$
\n
$$
\dot{I}_{kA2} = \frac{1}{3} (\dot{I}_A + a^2 \dot{I}_B + a \dot{I}_C) = \frac{1}{3} (a^2 - a) \dot{I}_B,
$$
\n
$$
\dot{I}_{kA0} = \frac{1}{3} (\dot{I}_A + \dot{I}_B + \dot{I}_C) = 0,
$$
\n
$$
\dot{U}_B - \dot{U}_C = a^2 \dot{U}_{kA1} + a \dot{U}_{kA2} - a \dot{U}_{kA1} - a^2 \dot{U}_{kA2} =
$$
\n
$$
= (a^2 - a) \dot{U}_{kA1} + (a - a^2) \dot{U}_{kA2} = (a^2 + a) \dot{I}_{kA1} R_n,
$$
\ncneqobarenhho,  $\dot{I}_{kA1} = -\dot{I}_{kA2} \times \dot{U}_{kA1} = \dot{U}_{kA2} + \dot{I}_{kA1} R_n.$ 

Комплексная схема замещения приведена на рис.2.17, б. Выражение для вычисления тока КЗ при двухфазном повреждении

$$
\dot{I}_{kB} = \frac{\sqrt{3}\dot{E}_{As}}{R_n + j(X_{19} + X_{29})}.
$$

Однофазное КЗ при замыкании через переходное сопротивление (рис.2.18, а).

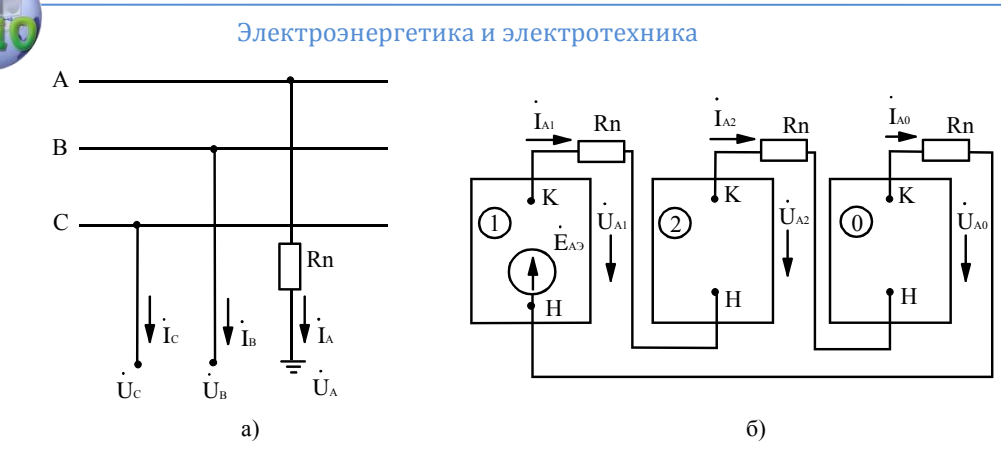

Рис.2.18. Однофазное КЗ через переходное сопротивление (а) и комплексная схема замещения (б)

Граничные условия:

 $\dot{I}_B = 0$ ,  $\dot{I}_C = 0$ ,  $\dot{U}_A = \dot{I}_A R_n$ .

Найдём симметричные составляющие для особой фазы А, используя систему уравнений (2.3)

$$
\dot{I}_{kA1} = \frac{1}{3} (\dot{I}_A + a\dot{I}_B + a^2 \dot{I}_C) = \frac{1}{3} \dot{I}_A,
$$
\n
$$
\dot{I}_{kA2} = \frac{1}{3} (\dot{I}_A + a^2 \dot{I}_B + a\dot{I}_C) = \frac{1}{3} \dot{I}_A,
$$
\n
$$
\dot{I}_{kA0} = \frac{1}{3} (\dot{I}_A + \dot{I}_B + \dot{I}_C) = \frac{1}{3} \dot{I}_A,
$$
\n
$$
\text{I}_{kA1} = \dot{I}_{kA2} = \dot{I}_{kA0} = \frac{1}{3} \dot{I}_A,
$$

следовательно,  $\dot{U}_{A} = \dot{U}_{kA1} + \dot{U}_{kA2} + \dot{U}_{kA0} = 3\dot{I}_{kA1}R_{n}$ .

Комплексная схема замещения приведена на рис.2.18, б. Выражение для вычисления тока КЗ при однофазном повреждении

$$
\dot{I}_{kA} = \frac{3E_{A_3}}{3R_n + j(X_{13} + X_{23} + X_{03})}.
$$

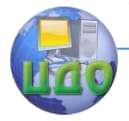

## 2.5. Распределение и трансформация токов и напряжений отдельных последовательностей

Чтобы определить ток в любой ветви схемы при несимметричном КЗ необходимо сначала найти для этой ветви векторы токов прямой, обратной и нулевой (при замыканиях на землю) последовательностей. Затем, пользуясь выражениями (2.2), можно определить действительные токи в фазах. Для практических расчётов часто ограничиваются графическим суммированием векторов отдельных последовательностей.

Для определения токов отдельных последовательностей в заданной ветви первоначально производится вычисление токов прямой, обратной и нулевой последовательностей в месте КЗ соответствующих последовательностей.

Ток прямой последовательности распределяется также, как и ток трёхфазного КЗ. При этом должно быть лишь учтено, что в месте повреждения приложено напряжение прямой последовательности  $\dot{U}_{1k}$ , которое влияет на величину токов и напряжений прямой последовательностей.

Распределение напряжений отдельных последовательностей рассмотрим на схеме участка системы, приведенную на рис.2.19. Из рисунка видно, что по мере приближения к источнику  $U_{1k}$  растёт, а

 $U_{2k}$  и  $U_{0k}$  уменьшаются.

Симметричные составляющие токов и напряжений при переходе через трансформатор изменяются по величине и по фазе. Изменение токов и напряжений по величине зависит от коэффициента трансформации, а поворот векторов от группы соединения обмоток. Для трансформаторов с чётной группой соединения обмоток  $\prime$  $\sim$  ) обычно принимается группа 12. При этом угловое смешеили ние токов и напряжений отсутствует.

Определим угловое смещение векторов токов и напряжений для наиболее часто встречающейся схемы  $\frac{1}{2}$  N<sup>11</sup> (рис.2.20). Пусть коэффициент трансформации равен  $k_i$ . Выразим  $I_{i,j}$  в функции от  $\dot{I}_{A1}$ :

$$
\dot{I}_{A'1} = \dot{I}_{A1} \frac{k_I}{\sqrt{3}},
$$

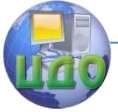

Электроэнергетика и электротехника

$$
\dot{I}_{B'1} = \dot{I}_{B1} \frac{k_I}{\sqrt{3}} = a^2 \dot{I}_{A1} \frac{k_I}{\sqrt{3}},
$$

следовательно,

$$
\dot{I}_{a1} = \dot{I}_{A'1} - \dot{I}_{B'1} = (1 - a^2) \dot{I}_{A1} \frac{k_I}{\sqrt{3}} = \dot{I}_{A1} k e^{j30^\circ}
$$

Аналогично для обратной последовательности

$$
\dot{I}_{a2} = \dot{I}_{A'2} - \dot{I}_{B'2} = (1 - a)\dot{I}_{A2} \frac{k_I}{\sqrt{3}} = \dot{I}_{A1} k e^{-j30^\circ}
$$

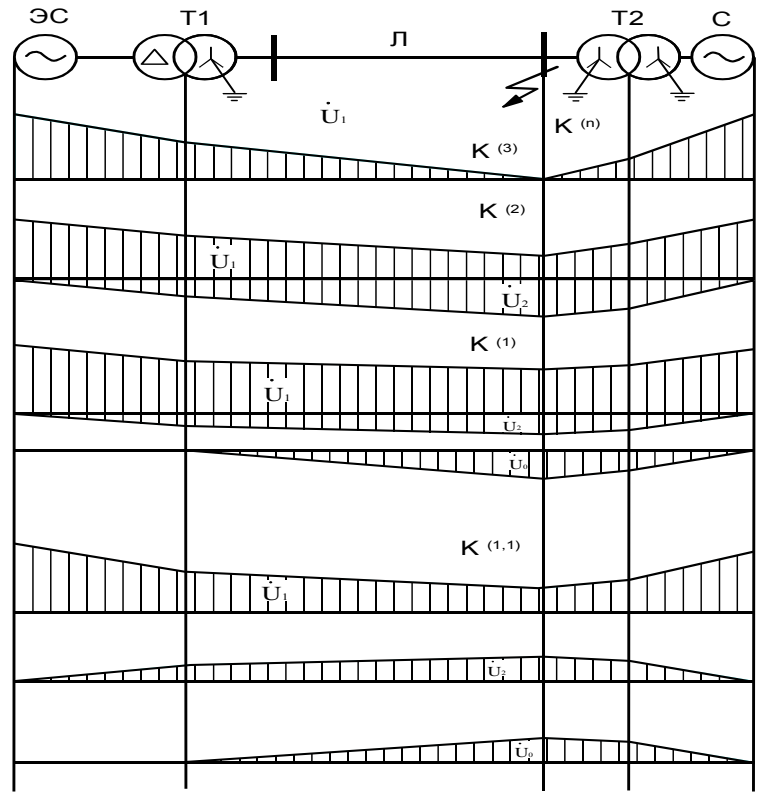

Рис.2.19. Распределение напряжений отдельных последовательностей при несимметричных КЗ

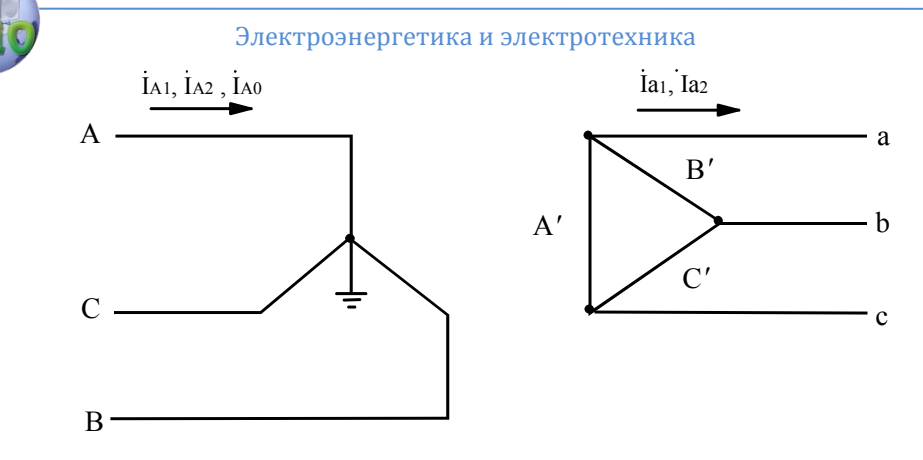

Рис.2.20. Трансформатор группой соединения обмоток

Подобные выражения можно получить и для напряжений.

Таким образом, при переходе со стороны звезды на сторону треугольника векторы напряжений и токов прямой последовательности поворачиваются на 30° против часовой стрелки, а обратной – на 30° по часовой стрелке. При переходе со стороны треугольника на сторону звезды угловое смещение симметричных составляющих меняют свой знак на противоположный.

# 2.6. Сравнение токов при различных видах КЗ

Анализируя полученные в п.2.4, формулы для расчёта тока КЗ при несимметричных повреждениях можно для простейшего случая сети с одним генератором получить соотношения между токами при различных видах КЗ:

Для любых повреждений имеют место соотношения

$$
X_{\Delta}^{(1)} > X_{\Delta}^{(2)} > X_{\Delta}^{(1,1)} > X_{\Delta}^{(3)} = 0.
$$

Между токами прямой последовательности в месте повреждения имеет место следующая связь (так как ЭДС и сопротивления прямой последовательности одинаковы при различных поврежденияx)

$$
I_1^{(3)} > I_1^{(1,1)} > I_1^{(2)} > I_1^{(1)}
$$

Определим соотношения между полными токами. Отношение тока двухфазного к трёхфазному КЗ

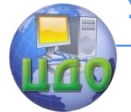

Электроэнергетика и электротехника

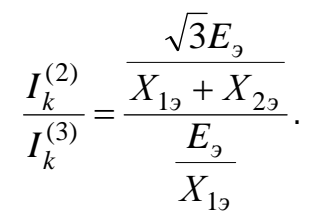

Если  $X_{2a}$ близко по величине к  $X_{1a}$ , что соответствует удалённому КЗ или начальному значению тока КЗ в сети питаемой турбогенератором, то

$$
\frac{I_k^{(2)}}{I_k^{(3)}} = \frac{\sqrt{3}}{2}.
$$

Для установившихся значений токов КЗ вблизи генераторов  $X_{12}$  обычно значительно больше  $X_{22}$ , поэтому отношение  $I_{\iota}^{(2)}/I_{\iota}^{(3)}$  может достигать 1,6. Таким образом, тепловой импульс при двухфазном КЗ может быть больше, чем при трёхфазном, и, следовательно, аппаратура и токоведущие части, расположенные в непосредственной близости к генератору, должны проверяться на тепловую устойчивость при трехфазном и двухфазном КЗ.

Для гидрогенератора в начальный момент времени  $X_{22} > X_{12}$ , поэтому

$$
\frac{I_k^{(2)}}{I_k^{(3)}} < 0.87.
$$

Отношение тока однофазного КЗ к трёхфазному

$$
\frac{I_k^{(1)}}{I_k^{(3)}} = \frac{\frac{3E_3}{X_{19} + X_{29} + X_{09}}}{\frac{E_3}{X_{19}}} = \frac{3X_{19}}{X_{19} + X_{29} + X_{09}}
$$

В сетях 110 кВ часть нейтралей трансформаторов для уменьшения тока однофазного КЗ могут быть незаземлены. При этом в любой точке сети должно выдерживаться соотношение  $\frac{X_{03}}{X}$  < 4,

полагая, что  $X_{22} \approx X_{12}$  получим отношение

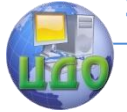

# Электроэнергетика и электротехника

$$
\frac{I_k^{(1)}}{I_k^{(3)}} \approx 0.5.
$$

При КЗ на шинах мощных электрических станций и подстанций имеет место соотношение  $X_{02} \ll X_{12}$ , при  $X_{22} \approx X_{12}$  отношение

$$
\frac{I_k^{(1)}}{I_k^{(3)}} > 1,5.
$$

Отношение тока двухфазного КЗ на землю к трёхфазному

$$
\frac{I_k^{(1,1)}}{I_k^{(3)}} = \frac{(a^2 - 1)X_{1,3}X_{2,3} + (a^2 - a)X_{1,3}X_{0,3}}{X_{1,3}X_{2,3} + X_{1,3}X_{0,3} + X_{2,3}X_{0,3}}
$$

Если  $X_{02} >> X_{22}$ , то данный вид замыкания соответствует двухфазному КЗ, т.е.  $\frac{I_k^{(1,1)}}{I_s^{(3)}} = 0.87$ . При равенстве  $X_{13} = X_{23} = X_{03}$ 

$$
v = \frac{I_k^{(1,1)}}{I_k^{(3)}} \approx 1
$$

Таким образом, при расчёте сверхпереходных токов необходимо производить расчёт токов при трёхфазном и однофазном коротких замыканиях, а при расчёте теплового импульса при повреждениях вблизи шин мощных ТЭС, необходимо учитывать также токи при двухфазных КЗ.

## 2.7. Замыкания на землю в электрических сетях с незаземлённой нейтралью

При однофазных замыканиях на землю в электрических сетях с незаземленной нейтралью в месте замыкания возникают только ёмкостные токи, обусловленные ёмкостью фаз относительно земли (рис. 2.21,а). При этом ток, как правило, не превышает 50 А, а само повреждение называется не коротким замыканием, а простым замыканием на землю.

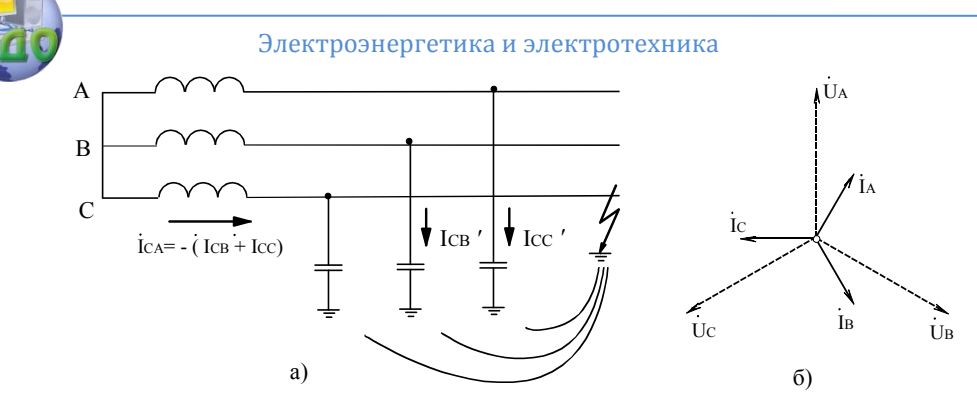

Рис.2.21. Однофазное замыкание на землю (а) и векторная диаграмма напряжений и токов в нормальном режиме

При замыкании происходит смешение нейтрали источника. На нейтрали появляется фазное напряжение, а напряжения неповреждённых фаз увеличиваются до линейного напряжения, т.е. в  $\sqrt{3}$  раза. Это называется перекосом напряжений фаз относительно земли. Линейные напряжения остаются без изменения.

Перекос напряжений не распространяется через трансформаторы на другую электрическую ступень. Через автотрансформаторы, имеющие в отличие от трансформаторов помимо магнитной и электрическую связь между обмотками, перекос фаз может перейти с обмотки высшего напряжения на обмотку низшего, если нейтраль не заземлена. Поэтому нейтрали автотрансформаторов всегда заземляются, и, следовательно, они не применяются в сетях с изолированными нейтралями (в сетях с напряжением ниже 110 кВ).

В предшествующем замыканию режиме ёмкостные токи равны (рис.2.21.6)

$$
I_{cA} = I_{cB} = I_{cC} = U_{\phi}\omega C,
$$

где  $U_{\phi}$  - фазное напряжение.

При замыкании (рис.2.22)  

$$
I_{cB'} = \sqrt{3} U_{\phi} \omega C
$$
, 
$$
I_{cC'} = \sqrt{3} U_{\phi} \omega C
$$
, 
$$
I_{cA'} = \sqrt{3} U_{\phi} \omega C
$$
.

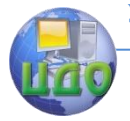

#### Электроэнергетика и электротехника

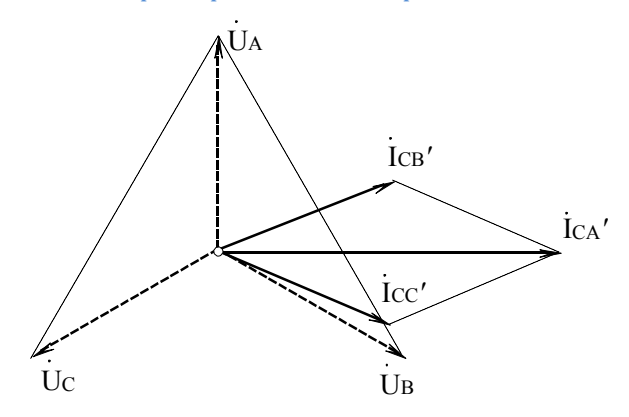

## Рис.2.22. Векторная диаграмма напряжений и токов при однофазном замыкании на землю

Таким образом, ток в месте замыкания на землю, равен арифметической сумме ёмкостных токов фаз предшествующего режима. Система ёмкостных токов является неуравновешенной и поэтому ведёт себя так же, как и система нулевой последовательности. При значительной величине тока замыкания возникают условия для возникновения перемежающейся дуги, что может привести к перенапряжениям в сети, опасными для изоляции. Величина тока замыкания может быть уменьшена (скомпенсирована) с помощью реактора, включённого в нейтраль трансформатора.

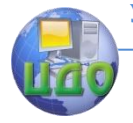

# **КОНТРОЛЬНЫЕ ВОПРОСЫ К ГЛАВЕ 2**

1. Назначение и сущность метода симметричных составляющих.

2. Основные уравнения метода симметричных составляющих.

3. Сопротивление электрических машин токам обратной последовательности.

4. Схемы замещения трансформаторов при протекании токов нулевой последовательности.

5. Сопротивление линий электропередачи токам нулевой последовательности.

6. Схемы замещения отдельных последовательностей.

7. Двухфазное короткое замыкание. Расчёт токов и напряжений. Построение векторных диаграмм.

8. Однофазное короткое замыкание. Расчёт токов и напряжений. Построение векторных диаграмм.

9. Двухфазное короткое замыкание на землю. Расчёт токов и напряжений. Построение векторных диаграмм.

10. Правило эквивалентности прямой последовательности.

11. Учёт активных сопротивлений в месте КЗ.

12. Распределение и трансформация токов и напряжений отдельных последовательностей.

13. Сравнение токов при различных видах КЗ.

14. Замыкания на землю в электрических сетях с незаземлённой нейтралью.

# **ЗАДАЧА К ГЛАВЕ 2**

Произвести расчёт действующего значения сверхпереходного тока КЗ при трёхфазном, двухфазном, однофазном и двухфазном КЗ на землю на шинах высокого напряжения электрической станции (ЭС) для схем участков энергосистемы, приведенных на рис.1.10 в относительных базисных единицах с приближённым приведением коэффициентов трансформации. Генераторы до

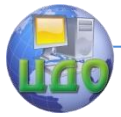

возникновения повреждения работали в номинальном режиме.

Параметры основных элементов схем приведены таблице. Недостающие параметры элементов схемы выбрать в соответствии с приведенными выше рекомендациями. Все параллельно работающие элементы сети рекомендуется выбирать однотипными. Принять, что все трансформаторы состоят из группы однофазных трансформаторов. Длина линии Л1 выбирается по мощности электростанции, длина Л2 - по напряжению обмотки среднего напряжения (авто) трансформатора подстанции (п/ст). Погонное сопротивление прямой последовательности линии выбирается по номинальному напряжению линии. От ударов молнии линии защищены стальными грозозащитными тросами, заземлёнными на каждой опоре.

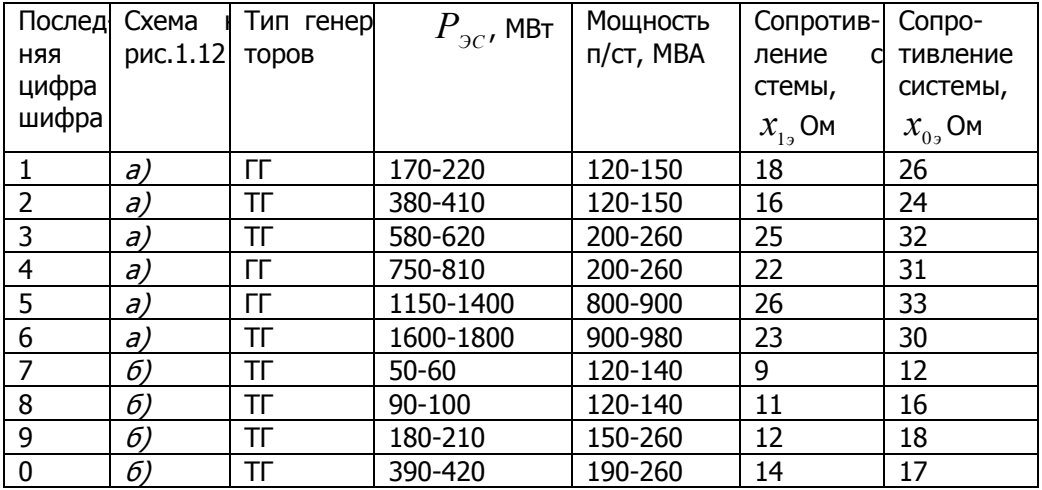

## Результаты расчётов свести в таблицу

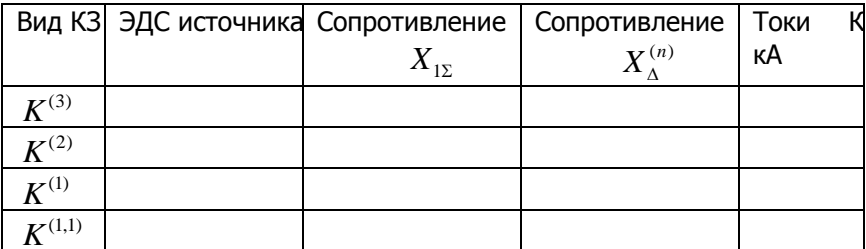

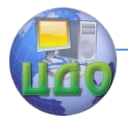

# 3. ПРОДОЛЬНАЯ НЕСИММЕТРИЯ

# 3.1. Общие сведения

В трёхфазных сетях иногда сопротивления фаз оказываются различными. Это называется продольной несимметрией. Наиболее сильно несимметрия проявляется при обрыве проводов, а также при пофазном отключении электрооборудования однофазными выключателями. В данном разделе рассмотрены методы расчёта токов и напряжений при продольной несимметрии.

В общем случае несимметрии во всех фазах включены различные сопротивления (рис.3.1, а), которые могут быть связаны между собой взаимоиндукциями. Падения напряжений на сопротивлениях в фазах обозначим  $\Delta \dot{U}_{A}$ ,  $\Delta \dot{U}_{B}$ ,  $\Delta \dot{U}_{C}$ . Вместо сопротивлений в схему могут быть включены ЭДС, соответствующие падениям напряжения на сопротивлениях (рис.3.1,  $\varpi$ ). Индексы  $L$  и  $L'$ принято использовать для обозначения продольной несимметрии, аналогично как индекс  $K$  для обозначения коротких замыканий, т.е. поперечной несимметрии.

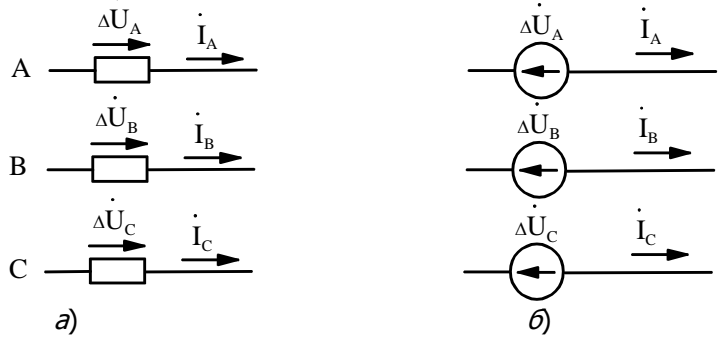

Рис.3.1. Продольная несимметрия фаз

Используя метод симметричных составляющих напряжения  $\Delta \dot{U}$  , ,  $\Delta \dot{U}$   $_{\scriptscriptstyle{P}}$ ,  $\Delta U_{C}$  можно разложить на симметричные составляющие и для особой фазы  $A$  составить схемы замещения прямой, обратной и нулевой последовательностей для участка энергосистемы, состоящего из двух систем  $M$  и  $N$  (рис. 3.2).
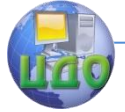

#### Электроэнергетика и электротехника

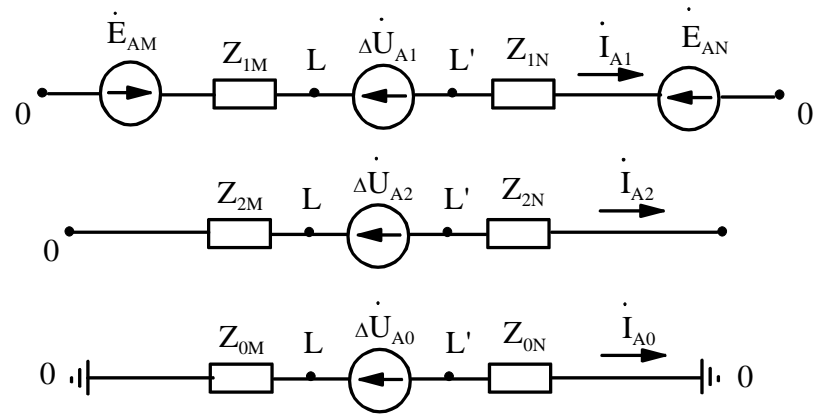

Рис.3.2. Схемы замешения при продольной несимметрии Этим схемам соответствуют уравнения

$$
\vec{E}_{A_3} = \Delta \vec{U}_{LA1} + \vec{I}_{A1} \underline{Z}_{1_3}
$$
\n
$$
0 = \Delta \vec{U}_{LA2} + \vec{I}_{A2} \underline{Z}_{2_3}
$$
\n
$$
0 = \Delta \vec{U}_{LA0} + \vec{I}_{A0} \underline{Z}_{0_3}
$$
\n(3.1)\n  
\n
$$
\text{The } \vec{E}_{A_3} = \vec{E}_{AM} - \vec{E}_{AN}, \underline{Z}_{1_3} = \underline{Z}_{1M} + \underline{Z}_{1N},
$$
\n
$$
\underline{Z}_{2_3} = \underline{Z}_{2M} + \underline{Z}_{2N}, \underline{Z}_{0_3} = \underline{Z}_{0M} + \underline{Z}_{0N}.
$$

Таким образом, напряжения прямой, обратной и нулевой последовательностей в месте продольной несимметрии появляются в результате разложения системы несимметричных векторов фазных напряжений на симметричные составляющие.

Расчёт токов и напряжений в случае продольной несимметрии может быть произведен путём решения системы уравнений (3.1). Система из трёх уравнений содержит 6 неизвестных. Поэтому для её решения используются три дополнительных уравнения исходя из граничных условий, зависящих от вида несимметрии. Далее рассматриваются два вида продольной несимметрии: разрыв одной и двух фаз.

### 3.2. Разрыв одной фазы

Рассмотрим разрыв особой фазы  $A$  (рис.3.3).

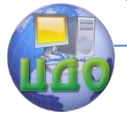

#### Электроэнергетика и электротехника

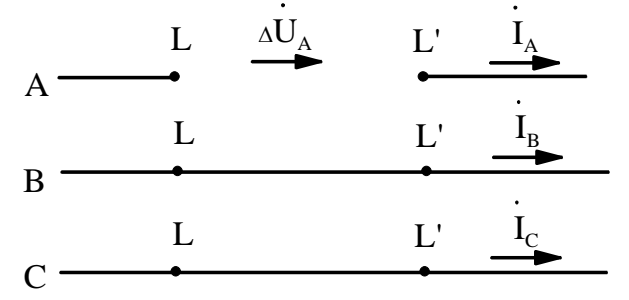

Рис.3.3. Разрыв фазы одной фазы

Этому случаю продольной несимметрии соответствуют граничные условия:

$$
\dot{I}_{LA} = 0, \Delta \dot{U}_{LB} = 0, \Delta \dot{U}_{LC} = 0.
$$
 (3.2)

Эти условия аналогичны граничным условиям при двухфазном КЗ на землю, что обуславливает и аналогичные расчётные выражения.

Из системы уравнений (2.5) с учётом граничных условий (3.2) получим:

$$
\Delta \dot{U}_{LA1} = \frac{1}{3} \dot{U}_{LA}, \ \Delta \dot{U}_{LA2} = \frac{1}{3} \dot{U}_{LA}, \ \Delta \dot{U}_{LA0} = \frac{1}{3} \dot{U}_{LA}
$$

Из системы уравнений (3.1)

$$
\dot{I}_{LA2} = -\frac{\Delta U_{LA2}}{jX_{L23}}, \ \dot{I}_{LA0} = -\frac{\Delta U_{LA0}}{jX_{L03}}.
$$
 (3.3)

Так как  $\dot{I}_{IA} = 0$ , то

$$
\dot{I}_{LA1} + \dot{I}_{LA2} + \dot{I}_{LA0} = 0.
$$
 (3.4)

Подставив в (3.4) выражения (3.3), получим

$$
\dot{I}_{LA1} - \Delta \dot{U}_{LA1} \left( \frac{1}{jX_{L29}} + \frac{1}{jX_{L09}} \right)
$$

или

$$
\dot{I}_{LA1} \cdot j X_{\Delta}^{(1)} = \Delta \dot{U}_{LA1},
$$
\n(3.5)

где  $X^{(1)}_{\Lambda}=X_{L2}{}_{9}$  //  $X_{L0}{}_{9}$  (индекс 1 означает разрыв одной фазы).

Из первого уравнения (3.1) с учётом (3.5) получим формулу для вычисления тока прямой последовательности при продольной

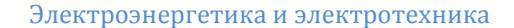

несимметрии

$$
\dot{I}_{L\text{Al}} = \frac{\dot{E}_{A_9}}{j\left(X_{L1_9} + X_{\Delta}^{(1)}\right)}.
$$
\n(3.6)

Формула (3.6) аналогична формуле для вычисления тока прямой последовательности при КЗ на основе правила эквивалентности прямой последовательности.

Используя соотношения между симметричными составляющими, получена комплексная схема замещения при разрыве одной фазы (рис. 3.4).

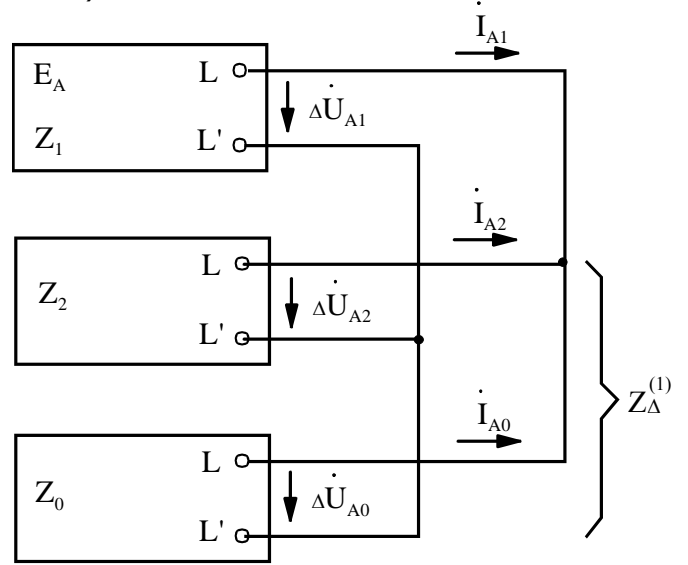

Рис.3.4. Комплексная схема замещения при разрыве одной фазы

Из комплексной схемы замещения находим токи обратной и нулевой последовательностей

$$
I_{LA2} = -\frac{X_{L09}}{X_{L29} + X_{L09}} I_{LA1},
$$

$$
I_{LA0} = -\frac{X_{L29}}{X_{L29} + X_{L09}} I_{LA1}.
$$

Полные токи и напряжения получают путем суммирования векторов прямой обратной и нулевой последовательностей.

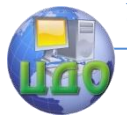

Электроэнергетика и электротехника

### 3.3. Разрыв двух фаз

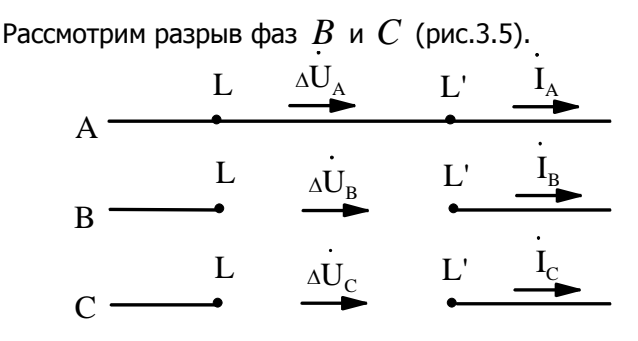

Рис.3.5. Разрыв двух фаз

Этому случаю продольной несимметрии соответствуют граничные условия:

$$
\dot{I}_B = 0, \, \dot{I}_C = 0, \, \Delta \dot{U}_{LA} = 0. \tag{3.7}
$$

При этом граничные условия аналогичны граничным условиям при однофазном КЗ.

Из системы уравнений (2.3) с учётом граничных условий (3.7) получим:

$$
\dot{I}_{LA1} = \dot{I}_{LA2} = \dot{I}_{LA0} = \frac{1}{3} \dot{I}_{LA},
$$
 (3.8)

$$
\Delta \dot{U}_{LA1} + \Delta \dot{U}_{LA2} + \Delta \dot{U}_{LA0} = 0. \tag{3.9}
$$

Сложим уравнения системы (3.1) с учётом (3.8) и (3.9) и после несложных преобразований найдем

$$
\dot{I}_{L\text{Al}} = \frac{E_{A3}}{j \left( X_{L13} + X_{\Delta}^{(2)} \right)}
$$

где  $X_{\Lambda}^{(2)} = X_{L23} + X_{L03}$  (индекс 2 означает разрыв двух фаз).

Для тока в фазе  $A$   $\dot{I}_{IA} = 3\dot{I}_{IA1}$ . Разность фазных напряжений прямой последовательности в месте разрыва определяется путём сложения двух последних уравнений системы (3.1) с учётом  $(3.8)$   $\mu$   $(3.9)$ 

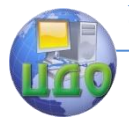

Электроэнергетика и электротехника

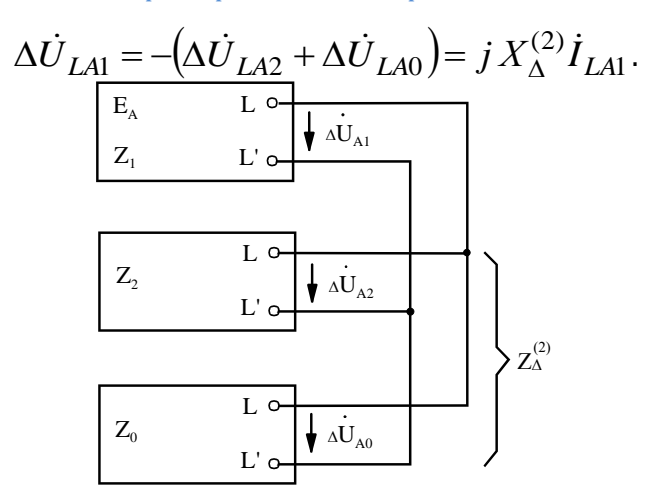

Рис.3.6. Комплексная схема замещения при разрыве двух фаз

Используя соотношения между симметричными составляющими (3.8) и (3.9) построена комплексная схема при разрыве двух фаз (рис. 3.6).

Пример 3.1. Для схемы, приведенной на рис.3.7 построить комплексную схему замещения при разрыве одной фазы и двух фаз в начале линии.

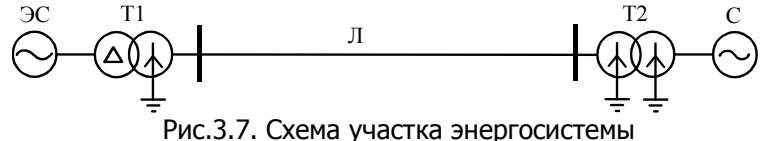

⊲ Требуемые схемы замешения приведены на рис.3.8 и 3.9 соответственно. Комплексные схемы замешения соответствуют особой фазе  $\mathcal{A}$ .

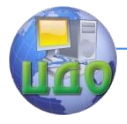

Электроэнергетика и электротехника

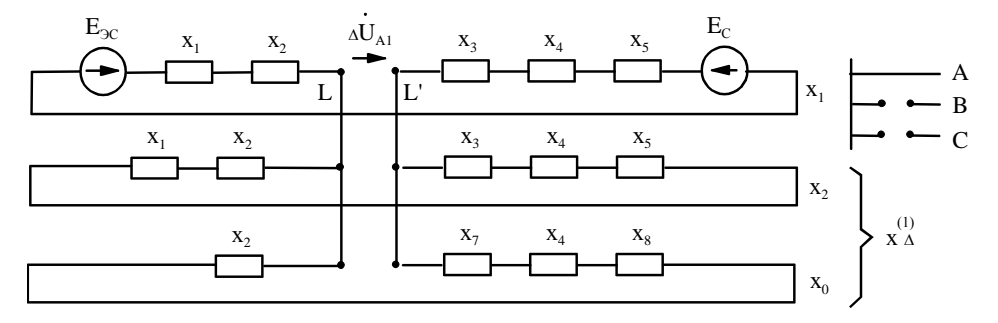

Рис.3.8. Схема замещения при разрыве одной фазы

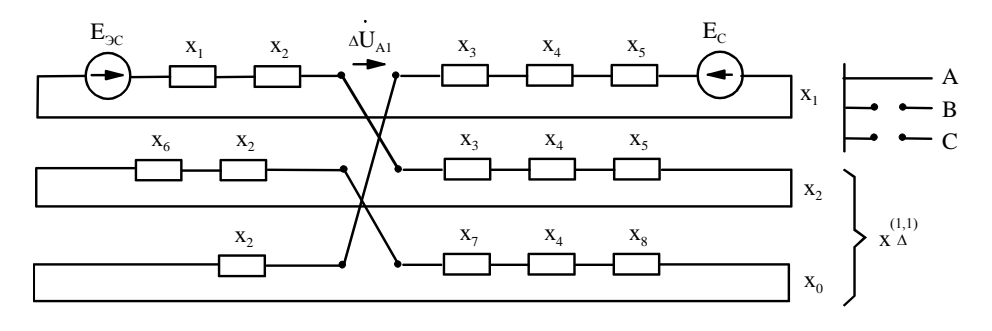

Рис.3.9. Схема замешения при разрыве двух фаз

Подобные схемы используются, как правило, для расчёта переходных электромеханических процессов, которые протекают сравнительно медленно (1-3 с). Поэтому для генератора задаются переходное сопротивление  $X'$   $X_1(X_6)$  (без учёта влияния демпферных контуров) и переходная ЭДС. ⊳

### КОНТРОЛЬНЫЕ ВОПРОСЫ К ГЛАВЕ З

1. Назначение и сущность метода симметричных составляюших.

2. Основные уравнения метода симметричных составляюших.

3. Разрыв одной фазы. Расчёт токов и напряжений.

4. Разрыв двух фаз. Расчёт токов и напряжений.

5. Правило эквивалентности прямой последовательности при продольной несимметрии.

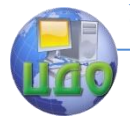

# 4. ПЕРЕХОДНЫЙ ПРОЦЕСС В ТРЁХФАЗНОЙ ЦЕПИ С ИДЕАЛЬНЫМИ ИСТОЧНИКАМИ ЭДС

В данном разделе рассматривается электромагнитный переходный процесс в симметричной цепи с сосредоточенными индуктивностями и активными сопротивлениями. Питание цепи осуществляется от источника бесконечной мощности, собственное сопротивление которого равно нулю, а его напряжение, изменяясь с постоянной частотой, имеет неизменную амплитуду. Это соответствует теоретическому пределу КЗ, в точке удалённой от мощных электрических станций.

### 4.1. Трёхфазное короткое замыкание в неразветвлённой цепи

Рассмотрим переходный процесс, вызванный трёхфазным КЗ, которое равносильно включению трёхфазного выключателя О (рис.4.1).

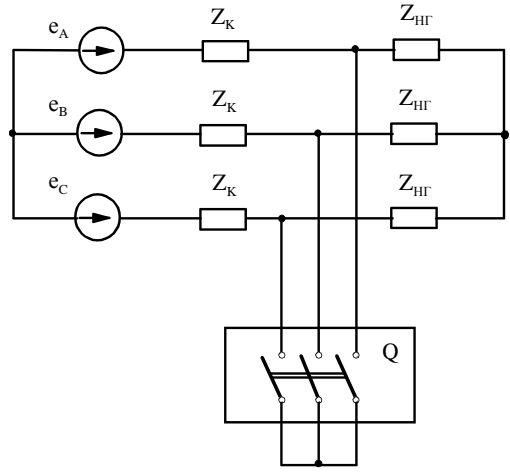

Рис.4.1. Трёхфазное КЗ в сети

Предшествующий режим характеризуется векторами токов  $I_{\mu A}$ ,  $I_{\mu B}$ ,  $I_{\mu C}$  (рис. 4.2). Здесь  $Z_{\mu 2} = R_{\mu 2} + jX_{\mu 2}$ ,  $\underline{Z}_{\kappa}=R_{\kappa}+jX_{\kappa}$ . Предполагается, что взаимоиндукция между фазами отсутствует ( $M$ , =0).

#### Электроэнергетика и электротехника

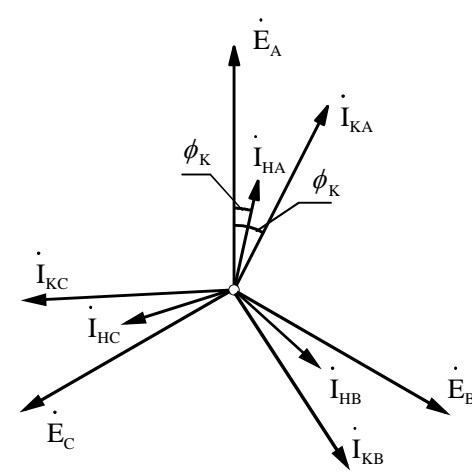

Рис.4.2. Векторная диаграмма токов и напряжений в нормальном режиме и при трёхфазном КЗ

В данном режиме ток в каждой из фаз является синусоидальным и описывается выражением

$$
i_{\scriptscriptstyle H} = I_{\scriptscriptstyle H\!I\!H} \sin(\omega t + \alpha - \varphi_{\scriptscriptstyle H}),
$$

где  $\alpha$  – начальная фаза источника,  $I_{mn} = E/ (Z_{mn} + Z_m)$  - ампли-

туда тока в предшествующем режиме,  $\varphi_{\mu}$  - угол цепи в нормальном режиме.

После возникновения КЗ (включение выключателя) дифференциальное уравнение для участка цепи между источником и выключателем по 2-му закону Кирхгофа для каждой из фаз имеет вид

$$
L_{\kappa} \frac{di_{\kappa}}{dt} + R_{\kappa} i_{\kappa} = e \, . \, (4.0)
$$

При решении уравнения (4.1) классическим методом, искомый ток КЗ определяется как сумма принуждённой и свободной составляющих

$$
i_k = i_{k,np} + i_{k,ce} = I_{mk} \sin(\omega t + \alpha - \varphi_k) + i_{a(0)} \exp(-t/T_a),
$$
\n(4.1)

где 
$$
I_{mk} = E/ Z_{k}
$$
 – амплитуда тока КЗ,  $\varphi_{k}$  - угол цепи в режиме КЗ,

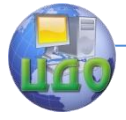

### Электроэнергетика и электротехника

 $T_{\alpha}$ - постоянная времени цепи короткого замыкания. Постоянная времени цепи определяет скорость затухания свободного тока: свободный ток затухает практически за (3-5)  $T_a$ . Как правило  $\varphi_{\kappa} \geq \varphi_{\mu}$  (рис.4.2), так как в нормальном режиме  $\cos \varphi_{\mu} \rightarrow 1$ .

Затухающий по экспоненте свободный ток называется апериолической слагающей тока КЗ. Начальное значение этой слагающей определяется из первого закона коммутации, согласно которому ток ИНДУКТИВНОСТИ He может измениться B. скачком, T.e.  $i_{I,(0-)} = i_{I,(0)} = i_{I,(0+)}$ , в этом случае

$$
i_{a(0)} = I_{mn} \sin(\alpha - \varphi_n) - I_{mk} \sin(\alpha - \varphi_k).
$$

При заданном значении  $\alpha$  максимальное значение  $i_{a(0)}$ имеет место при  $I_{mu} = 0$ , т.е. в случае разомкнутой цепи (в предшествующем режиме); при этом

$$
i_{a(0)} = -I_{mk} \sin(\alpha - \varphi_k).
$$

В этом случае выражение для тока КЗ в каждой фазе трёхфазной цепи имеет вид

 $i_k = I_{mk} [\sin(\omega t + \alpha - \varphi_k) - \sin(\alpha - \varphi_k) \exp(-t/T_a)]$  $(4.3)$ 

Величины  $i_{a(0)}$  в общем случае, во всех фазах различны (их

сумма в трёх фазах равна нулю  $i_{aA} + i_{aB} + i_{aC} = 0$ ). Поэтому определение трёхфазного КЗ, как симметричного, строго говоря, применительно только к периодическим слагающим фазных токов.

### 4.2. Ударный ток короткого замыкания

Выбор электрических аппаратов и токоведущих частей по условию механической прочности производится по максимально возможному значению тока КЗ. Максимальное мгновенное значение тока КЗ называется ударным током КЗ и обозначается  $i_{\nu\delta}$  . Ударный ток КЗ обусловлен наложением свободной апериодической слагаюшей на принуждённую периодическую слагающую тока КЗ. Величина периодической составляющей тока КЗ зависит от параметров цепи КЗ, а апериодической, кроме того, и от момента КЗ. Максимальное апериодической слагающей значение имеет место ПРИ

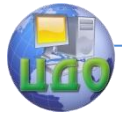

#### Электроэнергетика и электротехника

 $=\pm \pi/2$  (из уравнения 4.3). Выражение, соответствующее максимальной апериодической в токе КЗ имеет вид

$$
i_{\kappa} = I_{mk} \left[ \exp(-t/T_a) - \cos(\omega t) \right]. \tag{4.4}
$$

Кривая тока КЗ с наибольшей апериодической слагающей, соответствующая выражению (4.4), приведена на рис.4.3. Как видно из рисунка ударный ток КЗ наступает через время, равное примерно полупериоду промышленной частоты и для  $\ f$  = 50 Гц  $\ t\approx$  0,01 с.

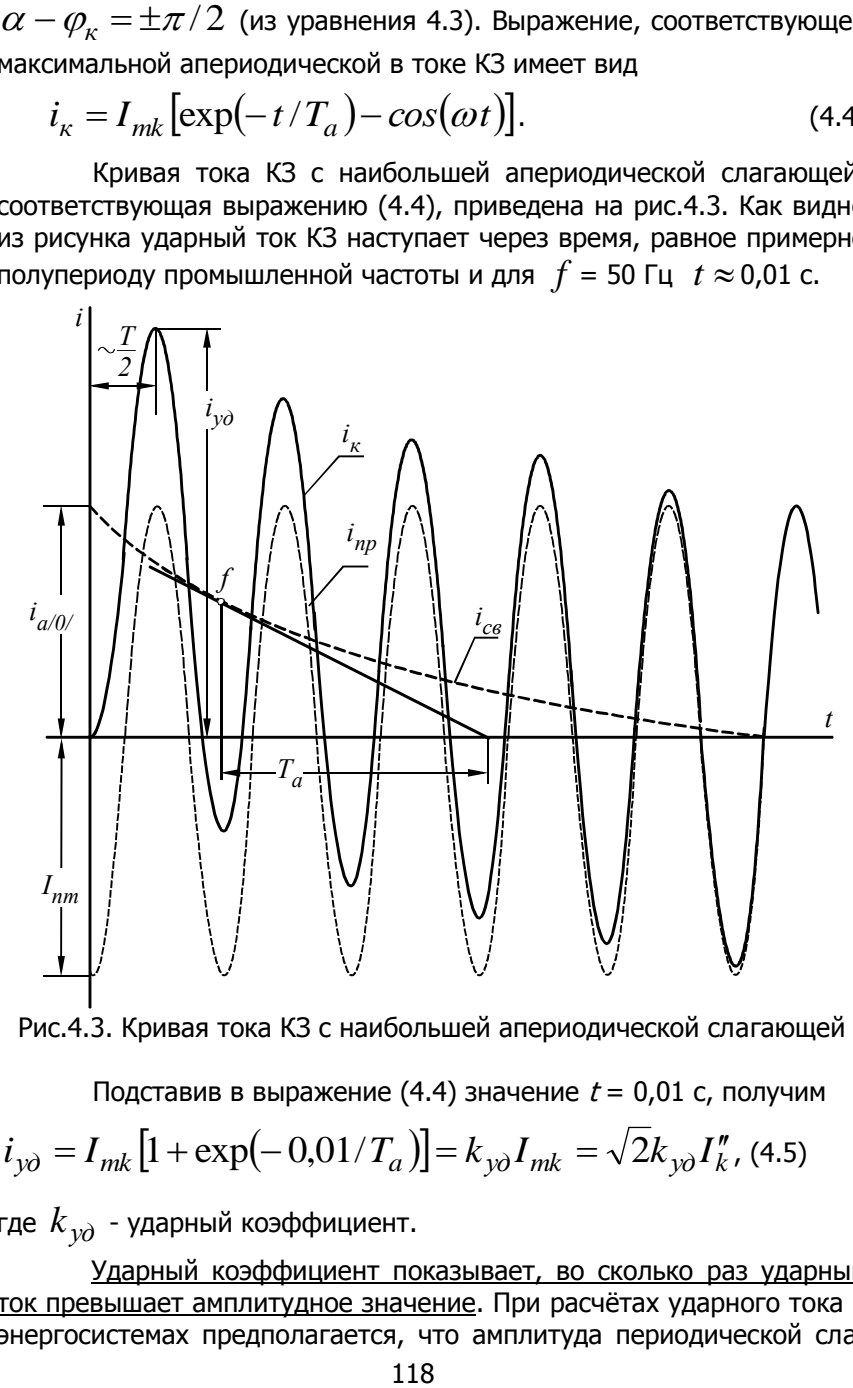

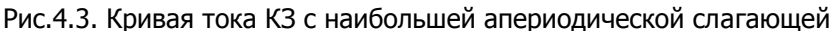

Подставив в выражение (4.4) значение  $t = 0.01$  с, получим  $i_{y\partial} = I_{mk} \left[ 1 + \exp(-0.01/T_a) \right] = k_{y\partial} I_{mk} = \sqrt{2k_{y\partial} I''_k}$ , (4.5)

где  $k_{y\partial}$  - ударный коэффициент.

Ударный коэффициент показывает, во сколько раз ударный ток превышает амплитудное значение. При расчётах ударного тока в энергосистемах предполагается, что амплитуда периодической сла-

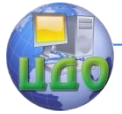

гающей не затухает.

Ударный коэффициент зависит от постоянной времени первичной цепи; его величина находится в пределах  $1 \lt k_{\nu\partial} \lt 2$ , что соответствует предельным значениям  $T_a$ , т.е  $T_a$  =0 (при  $L_a$  =0)  $T_a \rightarrow \infty$  (при  $R_k$  =0). Чем меньше значение  $T_a$ , тем быстрее затухает апериодическая слагающая и тем соответственно меньше ударный коэффициент. Реально в электрических сетях  $T_a$ 0,01 ÷ 0,3 с при этом  $k_{\nu\lambda}$  = 1,3 ÷ 1,95. С ростом номинального напряжения сети  $T_a$  и, соответственно,  $k_{\nu a}$  возрастают.

Ударный коэффициент может быть определён либо по формуле

$$
k_{y\partial} = 1 + \exp(-0.01/T_a), \tag{4.6}
$$

либо с помощью кривых на рис. 4.4, выражающих зависимости  $k_{y\partial} = f(T_a)$  или  $k_{y\partial} = f(X/R)$ .

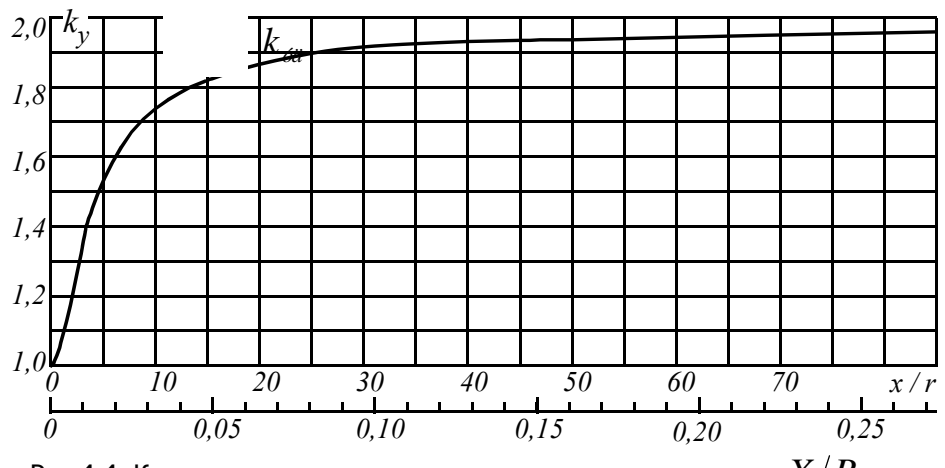

Рис.4.4. Кривая зависимости ударного тока от соотношения  $\left. X/R \right.$ При отсутствии необходимых данных величину  $\left| {X}/{R} \right|$  для отлельных элементов можно найти из табл. 4.1.

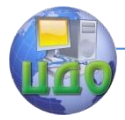

Таблица 4.1.

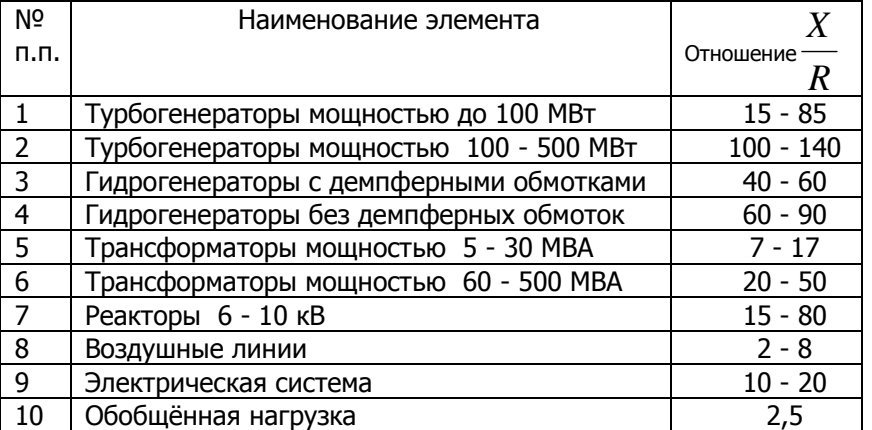

Для разветвлённых схем сумму апериодических слагающих токов приближенно заменяют одной экспонентой с эквивалентной постоянной времени

$$
T_{a3} = \frac{X_3}{\omega R_3},
$$

где  $X_{\circ}$  – суммарное индуктивное сопротивление на промышленной частоте при равных нулю активных сопротивлениях ( $R_i$ =0),  $R_a$  суммарное активное сопротивление при равных нулю индуктивных сопротивлениях ( $X_i = 0$ ).

Для снижения погрешности расчёта ударного тока на шинах станции целесообразно ударный ток определять отдельно для генераторов (г) станции и других источников системы (с)

$$
i_{y\partial.9} = \sqrt{2}k_{y\partial.2}I''_{k\partial.2} + \sqrt{2}k_{y\partial.2}I''_{k\partial.2}
$$
 (4.6)

### 4.3. Действующее значение тока короткого замыка-НИЯ

Под действующим значением тока КЗ для заданного момента времени условно понимают среднеквадратичное значение тока за один период (7), в центре которого находится рассматриваемый момент. Таким образом, действующее значение тока

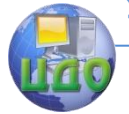

#### Электроэнергетика и электротехника

$$
I_{t} = \sqrt{\frac{1}{T} \int_{t-T/2}^{t+T/2} i_{k}^{2} dt},
$$
 (4.7)

где  $i_k$  - мгновенное значение тока КЗ. Напомним, что действующее значение переменного тока численно равно постоянному току, который выделяет в проводнике такое же количество тепла, что и переменный.

Для упрощения вычисления действующего значения принимают, что за рассмотренный период его обе слагающие не изменяются. Амплитуда периодической слагающей остается постоянной, апериодическая слагающая остается неизменной и равной мгновенному значению свободного тока в рассматриваемый момент времени. При этом выражение (4.4) упрощается и при подстановке его в (4.6) последнее принимает вид

$$
I_t = \sqrt{I_{nt}^2 + I_{at}^2} \t\t(4.8)
$$

где  $I_{n}$ ,  $I_{at}$  - действующие значения в середине периода (рис.4.5) периодической и апериодической составляющих соответственно.

Наибольшее действующее значение тока КЗ имеет место в первый период переходного процесса и вызывает механическое действие на аппараты и токоведущие части. Его можно определить подстановкой (4.5) в (4.8). При неизменном  $I_{nt}$  в первом периоде

$$
I_{y} = I_{\kappa}'' \sqrt{1 + 2(k_{y\partial} - 1)^2}.
$$
 (4.9)

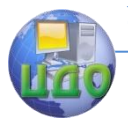

Электроэнергетика и электротехника

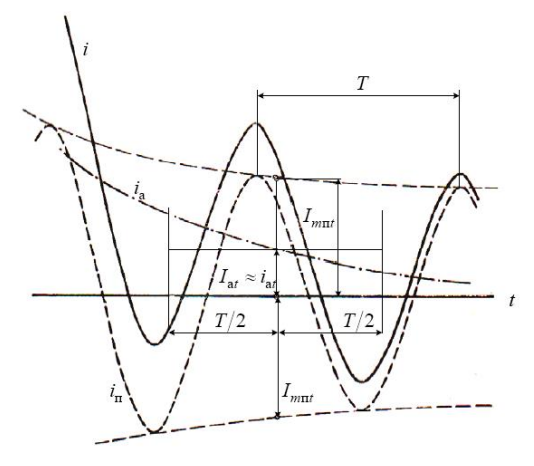

Рис.4.5. Кривая изменения тока  $\,i_k=f(t)\,$  для определения действующего значения ТКЗ в переходном режиме

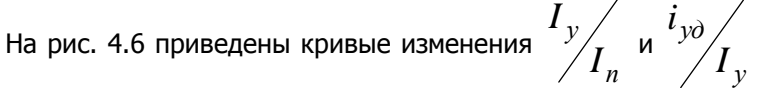

в

функции от ударного тока.

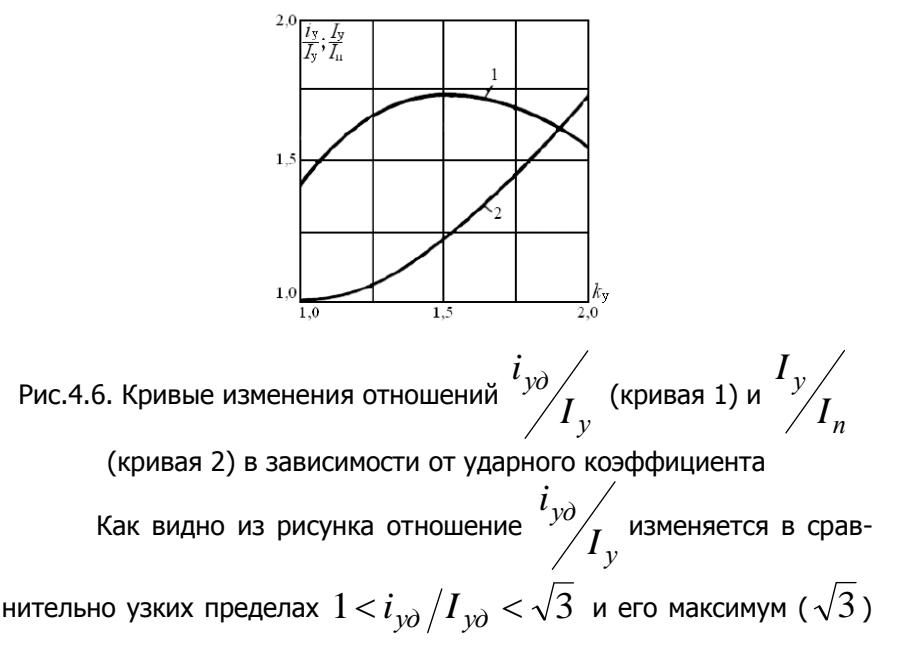

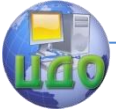

#### Электроэнергетика и электротехника

наступает, когда ударный коэффициент равен 1,5.

Величина  $I_{y\partial}$  из (4.9) используется для проверки электрических аппаратов на динамическую устойчивость при КЗ.

**Пример 4.1.** Для схемы, приведенной на рис.4.7. произвести расчёт сверхпереходного и ударного токов КЗ в относительных базисных единицах с приближённым приведением коэффициентов трансформации при трёхфазном КЗ.

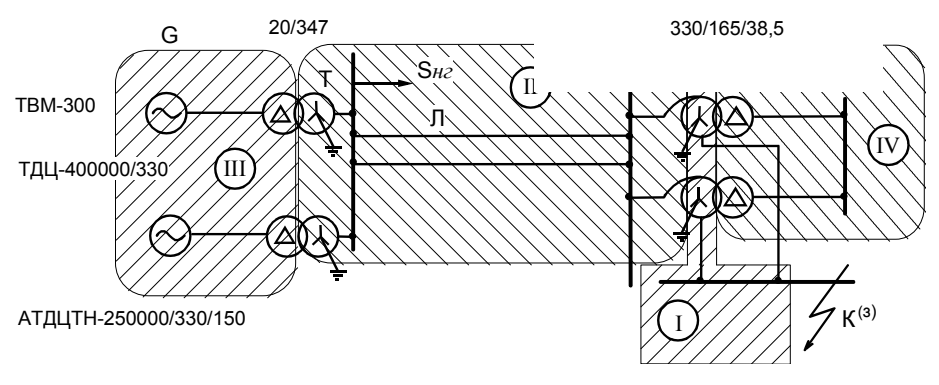

АТДЦТН-

Рис.4.7. Схема участка сети к примеру 4.1

Параметры элементов схемы:

- Генератор ТВМ-300:  $P_{\mu}$  =300 МВт;  $U_{\mu}$  =20 кВ;  $X''_d$  =0,2;  $\cos \varphi = 0.85$ ;
- Трансформатор Т: ТДЦ-400000/330: *н S* =400 МВА;  $U$  <sub>*НН*</sub> =20 кВ;  $U$   $_{BH}$  =347 кВ;  $U$   $_{k\%}$  =11%;
- Линия Л: длина  $l = 200$  км, погонное сопротивление  $X_{noz}$  = 0,393 Ом/км, провод АСО-600;
- Автотрансформатор АТДЦТН-250000/330/150  $S_{\mu}$  = 250 МВА; *UВН* =330 кВ; *UCН* = 165 кВ; *UНН* = 38,5 кВ;  $U_{k*BC}$  = 9,5 %;  $U_{k*BH}$  =74%;  $U_{k*CH}$  = 60%.

Схема замещения для расчёта сверхпереходного тока приведена

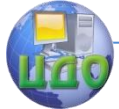

на рис. 4.8. Здесь указаны только элементы, по которым протекает ток КЗ. Сопротивление  $X_A$ – для обмоток ВН и СН автотрансформатора.

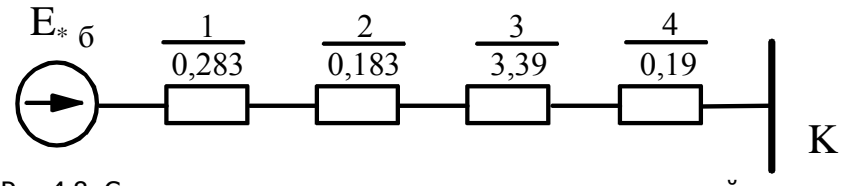

Рис.4.8. Схема замещения для индуктивных сопротивлений к примеpy 4.1

Выбираем базисные условия: базисную мощность  $S_6 = 1000$ МВА и базисные напряжения ступеней, которые принимаем равными средним напряжениям:  $U_{\tilde{\kappa}I}$ =154 кВ,  $U_{\tilde{\kappa}II}$ =340 кВ,  $U_{\tilde{\kappa}III}$ =20 кВ. При приближенном приведении ЭДС генератора в относительных единицах равна 1. Индуктивные сопротивления элементов схемы замещения выражаем в относительных единицах и приводим к принятым базисным условиям:

$$
X_{1^{*}6} = \frac{1}{2} X''_d \frac{S_6 \cos \varphi}{P_n} = \frac{1}{2} 0, 2 \frac{1000 \cdot 0, 85}{300} = 0, 283,
$$
  
\n
$$
X_{2^{*}6} = \frac{1}{2} \frac{U_{k\%}}{100\%} \frac{S_6}{S_n} = \frac{1}{2} \frac{11}{100} \frac{1000}{400} = 0, 137,
$$
  
\n
$$
X_{3^{*}6} = \frac{1}{2} X_{noz} l \frac{S_6}{U_{6II}^2} = \frac{1}{2} 0, 393 \cdot 200 \frac{1000}{340^2} = 0, 339,
$$
  
\n
$$
X_{4^{*}6} = \frac{1}{2} \frac{U_{kBC\%}}{100\%} \frac{S_6}{S_n} = \frac{1}{2} \frac{9, 5}{100} \frac{1000}{250} = 0, 19.
$$
  
\nCymmapnoe unqyrrubhoe comporhsneme uen  
\n
$$
X_{3^{*}6} = X_{1^{*}6} + X_{2^{*}6} + X_{3^{*}6} + X_{4^{*}6} = 0, 949.
$$
  
\nCsepxnepexoghbið rok K3  
\n
$$
I''_k = \frac{E_{*6}^{*}}{X_{3^{*}6}} I_{6I} = \frac{E_{*6}^{*}}{X_{3^{*}6}} \frac{S_6}{\sqrt{3}U_{6I}} = \frac{1}{0, 949} \frac{1000}{\sqrt{3} \cdot 154} = 3, 95 \text{ kA}.
$$

Схема замещения для расчёта активных сопротивлений схемы замещения приведена на рис. 4.9.

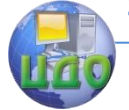

#### Электроэнергетика и электротехника

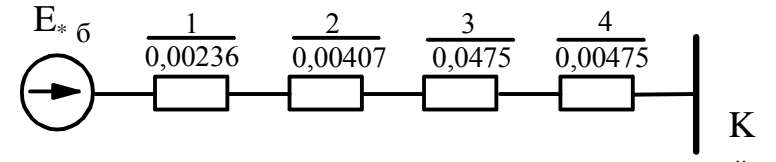

Рис.4.9. Схема замещения для активных сопротивлений к примеру 4.1

Определяем активные сопротивления элементов схемы замещения, приведенные к выбранным базисным условиям (от-

$$
\text{HOLUCHIHS} \quad \frac{X}{R} \quad \text{M3 Ta6J. 4.1):}
$$
\n
$$
R_{1^*\delta} = X_{1^*\delta} / \left(\frac{X}{R}\right)_{\text{zen}} = \frac{0,283}{120} = 0,00236,
$$
\n
$$
R_{2^*\delta} = X_{2^*\delta} / \left(\frac{X}{R}\right)_{\text{mp}} = \frac{0,137}{45} = 0,003,
$$
\n
$$
R_{3^*\delta} = R_{\text{noz}} \cdot l \frac{S_{\delta}}{U_{\text{OII}}^2} = \frac{1}{2} 0,055 \cdot 200 \frac{1000}{340^2} = 0,00475,
$$
\n
$$
R_{4^*\delta} = X_{4^*\delta} / \left(\frac{X}{R}\right)_{\text{arm}} = \frac{0,19}{40} = 0,00475.
$$

Так как активное сопротивление линии значительно превышает активные сопротивления других элементов схемы, то его расчёт выполнен более точно с использованием реального значения из приложения.

Находим суммарное активное сопротивление заданного участка цепи

$$
R_{3^*\delta} = R_{1^*\delta} + R_{2^*\delta} + R_{3^*\delta} + R_{4^*\delta} = 0.153.
$$

и эквивалентную постоянную времени

$$
T_{a3} = \frac{X_{3*6}}{\omega R_{3*6}} = \frac{0,949}{314 \cdot 0,153} = 0,198 \frac{1}{c} \cdot \left(\frac{X_{3*6}}{R_{3*6}}\right) = 62,03
$$

Определяем ударный коэффициент

$$
k_{y\partial} = 1 + \exp(-0.01/T_a) = 1 + \exp(-0.01/0.198) = 1.951
$$
  
\n
$$
\mu_{y\text{A}q\text{B}y\text{B}y\text{C}y\text{C}y\text{
$$

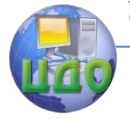

Электроэнергетика и электротехника

$$
i_{y\partial} = \sqrt{2}k_{y\partial}I''_k = \sqrt{2} \cdot 1{,}951 \cdot 3{,}95 = 10{,}866 \text{ kA. } \Rightarrow
$$

### КОНТРОЛЬНЫЕ ВОПРОСЫ К ГЛАВЕ 4

1. Выражение для переходного тока КЗ с максимальной апериодической слагающей.

- 2. Когда возникают апериодические слагающие токов.
- 3. Что отражает постоянная времени электрической цепи.
- 4. Что такое ударный ток и ударный коэффициент.
- 5. Пределы изменения  $k_{\nu\lambda}$ .
- 6. Действующее значение ударного тока КЗ.
- 7. Цель расчёта  $i_{\nu\lambda}$  и  $I_{\nu\lambda}$

### ЗАДАЧА К ГЛАВЕ 4

Используя данные задачи №1 (глава 1) произвести расчёт ударного тока КЗ при трёхфазном КЗ (в заданной на схеме рис.1.12 точке КЗ) в относительных базисных единицах с приближённым приведением коэффициентов трансформации. Длину и сечение линий выбрать по их номинальным напряжениям.

Активные сопротивления генераторов и трансформаторов определить используя данные табл.4.1, воздушных линий - используя данные приложения 6.

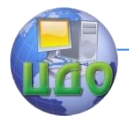

Электроэнергетика и электротехника

## **5. УСТАНОВИВШИЙ РЕЖИМ РАБОТЫ СИНХРОННОЙ МАШИНЫ**

### **5.1. Основные понятия**

В настоящее время практически вся электрическая энергия вырабатывается на тепловых, гидравлических и атомных электрических станциях. С целью повышения надёжности электроснабжения потребителей и повышения эффективности работы электростанции объединяются на параллельную работу в энергосистемы, которые в свою очередь при развитии объединяются в энергообъединения и в объединённые энергосистемы.

Все электростанции вырабатывают электрическую энергию со стандартной частотой 50 Гц и номинальным напряжением. Равенство частот сотен одновременно работающих генераторов обеспечивается специальным типом этих электрических машин – синхронными генераторами (СГ), работающими одновременно, в ритме единого времени, со строго определёнными частотами вращения своих подвижных частей – роторов. Синхронные генераторы (переменного тока) преобразуют механическую энергию вращения турбины в электрическую энергию.

Синхронный генератор состоит из неподвижной части – статора и вращающейся – ротора (рис.5.1).

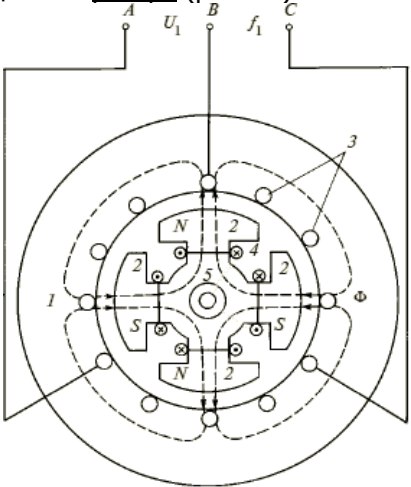

1 – статор, 2 – полюсы ротора, 3 – обмотки статора, 4 – обмотка возбуждения, 5 – контактные кольца Рисунок 5.1

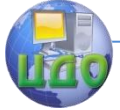

На статоре размещены три одинаковых фазных обмотки А, В и С, пространственно смещённые друг относительно друга по окружности на 120°; при протекании тока по фазным обмоткам создаётся вращающееся магнитное поле.

Обмотка ротора, называемая обмоткой возбуждения, питается постоянным током от постороннего источника (возбудителя, системы возбуждения).

Синхронный генератор является обратимой синхронной машиной – при подключении обмоток статора к источнику трёхфазной ЭДС, а обмотки ротора к источнику постоянного напряжения синхронный генератор становится синхронным двигателем; скорость вращения его ротора равна скорости вращающегося магнитного поля.

Ротор приводится во вращение первичным двигателем (источником механической энергии). Чаще всего – это паровая, газовая или гидравлическая турбина, создающая механический вращающий момент. Частота вращения турбины может быть различной – в диапазоне от десятков до сотен и даже тысяч оборотов в минуту: ниже для гидравлических турбин и выше для остальных видов.

Постоянный ток на вращающуюся обмотку возбуждения 4 подаётся через контактные кольца 5. При вращении ротора магнитное поле обмотки возбуждения перемещается относительно неподвижной обмотки статора 3, размещённой в пазах сердечника статора 1, при этом в ней индуктируется (наводится) электродвижущая сила. Частота ЭДС *f* равна произведению частоты вращения ротора *n* в оборотах в секунду на число пар полюсов ротора  $\ p$  (на рис. 5.1  $\ p = 2$ , т.е. число полюсов  $\ 2\, p = 4$ ), следовательно  $f = pn$  .

Ротор выполняется либо с сосредоточенной обмоткой, в этом случае ротор и сам генератор называются явнополюсными, либо с распределённой – при этом ротор и генератор называются неявнополюсными.

Синхронные генераторы, вращаемые паровыми и газовыми турбинами, называются турбогенераторами (ТГ), а – вращаемые гидравлическими турбинами – гидрогенераторами (ГГ).

Большинство турбогенераторов имеют число пар полюсов равное единице, значит для сети 50 Гц  $n = f/p =$  50 об/с или  $n\!=\!60\,f/\,p\;$  = 3000 об/мин. Для генераторов с большим, чем

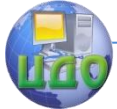

#### Электроэнергетика и электротехника

единица, числом пар полюсов частота вращения роторов будет частным от деления 3000 на число пар полюсов.

Ротор турбогенератора является неявнополюсным; и представляет собой стальной массивный цилиндрический сердечник (набранный из изолированных друг от друга ферромагнитных листов – для снижения потерь от протекающих вихревых токов), в котором имеются канавки для размещения обмотки возбуждения (рис. 5.2).

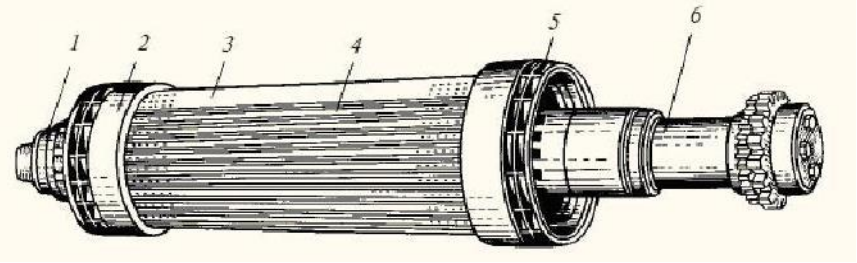

Рисунок 5.2. Внешний вид неявнополюсного ротора турбогенератора

Ротор турбогенератора имеет, как правило, одну пару полюсов ( *p* =1), поэтому для генерирования ЭДС со стандартной частотой  $f$  =50 Гц ротор должен вращаться со скоростью  $n$  = 3000 об/мин.

Роторы гидрогенераторов являются явнополюсными; они представляют собой массивное стальное колесо с закреплёнными на нём полюсными башмаками, на которых размещается обмотка возбуждения в виде катушек. Такая конструкция ротора позволяет разместить на нём большое число пар полюсов, что необходимо для гидрогенераторов, роторы которых вращаются с небольшой скоростью (рис. 5.3).

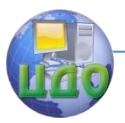

#### Электроэнергетика и электротехника

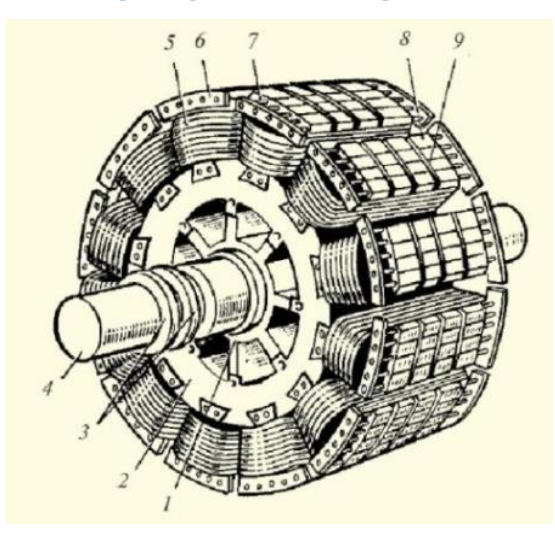

Рисунок 5.3. Внешний вид явнополюсного ротора ( $2\,p$   $=$   $12$  ) гидрогенератора

Роторы гидрогенераторов имеют скорость вращения примерно в 6-60 раз меньшую скорости вращения роторов турбогенераторов; при этом центробежные силы, действующие на ротор значительно меньшие, следовательно, требования по механической прочности значительно ниже.

При вращении ротора с постоянным магнитным потоком *Ф* в трёх обмотках статора наводятся синусоидальные ЭДС, сдвинутые по времени на 120 электрических градусов.

При подключении нагрузки к СГ, ЭДС обмоток статора создают в ней трёхфазные токи. Магнитное поле обмоток статора вращается с той же частотой, что и ротор. Таким образом, в СГ магнитное поле ротора, созданное постоянным током возбуждения, и вращающееся магнитное поле статора, созданное переменными токами трёхфазной обмотки, оказываются взаимно неподвижными, вращающимися синхронно.

Взаимодействие магнитных полей ротора и статора создаёт тормозящий электромагнитный момент, направленный навстречу механическому вращающему моменту, создаваемому паровой, газовой или гидравлической турбиной. В случае равенства этих двух моментов ротор генератора будет вращаться с постоянной скоростью, обеспечивающей генерирование ЭДС со ста-

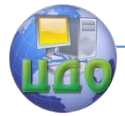

бильной частотой. Это нормальный синхронный режим генератоpa.

Демпферные обмотки в установившемся симметричном режиме пронизываются постоянным во времени магнитным потоком, поэтому ЭДС в них не наводятся и, следовательно, токи не протекают. ЭДС и токи в них появляются в переходных режимах, когда изменяется пронизывающий их поток; токи препятствуют изменению магнитного поля, а также задерживают (сглаживают) механические колебания.

### 5.2. Обобщённый вектор трёхфазной системы

Мгновенные значения токов (напряжений, потоков и т.п.) трёхфазной системы можно получить, проектируя один вектор на три оси времени, расположенные под углом 120° (рис.5.4, а). Такой вектор называется обобщённым (или изображающим) вектором трёхфазной системы. При его вращении в ту же сторону, что и системы трёх векторов, чередование осей времени фаз нужно заменить на противоположное.

Замена фазных переменных величин обобщённым вектором позволяет разложить его на продольную (*d*) и поперечную (*q*) составляющие. Оси *d,q,0* образуют декартову систему координат, вращающуюся вместе с ротором. Переход от неподвижной фазной системы координат  $A, B, C$  к вращающейся, жёстко связанной с ротором системы  $d$ ,  $q$ ,  $\theta$  был впервые предложен Блонделем для установившегося режима. Такой подход был распространён Парком Р.Х. на переходный режим. При этом более просто учитывается несимметрия явнополюсного ротора по продольной и поперечной осям, т.е. действие обмотки возбуждения, расположенной на продольной оси, больший зазор в поперечной оси и т.д. Уравнения синхронной машины, записанные в системе координат, врашающейся вместе с ротором, содержат только постоянные коэффициенты взаимодействия между обмотками ротора и статора.

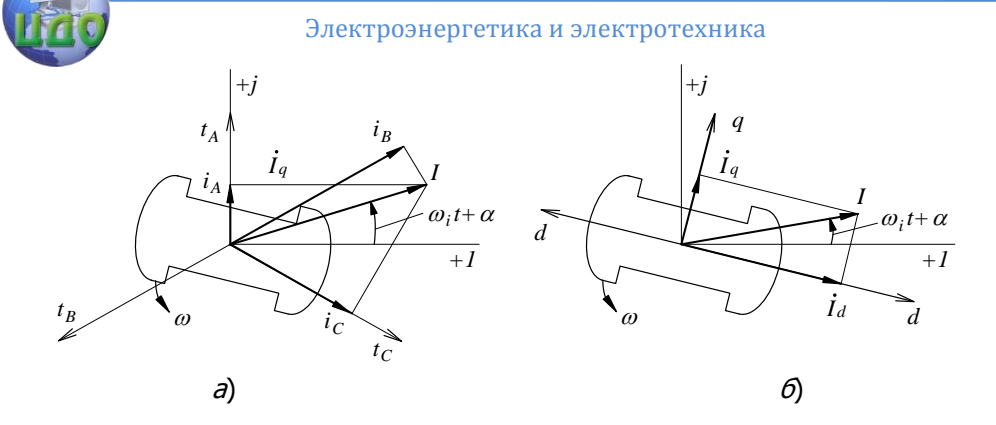

Рис. 5.4. Обобщённые векторы трёхфазной системы

Величина обобщённого вектора  $I$  может быть определена исходя из следующих равенств

$$
\begin{aligned}\ni_A &= I \sin(\omega_i t + \alpha), \\
i_B &= I \sin(\omega_i t + \alpha - \pi/3), \\
i_C &= I \sin(\omega_i t + \alpha + \pi/3),\n\end{aligned} \tag{5.1}
$$

где  $\omega_i$  - угловая скорость обобщённого вектора  $I$ , которая в переходном режиме может отличаться от угловой скорости вращения ротора  $\omega$ ,  $\alpha$  - начальный угол обобщённого вектора относительно оси, перпендикулярной оси обмотки  $A$ .

Если возвести равенства (5.1) в квадрат и просуммировать их, то получим величину обобщённого вектора

$$
I = \sqrt{\frac{2}{3} \left( i_A^2 + i_B^2 + i_C^2 \right)}.
$$

В симметричном установившемся режиме постоянный по величине обобщённый вектор равен амплитуде фазного тока и вращается вместе с ротором (они взаимно неподвижны); при этом конец вектора описывает окружность. В переходном режиме обобщённые векторы могут перемещаться относительно ротора, а их концы описывать сложные кривые.

При двухфазном КЗ  $i_{\scriptscriptstyle A}=0$ , а  $i_{\scriptscriptstyle B}=i_C$ , следовательно,  $I = -\frac{2}{\sqrt{3}}I_B = \frac{2}{\sqrt{3}}I_C$ . Поэтому обобщённый вектор перпен-

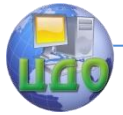

### Электроэнергетика и электротехника

дикулярен оси обмотки  $\,A$ , не вращается, но пульсирует (изменяется) синусоидально. Так же пульсирует поле реакции статора. В этом случае более целесообразно заменить обобщённый пульсирующий ток (и поле) двумя обобщёнными векторами: прямой и обратной последовательности, вращающими в противоположные стороны.

Формулы, приведенные ниже, справедливы в общем случае, однако существенное значение они имеют для токов прямой последовательности. Проекции обобшённого вектора на продольную и поперечную оси или продольная составляющая тока фазной обмотки статора, создающая продольную реакцию статора, и поперечная составляющая, создающая поперечную реакцию статора, являются также обобщёнными векторами:

$$
I_d = I \sin \xi \, u \, I_q = I \cos \xi \, .
$$

где  $\xi$  – угол между ЭДС обмотки статора, индуктируемой током возбуждения  $I_f$  или потоком возбуждения в зазоре, и током статора  $I$ ; угол считается положительным, если отстаёт от ЭДС.

Фазные токи на основе рис. 5.4, б:

$$
\begin{aligned}\ni_A &= I_d \cos \gamma + I_q \sin \gamma + I_0; \\
i_B &= I_d \cos(\gamma - 2\pi/3) + I_q \sin(\gamma - 2\pi/3) + I_0; \\
i_C &= I_d \cos(\gamma + 2\pi/3) + I_q \sin(\gamma + 2\pi/3) + I_0; \n\end{aligned}
$$

где  $\gamma = \omega_i + \gamma_0$  – угол между магнитной осью фазы А и продольной осью  $d$ ,  $i_0 = i_A + i_B + i_C$  - токи нулевой последовательности одинаковые в трёх фазах и, как правило, отсутствующие в генераторах, так как их нейтрали не заземляются.

Часто вместо обобщённых векторов, равных амплитудам фазных величин, применяют величины в  $\sqrt{2}$  раз меньшие (соответствующие действующим значениям синусоидальных величин), тогда их обобщённые векторы и их составляющие обозначают  $E_{a}$ ,  $I$ ,  $I_{d}$ ,  $I_{a}$ . Если эти величины синусоидальны, то обобщённые векторы для момента  $\omega t = 0$  изображаются на векторной диаграмме в виде комплексов  $\dot{E}_a$ ,  $\dot{I}$ ,  $\dot{I}_d$ ,  $\dot{I}_a$ . При чисто индуктивном токе  $\hat{I} = I_d$ .

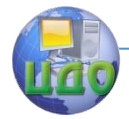

### **5.3. Приведение цепи ротора к статору**

Для того чтобы составить схему замещения синхронной машины, необходимо заменить магнитную связь между ротором и статором электрической. В отличие от трансформатора, в обоих обмотках которого протекает переменный ток, в генераторе в обмотке возбуждения протекает постоянный ток, а в обмотках статора – переменный. Обмотки трансформатора неподвижны друг относительно друга, а обмотка возбуждения генератора вращается относительно обмоток статора. ЭДС в обмотке статора наводится благодаря тому, что её пронизывает переменный магнитный поток, возникающий вследствие вращения постоянного потока ротора. Сказанное выше позволяет (также как и для трансформатора) привести цепь ротора к статору. Под приведенным током роторного контура понимается симметричная система синусоидальных токов в фазных обмотках статора, которые образуют такую же основную гармоническую поля в зазоре, как и вращающийся роторный контур, т.е. создаётся одинаковый поток взаимоиндукции, который определяет сопротивление взаимной индукции или сопротивление реакции статора *Xad* . Приведение можно выполнить на основе обмоточных данных ротора и статора. Однако целесообразнее использовать паспортные данные машины.

Продольное индуктивное сопротивление реакции статора является сопротивлением взаимной индукции между обмотками ротора и статора и приведено к обмотке статора. Поэтому ЭДС статора является ЭДС взаимоиндукции, которая наводится током возбуждения, приведенным к статору, т.е. фазная ЭДС

$$
E_{q\phi} = X_{ad} I_{f}^{\circ}.
$$

Используя спрямлённую характеристику (п.5.3)

$$
E_{q\phi} = U_{\mu,\phi} \frac{I_f}{I_{\hat{f}x.x}}.
$$

Приравняв эти выражения, получим

$$
I_f = X_{ad} \frac{I_{fx.x}}{U_{\mu,\phi}} \mathring{I}_f.
$$

Чтобы не приводить относительные величины цепи ротора к статору, нужно выбрать базисные условия для ротора, которые бы обеспечивали равенство истинных и приведенных к статору

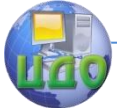

величин ротора. Согласованную таким образом систему единиц трёхфазной обмотки статора и одноосной обмотки ротора называют взаимной системой относительных единиц.

Для этого трёхфазную номинальную мощность статора примем в качестве базисной мощности ротора, а номинальный ток статора в качестве приведенного (к статору) тока ротора. При этом обеспечивается обратимость взаимной индукции между трёхфазной обмоткой статора и одноосной обмоткой ротора, отпадает необходимость приведения, и все величины цепи возбуждения в относительных единицах одновременно становятся приведенными к статору.

### **5.4. Стационарный режим синхронной машины**

Подключённая к обмотке возбуждения постоянная ЭДС  $e_{\overline{f}}$ , вызывает в ней постоянный ток, который протекая по обмотке возбуждения, создаёт магнитный поток *Фf* (рис. 5.5). Основная часть этого магнитного потока  $\varPhi_d$  замыкается через магнитопровод ротора и статора. Незначительная часть потока *Ф<sup>f</sup>* – которая называется магнитным потоком рассеяния ротора, замыкается по воздуху и определяется как

$$
\varPhi_{\sigma f} = \sigma_f \varPhi_f,
$$

где  $\sigma_{\scriptscriptstyle{f}}$  - коэффициент рассеяния ротора.

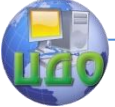

#### Электроэнергетика и электротехника

При вращении магнитного потока в воздушном зазоре машины в обмотках статора, в соответствие с законом электромагнитной индукции Фарадея, наводятся ЭДС, которые определяются выражениями

$$
e_{A} = -\frac{d\Psi_{A}}{dt},
$$
  
\n
$$
e_{B} = -\frac{d\Psi_{B}}{dt},
$$
  
\n
$$
e_{C} = -\frac{d\Psi_{C}}{dt},
$$
  
\n(5.2)

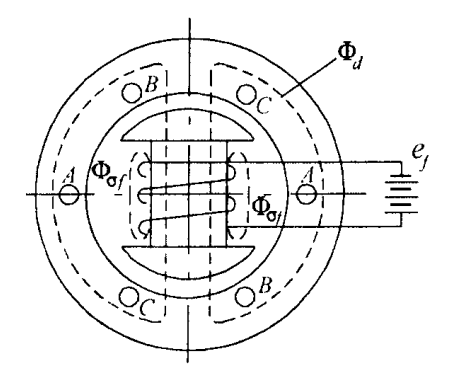

Рис. 5.5. Магнитные потоки синхронной машины на холостом ходу

где  $\Psi_{\scriptscriptstyle{A}}$ ,  $\Psi_{\scriptscriptstyle{B}}$ ,  $\Psi_{\scriptscriptstyle{C}}$  - потокосцепления магнитного потока  $\varPhi_{\scriptscriptstyle{A}}$  с обмотками фаз (все величины выражены в относительных единицах, поэтому коэффициенты пропорциональности равны 1).

Если учитывается только основная гармоника магнитного потока, то выражения для потокосцеплений имеют вид:

$$
\Psi_A(t) = \Psi_{d\Sigma} \cos(\omega t + \alpha_0),
$$
  
\n
$$
\Psi_B(t) = \Psi_{d\Sigma} \cos(\omega t + \alpha_0 - 120^\circ),
$$
  
\n
$$
\Psi_C(t) = \Psi_{d\Sigma} \cos(\omega t + \alpha_0 + 120^\circ),
$$
\n(5.3)

где  $\Psi_{\sigma}$  – максимальное значение потокосцепления, получающееся при совпадении оси полюсов ротора с осью фаз,  $\alpha_0$  начальный угол.

Подставляя выражения (5.3) в (5.2), получим

$$
e_A(t) = \omega \Psi_{d\Sigma} \sin(\omega t + \alpha_0),
$$
  
\n
$$
e_B(t) = \omega \Psi_{d\Sigma} \sin(\omega t + \alpha_0 - 120^\circ),
$$
  
\n
$$
e_C(t) = \omega \Psi_{d\Sigma} \sin(\omega t + \alpha_0 + 120^\circ)
$$
\n(5.4)

С другой стороны эти ЭДС могут быть представлены как проекции обобщённого вектора  $\dot{E}_a$ , вращающегося с угловой

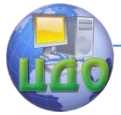

скоростью  $\omega$ , на три оси времени, совпадающие с магнитными осями машины (рис.5.6). Обобщённый вектор ЭДС определяется из выражения  $\dot{E}_a = \omega \dot{\Psi}_a$ .

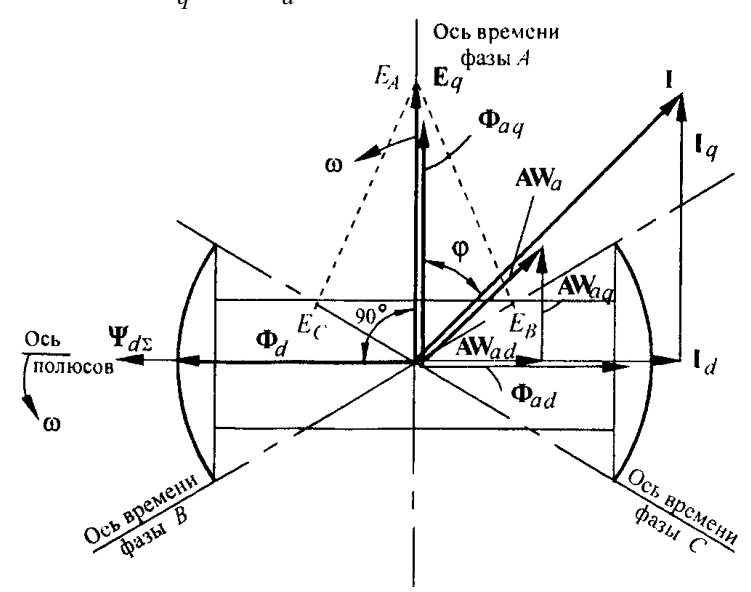

Рис.5.6. Обобщённые векторы синхронной машины

Из систем (5.3) и (5.4) следует, что вектор  $\dot{E}_a$  отстаёт от векторов магнитного потока  $\Phi_d$  и потокосцепления на  $\Psi_{d\Sigma}$  угол 90°. При нагрузке генератора по статорным обмоткам протекают симметричные токи, отстающие от  $\dot{E}_a$  на некоторый угол  $\varphi$  $(\alpha_0 = 0)$ :

$$
i_A(t) = I \sin(\omega t - \varphi),
$$
  
\n
$$
i_B(t) = I \sin(\omega t - \varphi - 120^\circ),
$$
  
\n
$$
i_C(t) = I \sin(\omega t - \varphi + 120^\circ),
$$

т.е. токи  $i_A(t)$ ,  $i_B(t)$ ,  $i_C(t)$  получаются как проекции вектора на  $\dot{I}$  оси фаз *А, В, С*.

явнополюсной шине магнитные сопротивле-В ма-

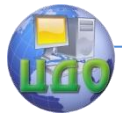

### Электроэнергетика и электротехника

ния по продольной и поперечной осям различны. Чтобы учесть неодинаковые магнитные сопротивления по продольной и поперечной осям, обобщённый вектор тока  $I$  и создаваемые им ампер-витки статора разлагают на продольные составляющие  $\dot{I}_\text{\tiny A}$  и  $AW_{ad}$ , которые совпадают с осью полюсов, и поперечные составляющие  $I_a$  и  $AW_{aa}$ , перпендикулярные к этой оси. Продольные ампер-витки статора создают магнитный поток продольной реакции статора  $\Phi_{ad}$ , совпадающий с осью полюсов, который уменьшает основной поток возбуждения.

Поперечные ампер-витки статора создают магнитный поток поперечной реакции статора  $\Phi_{aa}$ , совпадающий с их направлением, т.е. сдвинутый относительно полюсов на 90°. Он ослабляет основной магнитный поток возбуждения с одной стороны полюсов и усиливает с другой, тем самым смещая ось магнитного потока в воздушном зазоре.

Совместное действие обмотки возбуждения и ампервитков статора вызывает в воздушном зазоре машины некоторый результирующий магнитный поток  $\Phi_i$ . Потокосцепление, соответствующее этому магнитному потоку, и наводимые ЭДС статорных обмоток могут быть представлены обобщёнными векторами  $\Psi_i$  и  $E_i$ . Потокосцепление  $\Psi_i$  можно представить как геометрическую сумму потокосцеплений от магнитного потока возбуждения  $\Psi_{a}$  и потокосцеплений от магнитных потоков реакции статора  $\Psi_{ad}$  и  $\Psi_{aa}$ . Точно также ЭДС  $E_i$  можно представить как геометрическую сумму ЭДС, наводимых отдельными составляющими потокосцеплений. Магнитный поток продольной реакции  $\Phi_{ad}$ , пропорционален продольной составляющей тока  $I_{d}$ , магнитный поток поперечной реакции  $\Phi_{aa}$ , пропорционален  $I_a$ . Так как потокосцепления и наводимые ими ЭДС пропорциональны магнитным потокам, то для ЭДС реакции статора можно записать выражения

$$
E_{aq} = I_d X_{ad}, E_{ad} = I_q X_{aq}
$$

где  $X_{ad}$ ,  $X_{aa}$  – коэффициенты пропорциональности, которые

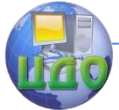

называются индуктивными сопротивлениями продольной и поперечной реакций статора соответственно.

Явнополюсная синхронная машина имеет различные индуктивности для продольной и поперечной составляющих тока. Эти сопротивления называются продольным  $\left| X_{d}\right|$  и поперечным  $X_{\overline q}$  синхронными индуктивными сопротивлениями и могут быть найдены с помощью выражений:

$$
X_d = X_\sigma + X_{ad}, \qquad X_q = X_\sigma + X_{aq}.
$$

Различие в индуктивных сопротивлениях  $\left| {X}_d \right|$  и  $\left| {X}_q \right|$  объясняется неодинаковым воздушным зазором по длине окружности расточки статора, что при одинаковой магнитодвижущей силе (МДС) реакции статора вызывает различные магнитные потоки реакции. Магнитные сопротивления явнополюсных машин в поперечном направлении больше, чем в продольном, следовательно, поперечное синхронное индуктивное сопротивление оказывается меньше продольного.

Векторная диаграмма потокосцеплений и напряжений явнополюсной машины приведена на рис.5.7, где продольное потокосцепление реакции статора с учётом его рассеяния

$$
\Psi_{ald} =
$$

; поперечное потокосцепление реакции статора с учётом его рассеяния

 $\Psi_{alg} = I_q X_q$ . Направление этих потокосцеплений совпадает с направлением токов.

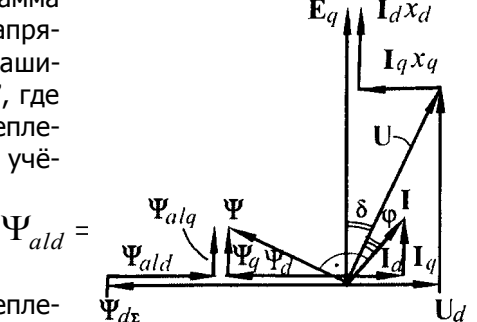

Рис.5.7. Векторная диаграмма потокосцеплений и напряжений синхронного генератора

Напряжение на выводах машины  $\,\dot{U}\,$  определяется результирующим потокосцеплением  $\,\dot{\Psi}\,$  и отстаёт от него на угол 90°:  $\dot{U} = \omega \dot{\Psi}$ ,

а составляющие этого напряжения определяются по формулам:

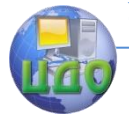

#### Электроэнергетика и электротехника

$$
U_q = \omega \Psi_d = \omega (I_f X_{ad} - I_d X_d)
$$
  

$$
\dot{U}_d = \omega \dot{\Psi}_q = \omega \dot{\Psi}_{ald} = \dot{I}_q X_q.
$$

В неявнополюсных синхронных маши- $HAX$ воздушный зазор имеет одинаковую ширину (рис.5.8). Магнитное сопротивле-

ние для продольного и поперечного потоков реакции статора в этих машинах также одинаково, поэтому продольное и поперечное синхронные **ИНДУКТИВНЫЕ** сопротивления равны  $(X_d = X_a)$ .

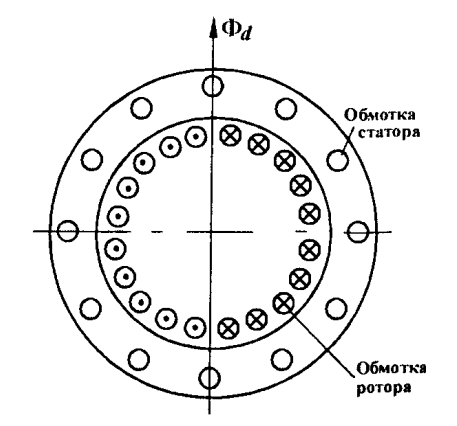

Рис. 5.8. Поперечный разрез неявнополюсной машины

Векторная диаграмма неявнополюсной машины показана на рис. 5.9, а, откуда следует, что для определения напряжения на зажимах машины нет необходимости разлагать ток на продольную и поперечную составляющие, а достаточно взять произведение полного тока на синхронное индуктивное сопротивление  $\dot IX$  , и вычесть этот вектор из вектора  $\,E_{_a}.$  Следовательно, неявнополюсную синхронную машину можно представить схемой замещения, показанной на рис. 5.10, а.

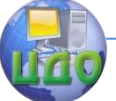

#### Электроэнергетика и электротехника

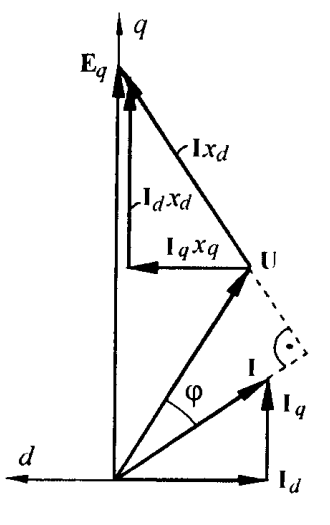

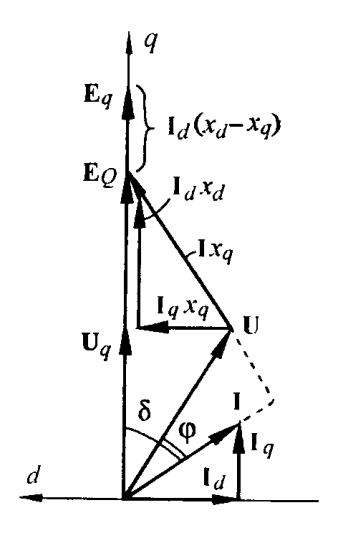

Рис.5.9. Векторные диаграммы неявнополюсной а) и явнополюсной б) синхронных машин

б)

а)

В явнополюсной машине индуктивные сопротивления по продольной и поперечной осям различны, поэтому схему замещения машины нельзя представить одним сопротивлением.

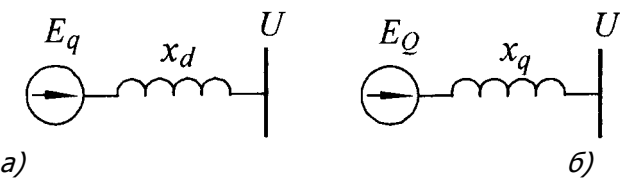

Рис.5.10. Схемы замещения неявнополюсной а) и явнополюсной б) синхронных машин

Поэтому для расчёта токов и мощности вместо действительной машины используют фиктивную машину с одинаковыми индуктивными сопротивлениями по продольной и поперечной осям. Сопротивление и ЭДС принимают такими, чтобы активная и реактивная мощности машины при одном и том же напряжении  $U$  на её выводах и угле  $\,\delta\,$  получались такими же, как и у действительной машины. Эти условия выполняются, если сопротивление машины приравнять  $\overline{X}_q$ . ЭДС такой фиктивной машины будет представлена вектором  $\dot{E}_Q$ , который всегда совпадает с

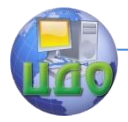

вектором  $\dot{E}_q$  (рис.5.9, *б*). Таким образом, приняв фиктивную ЭДС

 $\dot{E}_Q$  , схему замещения явнополюсной машины можно представить в виде одного сопротивления *Хq* (рис.5.10, б).

### **5.5. Основные характеристики синхронной машины**

Под холостым ходом, или в зарубежной терминологии работа с открытым контуром, понимается режим работы генератора, при котором ток в обмотке статора (якоря) равен нулю. Обмотка статора при этом, не присоединена ни к какой нагрузке. Магнитное поле в генераторе при холостом ходе создаётся только магнитодвижущей силой (МДС  $\mathit{F}_f$ ) обмотки возбуждения, иными словами, произведением тока обмотки возбуждения *f I* на число её витков на одном полюсе ротора.

Магнитное поле возбуждения, как уже отмечалось ранее, индуктирует ЭДС обмотки статора  $\,E_1.$  Зависимость  $\,E_1\,$  от  $\,F_f$ (или  $\,I_{f}$  ) называется <u>характеристикой холостого хода</u> (XXX). XXX снимается при постоянной частоте вращения ротора  $n^{\vphantom{\dagger}}_2 = const$  , т.е. при постоянной частоте изменения ЭДС обмотки статора.

Начальная часть XXX (рис. 5.11, а) линейна, а при дальнейшем увеличении тока возбуждения пропорциональный рост  $E^{\phantom{\dagger}}_{1}$  замедляется. Это явление вызвано так называемым насыщением ферромагнитного магнитопровода электрической машины. Изменение частоты вращения ротора пропорционально сказывается на значениях ЭДС обмотки статора.

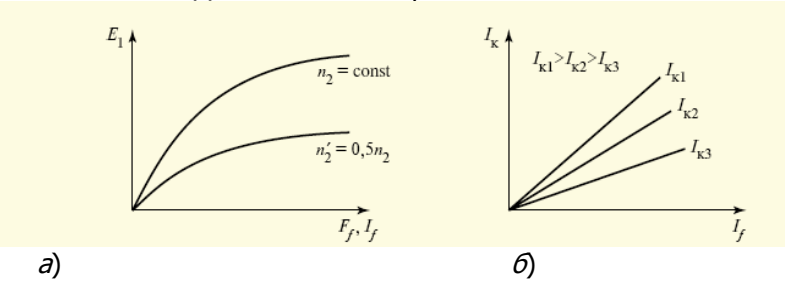

142 Рисунок 5.11 Характеристики холостого хода (а) и короткого

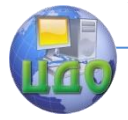

#### Электроэнергетика и электротехника

замыкания (б)

При холостом ходе все ЭДС генератора равны напряжению на его зажимах

$$
E_q=E'_q=E''_q=E_{\delta q}=U\,.
$$

Если генератор работает с нагрузкой, то по рис.5.4. можно найти обобщённый вектор намагничивающего тока, приведенный к виткам ротора, т.е. при индуктивном токе

$$
I_{f\Sigma} = I_f - 1.5 \stackrel{\circ}{I_d}
$$

Отложив этот ток по оси абсцисс, по характеристике холостого хода можно найти ЭДС  $\,E_{\delta q}^{}$ , соответствующую потоку воздушного зазора. Следовательно, в этом случае ХХХ выражает зависимость  $\,E_{\delta q}^{}(I_{f \Sigma}^{})$  и определяет степень насыщения машины под действием результирующей намагничивающей силы ротора и статора.

Зависимости токов КЗ в обмотке статора  $\,I_{k}\,$  от токов обмотки возбуждения при коротком замыкании зажимов обмотки статора, называются характеристиками короткого замыкания (ХКЗ) (рис. 5.11, б). В отличие от XXX, эти характеристики линейны, так как магнитное поле генератора в этом режиме определяется магнитодвижущими силами двух обмоток, статора и ротора, действующими навстречу друг другу.

Это приводит к уменьшению результирующего магнитного потока и исчезновению насыщения магнитопроводов. ХКЗ зависят от вида КЗ (трёхфазное, двухфазное, однофазное). С помощью ХКЗ (рис.5.12) определяется отношение короткого замыкания (ОКЗ)

.

Рисунок 5.12 Характеристики холостого хода и короткого замыкания для определения ОКЗ и *Xd*

$$
k_c = \frac{I_{I_f=1}}{I_{\rm H}} = I_{*I_f=1}^{\rm LTO}
$$

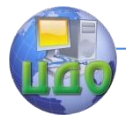

ОКЗ равно относительному установившемуся току при трёхфазном КЗ на выводах генератора при относительном токе возбуждения, равном единице. Отсюда с помошью закона Ома можно определить ненасыщенное реактивное сопротивление обмотки, соответствующее её продольному потоку

$$
X_{d^* \text{H} \text{H} \text{H} \text{H} \text{H} \text{H}} = \frac{E_{q^*}}{I_*} = \frac{1}{k_c}.
$$

Вследствие насышения индуктивность реакции статора  $X_{ad}$  и полная индуктивность с учётом рассеяния  $X_d = X_{\tau} + X_{ad}$  уменьшаются. При КЗ насыщение магнитопровода СГ практически отсутствует и удобно принять неизменным, соответствующим магнитному состоянию машины при холостом ходе и номинальном напряжении. Действительная характеристика холостого хода при этом заменяется спрямлённой, проходящей через точку с координатами (1,1), т.е. из рис. 5.12.

$$
E_{q^*} = I_{f^*}; \ X_{d^*} = \frac{E_{q^*}}{I_*} = \frac{1}{k_c}.
$$

В таблице приведены примерные параметры в относительных единицах генераторов средней мощности (менее 10 МВт).

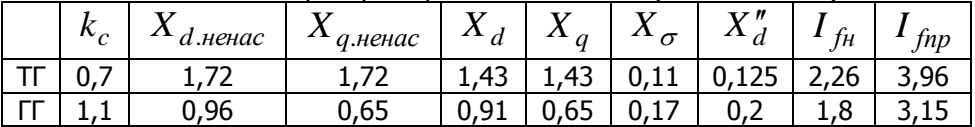

### 5.6. Влияние и учёт нагрузки в разные моменты времени КЗ

В установившемся режиме КЗ влияние нагрузки проявляется, с одной стороны, в том, что генератор, с присоединённой активно- индуктивной нагрузкой (отстающим током) имеет большее возбуждение, чем генератор, работающий в режиме холостого хода, и, с другой стороны в том, при наличии нагрузки существенно меняются величины и распределение токов в элементах энергосистемы.
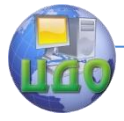

#### Электроэнергетика и электротехника

Из схемы (рис.5.13) видно, что нагрузка шунтирует повреждённую ветвь и тем самым уменьшает внешнее сопротивление в цепи статора. Это приводит к увеличению тока генератора, уменьшения его напряжения и, соответственно, пропорциональному уменьшению тока в месте короткого замыкания. С увеличением удалённости ко**роткого** замыкания влияние нагрузки проявляется сильнее: напротив при КЗ на выводах генератора влияние нагрузки не сказывается.

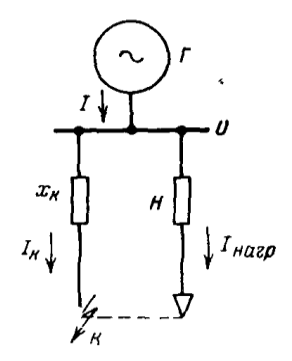

Рисунок 5.13 Схема для оценки влияния нагрузки в установившемся режиме трёхфазного короткого замыкания

Нагрузку в схеме установившегося режима любого момента времени короткого замыкания, кроме начального, можно представить в виде сопротивления. Оценим величину сопротивления нагрузки. Промышленная нагрузка состоит преимущественно асинхронных двигателей, сопротивление которых зависит от скольжения; последнее в сою очередь определяется напряжением на зажимах двигателя в рассматриваемом аварийном режиме. Эти зависимости нелинейны, что усложняет точный учёт нагрузки.

Пусть генератор с ЭДС  $E_a$  и реактивностью  $X_d$  работает на чисто индуктивную цепь, реактивность которой  $X_{\mu a 2n}$ .

Напряжение на зажимах генератора с одной стороны

$$
U_{\mu} = E_q - IX_d \,, \tag{5.5}
$$

а с другой,

$$
U_{\mu} = IX_{\mu\alpha 2p} \,. \tag{5.6}
$$

Решая совместно (5.5) и (5.6), определим реактивность нагрузки

$$
X_{\text{Ha2p}} = X_d \frac{U_{\mu}}{E_q - U_{\mu}}.\tag{5.7}
$$

Как видно из (5.7), величина  $X_{\mu a 2n}$  определяется параметрами генератора, через значение  $E_a$ . При средних значениях

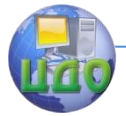

#### Электроэнергетика и электротехника

параметров типовых генераторов, работающих с полной нагрузкой при  $cos\varphi = 0.8$  относительная величина реактивности нагрузки составляет  $\left\langle X_{\mu a z p} \right\rangle = 1,2$  . Эта средняя величина используется в расчётах; она отнесена к полной рабочей мощности нагрузки и среднему номинальному напряжению ступени, где присоединена нагрузка.

## **5.7. Влияние и учёт АРВ**

Снижение напряжения, вызванное коротким замыканием, приводит в действие автоматические регуляторы возбуждения (АРВ) генераторов и их ток возбуждения возрастает; при этом токи и напряжения в системе будут больше, чем при отсутствии АРВ. Степень влияния АРВ зависит от удалённости короткого замыкания и параметров самих генераторов.

При относительно удалённом коротком замыкании для восстановления напряжения до нормального (номинального) достаточно незначительно увеличить ток возбуждения. По мере приближения точки КЗ к генератору требуется всё большее возбуждение. Однако максимальный ток возбуждения ограничен известным пределом  $\,I_{\mathit{fnp}}\,.$ 

Для каждого генератора существует наименьшая величина внешней реактивности, при КЗ за которой генератор при предельном возбуждении обеспечивает нормальное напряжение на выводах. Эта реактивность называется критической реактивностью *Хкр* , а связанный с ней ток

$$
I_{\kappa p} = \frac{U_{\kappa}}{X_{\kappa p}}
$$

- критическим током.

Если внешняя реактивность меньше критической, то, несмотря на работу генератора с предельным возбуждением, его напряжение всё равно остаётся ниже нормального. Если внешняя реактивность больше критической, то напряжение генератора достигает номинального значения при токе возбуждения, меньшим предельного.

Таким образом, при коротком замыкании генератор с АРВ в зависимости от внешней реактивности может работать только в одном из двух режимов: предельного возбуждения или нормаль-

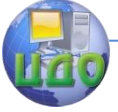

#### Электроэнергетика и электротехника

ного напряжения. Если  $X_{\text{equiv}} = X_{\kappa n}$ , то оба режима существуют одновременно. Критерием для оценки возможности возникновения первого или второго режимов служит критическая реактивность, величина которой может быть определена по (5.4), если положить  $E_a = E_{ann}$ , тогда

$$
X_{\kappa p} = X_d \frac{U_{\kappa}}{E_{\text{app}} - U_{\kappa}}
$$

В таблице приведены все соотношения, характеризующие указанные выше возможные режимы генератора при коротком замыкании

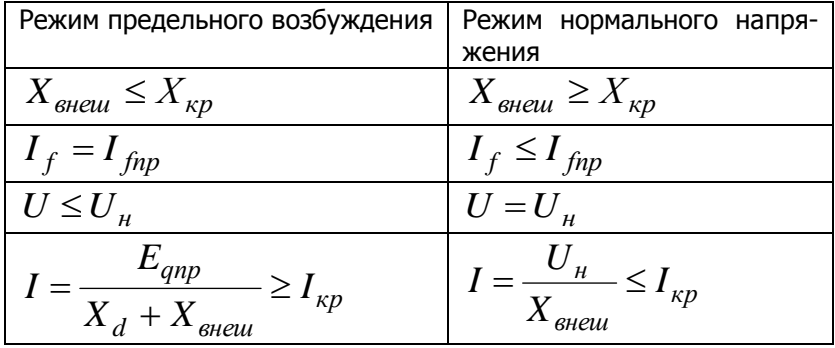

## КОНТРОЛЬНЫЕ ВОПРОСЫ К ГЛАВЕ 5

1. Устройство и работа синхронного генератора в установившемся режиме.

- 2. Обобшённый вектор трёхфазной системы.
- 3. Основные характеристики синхронной машины.
- 4. Приведение цепи ротора к статору.
- 5. Влияние и учёт нагрузки в разные моменты времени КЗ.
- 6. Влияние и учёт АРВ.
- 7. Понятие критической реактивности.

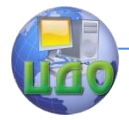

# **6. ЭЛЕКТРОМАГНИТНЫЙ ПЕРЕХОДНЫЙ ПРОЦЕСС В ЭЛЕКТРИЧЕСКИХ МАШИНАХ**

Аналитическое исследование электромагнитного переходного процесса в электрических машинах представляет достаточно сложную задачу. Для упрощения её решения вводится ряд допущений:

- учитывается только периодическая слагающая тока статора;
- $\bullet$  скорость ротора считается неизменной и равной  $\left. \omega_c \right.$ ;
- рассматривается синхронная машина, работающая отдельно от других источников питания;
- предполагается, что машина работает в линейном режиме (что позволяет при анализе переходных процессов использовать метод наложения).

Таким образом, в дальнейшем рассматривается в известной мере идеализированная машина. Это вносит погрешности в оценку отдельных величин. Однако, как показывают сопоставления полученных величин с экспериментальными данными, обычно погрешности находятся в допустимых для практических расчётов пределах.

## **6.1. Уравнения синхронной машины в фазных координатах**

Принципиальная схема синхронной машины, ротор которой имеет явновыраженные полюсы, представлена на рис.6.1. Первоначально предположим, что синхронная машина не имеет демпферных обмоток.

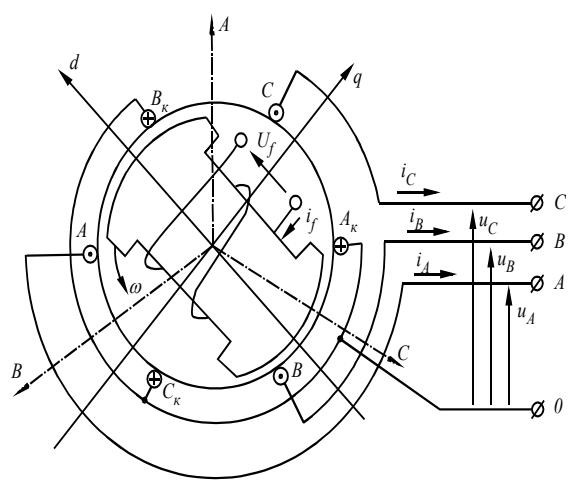

Рис.6.1. Принципиальная

схема явнополюсной синхронной машины

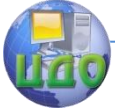

### Электроэнергетика и электротехника

Дифференциальные уравнения для каждой из обмоток синхронной машины

$$
\begin{aligned}\n\frac{d\Psi_A}{dt} - Ri_A &= u_A \\
\frac{d\Psi_B}{dt} - Ri_B &= u_B \\
\frac{d\Psi_C}{dt} - Ri_C &= u_C \\
\frac{d\Psi_f}{dt} + R_f i_f &= u_f\n\end{aligned} \tag{6.1}
$$

где  $R, R_f$  - активные сопротивления контуров каждой фазы цепи возбуждения соответственно,  $\Psi_{A}$ ,  $\Psi_{B}$ ,  $\Psi_{C}$ ,  $\Psi_{C}$  - результирующие потокосцепления обмоток статора и обмотки возбуждения соответственно,  $u_{A}$ ,  $u_{B}$ ,  $u_{C}$ ,  $u_{f}$  - напряжения на зажимах соответствующих обмоток.

При принятых допущениях выражения для потокосцеплений представляют линейные зависимости. Так для потокосцепления фазы $\overrightarrow{A}$ 

 $\Psi_{A} = L_{A}i_{A} + M_{AB}i_{B} + M_{AC}i_{C} + M_{Af}i_{f},$ 

где  $L_A$  - индуктивность фазы  $A$ ;  $M_{AB}$ ,  $M_{AC}$ ,  $M_{AF}$ - взаимные индуктивности фазы  $A$  с фазами  $B$ и  $C$ и обмоткой возбуждения (индекс  $f$ ) соответственно.

$$
\Psi_f = M_{fA} i_A + M_{fB} i_B + M_{fC} i_C + L_f i_f,
$$
где  $L_f$  - индуктивность обмотки возбуждения. Н

еобходимо отметить, что по принципу взаимности  $\bm{M}_{AB}$   $=$   $\bm{M}_{BA}$ ,  $\bm{M}_{Af}$   $=$   $\bm{M}_{fa}$  и т.л.

Параметры L и *М* зависят от положения ротора относительно обмоток статора и, следовательно, являются функциями времени. Только индуктивность обмотки возбуждения  $L_f$  можно считать

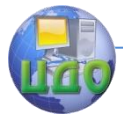

неизменной. Положение ротора будем характеризовать углом  $\gamma = f(t)$  между магнитной осью фазы А и продольной осью  $d$ (рис.6.2).

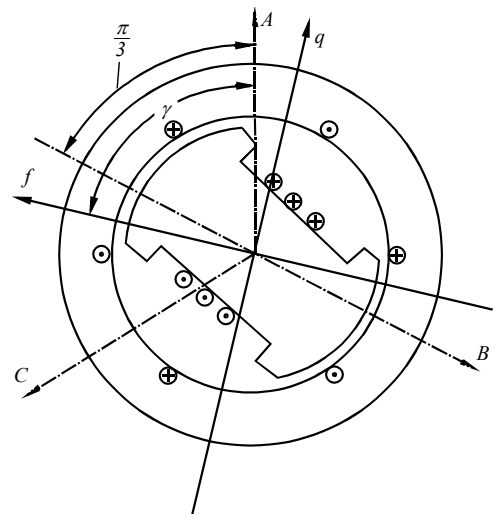

Рис.6.2. К определению пространственного положения ротора

Синусоидальность наводимых в статоре ЭДС указывает на гармонический закон изменения взаимных индуктивностей между обмоткой возбуждения и каждой из фазных обмоток. Так, например, для фазы $A$ 

$$
M_{Af} = M_{fA} = M_d \cos \gamma,
$$

где  $M_{d}$  - максимальное значение взаимоиндукции при совпадении магнитных осей обмоток статора и ротора.

Изменение индуктивностей фазных обмоток и взаимных индуктивностей между ними обусловлены вращением явнополюсного ротора, поскольку при этом меняется сопротивление магнитным потокам, которые определяют данные величины. Изменение магнитных потоков происходит гармонически с периодом  $T_1 = T/2$ , так как при повороте ротора на 180° повторяется предыдущий цикл изменения магнитного сопротивления.

Так, например, индуктивность фазы  $A$  определяется выражением.

 $L_A = l_0 + l_2 \cos 2\gamma$ .

взаимная индуктивность между обмотками фаз  $A$  и  $B$ 

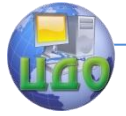

### Электроэнергетика и электротехника

$$
M_{AB} = m_0 + m_2 \cos 2(\gamma - \pi / 3),
$$

где  $l_0$ ,  $m_0$  - постоянные составляющие соответствующих индуктивностей;  $l_2$ ,  $m_2$  - амплитуды вторых гармоник соответствующих индуктивностей.

Аналогично могут быть записаны выражения для  $L$  и  $M$ обмоток фаз Ви С.

Коэффициенты в уравнениях системы (6.1) являются переменными, что значительно усложняет её решение. Дифференциальные уравнения с переменными коэффициентами называются параметрическими; аналитическое решение имеют только немногие из них. Решение системы (6.1) производится либо численными методами, либо аналитическими, предварительно преобразовав неподвижную систему координат (связанную со статором) во вращающуюся (связанную с ротором).

Чтобы учесть влияние демпферных обмоток необходимо в систему уравнений (6.1) дополнительно ввести два уравнения, соответствующие демпферных контурам в продольной и поперечной осях.

$$
\frac{d\Psi_{ood}}{dt} + R_{ood}i_{ood} = 0,
$$
  

$$
\frac{d\Psi_{ood}}{dt} + R_{ooq}i_{ooq} = 0,
$$

где  $\Psi_{\lambda \alpha J}$ ,  $R_{\lambda \alpha J}$ ,  $i_{\lambda \alpha J}$  - потокосцепление, активное сопротивление и ток демпферной обмотки по продольной оси,  $\Psi^{\dagger}_{\partial \rho \sigma}$ ,  $R_{\partial \rho \sigma}$ ,  $i_{\partial \rho \sigma}$  потокосцепление, активное сопротивление и ток демпферной обмотки по поперечной оси.

В практических расчётах часто требуется определить только начальное значение тока КЗ. Ниже (п.6.2-п.6.4) рассмотрены схемы замещения, и параметры элементов синхронной машины в первый момент времени после возникновения КЗ.

## 6.2. Баланс потоков синхронной машины с идеаль-**НЫМ РОТОРОМ**

Рассмотрим начальный момент короткого замыкания синхронной машины (аналогичные явления возникают и при переключении на другой нагрузочный режим, отключении и т.п.). Предположим, что её ротор является идеальным без рассеяния.

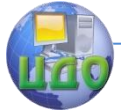

Все обмотки статора и ротора синхронной машины связаны взаимоиндукциями. В соответствии с первым законом коммутации токи в цепях с индуктивностями не могут измениться скачком, следовательно, они сохраняются такими же, как и в предшествующем режиме. Однако в изменившемся режиме токи состоят из новых слагающих, соответствующих новому режиму. Магнитные потоки машины также в начальный момент сохраняют свои прежние значения, так как энергия контура с током не может измениться мгновенно.

В переходном режиме ток статора состоит из периодической и апериодической слагающих. Периодическая слагающая обусловлена ЭДС, наводимой потоком ротора; апериодическая обеспечивает в момент изменения режима сохранения неизменным мгновенного значения тока. В этом разделе рассматривается только периодическая слагающая тока; при этом предполагается её мгновенное изменение в первый момент КЗ.

Для упрощения анализа магнитный поток машины представляют в виде отдельных составляющих, которые создаются обмотками ротора и статора. Обмотка возбуждения создаёт в продольной оси ротора поток  $\varPhi_{d}$ , который пронизывает обмотку статора и наводит в ней отстающую на 90° градусов ЭДС  $\,F_q^{}$ . Под действием этой ЭДС в обмотке статора (в индуктивности) протекает ток (отстающий от неё на 90° градусов), который создаёт поток реакции статора в продольной оси  $\varPhi_{ad}$ , направленный против потока ротора ( *Фd* ), но вращающийся синхронно с ним (эти потоки взаимно неподвижны). В зазоре машины по продольной оси образуется результирующий поток

$$
\varPhi_{\delta d} = \varPhi_d - \varPhi_{ad} \,.
$$

На рис. 6.3. изображены потоки машины в начальный момент КЗ при идеальном роторе без рассеяния. Так как апериодическая слагающая тока статора не учитывается, то периодическая слагающая в момент КЗ скачком возрастает и, соответственно, возрастает размагничивающаяся реакция статора на величину  $\Delta \varPhi_{ad}$  (со временем результирующий поток, сцеплённый с обмоткой возбуждения  $\varPhi_{f\Sigma}$ , начинает уменьшаться). В обмотках возбуждения и демпфер-

ных возникают ЭДС  $e = -\frac{d^2y}{dt^2}$ *dФ*  $e = -\frac{d\boldsymbol{\mathcal{L}}_f \Sigma}{dt}$ , вызывающие дополнительный

152

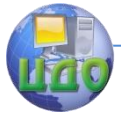

свободный ток в обмотке возбуждения  $\Delta i_f$  и демпферной обмотке

 $\Delta i_{\alpha}$  (включая и тело ротора). Эти токи и соответствующие им потоки называются ответной реакцией ротора, которая в первый момент КЗ компенсирует возросшую реакцию статора.

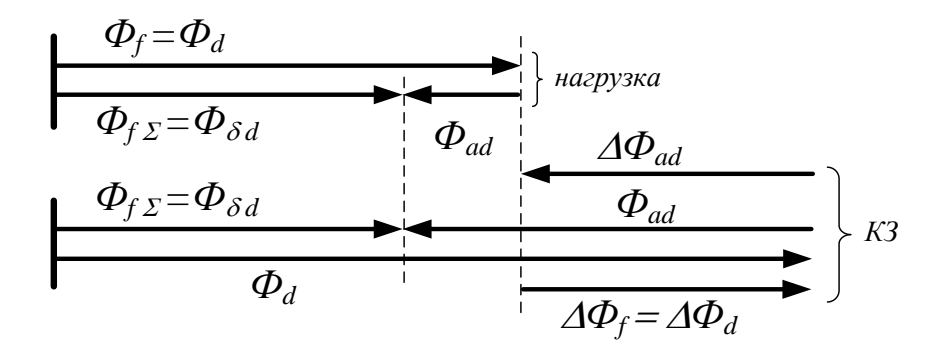

Рис. 6.3. Баланс потоков синхронной машины в начальный момент КЗ с идеальным ротором без рассеяния

При идеальном роторе в начальный момент КЗ результирующий поток ротора  $\Phi_{f\Sigma} = \Phi_{\delta d}$  и наводимая им в обмотке статора ЭДС  $E_{\delta d}$  остаются неизменными и могут быть определены по предшествующему режиму. Поэтому начальный сверхпереходный периодический ток в первый момент КЗ может быть найден, используя величину ЭДС воздушного зазора  $E_{\delta d}$  и реактивность рассеяния обмотки статора  $X_{\sigma}$ 

$$
I'' = \frac{E_{\delta d}}{X_{\sigma} + X_{\text{eneu}}},
$$
\n(6.2)

где  $X_{\text{sheu}}$  - сопротивление внешней реактивности.

В действительности из-за рассеяния обмотки возбуждения поток в зазоре  $\Phi_{\delta d}$  и, соответствующая ему ЭДС  $E_{\delta d}$ , несколько снижаются, так как в зазоре возрастание реакции статора не полностью компенсируется ответной реакцией ротора. Поэтому выражением (6.2) нельзя пользоваться для расчёта тока, если ротор

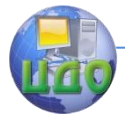

ет рассеяние. Для этих целей используются либо переходные ЭДС и сопротивление, если не учитывается влияние демпферных обмоток, либо сверхпереходные ЭДС и сопротивление, если учитывается влияние демпферных обмоток (или массивного ротора турбогенератоpa).

## 6.3. Переходные ЭДС и реактивность синхронной машины

В дальнейшем будем предполагать, что обмотки ротора приведены к виткам обмотки статора и все величины выражены в относительных единицах; в этом случае реактивные сопротивления обмоток равны их индуктивностям.

Будем считать, что ротор машины неидеальный, т.е. обмотка возбуждения имеет рассеяние. Рассмотрим баланс потоков машины без учёта демпферных контуров. При этом ЭДС  $(E')$  и сопротивление  $(X')$  синхронной машины, характеризующие переходный процесс в начальный момент КЗ, называются переходными. Переходные ЭДС и сопротивление используются для расчёта начального переходного тока КЗ  $I'$  для синхронных машин без демпферных обмо-TOK.

Потоки в продольной оси ротора в нагрузочном симметричном режиме показаны на рис.6.4. Полный поток, создаваемый обмоткой возбуждения,  $\Phi_{f}$  состоит из полезного потока  $\Phi_{d}$ , пронизывающего обмотки статора, и потока рассеяния  $\Phi_{\sigma f}$ . Индуктивный ток статора создаёт продольную составляющую реакции статора  $\Phi_{ad}$ . Результирующий поток в воздушном зазоре определяется разностью абсолютных значений потоков  $\Phi_{\delta d} = \Phi_d - \Phi_{ad}$ . Результирующий поток, сцеплённый с обмоткой возбуждения,  $\Phi_{\rm F} = \Phi_{\rm d} + \Phi_{\rm cf}.$ 

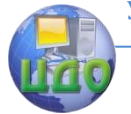

#### Электроэнергетика и электротехника

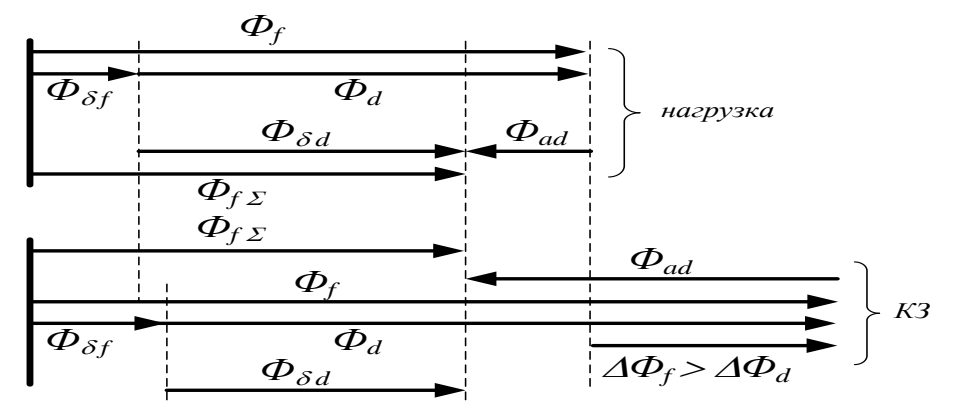

Рис. 6.4. Баланс потоков синхронной машины в начальный момент КЗ с неидеальным ротором (имеющим рассеяние)

В соответствии с первым законом коммутации поток обмотки возбуждения (внутри ротора) в начальный момент КЗ не изменяется, а приращение реакции статора  $\Delta \Phi_{\scriptscriptstyle{cd}}$  компенсируется ответной реак- $\overline{L}$ 

џей ротора 
$$
\Delta \boldsymbol{\varPhi}_f
$$
, т.е.

$$
\Delta \Phi_{ad} = \Delta \Phi_f \,.
$$

Учитывая, что  $\Phi = L \cdot I = \frac{X}{\omega} I$ , последнее соотношение

перепишем в виде

$$
\Delta I_d X_{ad} = \Delta I_f X_f = \Delta I_f (X_{of} + X_{ad}),
$$

где  $X_{\sigma f}$  - сопротивление рассеяния обмотки возбуждения.

Из последнего равенства видно, что приращения токов в обмотках ротора и статора пропорциональны друг другу, а различие между ними обусловлено рассеянием обмотки возбуждения. Поток рассеяния характеризуется коэффициентом рассеяния

$$
\sigma_f = \frac{\Phi_{\sigma f}}{\Phi_f} = \frac{X_{\sigma f}}{X_f} = \frac{X_{\sigma f}}{X_{\sigma f} + X_{ad}}.
$$

Как видно из рис.6.4 поток  $\varPhi_{\scriptscriptstyle{f}}$  при КЗ увеличивается, поэтому и увеличивается и поток рассеяния  $\varPhi_{\!\sigma\!\!f}=\!\sigma_{\scriptscriptstyle{f}}\varPhi_{\scriptscriptstyle{f}}$ . Однако в

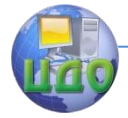

первый момент КЗ результирующий поток обмотки возбуждения *Фf* остаётся неизменным. Следовательно, возрастание реакции

статора внутри ротора полностью компенсируется ответной реакцией ротора. Однако в воздушном зазоре происходит неполная компенсация, так как ротор имеет рассеяние. Поэтому результирующий поток в воздушном зазоре  $\varPhi_{\delta d}$  и, соответствующая ему ЭДС в обмотке статора  $\,E_{\delta d}$  , в первый момент КЗ уменьшаются и выражение (6.2) не может быть использовано для расчёта начального тока КЗ.

Расчёт тока в начальный момент КЗ синхронной машины, ротор которой не имеет демпферных обмоток, производится с использованием переходной ЭДС и переходного сопротивления. Эти параметры можно определить из схемы замещения СМ.

Синхронную машину можно представить как двухобмоточный трансформатор, схема которой для токов в продольной оси показана на рис.6.5, а. Первичный ток протекает в обмотке возбуждения, вторичный – в обмотке статора. В отличие от трансформатора по первичной обмотке (обмотке возбуждения) протекает постоянный ток; но благодаря вращению ротора обмотка статора пронизывается переменным потоком, как и вторичная обмотка трансформатора. Следовательно, постоянному току обмотки ротора соответствует переменный ток обмотки статора. При индуктивной нагрузке намагничивающая сила обмотки возбуждения превышает намагничивающую силу обмотки статора, так как часть первой затрачивается на создание магнитного потока.

В схеме на рис.6.5, <sup>а</sup> ЭДС *Е f* создаётся результирующим потоком обмотки возбуждения  $\varPhi_{f \Sigma}$  . Так как все величины приведе-

ны к виткам обмотки статора, то магнитную связь между ротором и статором можно заменить электрической; при этом получим схему замещения, приведенную на рис.6.5, б. Заменив параллельные ветви одной эквивалентную генерирующую ветвь с параметрами (рис.6.5, в)

$$
E'_{q} = E_{\beta\kappa\sigma} = E_{f} \frac{X_{ad}}{X_{\sigma f} + X_{ad}};
$$

$$
X'_{d} = X_{\sigma} + \frac{X_{\sigma f} X_{ad}}{X_{\sigma f} + X_{ad}}.
$$

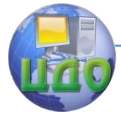

ЭДС  $E'_{a}$  называется переходной ЭДС по поперечной оси, а реактивность  $X'_d$  переходным сопротивлением по продольной оси. Таким образом, в начальный момент КЗ при отсутствии демпферных обмоток на роторе генератора относительно большое сопротивление реакции статора  $X_{ad}$  шунтируется небольшим сопротивлением рассеяния обмотки возбуждения  $X_{\sigma f}$ . Для типового турбогенератора мощностью до 100 МВт:  $X_{ad} = 1.32$ ;  $X_{af} = 0.11$ ;  $X'_{af} = 0.21$ . Если рассеяние ротора отсутствует  $X_{\sigma f}$  =0, то сопротивление реакции статора полностью закорочено и в первый момент КЗ ЭДС воздушного зазора  $E_{\delta d}$  сохраняется неизменной.

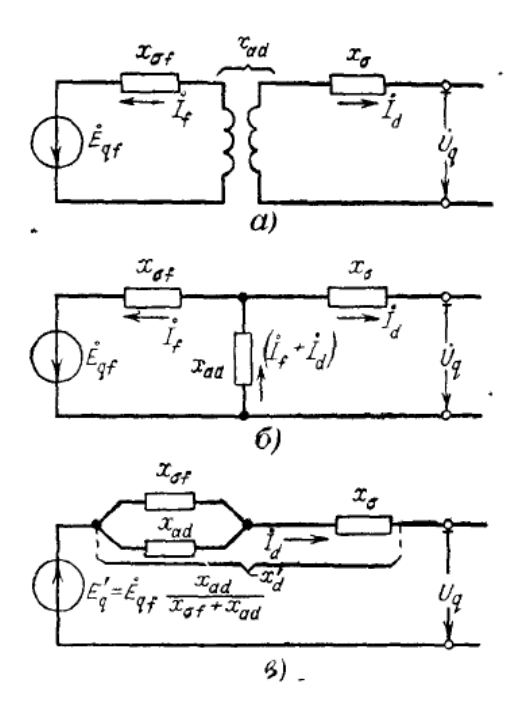

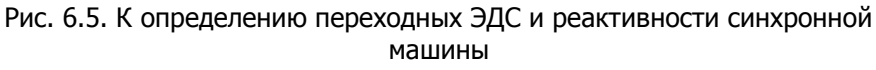

 $a$ ) – исходная принципиальная схема, б и  $B$  – схемы замещения

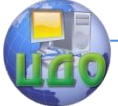

### Электроэнергетика и электротехника

При расчёте переходных ЭДС, реактивностей и токов, так как обмотка возбуждения ориентирована в продольной оси, а демпферные обмотки не учитываются, или отсутствуют, поэтому в переходном режиме:

$$
E'_d = 0; \qquad X'_q = X_q.
$$

У явнополюсных машин зазор в поперечной оси ротора значительно больше, чем в продольной, поэтому при одной и той же намагничивающей силе поток в поперечной оси меньше потока в продольной, следовательно, всегда  $X_a < X_d$ . У турбогенераторов в продольной оси имеется лишь большой зубец, зазор в продольной и поперечной осях примерно одинаков и  $X_a \approx X_d$ .

Переходную ЭДС  $E'_{a}$  по поперечной оси можно найти из предшествующего нагрузочного режима

$$
E'_{q} = \sqrt{(U\cos\varphi)^{2} + (U\sin\varphi + IX'_{d})^{2}} ,
$$

или приближённо

 $E'_a \approx U + IX'_d \sin \varphi$ .

Переходная ЭДС сохраняет своё значение неизменным в начальный момент КЗ, поэтому используется для расчёта переходного тока. При неучёте или отсутствии демпферных обмоток, ответная реакция ротора имеется только в продольной оси (в обмотке возбуждения). Поэтому при индуктивной цепи КЗ переходный ток будет только продольным

$$
I'_{k} = I'_{d} = \frac{E'_{q}}{X'_{d} + X_{\text{shell}}}.
$$
 (6.3)

## 6.4. Сверхпереходные ЭДС и реактивность синхронной машины

Продольная составляющая тока статора (индуктивный ток) создаёт поток реакции статора в продольной оси  $\varPhi_{ad}$  (поток взаимоиндукции между ротором и статором). Поток  $\Phi_{ad}$  пронизывает обмотки ротора (обмотку возбуждения и демпферную обмотку в продольной оси) и определяет реактивность продольной реакции статора  $X_{ad}$ . Поток  $\Phi_d$ , создаваемый обмоткой возбуждения, про-

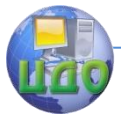

ходит по тому же пути и поэтому также соответствует реактивности  $X_{ad}$ , которая является общей для трёх обмоток (обмотки статора, обмотки возбуждения и демпферной обмотки). Все три обмотки имеют потоки рассеяния, которым соответствуют сопротивления рассеяния  $X_{\sigma}$ ,  $X_{\sigma f}$ ,  $X_{\sigma 1d}$  (рис.6.6, *а*).

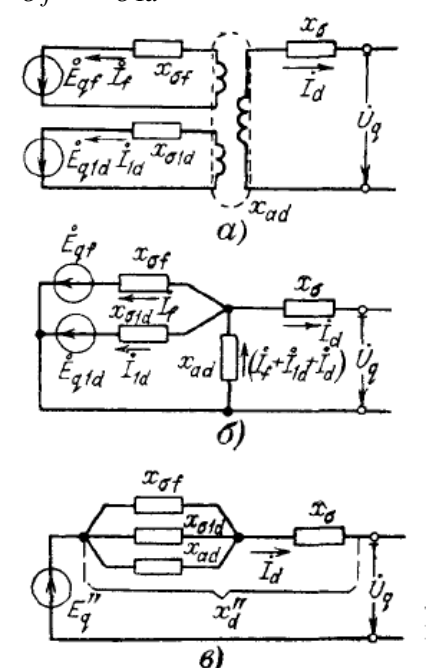

## Рис. 6.6. К определению сверхпереходной реактивности синхронной машины в продольной оси

 $a$ ) – исходная принципиальная схема, б и  $B$  – схемы замещения

В теоретической электротехнике разработаны методы преобразования магнитных цепей в электрические; в соответствии с которыми, магнитные сопротивления, в которых создаются потоки одной обмоткой, на электрической схеме заменяются параллельно соединёнными индуктивностями.

Результирующему потоку, пронизывающему обмотку возбуждения, соответствует ЭДС  $E_f \equiv \Phi_{f\Sigma}$ , а демпферную обмотку  $E_{a1} \equiv \varPhi_{1d\Sigma}$ . Так как числа витков обмоток приведены (равны), то

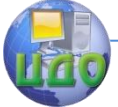

### Электроэнергетика и электротехника

напряжения на зажимах трёх обмоток, пронизываемых одним потоком, одинаковы, и их можно соединить параллельно, получив при этом одну эквивалентную обмотку. Таким образом, магнитная связь заменяется электрической (рис.6.6, б).

Используя правила преобразования электрических цепей, заменим три параллельных ветви одной (рис.6.6, в). ЭДС эквивалентной цепи  $E''_a$  называется сверхпереходной ЭДС по поперечной

оси, а эквивалентное сопротивление  $X''$ 

$$
X''_d = X_\sigma + X_{\sigma\!f} \; \text{//} \; X_{\sigma 1d} \; \text{//} \; X_{ad} \, \text{,}
$$

сверхпереходным сопротивлением по продольной оси. С течением времени результирующие потоки затухают, поэтому  $E''_a$  также уменьшается.

Таким образом, в начальный момент КЗ при наличии демпферных обмоток на роторе генератора относительно большое сопротивление реакции статора  $X_{ad}$  шунтируется небольшими сопротивлениями рассеяния обмоток возбуждения  $X_{\sigma f}$  и демпферной  $X_{\sigma 1d}$ . Для типового турбогенератора мощностью до 100 МВт:  $X_{ad}$ = 1,32;  $X_{\sigma}$  = 0,11;  $X_{d}''$  = 0,125. Следовательно, сверхпереходное сопротивление синхронной машины всегда меньше, переходного.

В поперечной оси ротора имеется только демпферная обмотка, поэтому схема замещения синхронной машины в поперечной оси подобна схеме замещения в продольной оси машины без демпферных обмоток (рис.6.7).

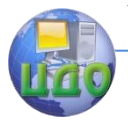

Электроэнергетика и электротехника

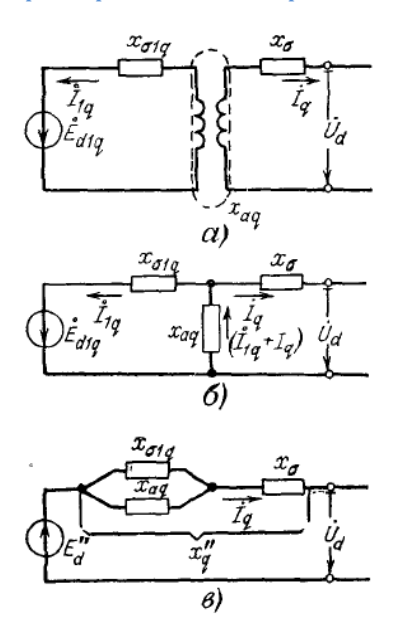

Рис. 6.7. К определению сверхпереходной реактивности синхронной машины в поперечной оси

 $a$ ) – исходная принципиальная схема, б и  $B$  – схемы замещения

Сверхпереходная ЭДС в продольной оси  $E''_d$  создаётся результирующим потоком, пронизывающим демпферную обмотку в поперечной оси: поток создаётся поперечной составляющей тока статора и свободными токами этой демпферной обмотки. Эта ЭДС также сохраняет своё значение неизменным в первый момент КЗ. Выполняя такие же преобразования, как и ранее, получим схемы замешения синхронной машины в поперечной оси (рис.6.7, би в)

Сверхпереходные ЭДС  $E''_a$  и  $E''_d$  можно найти из предшествующего нагрузочного режима. Так сверхпереходная ЭДС в поперечной оси равна

$$
E''_q = \sqrt{(U\cos\varphi)^2 + (U\sin\varphi + IX''_d)^2},
$$

или приближённо

$$
E''_q \approx U + IX''_d \sin \varphi.
$$

Сверхпереходные ЭДС сохраняют свои значения неизменными в начальный момент КЗ, поэтому используются для рас-

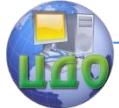

та сверхпереходного тока. Если пренебречь током в поперечной оси, что допустимо в практических расчётах, то начальный ток КЗ определяется с помошью выражения

$$
I''_k = \frac{E''_q}{X''_d + X_{\text{sheu}}}.\tag{6.4}
$$

## 6.5. Уравнения Парка - Горева

Решение дифференциальных уравнений в фазных координатах (6.1) представляет определённые трудности. Поэтому для упрощения решения система фазных координат А, В, С новой координатной системой *d, q,* 0, жёстко связанной с ротором. Эта система содержит только постоянные коэффициенты.

Связь между проекциями обобщённого вектора на координатные оси систем *A, B, C и d, q,* 0 может быть представлена (рис.5.4) выражениями:

$$
U_A = U_{dA} + U_{qA} = U_d \cos\alpha + U_q \sin\alpha
$$
  
\n
$$
U_B = U_{dB} + U_{qB} = U_d \cos(\alpha - 120^\circ) + U_q \sin(\alpha - 120^\circ)
$$
  
\n
$$
U_C = U_{dC} + U_{qC} = U_d \cos(\alpha - 240^\circ) + U_q \sin(\alpha - 240^\circ)
$$
 (6.5)

Поскольку, если присутствует нулевая последовательность, то она одинаковая во всех трёх фазах и не оказывает влияние на обобшённые векторы, кроме того, нулевая последовательность отсутствует в генераторах, так как нейтрали последних не заземляются, следовательно, ток, напряжение и потокосцепление фазы А в соответствии с (6.5) можно выразить через новые переменные

$$
I_A = I_d \cos \alpha + I_q \sin \alpha,
$$
  
\n
$$
U_A = U_d \cos \alpha + U_q \sin \alpha,
$$
  
\n
$$
\Psi_A = \Psi_d \cos \alpha + \Psi_q \sin \alpha.
$$

Подставляя эти выражения в (6.1) и имея в виду, что  $\Psi_d$ ,  $\Psi_a$  и  $\alpha$  - функции времени, при дифференцировании получим

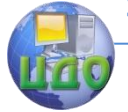

Электроэнергетика и электротехника

$$
U_d \cos \alpha + U_q \sin \alpha = -\frac{d}{dt} (\Psi_d \cos \alpha + \Psi_q \sin \alpha) -
$$
  

$$
-R(I_d \cos \alpha + I_q \sin \alpha) = -\frac{d\Psi_d}{dt} \cos \alpha + \Psi_d \sin \alpha \frac{d\alpha}{dt} -
$$
  

$$
-\frac{d\Psi_q}{dt} \sin \alpha + \Psi_q \cos \alpha \frac{d\alpha}{dt} - R(I_d \cos \alpha + I_q \sin \alpha)
$$

После перегруппировки слагаемых это выражение представим в виде

$$
\left(U_d + \frac{d\Psi_d}{dt} + \Psi_q \frac{d\alpha}{dt} + RI_d\right)\cos\alpha + \left(U_q + \frac{d\Psi_q}{dt} - \Psi_d \frac{d\alpha}{dt} + RI_q\right)\sin\alpha = 0.
$$
\n(6.6)

Уравнение (6.6) должно быть удовлетворено при любом значении  $\alpha$ . Это возможно только при условии, что каждое из выражений, заключённых в скобки, тождественно равно нулю. Следовательно, данное выражение распадается на два:

$$
U_d = -\frac{d\Psi_d}{dt} - \Psi_q \frac{d\alpha}{dt} + RI_d \,, \tag{6.7}
$$

$$
U_q = -\frac{d\Psi_q}{dt} + \Psi_d \frac{d\alpha}{dt} - RI_q.
$$
 (6.8)

Выражения для двух других фаз записываются аналогично. Уравнение для обмотки возбуждения остаётся таким же, как и в  $(6.1).$ 

Таким образом, переход к координатам  $d, q, 0$  позволяет получить систему дифференциальных уравнений с постоянными коэффициентами.

Уравнения (6.7) и (6.8) отражают теорию двух реакций синхронной машины и называются уравнениями Парка - Горева. Первые слагаемые этих уравнений представляют ЭДС трансформации, так как они определяются изменением величин соответствующих потокосцеплений. Вторые слагаемые - ЭДС вращения - определяются вращением ротора. В нормальном режиме ЭДС трансформации от-СУТСТВУЮТ.

> В ряде случаев можно упростить расчёт переходных

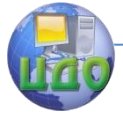

процессов; для этого используется упрощённая форма уравнений Парка – Горева. Пренебрегая апериодическими составляющими токов и активными сопротивлениями, а также учитывая допущение, что отсутствуют качания ротора, уравнения (6.6) и (6.7) запишем в виде:

$$
U_d = -\Psi_q \, , \, U_q = \Psi_d \, ,
$$

которые называются уравнениями Лебедева – Жданова.

По структуре эти уравнения ничем не отличаются от уравнений для симметричных установившихся режимов. Но в переходных процессах, входящие в эти уравнения напряжения и потокосцепления – переменные величины.

## **6.6. Физическая картина протекания переходного процесса в синхронной машине при трёхфазном КЗ**

При работе синхронного генератора его ротор приводится во вращение первичным двигателем (турбиной) и вращается с синхронной скоростью  $\left. \omega_c \right.$  К обмотке возбуждения подводится постоянное напряжение  $\,{U}_{f}\,$  от специального источника постоянного тока − возбудителя. По обмотке возбуждения протекает постоянный ток  $\,I_{f}$ , создающий постоянный магнитный поток обмотки возбуждения  $\varPhi_f$  , вращающийся со скоростью  $\,\omega_c^{}$  .

Магнитный поток *Фf* , пронизывая обмотки статора, индуцирует в них ЭДС, которые при наличии нагрузки создают в обмотках статора фазные токи  $\,I_{A}^{}$  ,  $\,I_{B}^{}$  ,  $\,I_{C}^{}$  .

В установившемся режиме работы СМ в обмотках статора протекают установившиеся периодические синусоидальные токи с неизменными амплитудами и фазами, являющиеся токами прямой последовательности. Вращающееся магнитное поле токов статора и поле тока обмотки возбуждения имеют постоянную амплитуду и неподвижны относительно ротора. Токи в демпферных контурах отсутствуют.

Процессы в СМ при отсутствии демпферных обмоток. В стационарном режиме создаваемый током статора магнитный поток в основном замыкается, пройдя воздушный зазор через полюсы и массив ротора. Поскольку сопротивление для магнитного потока относительно мало, то индуктивность, пропорциональная

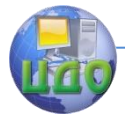

величине магнитного потока оказывается большой. В продольной оси ротора она определяет известную синхронную реактивность *Хd* .

При возникновении КЗ ток в обмотке статора возрастает и, следовательно, увеличивается поток реакции статора *Фad* . В начальный момент КЗ приращение реакции статора  $\Delta \varPhi_{ad}^{\phantom{\dag}}$  полностью компенсируется ответной реакцией ротора. Приращение потока магнитного поля ротора поддерживается свободными токами в обмотке возбуждения. Поток ротора вытесняет поток статора в зазор, на пути рассеяния обмотки возбуждения. В этих условиях намагничивающая сила статора создаёт меньший магнитный поток, что и обуславливает меньшую величину переходной продольной реактивности  $X_d'$  по сравнению с реактивностью *Хd* .

С течением времени за счёт активных сопротивлений в цепи обмотки возбуждения ток ротора и соответствующий ему поток уменьшаются, поток статора входит в ротор, происходит размагничивание магнитной системы машины, что приводит к уменьшению тока в обмотке возбуждения  $\,I_{f}\,$  и пропорциональных ему ЭДС и тока статора:

$$
I_{t} = I_{dt} = (I'_{0} - I_{\infty}) \exp(-t/T'_{d}) + I_{\infty} = I'_{cs,0} \exp(-t/T'_{d}) + I_{\infty}
$$
\n(6.9)

где  $I_{cs.0}' = I_0' - I_{\infty}$  - начальный свободный переходный ток,  $T_d'$ постоянная времени обмотки возбуждения, если к обмотке статора подключено сопротивление *Хвнеш* , т.е. постоянная времени свободного переходного тока статора (без учёта демпферной обмотки). Начальный переходный ток КЗ определяется из формулы (6.3)

$$
I_0' = \frac{E_q'}{X_d' + X_{\text{shell}}}
$$

Установившейся ток, соответствующий принуждённой ЭДС *Eqe*

$$
I_{\infty} = \frac{E_{qe}}{X_d + X_{\text{sheau}}}.
$$

Выражение (6.9) определяет обобщённый ток трёхфазной

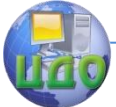

системы токов статора. Кривая действующего значения тока, соответствующая (6.9) приведена на рис.6.8.

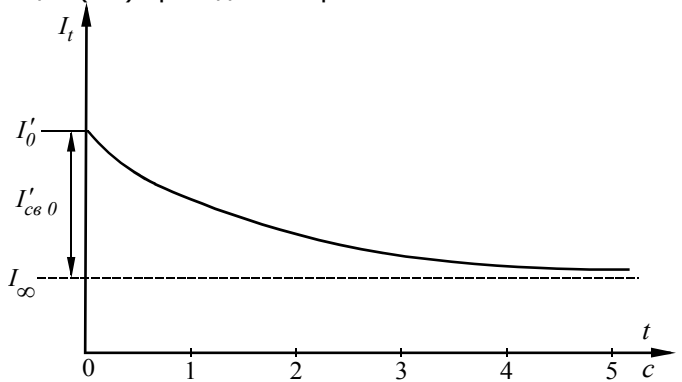

Рис.6.8. Кривая действующего значения тока КЗ при замыкании на выводах статора синхронной машины без демпферных обмоток

Влияние демпферных обмоток на ток короткого замыкания. Упрощённо можно считать, что демпферная обмотка приводит к возникновению дополнительного свободного сверхпереходного тока  $I''_{\infty} \approx I''_{\infty} = (I'' - I') \exp(-t/T'_{\infty}).$ где  $T''_d$  - постоянная времени демпферной обмотки при замкнутой обмотке статора,  $I''_0 = E''_a / (X''_d + X_{\epsilon\mu})$  - начальный сверхпере-

ходный ток.

Ток КЗ в любой момент времени

 $I_{\epsilon} = I_{\infty}'' \exp(-t/T_d'') + I_{\infty}' \exp(-t/T_d') + I_{\infty}$ . (6.10)

Выражение (6.6) с двумя постоянными времени с допустимой для практики погрешностью (10-15%) позволяет определить периодический ток. В действительности процесс протекает сложнее. Демпферные обмотки и тело ротора имеют много контуров, свободные токи вначале протекают по поверхности ротора, постепенно проникая во внутрь. Магнитная связь между продольной демпферной обмоткой и обмоткой возбуждения исключает независимое изменение тока в любой из них.

В начальный момент ответная реакция ротора проявляется благодаря демпферной обмотке. Затем апериодический ток проникает в демпферную обмотку. Демпферная обмотка несколько увеличивает свободный переходный ток, но уменьшает его постоянную времени. Кривая тока в соответствии с выражением (6.10) приведена на рис.6.9.

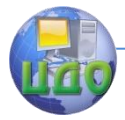

#### Электроэнергетика и электротехника

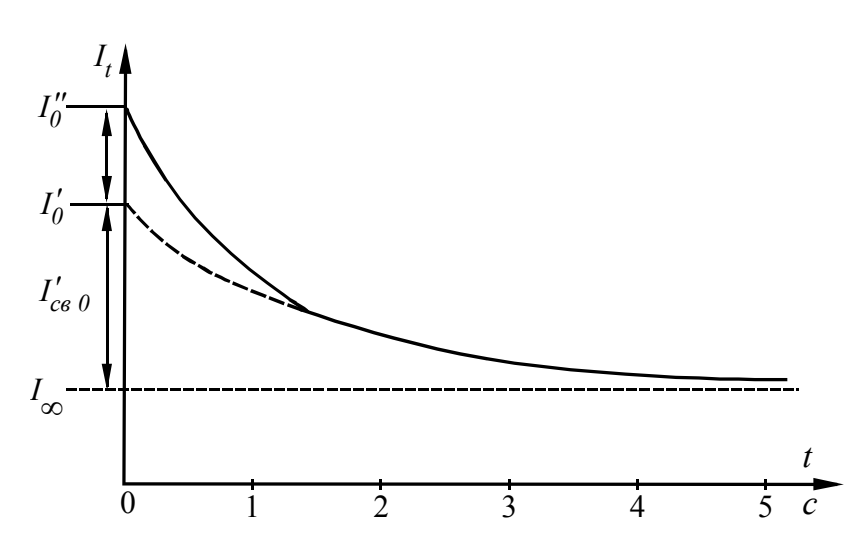

Рис.6.9. Кривая действующего значения тока КЗ при замыкании на выводах статора синхронной машины с демпферными обмотками

Влияние автоматического регулятора возбуждения на процессы в синхронной машине. Автоматическим регулятором возбуждения (АРВ) называется устройство релейной форсировки возбуждения, которое приходит в действие при определённом снижении напряжения генератора (например, при КЗ). Релейная форсировка является простой, но эффективной мерой повышения устойчивости работы генераторов, а также потребителей электроэнергии. Релейная форсировка характеризуется предельным (потолочным) током возбуждения, скоростью нарастания напряжения и вынужденного тока возбуждения.

Существенной особенностью данного режима работы является нелинейность характеристики возбудителя и машины (вследствие насыщения зубцов ротора и других элементов на пути магнитного потока).

Для упрощения решения задачи расчёта тока КЗ характеристики машины примем линейными, соответствующими некоторому среднему насыщению. При этом можно считать, что действие APB заключается в увеличении тока КЗ (независимо от наличия демпферных обмоток). Выражение для тока КЗ можно представить в виде

 $I_t = I_{t \n{6} \rho_3 APR} + \Delta I_{nn} F(t)$  $(6.11)$ 

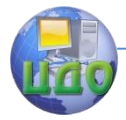

где  $\Delta I_{nn}$  - предельное приращение установившегося тока КЗ за счет АРВ,  $F(t)$  – функция, определяющая закон приращения во времени синхронной ЭДС вследствие форсировки возбуждения машины (зависит от постоянных времени сверхпереходного тока и обмотки возбуждения);  $I_{t\ \tilde{o} e}$  ард - периодическая слагающая тока КЗ при отключённом APB (вычисляется по формулам (6.9) или (6.10) в зависимости от наличия демпферных обмоток). Кривая тока КЗ при наличии APB приведена на рис.6.10. Действие APB начинает проявляться спустя некоторое время после КЗ (около 0,5 с) вследствие инерции магнитных потоков, сцеплённых с обмотками.

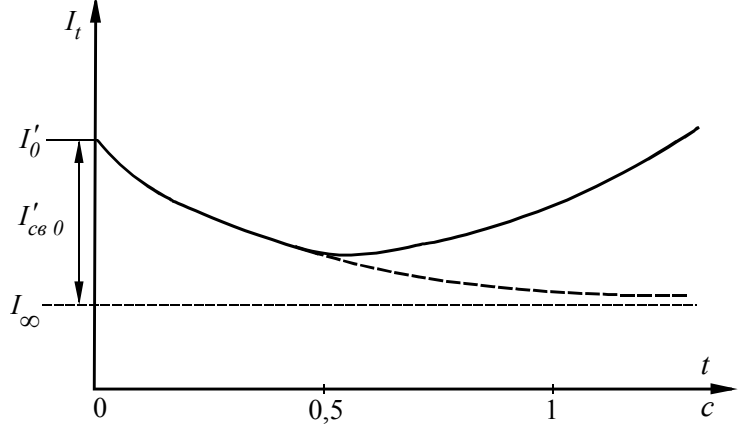

Рис.6.10. Кривая действующего значения тока КЗ при замыкании на выводахстатора синхронной машины с АРВ

Выражение (6.11) предполагает увеличение тока возбуждения до предельного значения, что соответствует близким КЗ. При удалённых КЗ напряжение генератора через 1-5 с может достигнуть номинального  $U_i$ , после чего APB поддерживает ток возбуждения на достигнутом уровне. При этом ток КЗ в генераторе, также неизменный

$$
I_t = \frac{U_{\scriptscriptstyle H}}{X_{\scriptscriptstyle \text{BHEU}}}.
$$

При включённом АРВ затухание свободных оков, возникших при КЗ, компенсируется увеличением токов от действия APB.

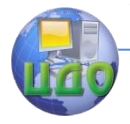

## **6.7. Системы возбуждения и автоматического регулирования тока возбуждения синхронной машины**

Системы возбуждения – это машины и аппараты для получения тока возбуждения и управления им с помощью регулирующих устройств. Системы возбуждения и автоматического регулирования тока возбуждения объединяют в единое целое и называют системой возбуждения (СВ). Системы возбуждения оказывают большое влияние на характер переходных процессов.

Система возбуждения синхронного генератора обычно состоит из возбудителя, подвозбудителя и регулирующих устройств. Упрощённая схема системы возбуждения с электромашинным возбудителем приведена на рис. 6.11. Принципиальные схемы систем возбуждения различаются:

- по конструктивному исполнению возбудителя;
- по виду возбудителя с самовозбуждением или независимым возбуждением.

Возбудители также делятся электромашинные (содержащие вращающиеся электрические машины), статические (не содержащие вращающихся электрических машин) и комбинированные.

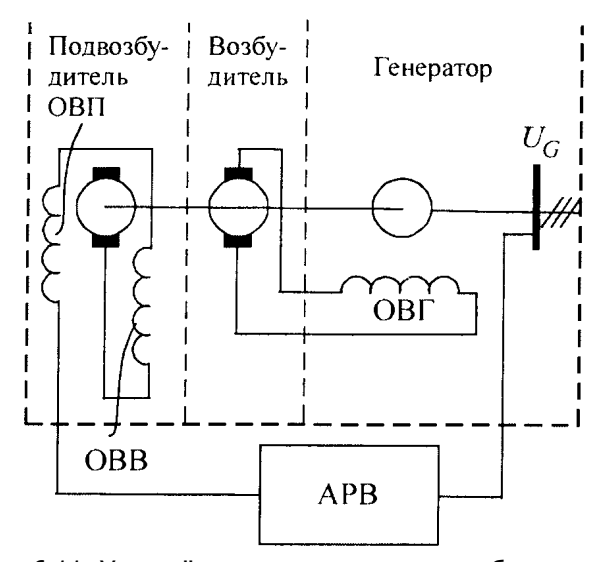

Рис.6.11. Упрощённая схема системы возбуждения: ОВГ – обмотка возбуждения генератора; ОВВ – обмотка возбуждения возбудителя; ОВП – обмотка возбуждения подвозбудителя; АРВ – автоматический регулятор возбуждения

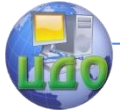

В случае возбудителя с самовозбуждением его обмотка возбуждения питается от щёток коллектора самого возбудителя.

В случае электромашинного возбудителя с независимым возбуждением питание его обмотки возбуждения производится от постороннего источника. Таким источником обычно служит подвозбудитель, представляющий собой машину постоянного тока с самовозбуждением.

В настоящее время используются следующие виды регуляторов:

- пропорционального действия, изменяющие ток возбуждения пропорционально отклонению какого-либо параметра режима (например, напряжения);
- сильного действия, реагирующие не только на величину отклонения, но и на его скорость и ускорение. АРВ пропорционального действия основывается на двух ви-

дах компаундирования синхронных генераторов:

- токовом компаундировании, обеспечивающем зависимость тока возбуждения от тока его нагрузки;
- фазовом компаундировании, обеспечивающем зависимость тока возбуждения от величины тока нагрузки и его фазового сдвига относительно напряжения генератора.

Одним из простых и эффективных способов обеспечения надёжности работы синхронной машины при авариях является быстрое повышение её тока возбуждения – форсировка возбуждения. Схема электромашинного возбудителя с самовозбуждением представлена на рис.6.12.

При снижении напряжения ниже заданного уровня (0,8-0,9)  ${U}_i$  ниже установленного уровня измерительный элемент (ИЭ) (рис.6.12, а) замыкает цепь контактора (К), который закорачивает реостат цепи возбуждения возбудителя. Это приводит к увеличению тока возбуждения возбудителя, синхронного генератора и увеличению ЭДС на его зажимах.

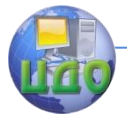

#### Электроэнергетика и электротехника

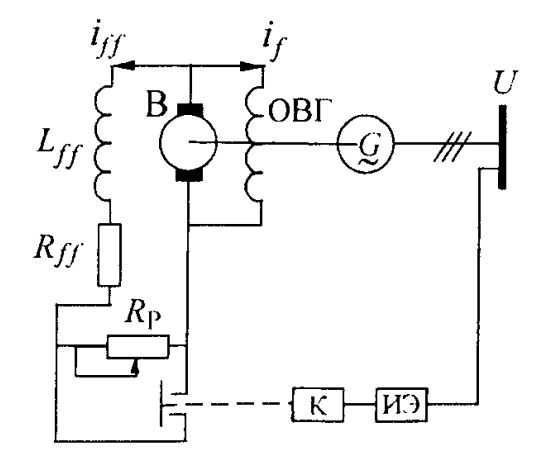

Рис.6.12. Схема форсировки возбуждения

Важными требованиями, предъявляемыми к системам возбуждения при форсировке являются:

- необходимое быстродействие, т.е. высокая скорость нарастания напряжения на обмотке ротора в процессе его подъёма от номинального значения до потолочного;
- кратность форсировки возбуждения, определяемая отношением потолочного напряжения на роторе к номинальному.

### **6.8. Гашение магнитного поля синхронной машины**

При внутренних повреждениях электрической машины для исключения перенапряжений необходимо выполнить гашение её магнитного поля, т.е. выполнить развозбуждение. Сложность этой задачи обусловлена большим запасом электромагнитной энергии возбуждения. Разрыв цепи возбуждения может привести к пробою изоляции обмотки. Поэтому гашение поля может осуществляется переключением обмотки возбуждения на активное сопротивление (на встречно направленную ЭДС), называемое разрядным. Аппарат, выполняющий эту операцию, называют автоматом гашения поля (АГП).

Принципиальная схема АГП показана на рис.6.13. Контакты 2 в нормальном режиме замкнуты, контакты 2 – разомкнуты.

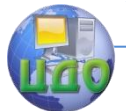

Электроэнергетика и электротехника

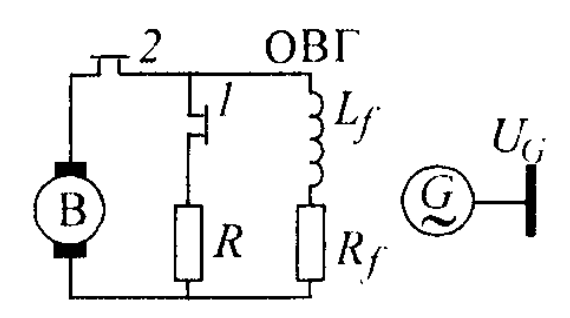

Рис.6.13. Схема автомата гашения поля

Для гашения поля обмотки возбуждения вначале замыкаются контакты 1, а затем размыкаются контакт 2. Если обмотки статора разомкнуты и не учитываются демпферные обмотки, то ток в обмотке возбуждения затухает по экспоненциальному закону

$$
i_f = i_{f0} e^{-t/T_{zau}} ,
$$

где  $T_{zau} = \sqrt{\left(R_{f} + R\right)}$ *L Т f f*  $\hat{L}_{zau} = \frac{L_{f}}{R_{f}} \bigg(R_{f} + R\bigg)$  - постоянная времени цепи. Напряжение

на обмотке возбуждения  $u_f^+$  пропорционально току  $i_f^+$ . Действие контактов 1 и 2 считаются практически одновременным. Тогда максимальное напряжение на обмотке возбуждения достигается в момент  $t=0$  :

$$
u_{f \max} = u_{f0} \frac{R}{R_f}.
$$

Для ускорения гашения поля можно увеличить разрядное сопротивление *R* . Но по условию допустимого повышения напряжения величину  $R$  выбирают в пределах от 3 до 5  $R_{_f}$ . Если в качестве разрядного сопротивления использовать нелинейный резистор, сопротивление которого обратно пропорционально току, процесс будет протекать по линейному закону, что ускорит гашение. Таким сопротивлением в современных АГП обладает дуга в деионной (дугогасящей) решётке автомата.

### **6.9. Переходные процессы в электрических двигате-**

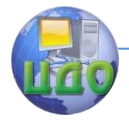

#### лях

Изложенное выше относится также к синхронным двигателям и компенсаторам, так как последние вследствие инерции в первые периоды КЗ не снижают заметно скорость вращения ротора.

Синхронные двигатель и компенсатор являются дополнительными источниками тока КЗ, так как их сверхпереходная (или переходная) ЭДС больше подведенного напряжения ( $U_c$ ), которое при возникновении КЗ в любой точке сети уменьшается. Схема замещения синхронного двигателя такая же, как и синхронного генератора. Параметры схемы замещения синхронного двигателя находятся, используя параметры предшествующего режима. При отсутствии справочных данных для синхронного двигателя можно приближенно принять  $E''_{*CII} = 1,1$  и  $x''_{*CII} = 0,2$ .

Для определения ударного тока от синхронного двигателя, необходимо предварительно определить постоянную времени, для нахождения которой находится его активное сопротивление

$$
R_{CII^*} = 0.25 (1 - \eta_{\scriptscriptstyle H}) \eta_{\scriptscriptstyle H} \cos \varphi,
$$

где  $\eta_u$  - КПД двигателя.

Недовозбужденный синхронный двигатель также работает в режиме генератора при значительных снижениях напряжения, возникающих при КЗ (при малой удалённости КЗ). При малых снижениях напряжения, когда сохраняется неравенство  $E''$  <  $U_c$ , он попрежнему будет потреблять ток из сети.

Асинхронные двигатели, составляющие основную часть промышленной нагрузки, работают с малым скольжением  $S$  =2-5%. Для практических расчётов можно считать, что они работают с синхронным числом оборотов. Следовательно, в начальный момент КЗ асинхронный двигатель можно рассматривать как недовозбуждённый синхронный.

Существенный ток КЗ генерируют только асинхронные двигатели, непосредственно связанные с точкой КЗ или находящиеся в зоне малой удалённости от неё, т.е. те, у которых сверхпереходные ЭДС превышают напряжения сети в точке присоединения двигателей. Этот ток обусловлен электромагнитной энергией, запасённой в обмотках АД до возникновения КЗ.

Ротор асинхронного двигателя в начальный момент КЗ продолжает по инерции вращаться. В цепи ротора протекает остаточный ток, а соответствующий ему поток пронизывает обмотку стато-

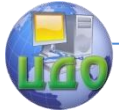

ра, и, вследствие его изменения в ней наводится ЭДС. Так как цепь обмотки статора замкнута, протекает ток к точке КЗ. После затухания свободного тока ротора (вследствие активного сопротивления цепи ротора) генерирование тока асинхронным двигателем прекращается.

Исходя из неизменности потокосцепления с обмоткой ротора в начальный момент КЗ, для асинхронного двигателя можно установить его сверхпереходные ЭДС и сопротивление. Схема замещения асинхронного двигателя для определения сверхпереходных параметров аналогична схеме замещения синхронного генератора. Сверхпереходное сопротивление асинхронного двигателя по существу является сопротивлением КЗ (т.е. когда АД заторможен), относительную величину которого можно определить из выражения  $x''_{*\bar{A}\bar{\mathcal{A}}} = \! 1/k_{\eta y c \kappa}$  , ( $k_{\eta y c \kappa}$  - кратность пускового тока). Сверхпереходная ЭДС определяется из условий предшествующего режима. При отсутствии справочных данных она приближенно может быть принята равной  $\it{E^{''}_{*}}_{\it{A\!/\! \! \! \mathcal{I}}} = 0, \! 9$  .

Относительно большие активные сопротивления обмоток статора и ротора АД обуславливают весьма быстрое затухание периодической и апериодической составляющих генерируемого АД тока. На рис.6.14 показана характерная кривая тока, генерируемого АД в начальный момент времени после возникновения КЗ.

Дополнительный ударный ток от АД

$$
i_{y\partial.A\overline{A}} = \frac{E''_{A\overline{A}}}{X''_{A\overline{A}}}\sqrt{2}k_{y\partial.A\overline{A}},
$$

где  $k_{y\partial . A\!/\!I}$  - ударный коэффициент асинхронного двигателя. Кри-

вые изменения ударного коэффициента в зависимости от мощности АД показаны на рис. 6.15 в виде заштрихованной зоны. Кривые построены с учётом затухания периодической составляющей тока КЗ.

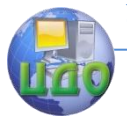

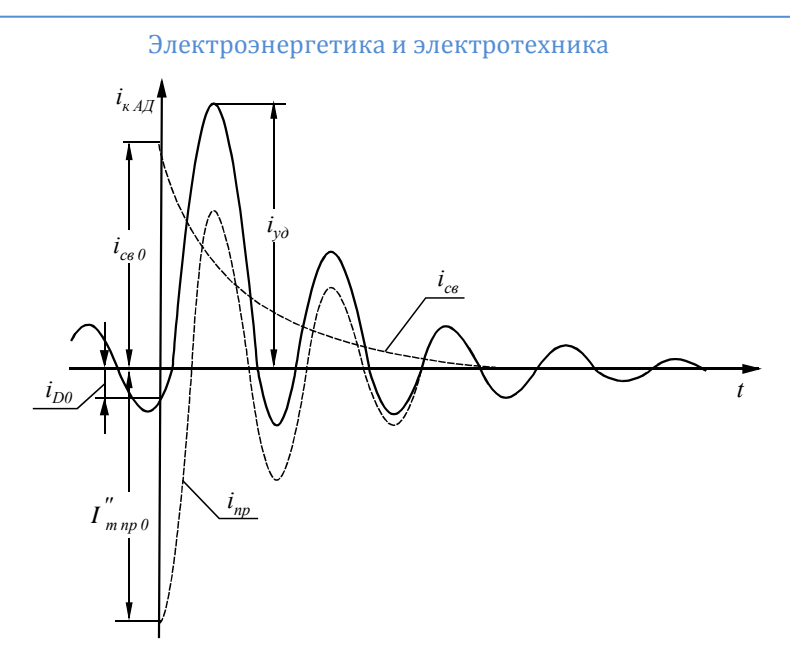

Рис.6.14. Характерная кривая тока, генерируемого АД

Совокупность мелких асинхронных двигателей может быть заменена одним эквивалентным двигателем и называется обобщённой нагрузкой. Аналогично асинхронному двигателю обобщённая нагрузка в начальное время КЗ генерирует ток КЗ. Схема замещения обобщённой нагрузки в начале переходного режима КЗ идентична схеме замещения синхронного генератора.

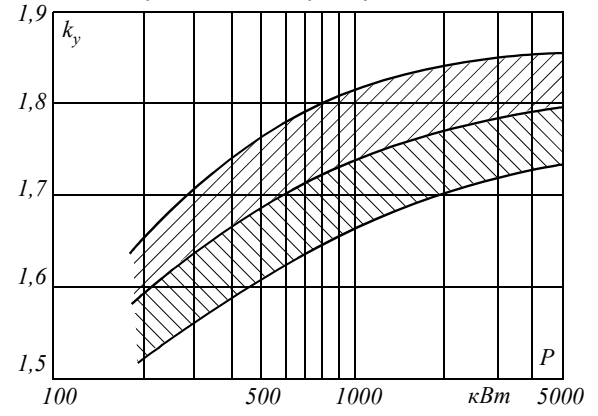

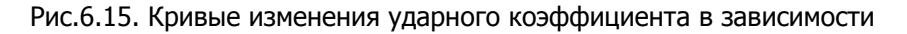

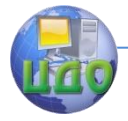

Электроэнергетика и электротехника

### от мощности АД

Для обобщённой нагрузки рекомендуются следующие параметры, отнесенные к полной рабочей мощности и среднему номинальному напряжению:  $E''$  = 0,85;  $X''$  = 0,35;  $X/R$  =2,5;  $k_{_{y\vartheta}}$  = 1.

Дополнительный ударный ток, генерируемый обобщённой нагрузкой

$$
i_{y\delta\text{.}map} = k_{y\delta\text{.}map} \sqrt{2} I''_{\text{.}map} = 1 \cdot \sqrt{2} \frac{0.85}{0.35} \frac{S_{\text{.}up}}{\sqrt{3} U_{\text{.}up}}.
$$

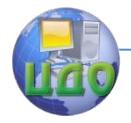

#### Электроэнергетика и электротехника

# **КОНТРОЛЬНЫЕ ВОПРОСЫ К ГЛАВЕ 6**

1. Дифференциальные уравнения синхронной машины в фазных координатах.

2. Отчего зависят собственные и взаимные индуктивности синхронной машины.

3. Баланс потоков синхронной машины с идеальным ротором без рассеяния.

4. Баланс потоков синхронной машины с реальным ротором (с рассеянием).

5. Схема замещения синхронной машины в переходном режиме.

6. Схема замещения синхронной машины в сверхпереходном режиме в продольной оси.

7. Схема замещения синхронной машины в сверхпереходном режиме в поперечной оси.

8. Объяснить вид кривой зависимости периодической слагающей тока при КЗ на зажимах синхронного генератора без демпферных обмоток и отключённом АРВ.

9. Объяснить вид кривой зависимости периодической слагающей тока при КЗ на зажимах синхронного генератора с демпферными обмотками и отключённом АРВ.

10. Влияние АРВ на вид кривой периодической слагающей тока при КЗ на зажимах синхронного генератора.

11. Поведение синхронного двигателя в первый момент времени после КЗ на его зажимах.

12. Поведение асинхронного двигателя в первый момент времени после КЗ на его зажимах.

13. Поведение обобщённой нагрузки в первый момент времени после КЗ на её зажимах.

14. Назначение и принцип работы АГП.

15. Уравнения Парка – Горева.

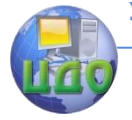

Электроэнергетика и электротехника

# 7. ПРАКТИЧЕСКИЕ МЕТОДЫ РАСЧЁТА ТОКОВ КОРОТКОГО ЗАМЫКАНИЯ

## 7.1. Расчёт начального тока при трёхфазном КЗ

Одной из важнейших характеристик тока КЗ является его начальное значение, которое определяется, используя эквивалентную ЭДС системы, равную напряжению предшествующего нагрузочного режима в рассматриваемой точке; напряжение принимается равным среднему номинальному или расчётному значению. Нагрузки в схему не вводятся. Начальный сверхпереходный ток КЗ (в именованных и относительных единицах):

$$
I''_k = \frac{U_{cp(pacu)}}{\sqrt{3}X''_{\scriptscriptstyle 3K6}}; \qquad I''_* = \frac{1}{X''_{\scriptscriptstyle 3K6}}.
$$

В расчётах систему можно представить как источник бесконечной мощности. Если известно значение тока КЗ  $I_k$  или мощности КЗ  $S_k$  в некоторой точке системы, то реактивность системы относительно этой точки

$$
X_c = \frac{U_{cp(pacu)}}{\sqrt{3}I_k}; \qquad X_{c^*} = \frac{I_6}{I_k} = \frac{S_6}{S_k}.
$$

Минимально возможную реактивность системы можно определить из условия предельного использования номинального отключающего тока выключателя  $I_{\mu, o m \kappa \pi}$ , установленного в данном узле системы. В этом случае

$$
X_c = \frac{U_{cp}}{\sqrt{3}I_{\mu,om\kappa\pi}}
$$

## 7.2. Расчёт тока при несимметричном КЗ

Вычисление токов в момент времени  $t=0$  при несимметричных КЗ производится в следующей последовательности:

составляются схемы замещения: при междуфазных замыканиях прямой и обратной последовательностей; при замыканиях на землю - прямой, обратной и нулевой после-

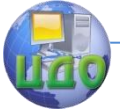

довательностей;

- схемы замещения сворачиваются и находятся эквивалентные сопротивления прямой  $X_{12\kappa e}$ , обратной  $X_{22\kappa e}$  и нулевой  $X_{0\text{true}}$  последовательностей;
- из схемы замещения прямой последовательности ещё находится эквивалентная ЭДС  $E_{\text{avg}}$ ;
- определяется  $X_{\lambda}^{(n)}$  и ток прямой последовательности

$$
I_{1k}^{(n)} = \frac{E_3}{X_{13} + X_{\Delta}^{(n)}};
$$

вычисляется ток КЗ

$$
I_k^{(n)} = m^{(n)} I_{1k}^{(n)}.
$$

Определение апериодической составляющей тока КЗ производится по аналогии с трёхфазным КЗ, но в зависимости от вида несимметрии дополнительные активные и реактивные сопротивления определяются по формулам:

$$
X_{\text{3} \kappa \theta}^{(n)} = X_{1 \text{3} \kappa \theta} + X_{\Delta}^{(n)} R_{\text{3} \kappa \theta}^{(n)} = R_{1 \text{3} \kappa \theta} + R_{\Delta}^{(n)}
$$

## 7.3. Расчёт периодической составляющей тока короткого замыкания с помощью типовых кривых

Наиболее важным и характерным является начальное значение периодической слагающей тока КЗ. Однако, в ряде случаев требуется вычислять изменение периодической слагающей тока КЗ во времени: для проверки термической устойчивости аппаратов, анализа поведения релейной защиты и т.п.

Для расчёта периодической слагающей тока КЗ в разные моменты времени переходного режима используется инженерный метод типовых кривых (рис. 7.1., а, в). Параметры турбо- и гидрогенераторов различны, поэтому характер изменения тока во времени различен даже при одинаковой удалённости КЗ. Типовые кривые получены путём решения дифференциальных уравнений синхронной машины и представляют собой средние кривые изменения тока во времени в относительных единицах (для турбо- и гидрогенераторов). Максимальная погрешность усреднения не превышает 10%, что является приемлемым для практических расчётов. Использование типовых кривых рекомендуется для турбогенераторов мощностью 12,5

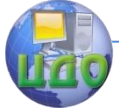

800 МВт, гидрогенераторов до 500 МВт и крупных синхронных компенсаторов.

Типовые кривые представляют собой относительные значения токов (отнесены к сверхпереходным токам генератора) для различных моментов времени t. Для учёта удалённости КЗ введено отношение начального тока КЗ генератора  $I''_{\kappa,z}$  к его номинальному

току *I ном*  $\circ$ , т.е.  $\circ$  $I^{}_{\mu,\varepsilon^*} = I''_{\kappa,\varepsilon}\big/ \,{I^{}_{\scriptscriptstyle HOM}}$  , характеризующие кратность тока КЗ к номинальному току.

Таким образом, типовые кривые представляют собой семейство кривых  $f(t) = I_{zt}/I_z''$  при различных значениях  $I''_{\kappa, z}/I_{\kappa o M} = const$  $\circ$  $\lambda_{\mu\nu}$   $= const$  , которые характеризуют изменение во време-

ни относительного тока.

 $\div$  800 МВт, гидрогенераторов до<br>
сомпенсаторов.<br>
— Типовые кривые представлия токов (отнесены к сверхперех<br>
иия токов (отнесены к сверхперех<br>
ииных моментов времени *t*. Для<br>
ношение начального тока K3 гене<br>
гоку  $I_{HOM$ Во многих случаях систему нельзя представить одним генератором, так как многие электрические станции имеют различную удалённость от места КЗ и, следовательно, различную скорость затухания периодической слагающей. В этом случае схему замещения представляют в виде двух источников: эквивалентного генератора станции и системы бесконечной мощности, у которой постоянная периодическая слагающая тока КЗ (рис.7.2).

Для учёта влияния системы Ульянов С.А. предложил ввести ещё одну зависимость  $I_{z\ldotp x^{*}}=I''_{z}/I''_{\kappa}$  (рис. 7.1, *6*, *г*), удобную для непосредственного определения тока в месте КЗ. Кривые на рис. 7,1, <sup>а</sup>, б построены для диапазона времен 0-0,5 с; кривые на рис.7.1, в, <sup>г</sup> – для диапазонов времен 0,5-3 с.
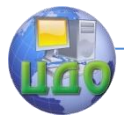

#### Электроэнергетика и электротехника

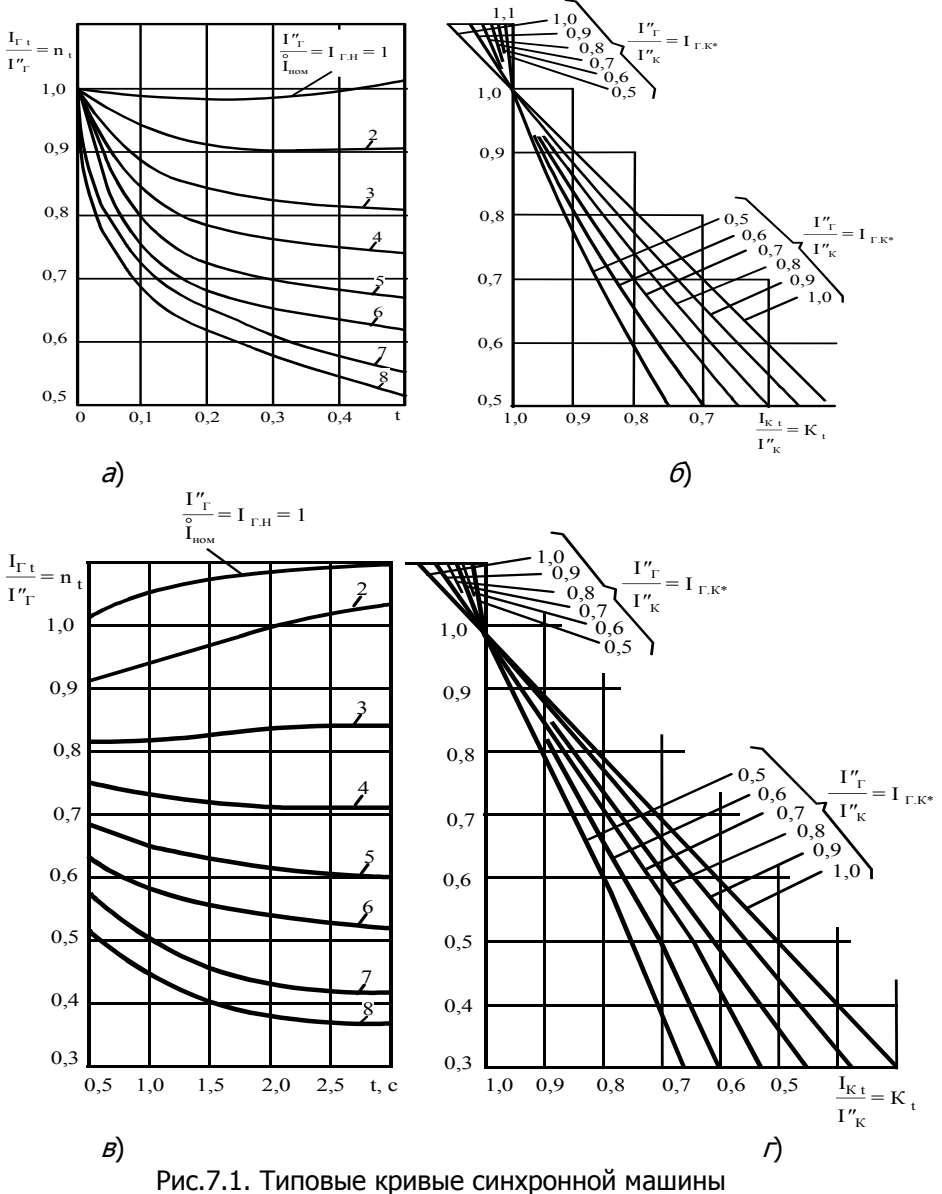

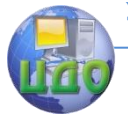

Электроэнергетика и электротехника

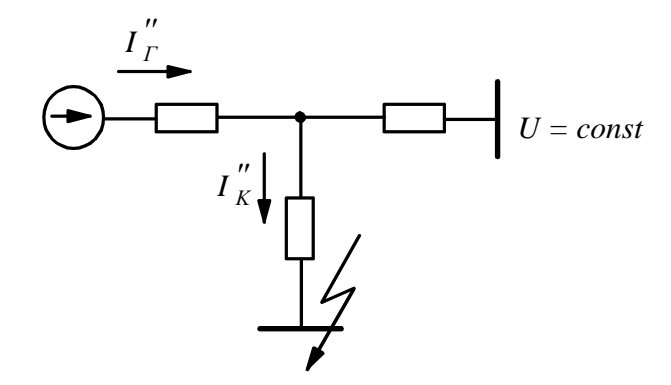

Рис.7.2. Схема замещения системы в виде двух источников: эквивалентного генератора станции и системы бесконечной мощности

Расчёт токов КЗ с помощью типовых кривых при отсутствии системы бесконечной мощности производится в следующей последовательности.

1. Составляется схема замешения для начального сверхпереходного режима. Все генераторы и нагрузки вводятся сверхпереходными ЭДС.

2. Схема замещения преобразуется (упрощается) относительно точки КЗ и определяются эквивалентные ЭДС  $E''_{ave}$  и сопротивление  $x_{\text{max}}$ .

3. С помощью найденных значений ЭДС и сопротивления определяется начальный ток КЗ от обобщённого генератора  $I''_{\tilde{\sigma}}$  (при расчёте без учёта нагрузок он равен току в месте КЗ).

4. Определяется номинальный ток генераторов, приведенный к ступени КЗ

$$
\overset{\circ}{I}_{\mu\circ M} = \frac{P_{\text{3,HOM}}}{\sqrt{3}U_{\mu\circ M} \cos \varphi_{\mu}},
$$

где  $P_{\gamma\mu\alpha\mu}$  - номинальная мощность всех генераторов станции,  $U_{\mu\alpha\mu}$  - напряжение генератора, приведенное к ступени КЗ (среднее номинальное напряжение ступени КЗ),  $\cos \varphi_u$  - коэффициент мощности.

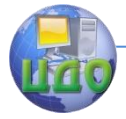

#### Электроэнергетика и электротехника

5. По найденным в п.п. 3 и 4 значениям  $I''_2$  и  $I_{\text{HOM}}$  определяется кратность начального тока КЗ генератора

$$
I_{\scriptscriptstyle \mathcal{Z},H^*} = I''_{\scriptscriptstyle \mathcal{K}} \Big/ I_{\scriptscriptstyle HOM}^{\circ} \, .
$$

Для заданных моментов времени определяются действующие значения периодической составляющей тока КЗ, используя найденные по кривым значения  $n_t$ 

$$
I_{zt}=I''_z n_t.
$$

Пример 7.1. Для схемы, приведенной на рис. 7.3, произвести расчёт изменения во времени периодической составляющей тока КЗ в месте трёхфазного повреждения, используя типовые кривые. Построить кривую изменения тока во времени.

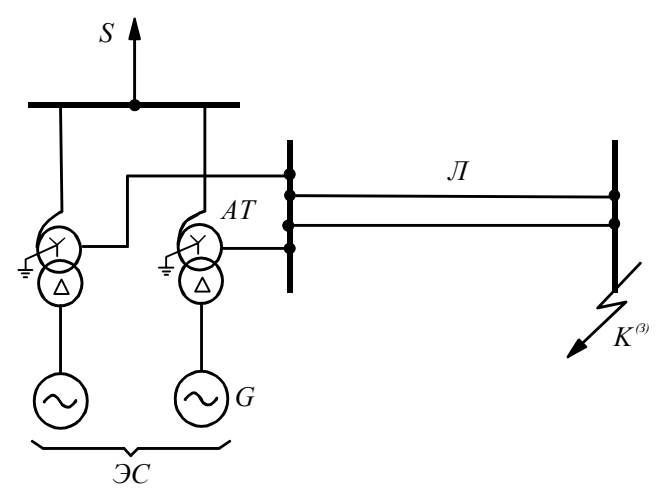

Рис.7.3. Схема участка сети к примеру 7.1.

Параметры элементов схемы:

- Генератор  $G: S_u = 264,7$  MBA;  $U_u = 15,75$  кВ;  $x''_d = 0,2$ ;
- Автотрансформатор Т:  $S_i$  =250 MBA;  $U_{\hat{A}i}$  =220 кВ;

$$
U_{\tilde{N}I} = 121 \text{ kB}; U_{HH} = 15,75 \text{ kB } U_{k\%BC} = 11\%;
$$
  

$$
U_{k\%BH} = 32\%; U_{k\%CH} = 11\%;
$$

Линия Л: длина  $l = 15$  км, погонное сопротивление

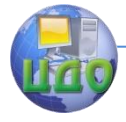

#### Электроэнергетика и электротехника

 $X_{n02}$  = 0,4 OM/KM.

Схема замешения для расчёта сверхпереходного тока приве- $\triangleleft$ дена на рис. 7.4. Здесь указаны только элементы, по которым протекает ток КЗ.  $X_3$ –

сопротивление обмоток НН и СН автотрансформатора.

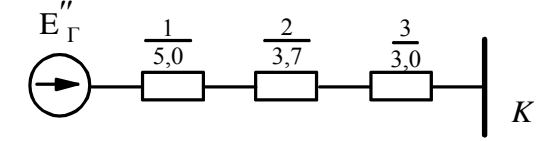

Рис. 7.4. Схема замещения участка сети к примеру 7.1

Расчёт с использованием типовых кривых проводится с приближённым приведением коэффициентов трансформации.

Определим сопротивления элементов схемы в именованных единицах, приведенных к ступени напряжения, на которой произошло КЗ:

$$
\hat{X}_1 = \frac{1}{2} X''_d \frac{U^2_{cp,n}}{S_n} = \frac{1}{2} 0, 2 \frac{115^2}{264,7} = 5, 0 \text{ OM},
$$
  

$$
\hat{X}_2 = \frac{1}{2} \frac{U_{kCH\%}}{100\%} \frac{U^2_{cp,n}}{S_n} = \frac{14}{100} \frac{115^2}{250} = 3,7 \text{ OM},
$$
  

$$
\hat{X}_3 = \frac{X_{no2} l_1}{2} = \frac{1}{2} 0, 4 \cdot 15 = 3,0 \text{ OM},
$$

Суммарное сопротивление цепи, приведенное к ОС

$$
\overset{o}{X}_3 = \overset{o}{X}_1 + \overset{o}{X}_2 + \overset{o}{X}_3 + \overset{o}{X}_4 = 11,7 \text{ OM}.
$$

Сверхпереходный ток КЗ

$$
I''_z = \frac{E''}{\sqrt{3} \stackrel{\circ}{X}_3} = \frac{115}{\sqrt{3} \cdot 11.7} = 5,74 \text{ kA}.
$$

Номинальный ток объединённого генератора электростанции

$$
\int_{c \, \text{HOM}}^{\circ} = \frac{S_{c \, \text{HOM}}}{\sqrt{3}U_{cp \, \text{HOM}}} = 2,66 \, \text{KA}.
$$

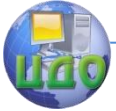

### Электроэнергетика и электротехника

Относительные значения тока генератора  $I_{\alpha}/I''_{\alpha} = n$  определяем по кривым рис.7.1, а, в. Действующие значения периодической составляющей тока  $I_{st} = I''_s n_t$ . Кривая тока  $I_{st}$  показана на рис. 7.5.

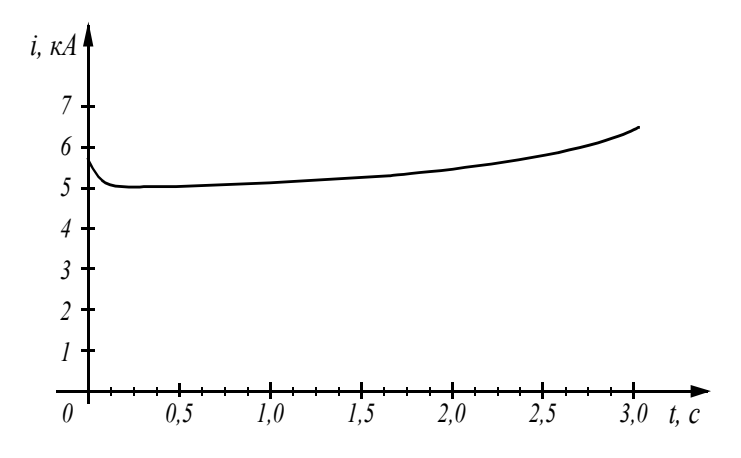

Рис 7.5. Кривая изменения действующего значения тока КЗ ⊳

С помощью типовых кривых производится также расчёт изменения периодической слагающей во времени токов КЗ при несимметричных повреждениях. Ток прямой последовательности при несимметричном повреждении в точке КЗ определяется так же, как ток трёхфазного КЗ, но за дополнительным сопротивлением  $X^{(n)}_\lambda$ . Это сопротивление зависит от вида КЗ:

 $X_{\Lambda}^{(2)} = X_{2\pi\epsilon} X_{\Lambda}^{(1)} = X_{2\pi\epsilon} + X_{0\pi\epsilon}$  $X_{\Lambda}^{(1,1)} = X_{23\text{kg}}$  //  $X_{03\text{kg}}$ . Сопротивление  $X_{\Lambda}^{(n)}$ остаётся неизменным во времени КЗ, а изменение тока прямой последовательности во времени полностью определяется функциями  $E_{\text{avg}}$  и  $X_{\text{avg}}$ , как и при трёхфазном КЗ.

### 7.4. Расчёты тока короткого замыкания для проверки аппаратуры по режиму КЗ

Расчётные виды КЗ:

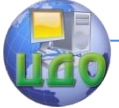

### Электроэнергетика и электротехника

1) трёхфазное КЗ при проверке предельного сквозного, вызывающего механические усилия между фазами; больший ток трёхфазного или однофазного КЗ, если ограничивающим фактором является усилие между витками одной фазы:

2) трёхфазное, двухфазное или однофазное КЗ, дающее больший тепловой импульс при проверке термической устойчивости (на шинах генератора ток двухфазного КЗ может дать больший тепловой импульс, чем ток трёхфазного);

3) трёхфазное или однофазное КЗ, дающее больший ток при проверке отключающей способности выключателя.

а) Проверка по предельному сквозному току согласно ГОСТу 686-70 на выключатели по ударному току и начальному действуюшему значению периодической слагающей

$$
i_{y\partial}\leq i_{np.c\kappa\theta}\,;\qquad \quad I''\leq I_{n,np.c\kappa\theta}\,.
$$

Для выключателя указываются гарантируемые величины:

$$
I_{n,np.c\kappa\epsilon} \ge I_{np.om\kappa}; \quad i_{np.c\kappa\epsilon} \ge 1,8\sqrt{2}I_{n,np.c\kappa\epsilon}.
$$

б) Проверка термической устойчивости. Тепловой импульс тока КЗ

$$
B_k=\smallint\limits^{t_{\mathit{om} \kappa\imath}}_{0} \dot{ l}_k^2 dt\,,
$$

где  $t_{cmx}$  - полное время отключения (включает время действия релейной защиты и собственное время работы выключателя до погасания дуги).

Представим ток КЗ  $i_k$  в виде суммы периодической и апериодической слагающих

$$
i_k = i_{k.nep} + i_{k_an}.
$$

После возведения  $i_k$  в квадрат, пренебрегая членом

$$
2\int i_{k,np}i_{k(an}dt\,,
$$

запишем тепловой импульс как сумму тепловых импульсов от периодической и апериодической слагающих тока

При удалённых от генераторов КЗ можно пренебречь затуха-

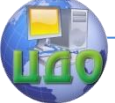

#### Электроэнергетика и электротехника

нием периодической слагающей тока, при этом

$$
B_{k,nep} = I_n^2 t_{om\kappa\pi} = (I'')^2 t_{om\kappa\pi}.
$$

При близких к генераторам КЗ необходимо учитывать затухание периодической слагающей с помощью типовых кривых или по рис.7.6.

Тепловой импульс рассчитывается численным интегрированием по формуле прямоугольников

$$
B_{k,nep} = \sum_{i=1}^{n} \left( \frac{I_{n,i} + I_{n,i+1}}{2} \right)^2 \Delta t_i.
$$

Тепловой импульс апериодической слагающей при наибольшем её значении

$$
B_{k,an}=\int\limits_{0}^{t_{om\kappa a}}\left(\sqrt{2}I''e^{-\frac{t}{\sqrt{T}_a}}\right)^2dt\approx (I'')^2T_a.
$$

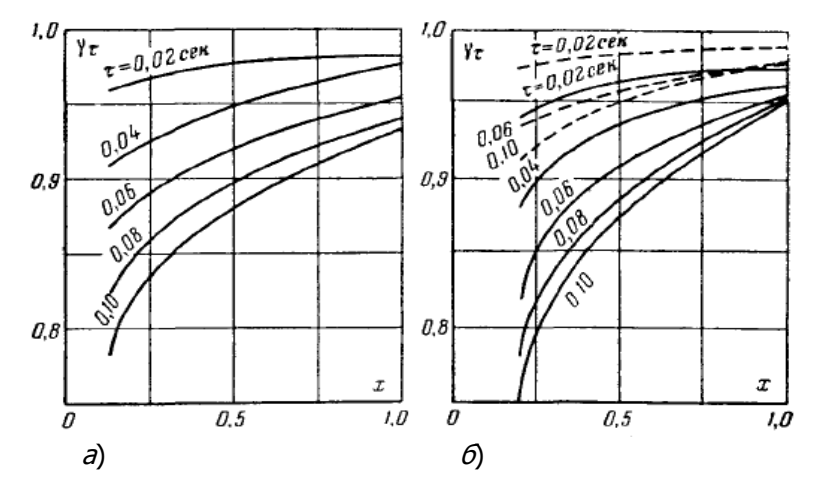

Рис 7.6. Кривые затухания периодической слагающей тока КЗ  $\gamma_{\tau} = f(X)$  по отношению к сверхпереходному току в зависимости относительного сопротивления генераторной ветви: а - для турбогенераторов, 6 - для гидрогенераторов (сплошные для генераторов с демпферными обмотками)

При  $t_{conv} > 3$  с тепловой импульс апериодической слагаю-

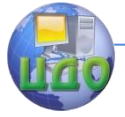

## Электроэнергетика и электротехника

щей не учитывается.

В справочниках даются предельные значения термической устойчивости:  $I_{m, m, v}$ ;  $t_{m, m, v}$ . Расчётный тепловой импульс

$$
B_k \leq I_{np,m,y}^2 t_{np,m,y}.
$$

в) Отключающая способность выключателя проверяется по двум величинам, соответствующим моменту начала расхождения дугогасительных контактов  $\tau = t_{\text{neu,3au}} + t_{\text{co6,6bK/L}}$ .

1. Симметричный ток - эффективное значение периодической слагающей тока

$$
I_{n\tau} \leq I_{\text{HOM.D. OHK}}
$$
.

2. Относительное содержание апериодической слагающей тока

$$
\beta_{\tau} = \frac{i_{a,\tau}}{\sqrt{2}I_{n,\tau}} \le \beta_{\text{HOM}}.
$$
 (1)

Номинальное значение  $\beta_{\mu_{OM}}$  соответствует наименьшему возможному значению времени для данного выключателя

$$
\tau_{\text{HOM}} = 0.01 \ c + t_{\text{COO.BUKA}}
$$

где 0.01 с - наименьшее время действие релейной защиты, принимаемое заводом. Обычно это время больше 0,01 с и  $\tau > \tau_{\text{max}}$ .

Если  $\beta_{\mu\alpha\mu}$  не задано, то её значение можно определить из выражения

$$
\beta_{\scriptscriptstyle HOM} = \frac{i_a}{\sqrt{2}I_{\scriptscriptstyle HOM. \scriptscriptstyle \rm I} n_{\scriptscriptstyle \rm OMK. \scriptscriptstyle \rm I}} = e^{-\frac{\tau_{\scriptscriptstyle HOM}}{T_a}},
$$

где  $I_{\mu_{OMROMEZ}}$  - неизменная периодическая слагающая тока,  $T_a$  =0,045 с принята по ГОСТ.

Если  $T_a \leq 0.045$  с или  $X/_{\mathcal{R}} \leq 14$ , то  $\beta_{\tau}$  можно не вычислять, так как эти величины приняты при определении  $\tau$  $\beta_{\mu_{OM}} = e^{-\overline{0.045}}$ , и условие (1) выполняется.

На шинах мощных станций часто условие (1) не выполня-

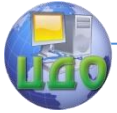

#### Электроэнергетика и электротехника

ется, тогда проверяется максимальное значение тока КЗ с апериодической слагающей

$$
\sqrt{2}I_{n,\tau} + i_{a,\tau} \le \sqrt{2}I_{\text{HOM}.n.0\text{MKJ}}\big(1 + \beta_{\text{HOM}}\big). \tag{2}
$$

Это условие является основным и из него вытекает (1) как частный случай. Подставив сюда из (1) выражение  $i_{\alpha\tau} = \beta_{\tau} \sqrt{2} I_{\alpha\tau}$ получим условие выбора в другом виде

$$
I_{n,\tau}(1+\beta_{\tau}) \le \sqrt{2}I_{\text{HOM}.n.\text{OMK}}(1+\beta_{\text{HOM}}). \tag{3}
$$

 $\tau$ 

Это условие выполняется при  $\beta_{\tau} > \beta_{\mu\rho\mu}$  в случае наличия запаса в периодической слагаемой отключаемого тока. Согласно ГОСТу 687-70, в выражениях (2) и (3) при  $\tau_{\mu\alpha\mu} > 0.08$  с принимается  $\beta_{\text{max}} = 0$ .

г) Определение тока КЗ для проверки отключающей способности выключателя производится при расчётном времени действия защиты  $t_{\text{ \textit{pacv.}3a\dot{o}}}$ , которое обычно больше принятого заводом 0,01 с. Тогда условия отключения облегчаются.

1. При удалённом КЗ

$$
I_{n.\tau} = I'' \, ; \, i_{a.\tau} = \lambda_{\tau} \sqrt{2} I'' \, ; \, \lambda_{\tau} = e^{-\frac{t}{T_a}} \, ,
$$

где  $\lambda_{\tau}$  - коэффициент, учитывающий затухание апериодической слагающей тока, определяемый с помощью кривых на рис.7.7.

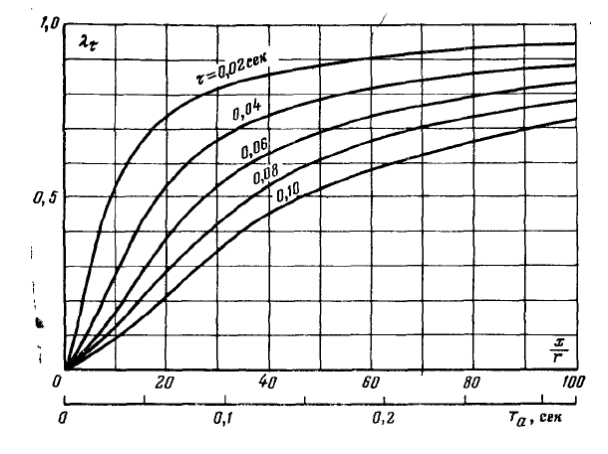

Рис 7.7. Кривые изменения коэффициента, характеризующего

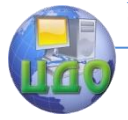

Электроэнергетика и электротехника

затухание апериодической слагающей тока  $\lambda_{\tau}=f\binom{X}{R}$ 

2. При близком к генераторам КЗ их ток *п*.*г*. *I* затухает, а ток от системы  $\,I_c\,$  не затухает, тогда

$$
I_{n,z,\tau} = \gamma_{\tau} I_{z}'' ; I_{n,\tau} = I_{n,z,\tau} + I_{c},
$$

где  $\gamma_{\tau}$  - коэффициент, учитывающий затухание периодической слагающей тока синхронных машин; определяется по рис. 7.6.

## **7.5. Учёт изменения параметров проводников сети**

Электрические параметры проводников сети могут в значительной мере зависеть от величины проходящего тока. Следовательно, для расчёта тока КЗ, в этом случае, необходимо учитывать нелинейность элементов цепи. Рассмотрим влияние двух основных факторов, вызывающих нелинейность проводников и их практический учёт.

Изменение параметров ферромагнитных проводников. В настоящее время в распределительных сетях имеются линии со стальными проводами. Активное сопротивление *R* и внутреннее индуктивное сопротивление *Xвнут* (обусловлено магнитным потоком, замыкающимся в сечении самого проводника) стального провода зависят от проходящего по нему тока. Эта зависимость довольно существенна в некотором диапазоне токов, а за его пределами сопротивления практически линейны.

Для разных сечений стальных проводов марки ПС в ГОСТ 5800-51 даны кривые изменения  $R = f(I)$  и  $X_{\mathit{shym}} = \phi(I)$ при величинах токов до 200 А. В практических расчётах КЗ, сопротивления таких проводов можно приближённо принять постоянными, значения которых даны в таблице.

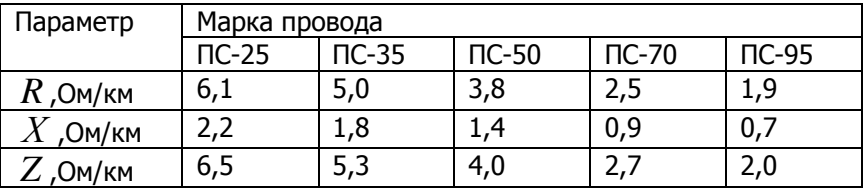

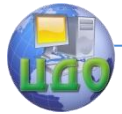

При тока свыше 200 А внутреннее индуктивное сопротивление стального провода резко падает и суммарное индуктивное сопротивление линии, выполненной таким проводом, равно порядка 0.5 Ом/км. При этом активное сопротивление данного провода следует принимать в соответствии с его действительной температурой.

Увеличение активного сопротивления проводников от их нагрева током КЗ. Рассмотрим цепь, в которой имеется проводник, активное сопротивление которого составляет значительную часть полного сопротивления всей цепи. При прохождении тока КЗ проводники нагреваются. Нагревание проводника приводит к увеличению его активного сопротивления и, соответственно, снижению тока КЗ. Этот эффект называемый тепловым спадом тока КЗ, впервые был исследован Сыромятниковым И.А.

Допустим, что линия сечением  $S$  и длиной  $l$  с удельным электрическим сопротивлением  $\rho_{\mathcal{G}_{\alpha}}$  (при начальной температуре  $\mathcal{G}_0$ ) и погонным индуктивным сопротивлением  $X$  присоединена к системе, напряжение которой  $U_{\scriptscriptstyle c}$  неизменно по амплитуде и частоте, а сопротивление равно  $X_c$ . При трёхфазном КЗ в конце линии периодическая слагающая тока в начальный момент времени равна

$$
I_{k(0)} = \frac{U_c}{\sqrt{3}\sqrt{\left(\rho_{\mathcal{B}_0} \frac{l}{s}\right)^2 + \left(X_c + Xl\right)^2}} = \frac{U_{\phi}}{\sqrt{R_{\mathcal{B}_0}^2 + X_{\Sigma}^2}}.
$$

Дифференциальное уравнение теплового баланса для данной линии, если рассматривать процесс его нагревания адиабатическим (ввиду кратковременности КЗ), имеет вид:

$$
\left(\frac{U_{\phi}}{\sqrt{R_{\theta_0}^2 + X_{\Sigma}^2}}\right)^2 R_g dt = c\gamma s d\theta,
$$
  
rate 
$$
R_g = R_{\theta_0} \frac{1 + \alpha \theta}{1 + \alpha \theta_0}
$$

Здесь  $\alpha$  - температурный коэффициент сопротивления ма-

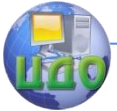

#### Электроэнергетика и электротехника

териала линии при 0° С;

*c* - средняя удельная теплоёмкость материала;

 $\gamma$  - удельный вес материала.

Решая уравнение теплового баланса, находим коэффициент  $n_g$ , учитывающий тепловой спад тока КЗ; при этом ток КЗ при температуре проводов линии  $\,\vartheta\,$  определяется из выражения  $I_{k\beta}=n_{\beta}I_{k(0)}$ . Величину  $\,n_{\beta}^{}\,$  можно найти также из диаграммы на рис.7.8.

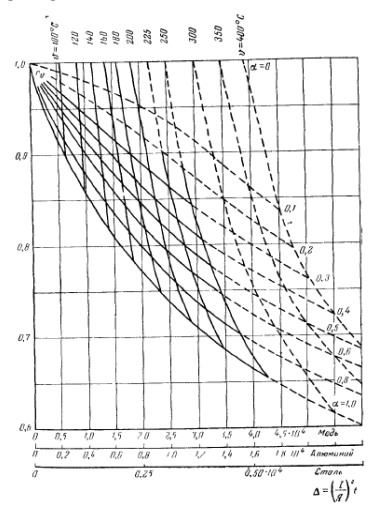

Рис 7.8. Диаграмма для учёта теплового спада тока КЗ

Продолжение кривых пунктиром и дополнительные пунктирные кривые относятся к стальным проводам.

### **КОНТРОЛЬНЫЕ ВОПРОСЫ К ГЛАВЕ 7**

1. Расчёт начального тока при трёхфазном КЗ.

2. Расчёт тока при несимметричном КЗ.

3. Расчёт периодической составляющей тока короткого замыкания с помощью типовых кривых.

5. Проверка выключателя по предельному сквозному току.

- 6. Проверка термической устойчивости выключателя.
- 7. Проверка отключающей способности выключателя.
- 8. Расчёт теплового импульса тока КЗ.

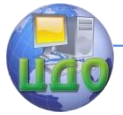

9. Изменение параметров ферромагнитных проводников.

10. Тепловой спад тока КЗ.

11. Дифференциальное уравнение теплового баланса для линии.

## **ЗАДАЧА К ГЛАВЕ 7**

С помощью типовых кривых произвести расчёт периодической слагающей тока КЗ, используя исходные данные задачи №1 (глава 1). Влиянием системы пренебречь. Построить кривую изменения тока во времени.

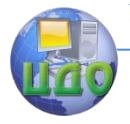

# **ПРИЛОЖЕНИЕ 1 СПРАВОЧНЫЕ ДАННЫЕ ПО СИНХРОННЫМ ГЕНЕРАТОРАМ**

## ТУРБОГЕНЕРАТОРЫ

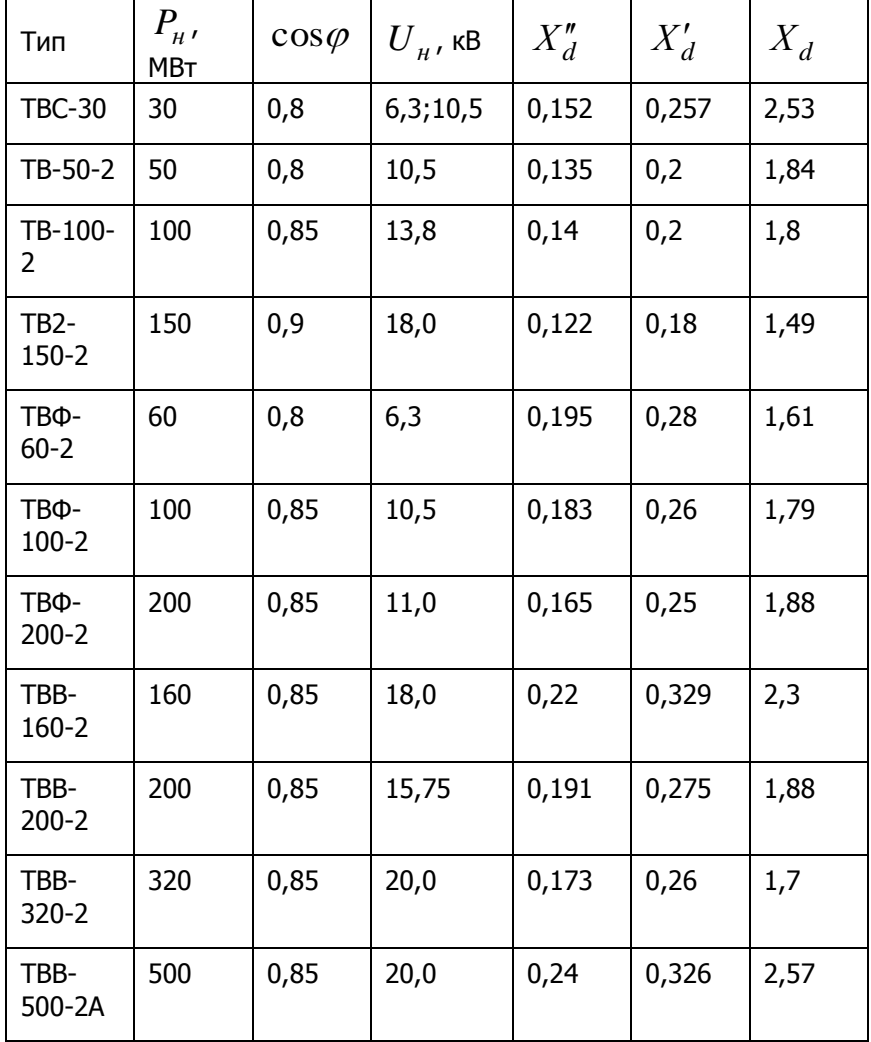

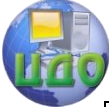

Электроэнергетика и электротехника

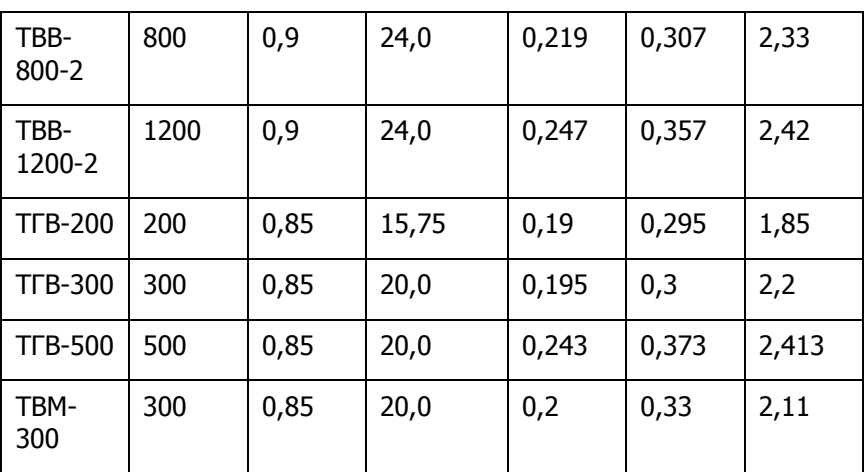

# ГИДРОГЕНЕРАТОРЫ

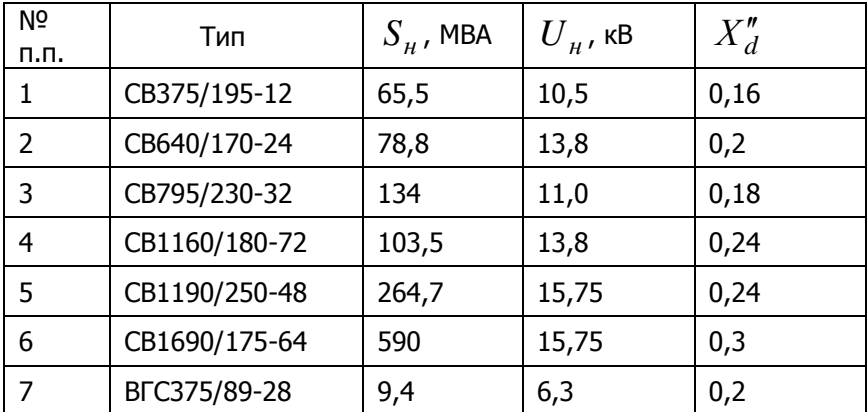

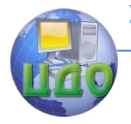

# **ПРИЛОЖЕНИЕ 2 СПРАВОЧНЫЕ ДАННЫЕ ПО СИЛОВЫМ ТРАНСФОРМАТОРАМ**

## ДВУХОБМОТОЧНЫЕ ТРАНСФОРМАТОРЫ

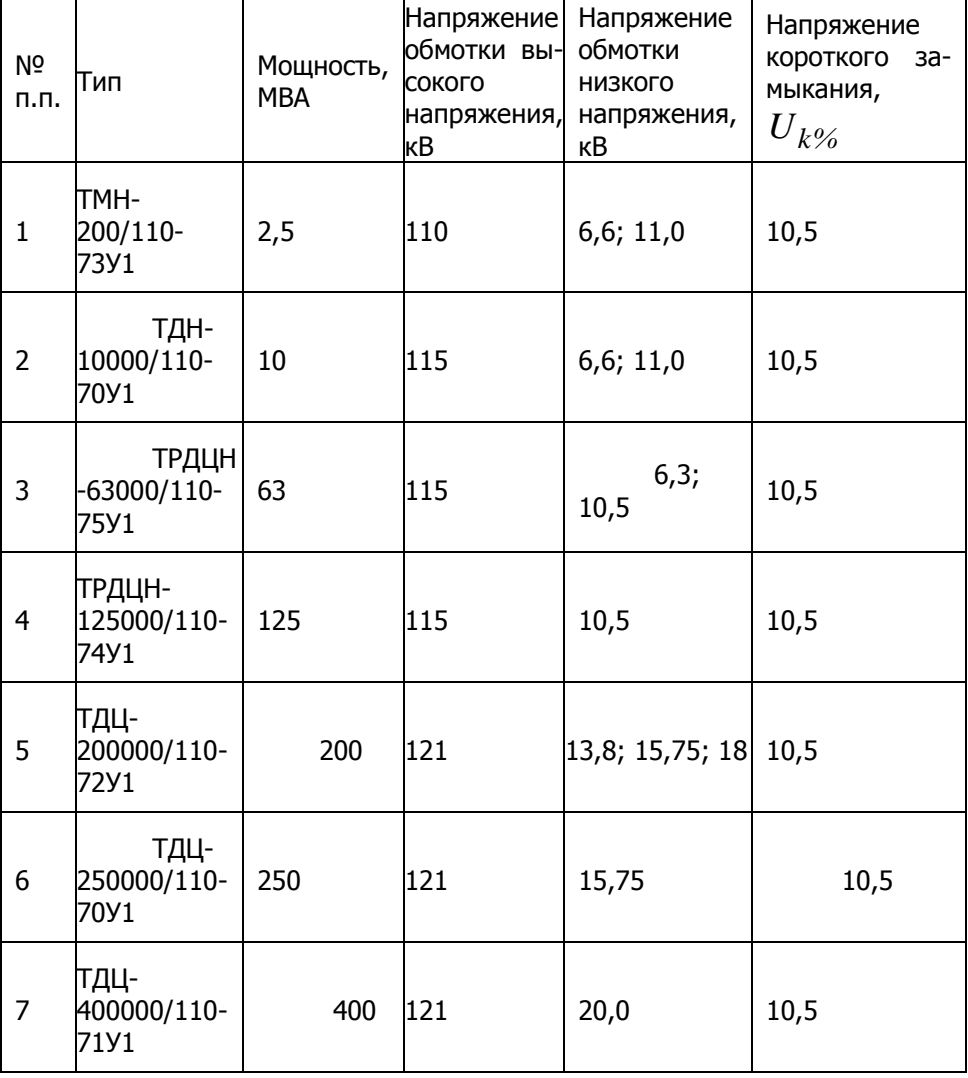

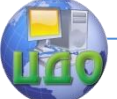

### Электроэнергетика и электротехника

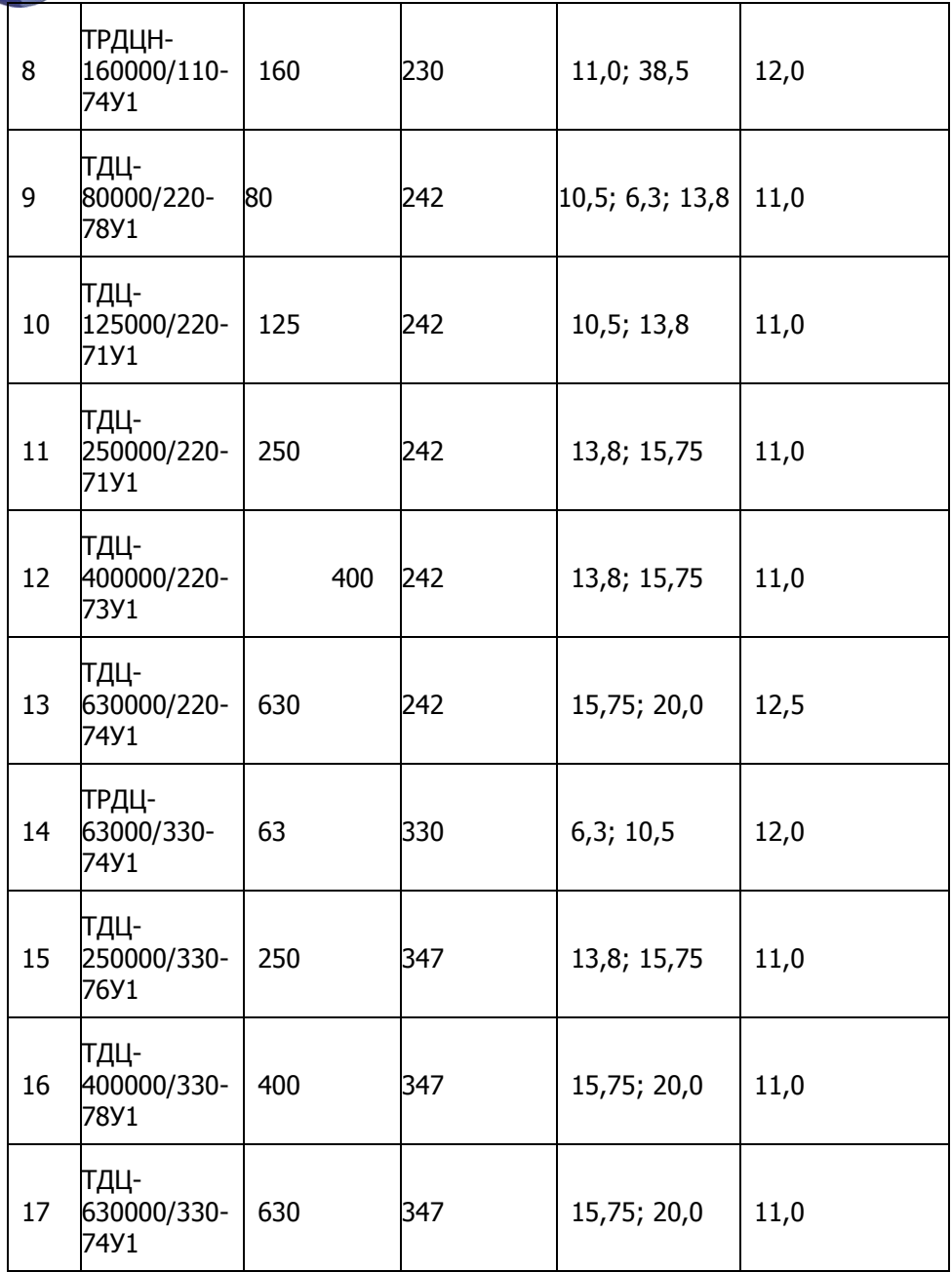

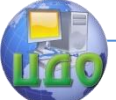

### Электроэнергетика и электротехника

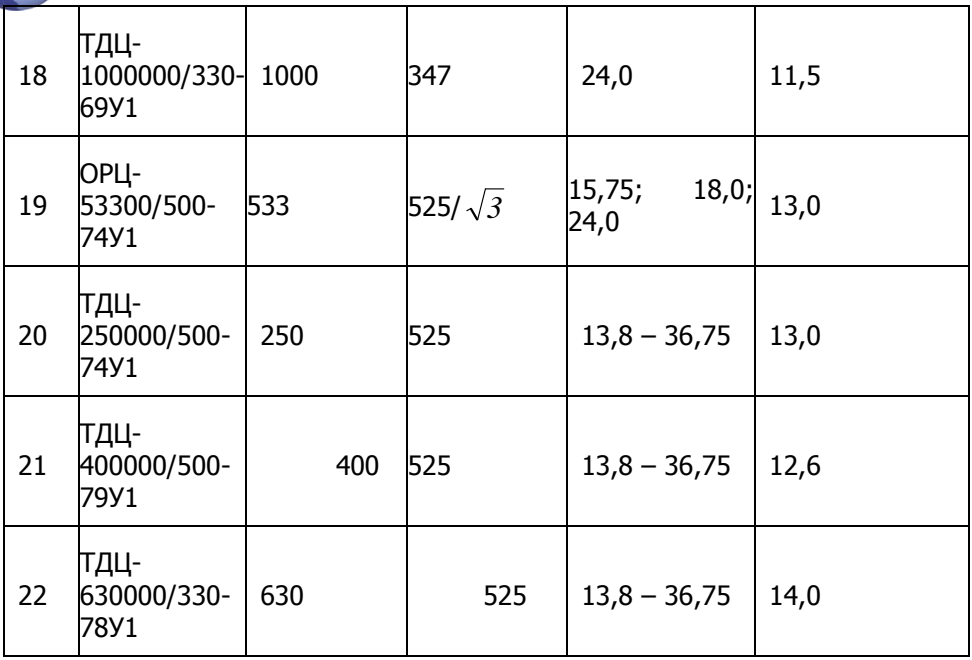

# ТРЁХОБМОТОЧНЫЕ ТРАНСФОРМАТОРЫ

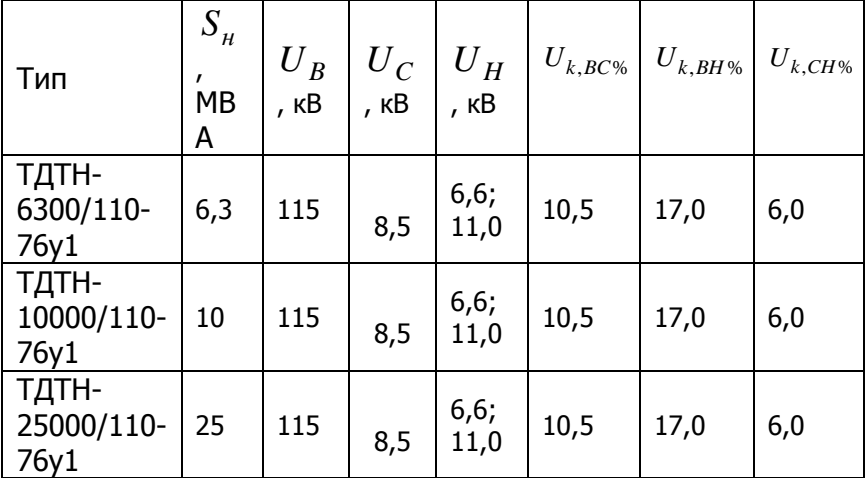

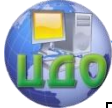

Электроэнергетика и электротехника

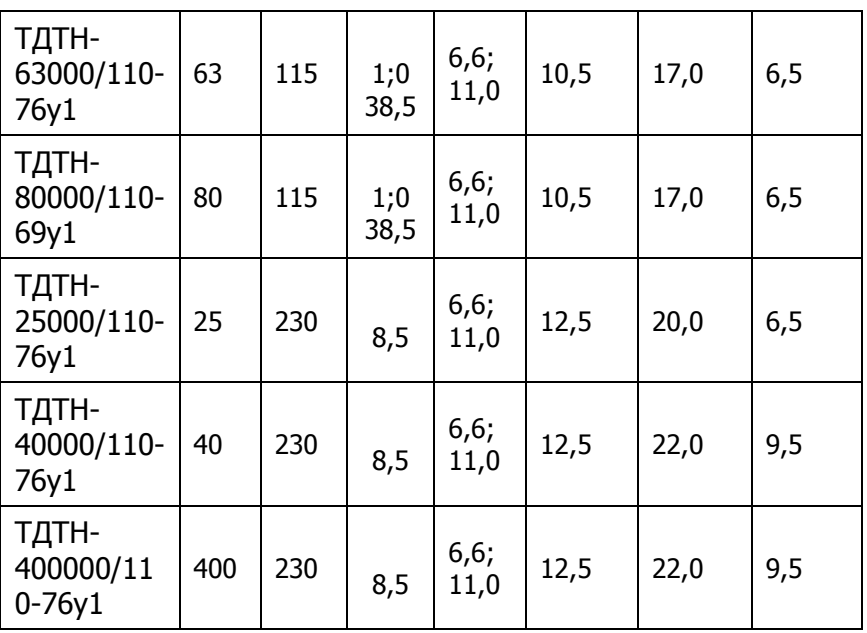

ТРЁХОБМОТОЧНЫЕ ТРАНСФОРМАТОРЫ С РАСЩЕПЛЁННЫМИ **ОБМОТКАМИ** 

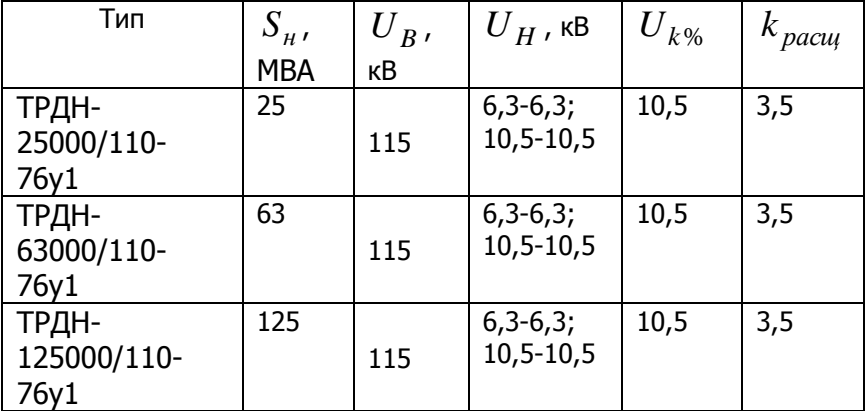

Обмотки НН имеют мощность, равную 50%

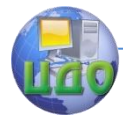

### АВТОТРАНСФОРМАТОРЫ

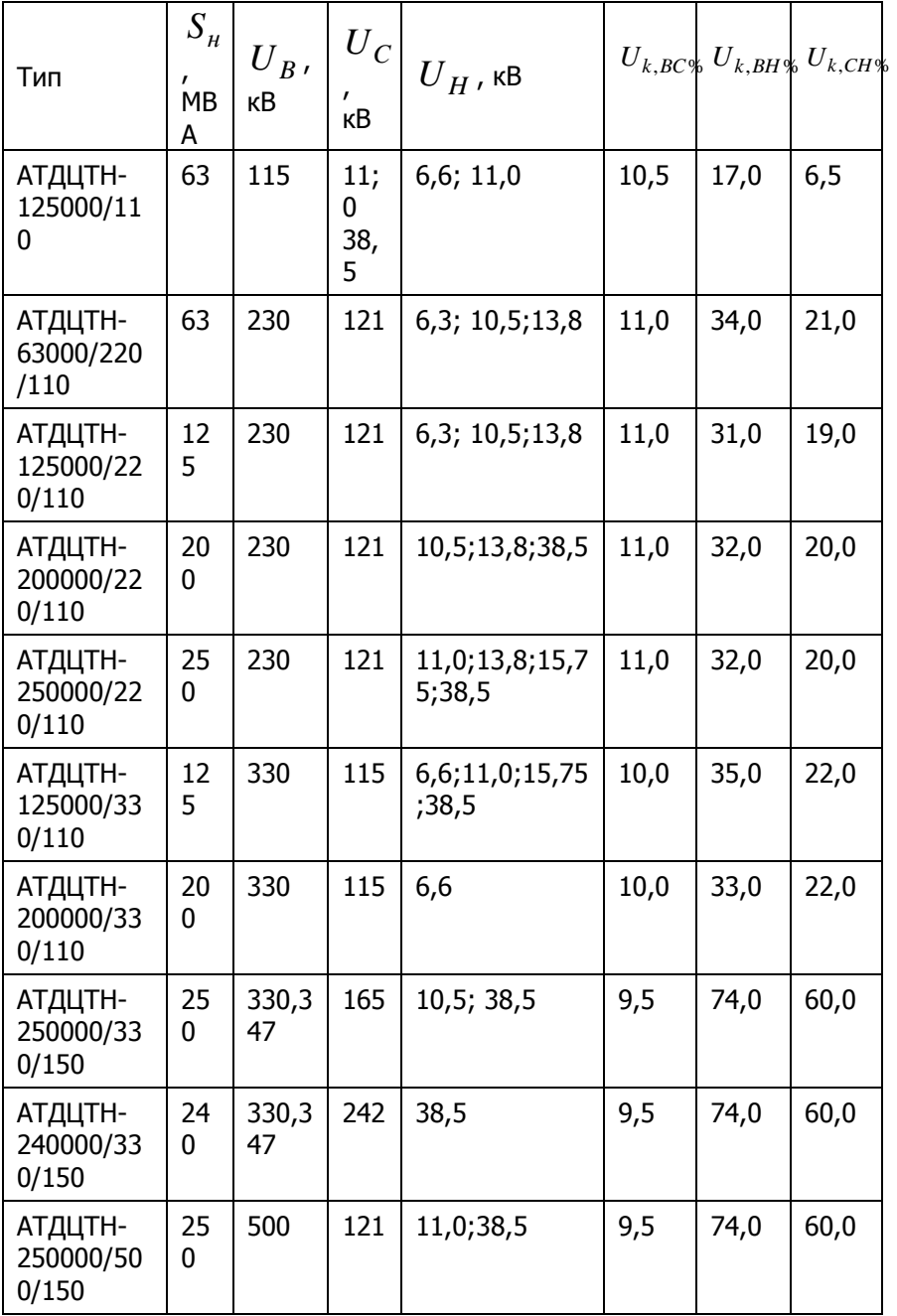

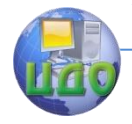

# **ПРИЛОЖЕНИЕ 3 ПРОПУСКНАЯ СПОСОБНОСТЬ ОДНОЙ ЦЕПИ ЛЭП И ПРЕДЕЛЬНОЕ РАССТОЯНИЕ ПЕРЕДАЧИ**

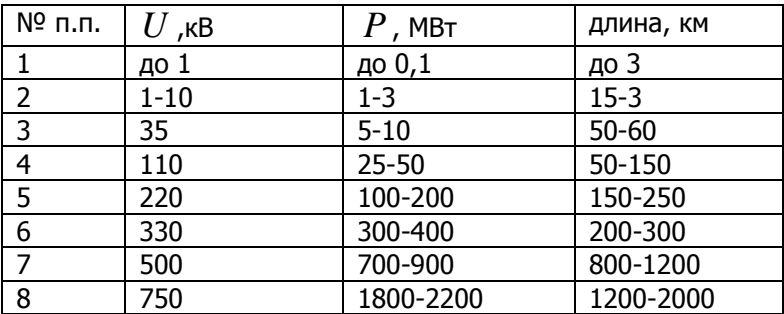

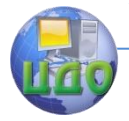

# **ПРИЛОЖЕНИЕ 4 ИНДУКТИВНЫЕ СОПРОТИВЛЕНИЯ ВОЗДУШНЫХ ЛИНИЙ С АЛЮМИНИВЫМИ И СТАЛЕАЛЮМИНЕВЫМИ ПРОВОДАМИ**

Расстояние между проводами фаз ( $d$ ) в зависимости от номинального напряжения *Uном*

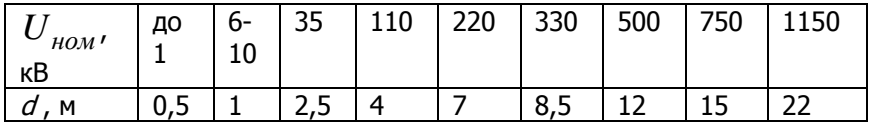

#### Среднее геометрическое расстояние между проводами – 1 м

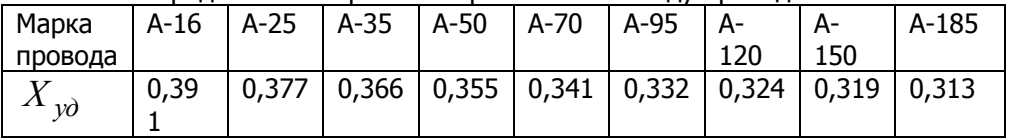

#### Среднее геометрическое расстояние между проводами – 4 м

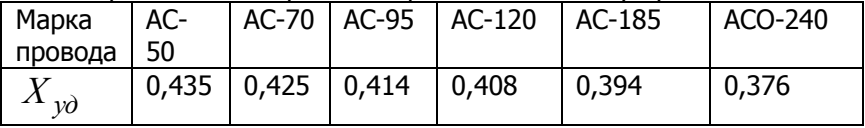

#### Среднее геометрическое расстояние между проводами – 7 м

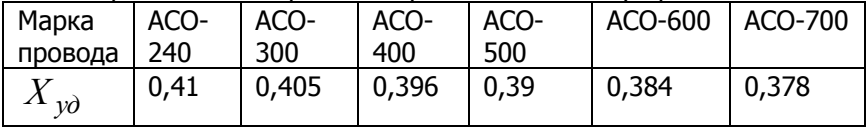

#### Среднее геометрическое расстояние между проводами – 8 м

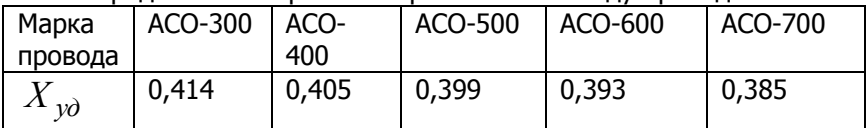

#### Среднее геометрическое расстояние между проводами – 9 м

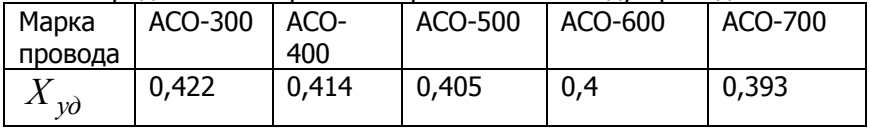

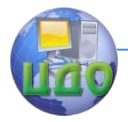

## **ПРИЛОЖЕНИЕ 5 ХАРАКТЕРИСТИКИ АЛЮМИНИЕВЫХ И СТАЛЕАЛЮМИНИЕВЫХ ПРОВОДОВ**

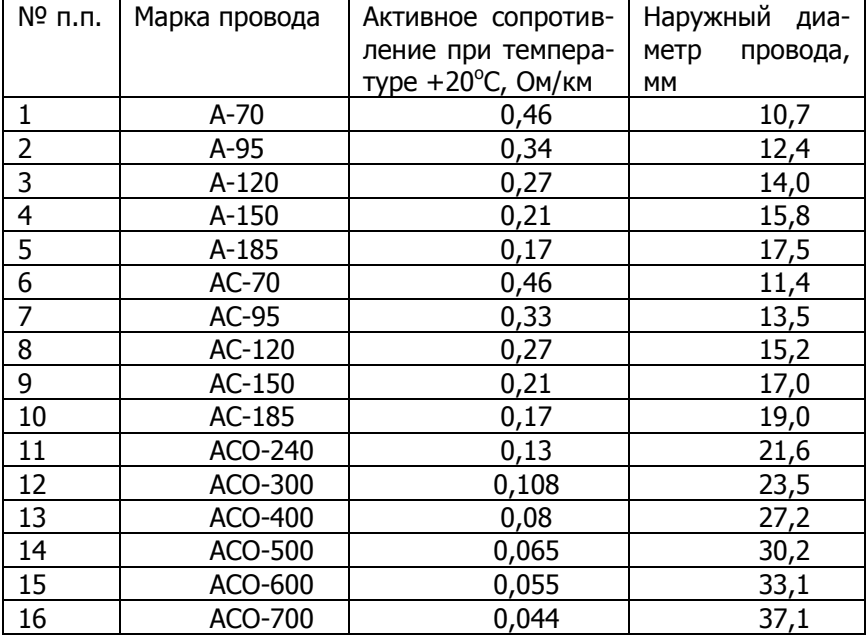

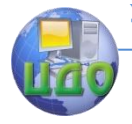

# **ПРИЛОЖЕНИЕ 6 АКТИВНЫЕ И ИНДУКТИВНЫЕ СОПРОТИВЛЕНИЯ ТРЁХЖИЛЬНЫХ КАБЕЛЕЙ**

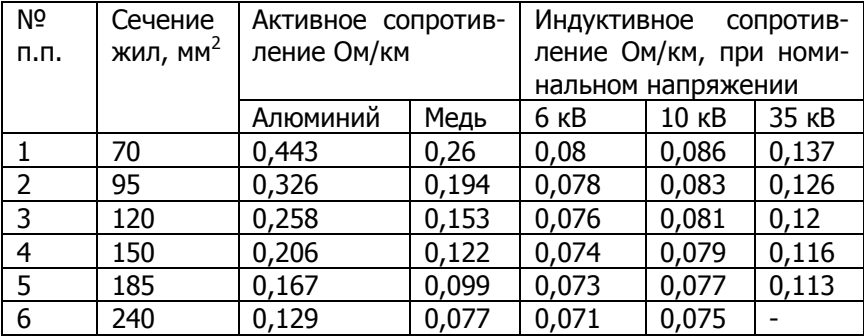

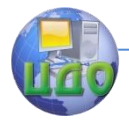

#### Электроэнергетика и электротехника

## **ПРИЛОЖЕНИЕ 7 СПРАВОЧНЫЕ ДАННЫЕ ПО РЕАКТОРАМ**

ОДИНАРНЫЕ ТОКООГРАНИЧИВАЮЩИЕ РЕАКТОРЫ (номинальное напряжение

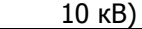

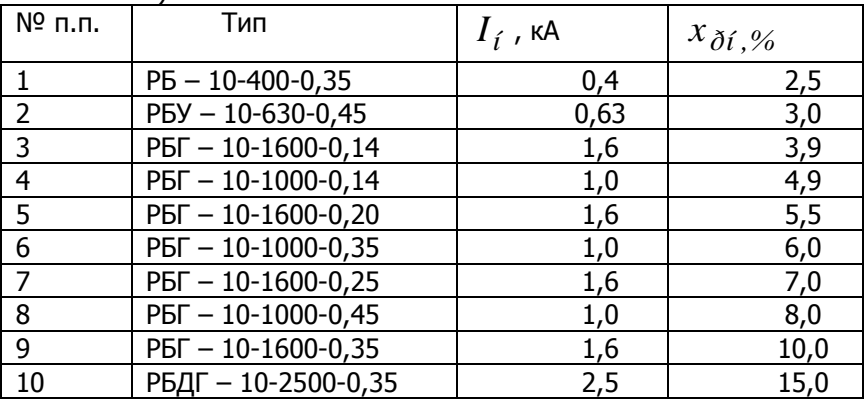

#### СДВОЕННЫЕ РЕАКТОРЫ (номинальное напряжение 10 кВ)

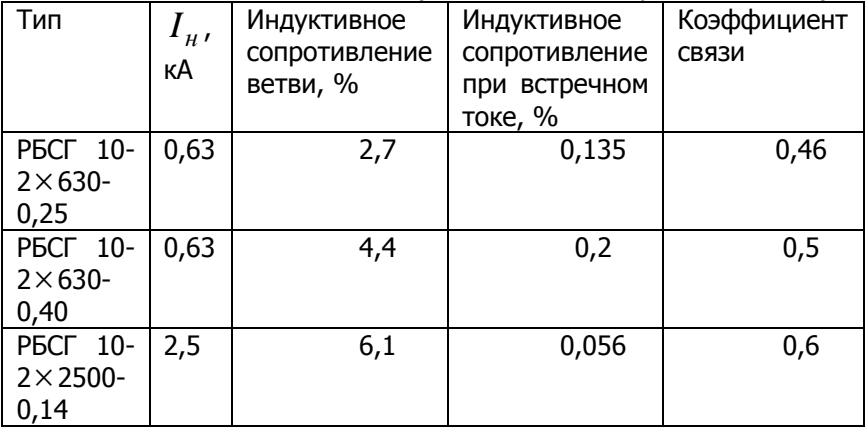

Последняя цифра в обозначении реактора – сопротивление в Омах

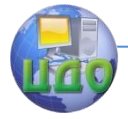

# ПРИЛОЖЕНИЕ 8 СПРАВОЧНЫЕ ДАННЫЕ ПО СИНХРОННЫМ ДВИГАТЕЛЯМ СЕРИЙ СД И СДН (НОМИНАЛЬНОЕ НАПРЯЖЕНИЕ 6 КВ;  $cos \varphi = 0.9$ ;  $\eta =$

99%

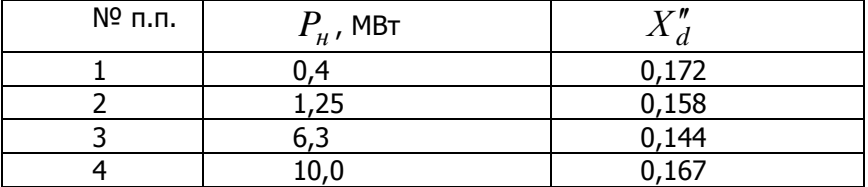

### СПРАВОЧНЫЕ ДАННЫЕ ПО СИНХРОННЫМ КОМПЕНСАТОРАМ

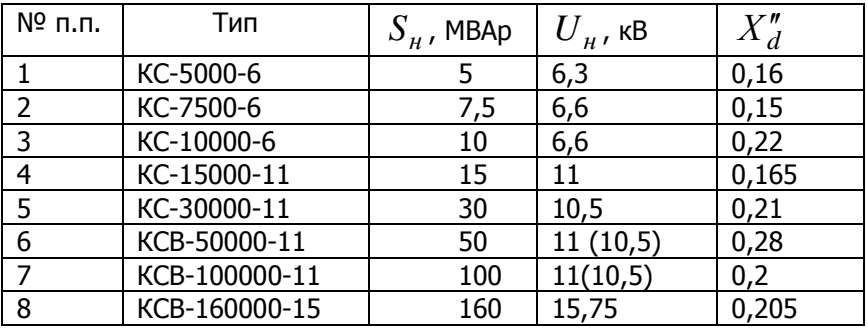

## ТЕХНИЧЕСКИЕ ДАННЫЕ АСИНХРОННЫХ ДВИГАТЕЛЕЙ

(с номинальным напряжением 6 кВ)

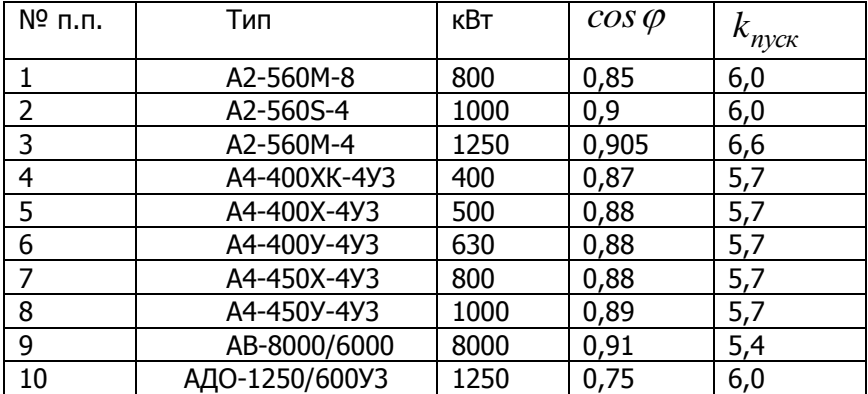

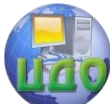

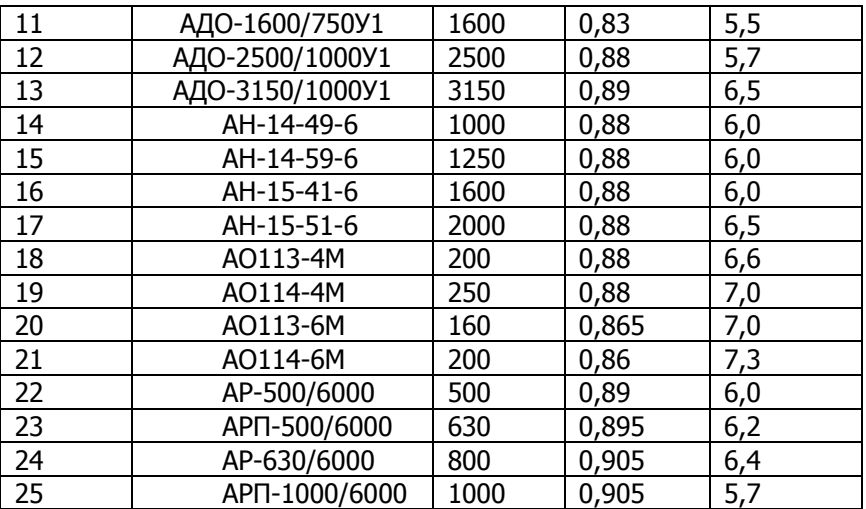

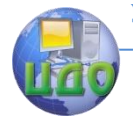

# **БИБЛИОГРАФИЧЕСКИЙ СПИСОК**

1. Ульянов С.А. Электромагнитные переходные процессы в электрических системах. – М.: Энергия, 1970. – 519 с.

2. Переходные процессы в электроэнергетических системах/ И.П. Крючков, В.А. Старшинов, Ю.П. Гусев, М.В. Пираторов; под ред И.П. Крючкова. М.: Издательский дом МЭИ, 2008 – 416 с.

3. Ульянов С.А. Сборник задач по переходным электромагнитным процессам. - М.: Энергия, 1968. – 496 с.

4. Дроздов А.Д. Электромагнитные переходные процессы в электрических системах: Учебное пособие. - Новочеркасск: Изд-во НПИ, 1976. – 79 с.

5. Дроздов А.Д. Несимметричные переходные режимы в электрических системах и цепях релейной защиты: Учебное пособие. - Новочеркасск: Изд-во НПИ, 1977. – 75 с.

6. Куликов Ю.А. Переходные процессы в электрических системах: Учебное пособие. - Новосибирск: Изд-во НГТУ, 2002. – 283 с.

7. Окуловская Т.Я., Паниковская Т.Ю., Смирнов В.А. Электромагнитные переходные процессы в электрических системах: Учебное пособие. - Екатеринбург: Изд-во УГТУ-УПИ, 2006. – 85 с.

8. Петрухин А.Н., Чесноков И.П. Переходные процессы в системах электроснабжения: Учебное пособие. – Киров: Изд-во ВГТУ.- 1999. – 38 с.

9. Цыгулёв Н.И. Токи короткого замыкания в электрических системах: Учебное пособие. - Новочеркасск: Изд-во ЮРГТУ (НПИ), 2003. – 70 с.

10. Цыгулёв Н.И. Электромагнитные переходные процессы в электрических системах: Учебное пособие. - Новочеркасск: Издво ЮРГТУ (НПИ), 2006. – 70 с.

11. Электромагнитные переходные процессы в электроэнергетических системах: электрон. учеб. пособие / А. Э. Бобров, А. М. Дьяков, В. Б. Зорин и др. – Электрон. дан. (2 Мб). – Красноярск: ИПК СФУ, 2009.

12. Расчёты токов короткого замыкания для релейной защиты и системной автоматики в сетях 110−750 кВ: руководящие указания по релейной защите / ВГПИИиНИИ Энергосетьпроект. М.: Энергия, 1979. Вып. 2. - 152 с.

13. Переходные процессы в системах электроснабжения: Учебник/ Винославский В.Н., Пивняк Г.Г., Несен Л.И.; Под ред. В.Н. Винославского – К.: Выща шк. Головное издательствл. 1989. – 422 с.